## **OOPT (Object-Oriented Process with Traceability)**

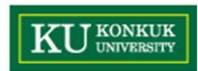

#### **What is OOPT?**

- • **OOPT (Object-Oriented Process with Traceability)**
	- A software development process based on RUP
		- Have been practiced and refined over 10 years
	- – Tailored to software engineering classes in universities
		- No risk analysis for architecture : No elaboration phase in UP
- • Characteristics of OOPT
	- 1. 3 Stages
		- •Based on the RUP
	- 2. Iterative
		- •Multiple development cycles
	- 3. Incremental
		- $\bullet$ System grows incrementally as each cycle is completed.
	- 4. Hierarchical Architecture
		- •Stage > Cycle > Phase > Activity

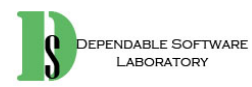

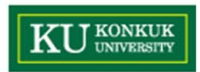

## **1. 3 Stages**

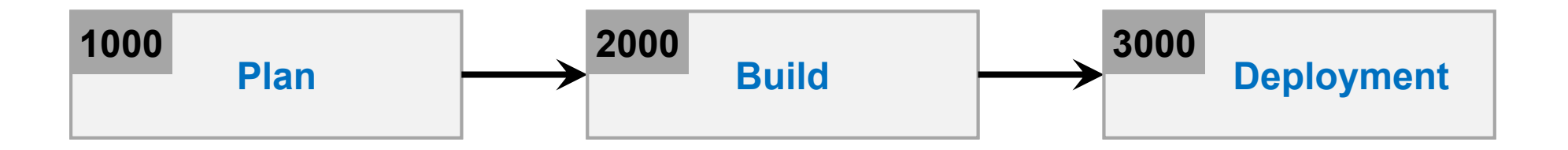

- $\bullet$  Stage 1000 : Plan
	- Planning, defining requirements, building prototyping, etc
	- Corresponding to Inception phases in the RUP
- $\bullet$  Stage 2000 : Build
	- Elaboration and Construction of the system
	- Corresponding to Elaboration/Construct phase in the RUP
- $\bullet$  Stage 3000 : Deployment
	- –Implementation of the system into use
	- –Corresponding to Transition phase in the RUP

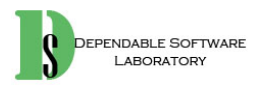

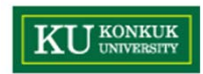

#### **2. Iterative Development**

- • Multiple iterations in the Build stage
	- –Each iteration took about 2 to 4 weeks
	- –Corresponding to **iterations** in RUP

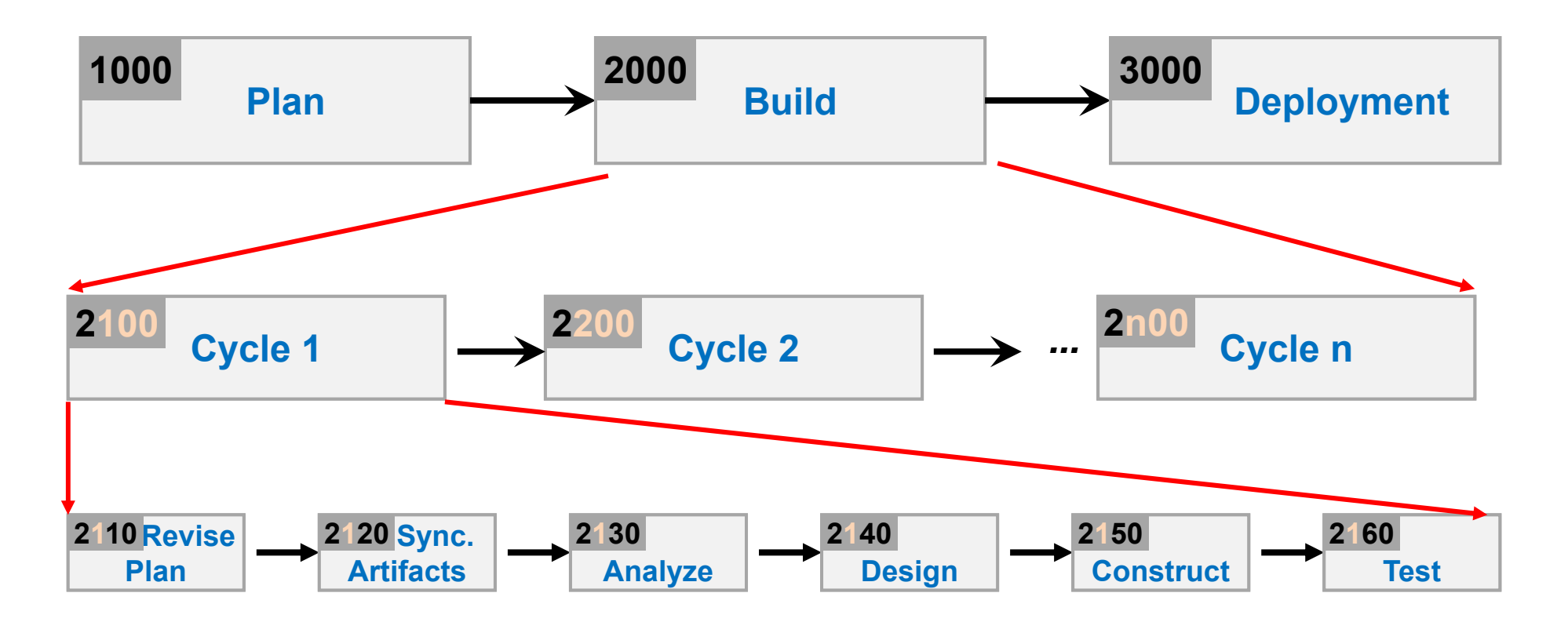

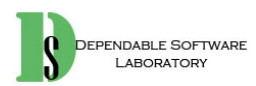

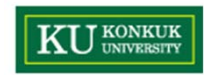

### **3. Incremental Development**

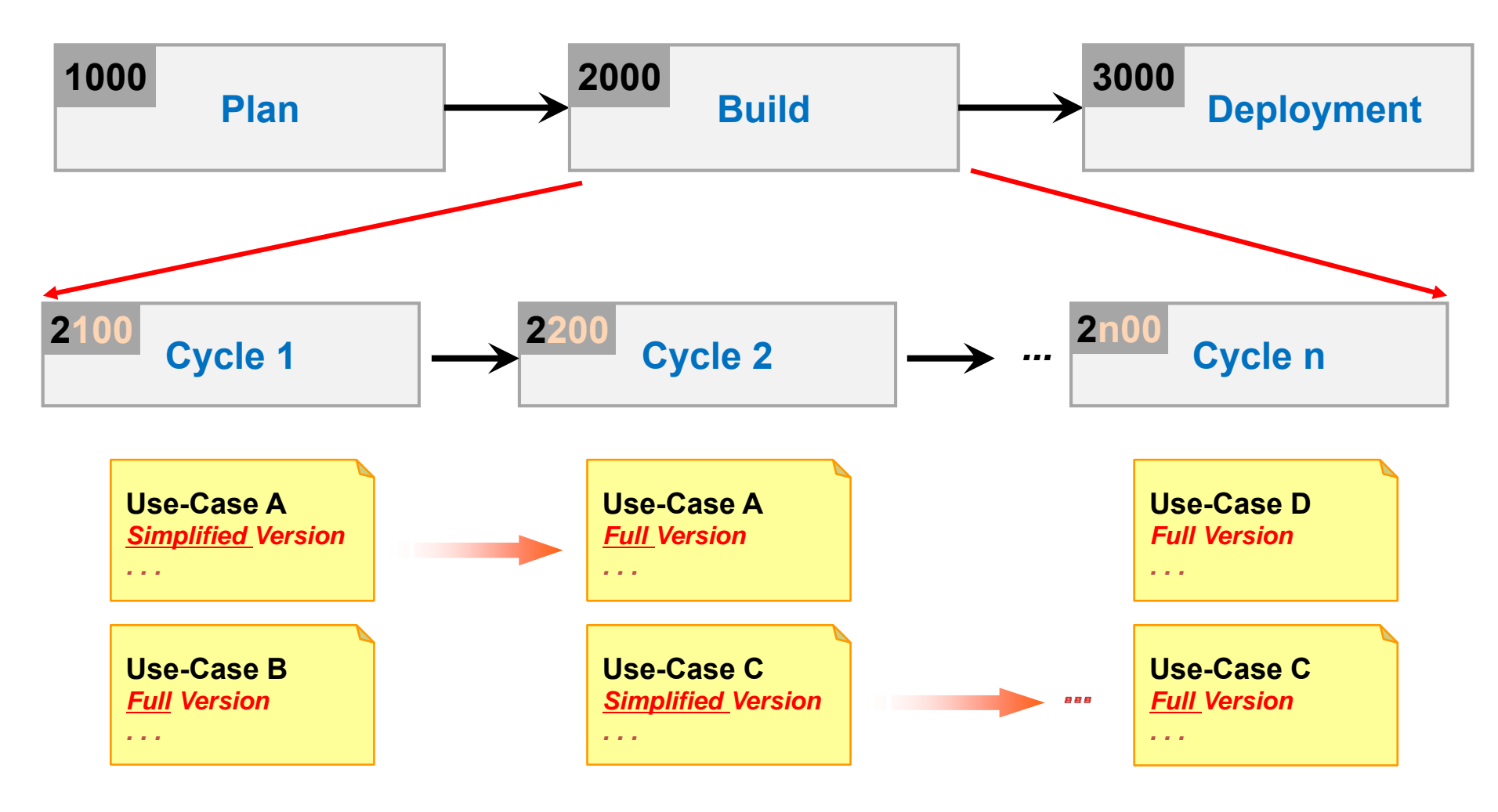

**DEPENDABLE SOFTWARE LABORATORY** 

#### **4. Hierarchical Architecture**

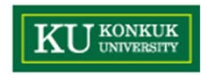

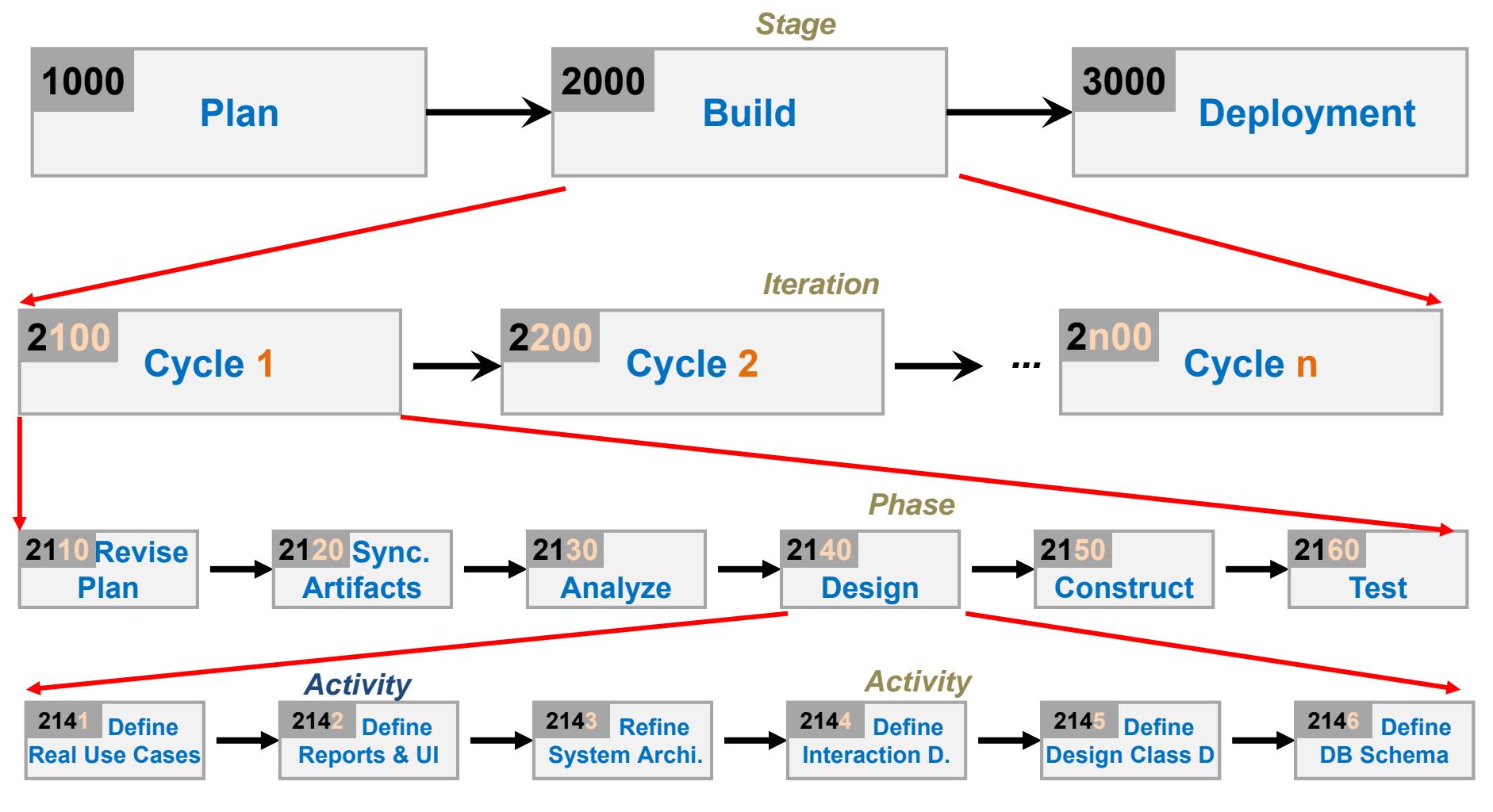

**DEPENDABLE SOFTWARE** LABORATORY

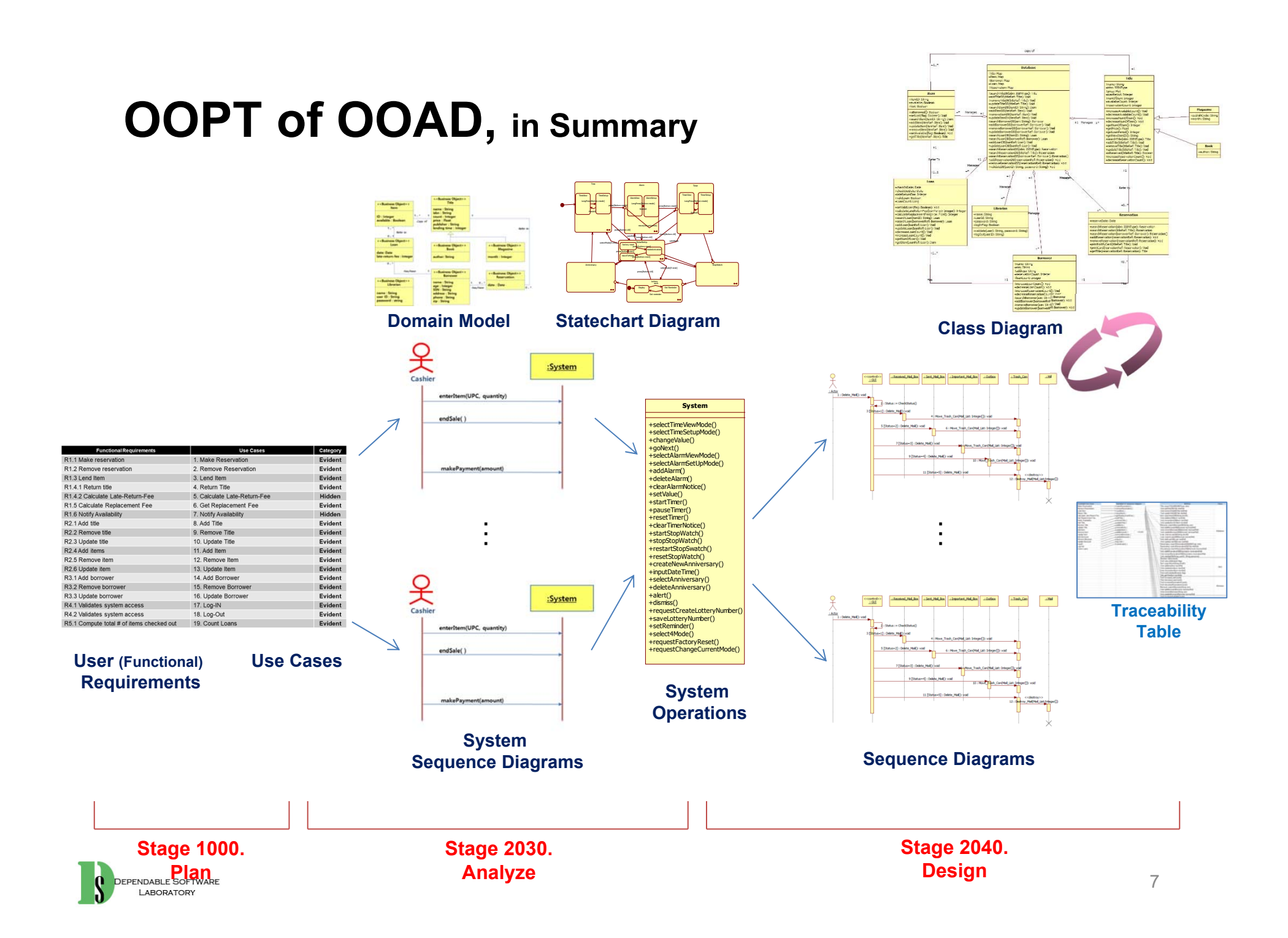

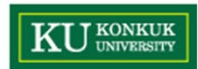

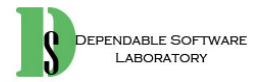

#### **Stage 1000. Plan**

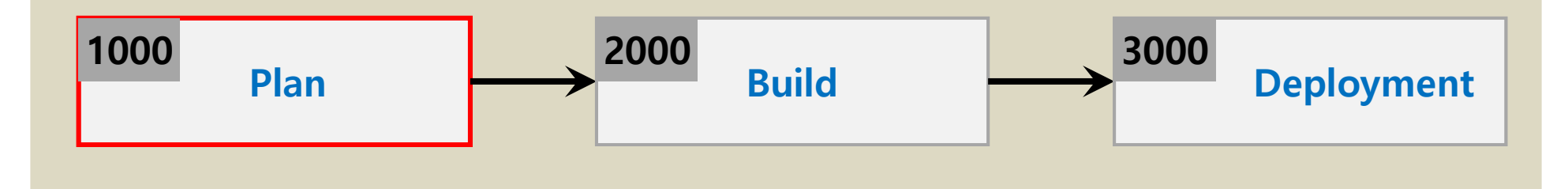

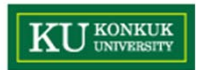

#### **Stage 1000. Plan**

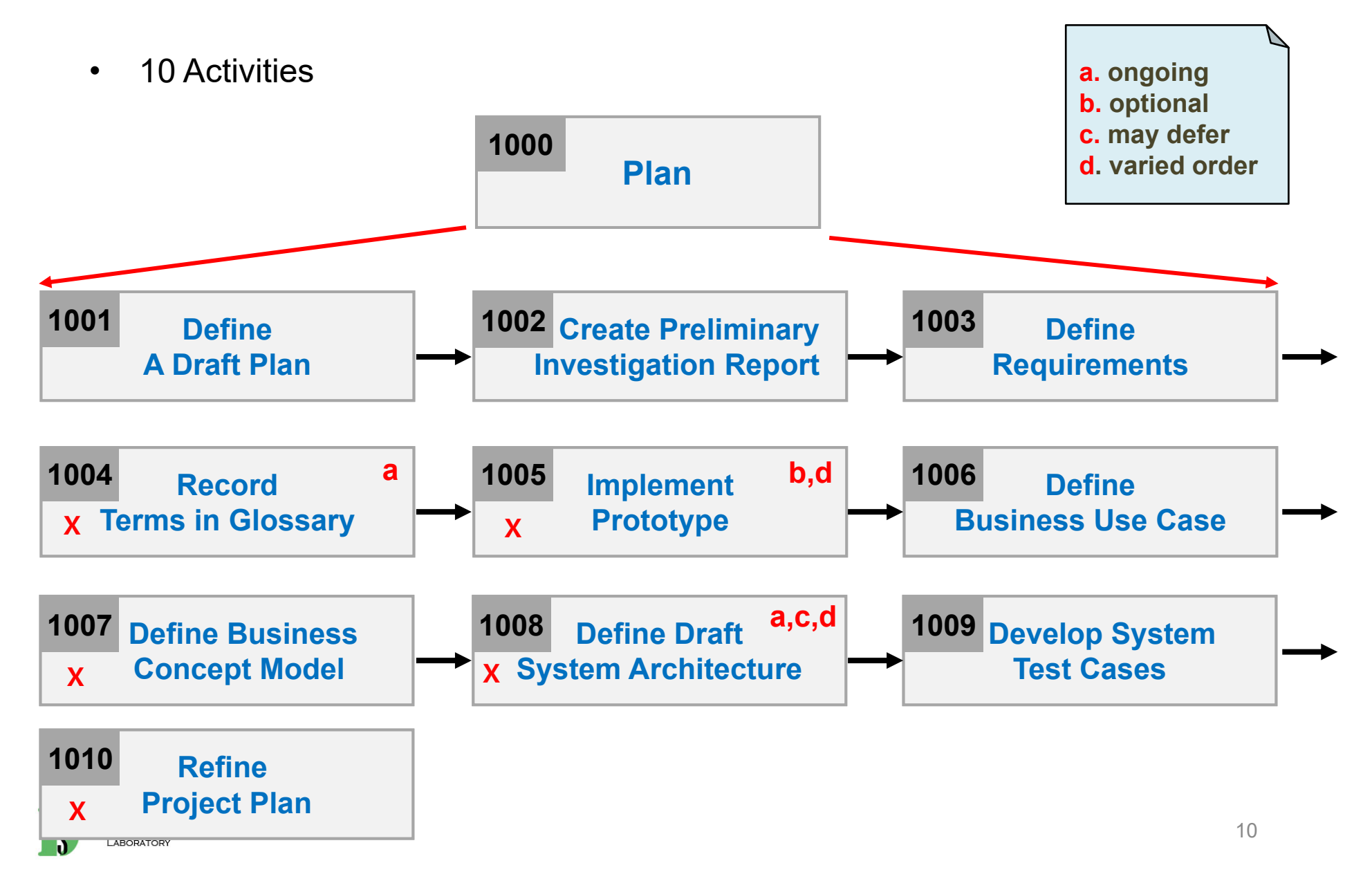

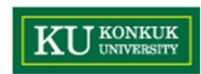

# **Activity 1001. Define A Draft Plan**

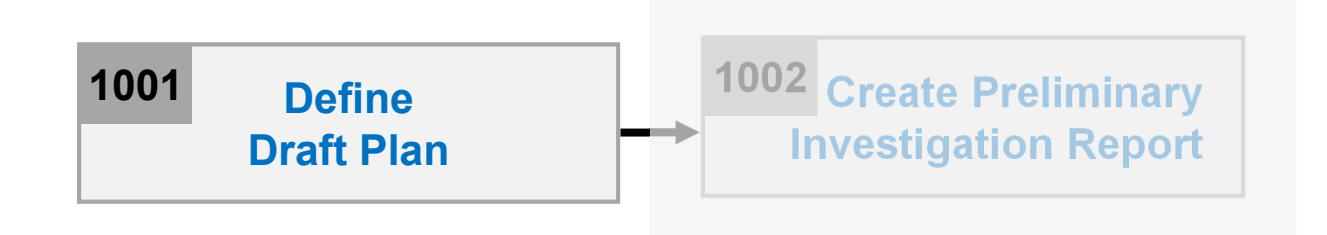

- •**Description** 
	- –Write a draft plan for schedule, resources, budget, objective, etc
	- –Input : all related documents of previous similar projects
	- Output : **a draft project plan**
- • Steps
	- 1. Write motivation and objective of project
	- 2. Write scope of project
	- 3. Identify and write functional requirements
	- 4. Identify and write non-functional requirements
	- 5. Estimate resources (human efforts(M/M), human resources, duration, budget)

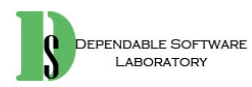

#### **KU** KONKUK **Activity 1002. Create Preliminary Investigation Report**

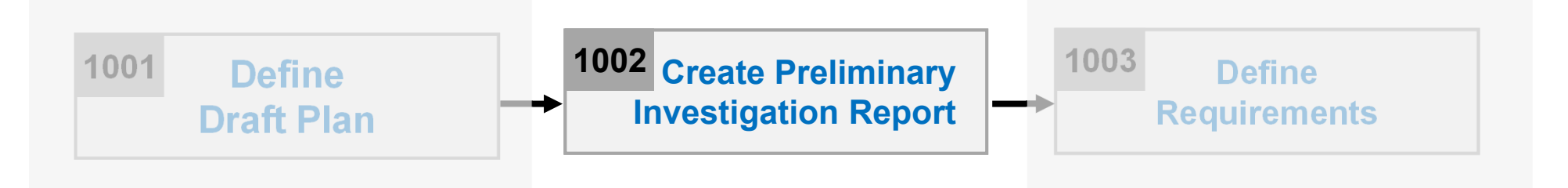

- •**Description** 
	- –Write an investigation report on alternatives, business needs, risk, etc
	- –Input : draft project plan
	- Output : **an investigation report**
- • Steps
	- 1. Write alternative solutions
	- 2. Write project's justification (business needs)
	- 3. Identify and manage risks, and write risk reduction plans
	- 4. Analyze business market
	- 5. Write managerial issues

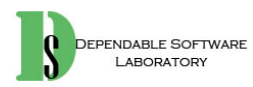

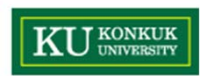

# **Activity 1003. Define Requirements**

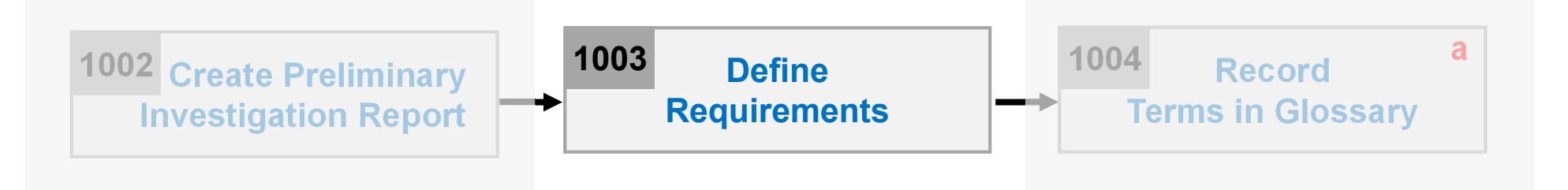

- •**Description** 
	- Write a requirement specification for a product
	- Input : draft project plan, investigation report
	- Output : **a requirement specification**
- • What is a requirement? **(IEEE Std 610.12-1990)**
	- – A condition or capability needed by a user to solve a problem or achieve an objective.
	- – A condition or capability that must be met or possessed by a system or system component to satisfy a contract, standard, specification, or other formally imposed documents.
	- A documented representation of a condition or capabilities as in (1) or (2)

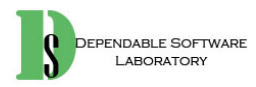

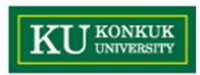

## **Activity 1003. Define Requirements**

#### •**Functional requirements**

- A requirement that specifies a function that a system or system component must be able to perform
- Analyzed and Realized in Use-Case model, later

#### •**Non-functional requirements**

- Constraints on the services or functions offered by the system as timing constraints, constraints on the development process, standards, etc.
- –Portability, Reliability, Usability, Efficiency(Space, Performance)
- –Delivery, Implementation, Standards
- Ethical, Interoperability, Legislative(Safety, Privacy)
- $\bullet$ Recommended reference : IEEE Std. 830-1998

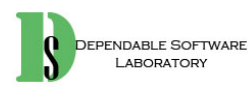

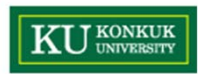

## **Activity 1003. Define Requirements**

- • Steps for defining requirements
	- 1. Gather all kinds of useful documents
	- 2. Write an overview statement (objective and name of the system, etc.)
	- 3. Determine customers who use the product
	- 4. Write goals of the project
	- 5. Identify system functions
		- Functional requirements
		- Add function references(such as R1.1, …) into the identified functions
		- Categorize identified functions into Event, Hidden, and Optional
	- 6. Identify system attributes
		- Non-functional requirements
	- 7. Identify other requirements (Optional)
		- Assumptions, Risks, Glossary, etc.

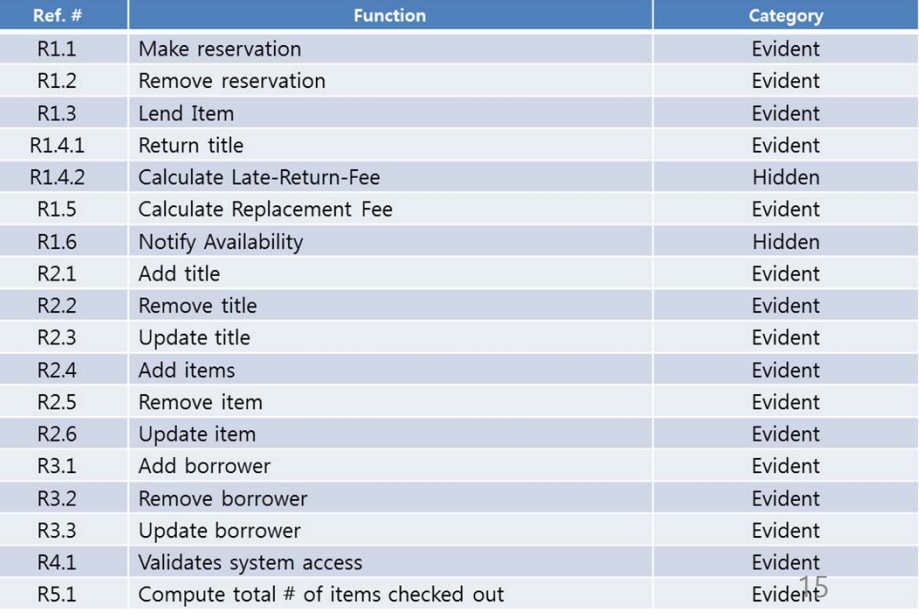

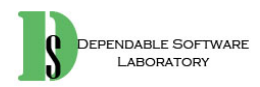

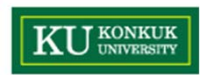

# **Activity 1004. Record Terms in Glossary**

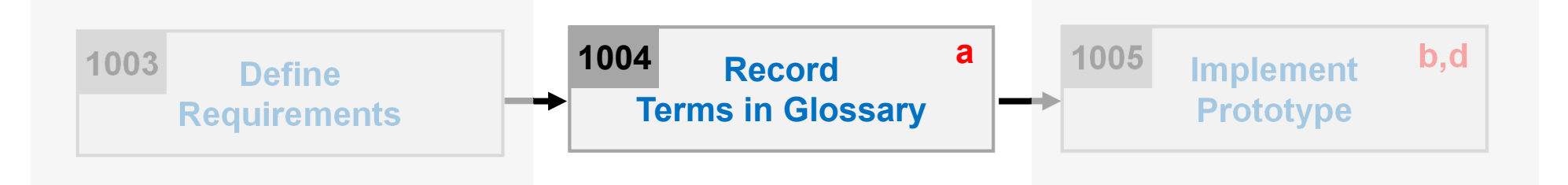

- •**Description** 
	- –Similar to "Data Dictionary"
	- –Dictionary of terms and any associated information(constraints and rules)
	- –Input : requirements specification
	- Output : **a term dictionary (glossary)**
- $\bullet$  Steps
	- 1. Describe meaning of terms specified in requirements specification
	- 2. Write alias of each term

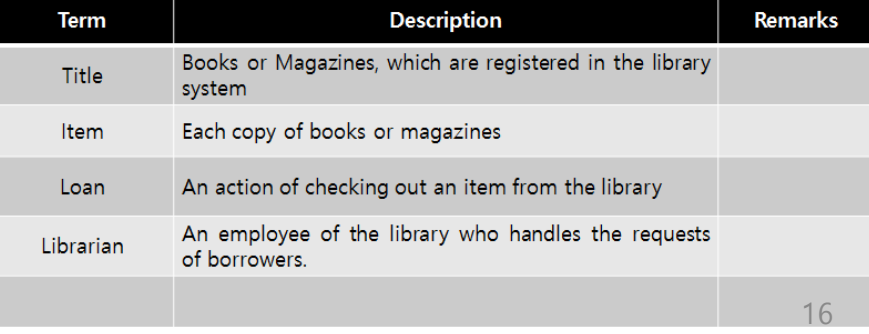

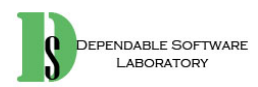

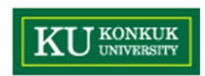

# **Activity 1005. Implement Prototype**

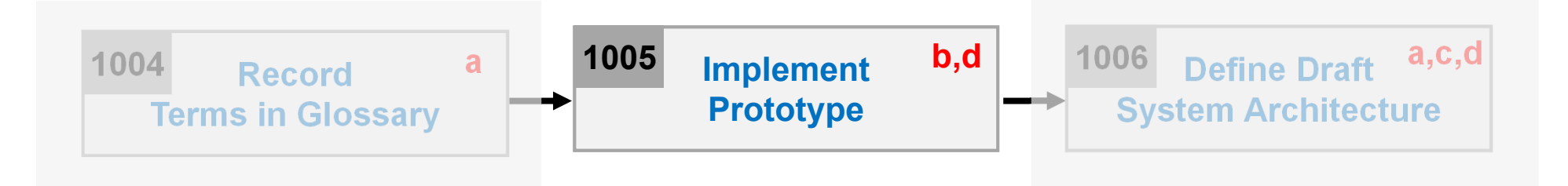

- •**Description** 
	- – Develop a prototype system to permit use feedback, determine feasibility, or investigate timing or other issues
	- –Input : requirements specification
	- –Output : **a prototype**
- •**Steps** 
	- 1. Develop a prototype promptly and efficiently

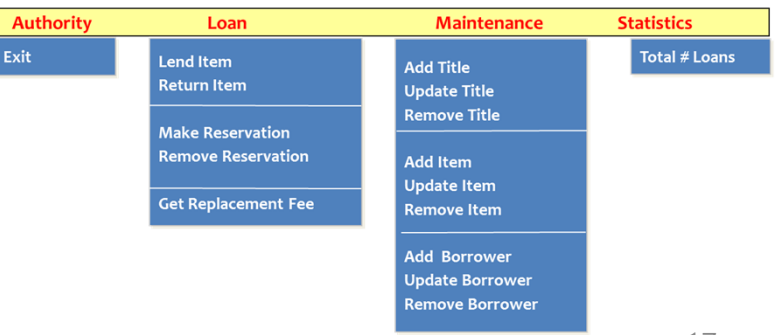

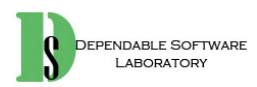

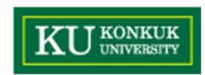

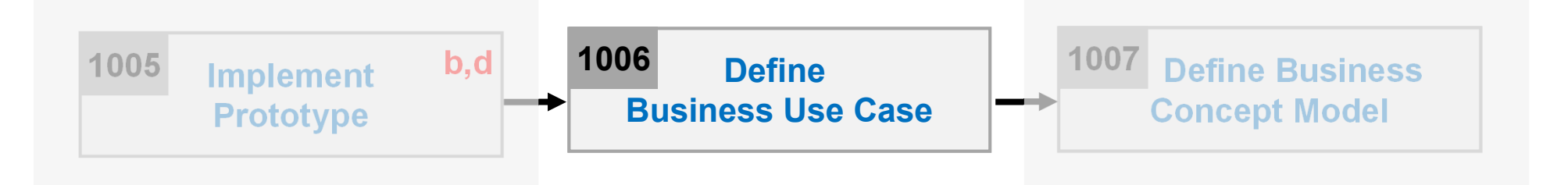

- •**Description** 
	- – To obtain a deeper understanding of the processes and requirements identified so far
	- – Identify business tasks as business use cases, and illustrate their relationships in use case diagrams
	- –Input : requirements specification
	- Output : **a business use case model (the brief format of UP)**
		- Business Use Case Diagram and Description

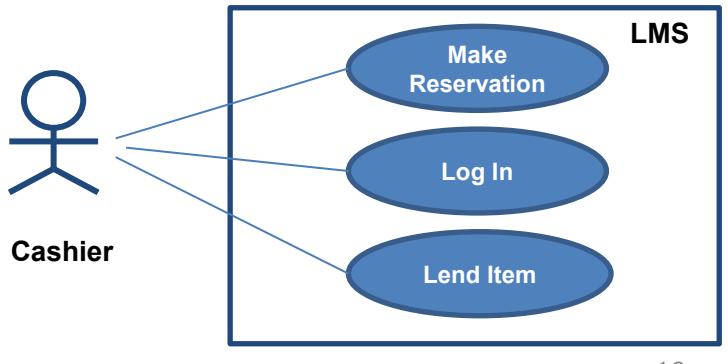

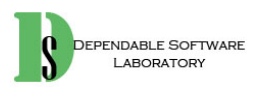

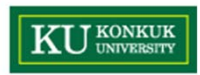

- • Steps
	- 1. Determine system boundary in order to identify what is external versus internal, and what the responsibilities of the system are
		- Typical system boundary includes:
			- –Hardware/Software boundary of a device / computer system
			- –Department of an organization
			- –Entire organization

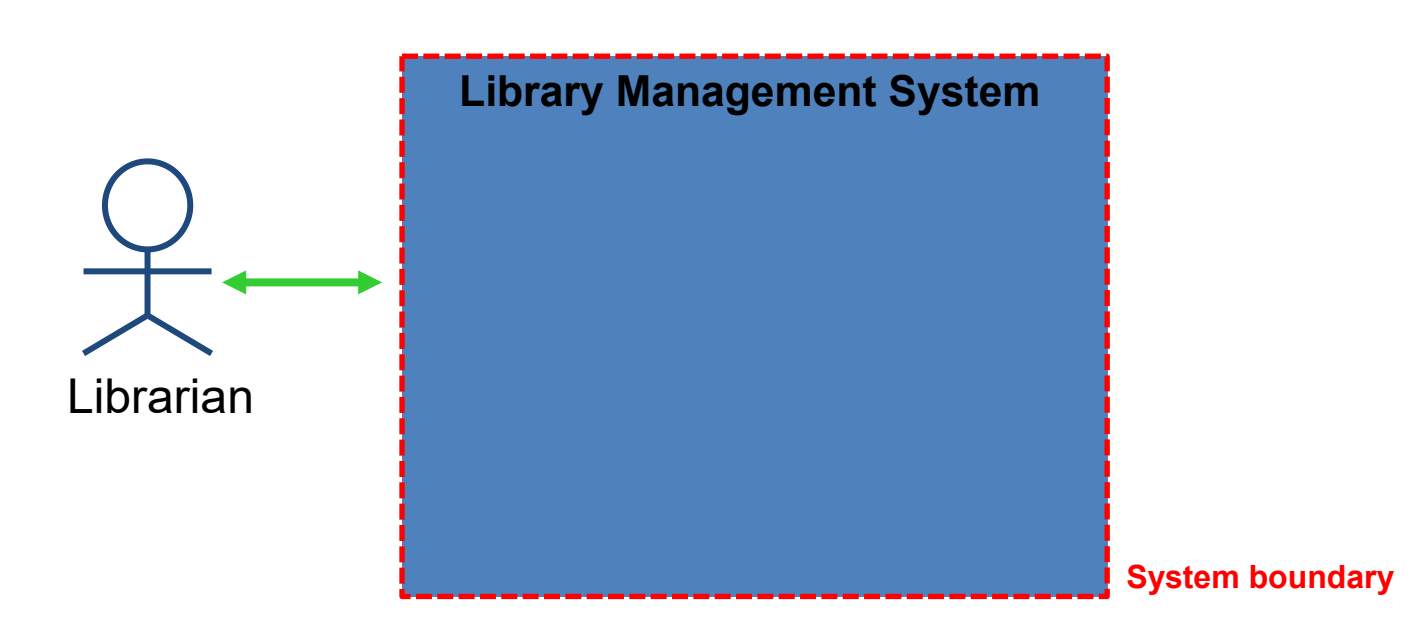

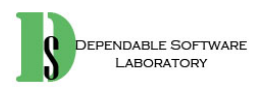

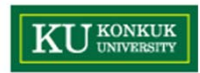

- 2. Identify the actors related to a system or organization
	- An actor is anything with behavior, including the system under discussion(SuD) itself when it calls upon the services of other systems
	- Actors are not only the roles played by people, but also organizations, software, and machines
	- • Primary Actors
		- Have user's goals fulfilled through using services the system provides
		- Primary actors can be other computer systems (i.e. watchdog)
	- • Supporting Actors
		- Provide services to the system under design
		- Often a computer system could be a supporting actor
- 3. Identify user goals for each actor
- 4. Record the primary actors and their goals in an actor-goal list

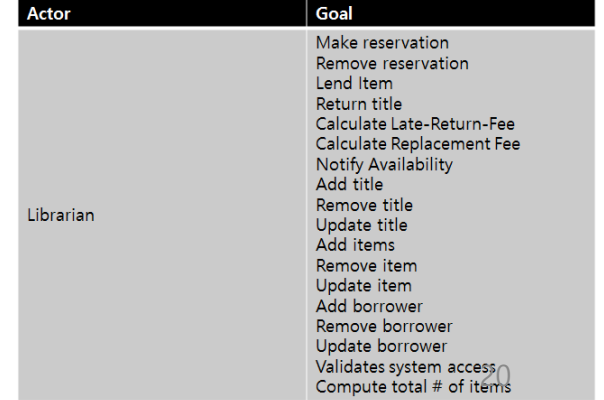

Actor

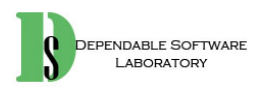

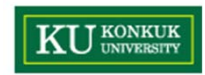

- 5. Define use cases that satisfy user goals
	- Identify use cases by actor-based
		- For each actor, identify the processes they initiate or participate in
	- • Identify use cases by event-based
		- Identify the external events that a system must respond to
		- Related the events to actors and use cases
	- Name them according to their goals
- 6. Allocate system functions identified during the requirements specification into related use cases
- 7. Categorize identified use cases into primary, secondary, and optional use cases
	- Primary use cases : major common processes
	- Secondary use cases : minor or rare processes
	- Optional use cases : processes that may not be tackled

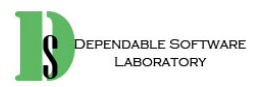

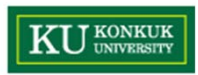

- 8. Identify relationships between use cases
	- • Write major steps or branching activities of one use case as several separate use cases using "include" relationship, when they are too complex, long, and duplicated to understand
	- $\bullet$ Use "extends" relationship when an exceptional activity is occurred in use case (Optional)

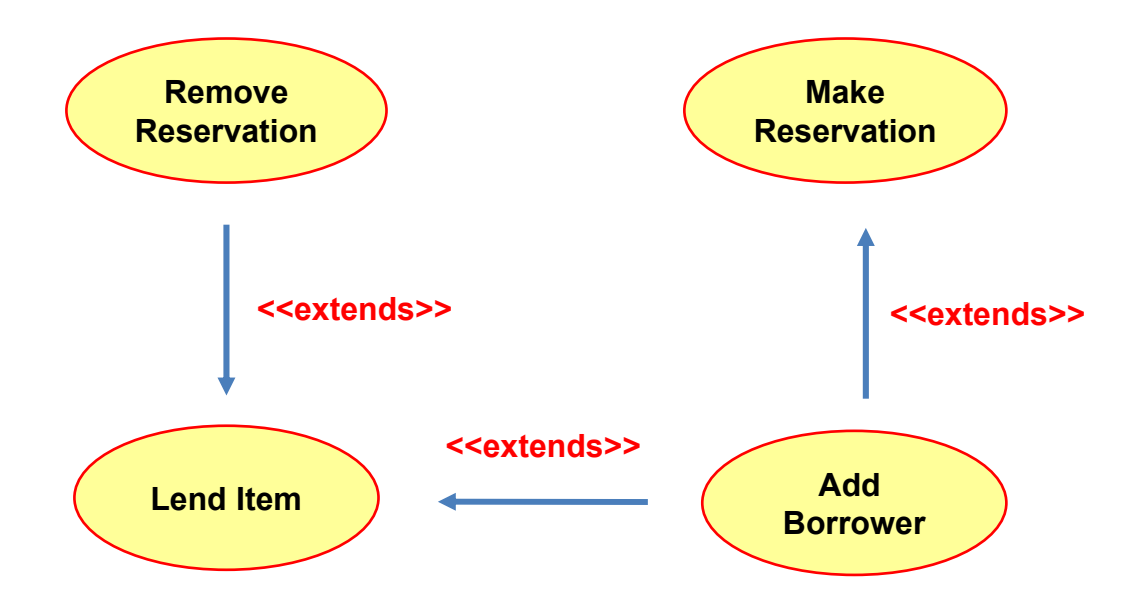

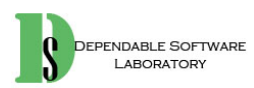

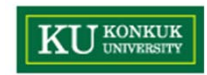

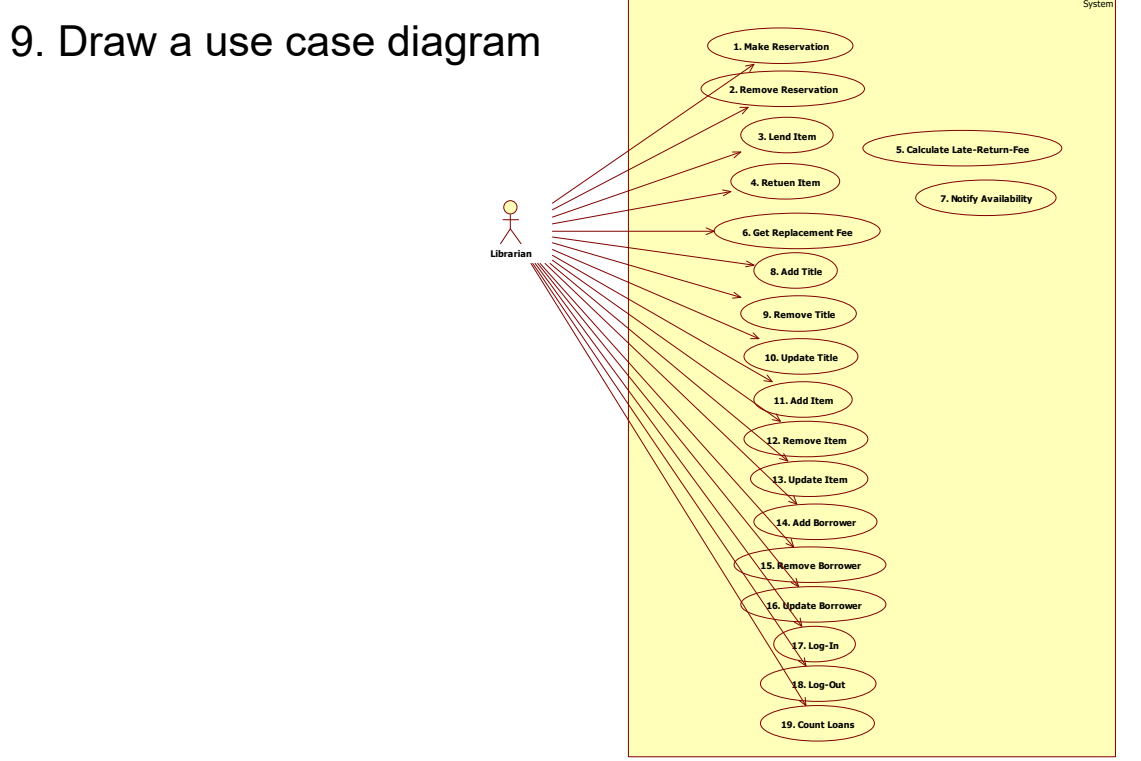

#### 10. Describe use cases

- • Describe the detail information of use cases
	- Name, Actor, Description (the brief format of UP)

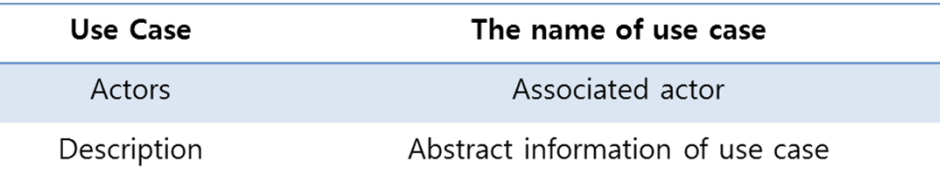

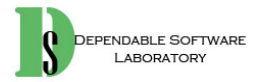

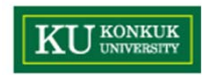

- 11. Rank use cases according to the followings:
	- a. Significant impact on the architectural design
	- b. Significant information and insight regarding the design
	- c. Include risky, time-critical, or complex functions
	- d. Involve significant research, or new and risky technology
	- e. Represent primary line-of-business processes
	- f. Directly support increased revenue or decreased costs
		- The ranking scheme may use a simply fuzzy classification such as high-medium-low
		- High ranking use cases need to be tackled in early development cycle

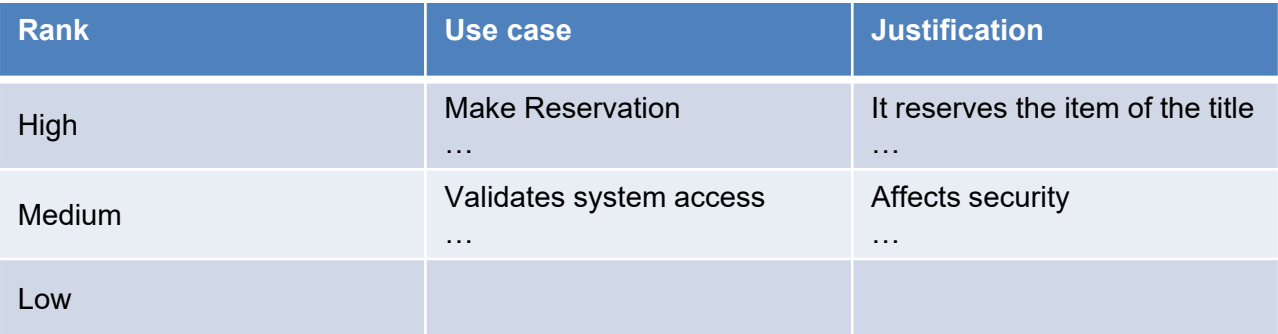

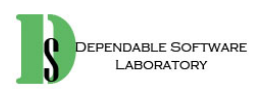

#### **KU** KONKUK **Activity 1007. Define Business Concept Model**

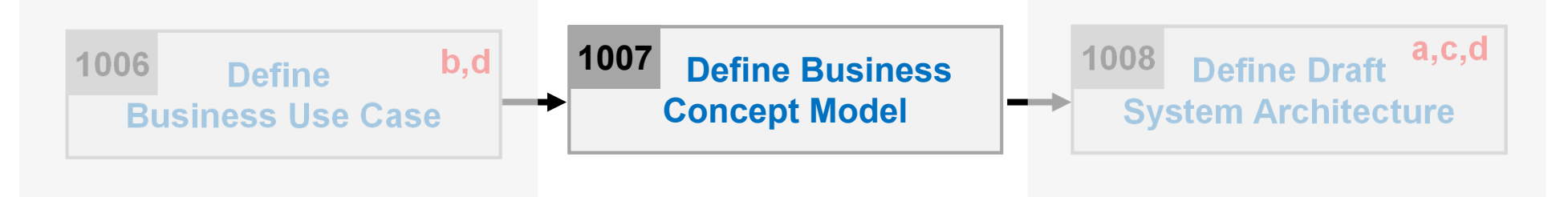

- •**Description** 
	- Identify "business concept" in the target domain which can be candidates for "classes"
	- –Input : requirements specification, data dictionary, business use case
	- –Output : **a business concept model**
- •**Steps** 
	- 1. Identify business terms or business concepts from requirements specification or through interviews with domain experts
	- 2. Define identified terms as business concepts
		- •Implementation details can't be business concepts

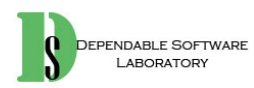

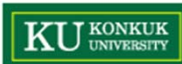

#### **Activity 1008. Define Draft System Architecture**

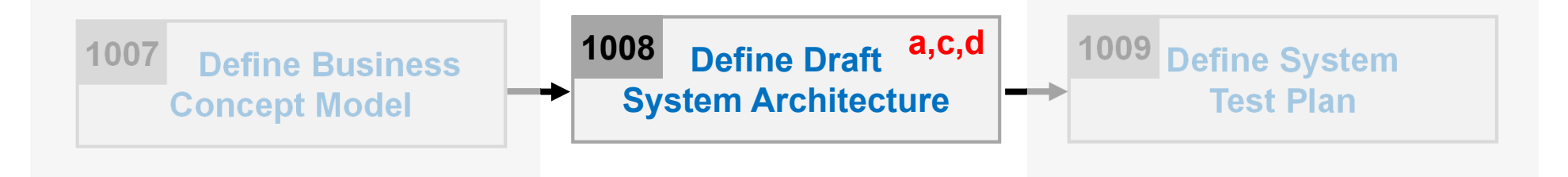

- •**Description** 
	- Construct a rough preliminary system architecture model
	- Input : requirements specification business use case model
	- Output : **a draft system architecture**
- • Steps
	- 1. Define logical/physical layers of the target system
	- 2. Separate the whole system into several subsystems
	- 3. Assign business use cases into each subsystem
	- 4. Identify and draw up hardware resources

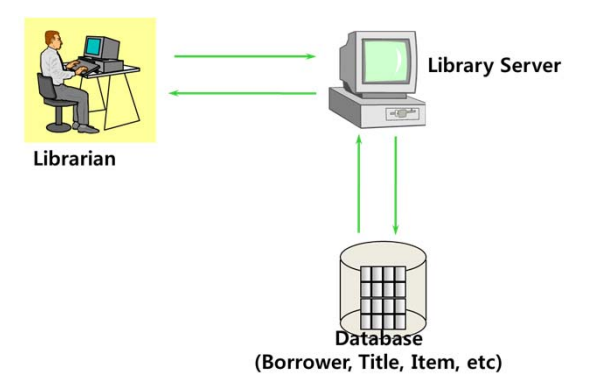

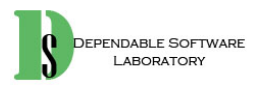

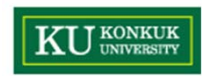

# **Activity 1009. Develop System Test Case**

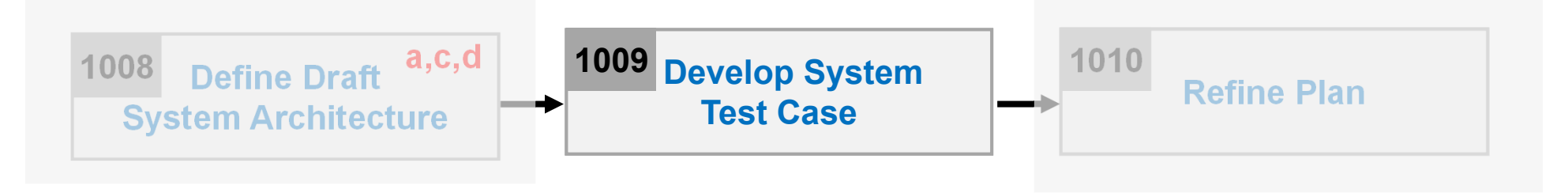

- •**Description** 
	- Develop system test cases
	- Input : requirements specification, business use case, business concept model
	- Output : **a system test plan**
- • Steps
	- 1. Identify important requirements which should be tested later
	- 2. Develop system test cases with various system testing techniques
		- $\bullet$ Category partitioning testing, brute force testing, boundary values, etc.
	- 3. Check the correspondence between the requirements and system test cases
		- •Confirm 100% requirements coverage through tracing all relevant elements

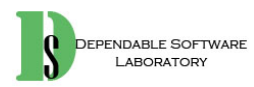

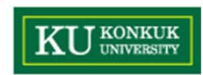

# **Activity 1010. Refine Project Plan**

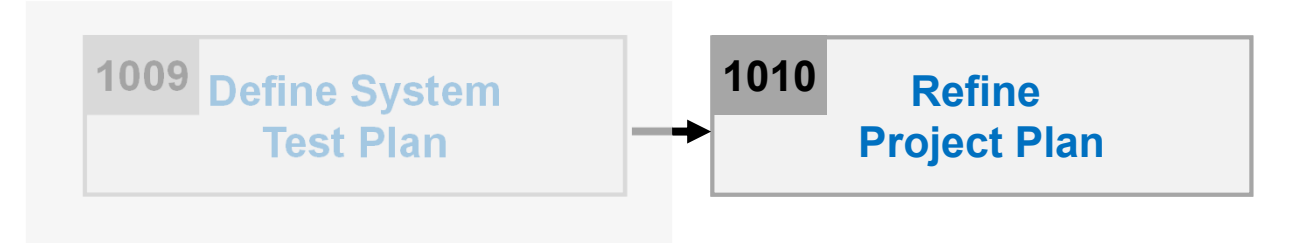

- •**Description** 
	- –Refine the draft project plan
	- –Input : all outputs from OOPT stage 1,000
	- –Output: **a refined project plan**
- • Steps
	- 1. Review draft project plan, based on requirements specification, business use case, business concept model and draft system architecture
	- 2. Refine project's scope, duration, cost, and other resources

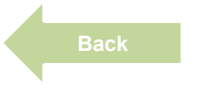

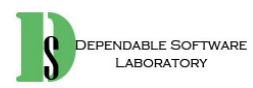

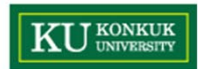

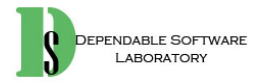

#### **Stage 2000. Build**

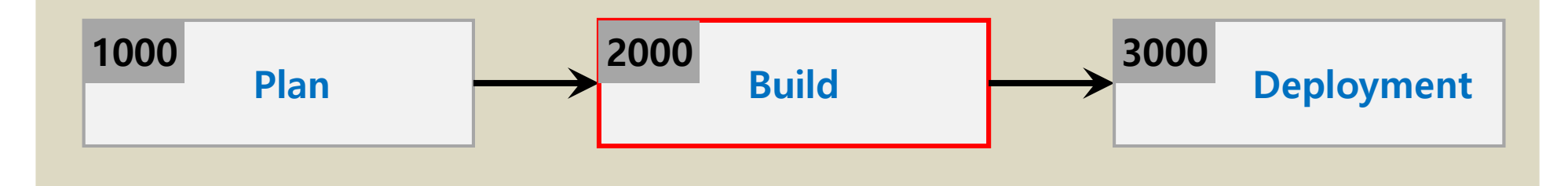

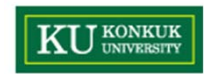

#### **6 Phases of 'Build' Stage**

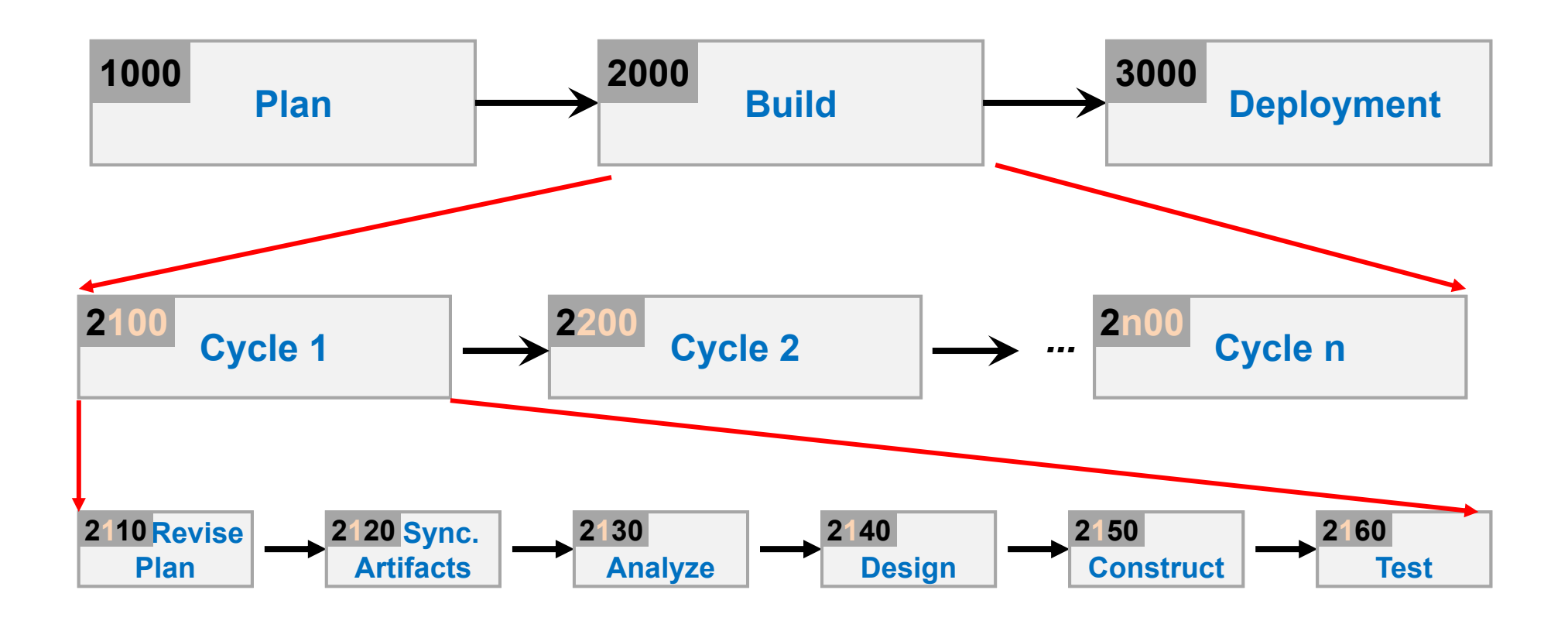

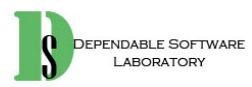

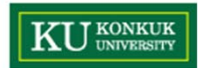

#### **Phase 2010. Revise Plan**

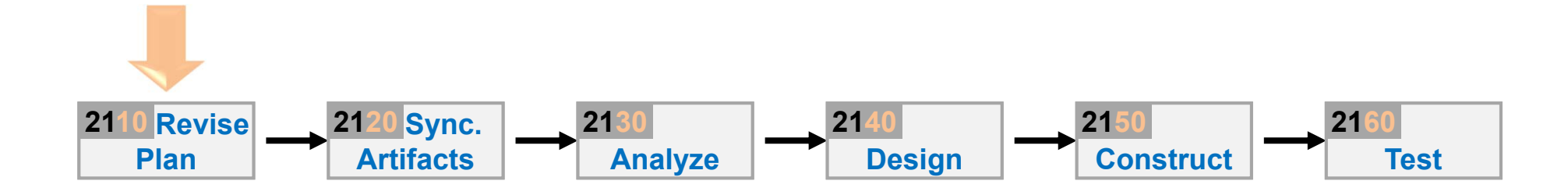

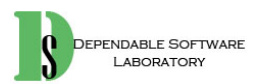

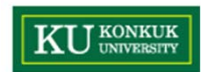

#### **Phase 2010. Revise Plan**

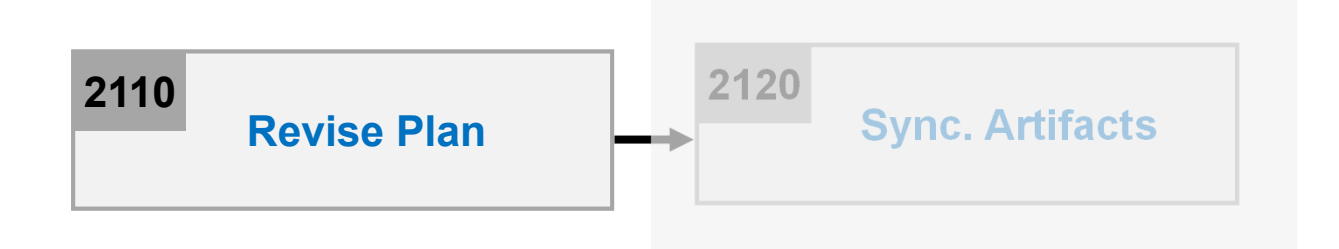

- •**Description** 
	- – Correct and enhance the project plan and requirement definition based on the intermediate deliverables
	- –Input : intermediate deliverables
	- Output : a refined project plan

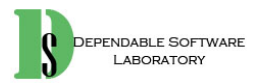

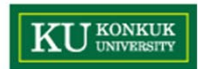

#### **Phase 2020. Synchronize Artifacts**

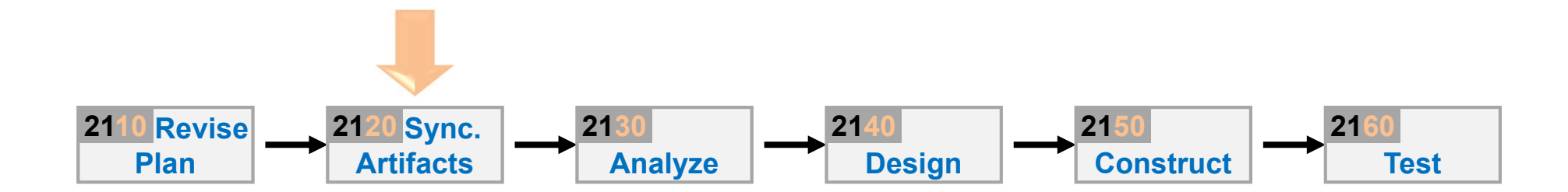

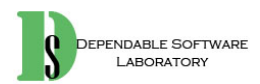

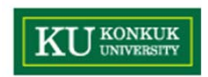

# **Phase 2020. Synchronize Artifacts**

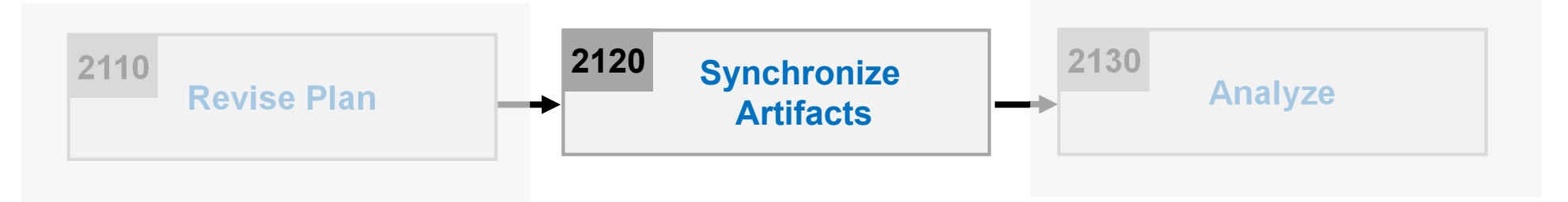

- •**Description** 
	- –Configure and manage various types of artifacts (Project Repository)
	- –Control versions and variations
	- –Input : a refined project plan
	- –Output : all outputs/deliverables revised

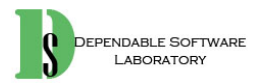

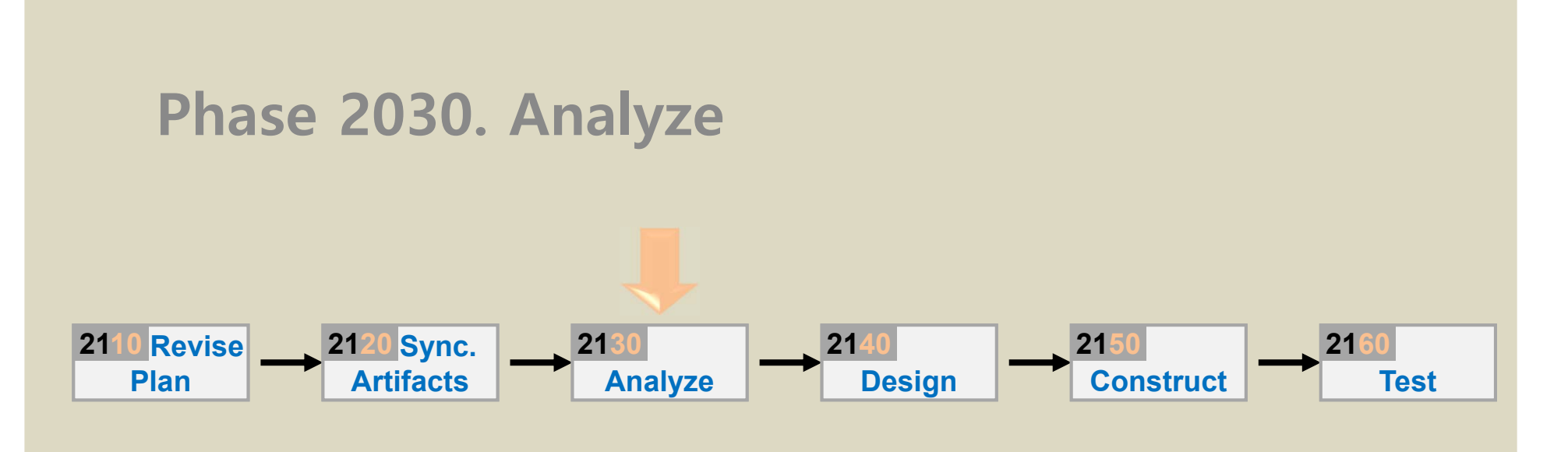
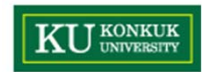

#### **Phase 2030. Analyze**

•Phase 2030 Activities **a. if not yet done b. ongoing c. optional**

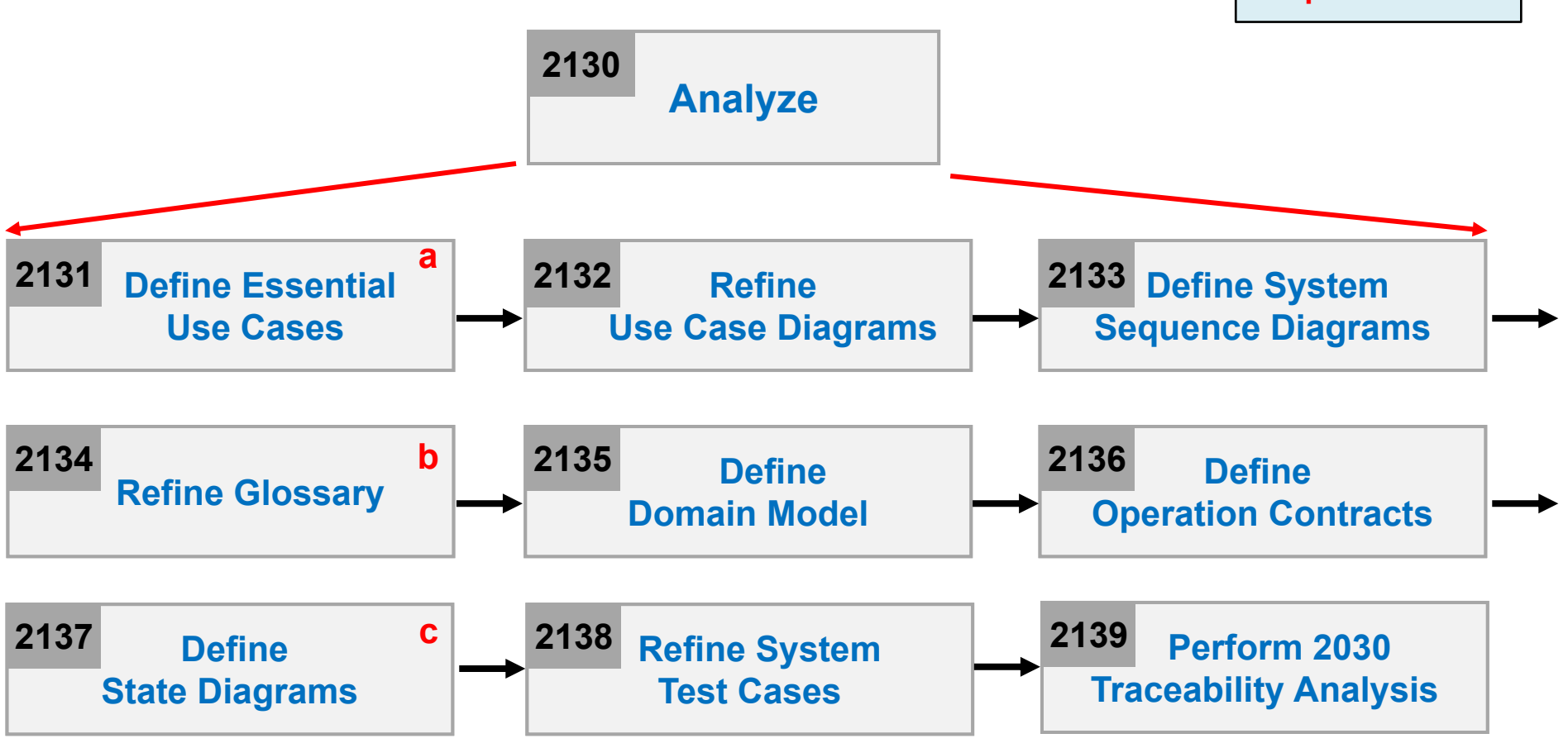

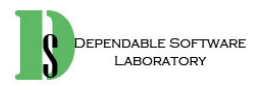

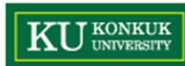

# **Activity 2031. Define Essential Use Cases**

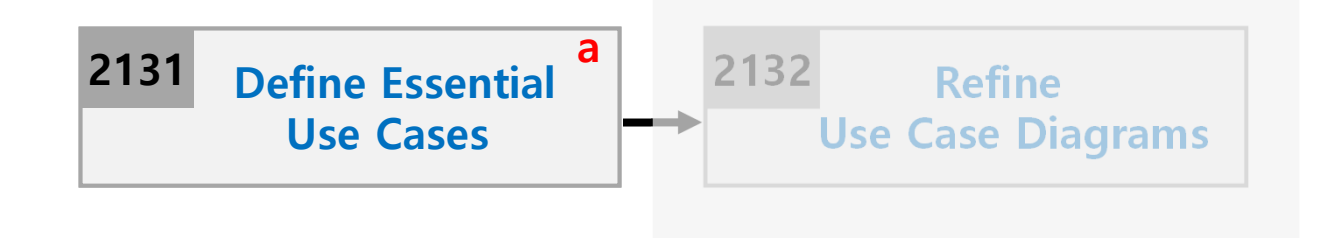

- •**Description** 
	- –Add event flows to business use case (high-level) descriptions
	- –Input : business use case descriptions (activity 1006)
	- Output : **An essential use case descriptions (the causal format of UP)**
		- Standard applied : UML's expanded use case format

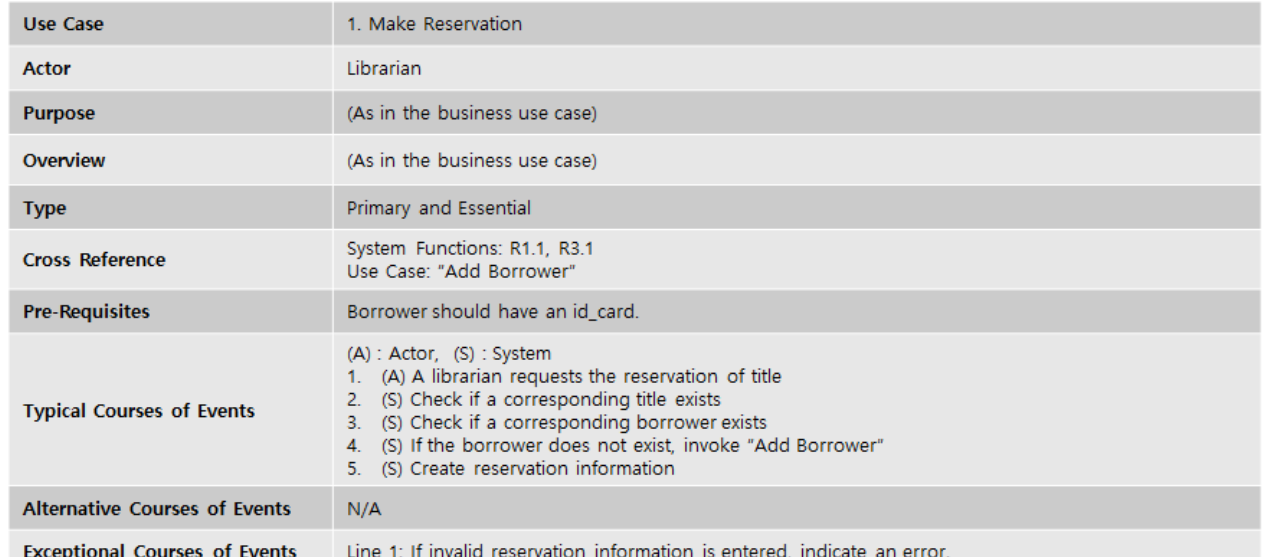

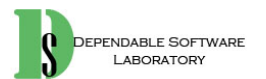

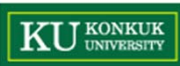

# **Activity 2031. Define Essential Use Cases**

- • Step
	- 1. Select each use case from business use cases
	- 2. Identify system functions related to the selected use case from requirements specification
	- 3. Identify related use cases to the selected use case from business use cases
	- 4. Identify courses of events for each use case from the requirements specification
		- Typical courses of events (main event flow)
		- Alternative courses of events
		- Exceptional courses of events
	- 5. Write essential use cases based on typical and alternative courses of events flows by applying expanded use case format
		- •Use Case, Actor, Purpose , Overview
		- $\bullet$ Type, Cross Reference, Pre-Requisites
		- Typical Courses of Events
		- $\bullet$ Alternative/Exceptional Courses of Events

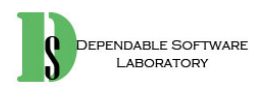

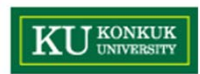

#### **Activity 2032. Refine Use Case Diagrams**

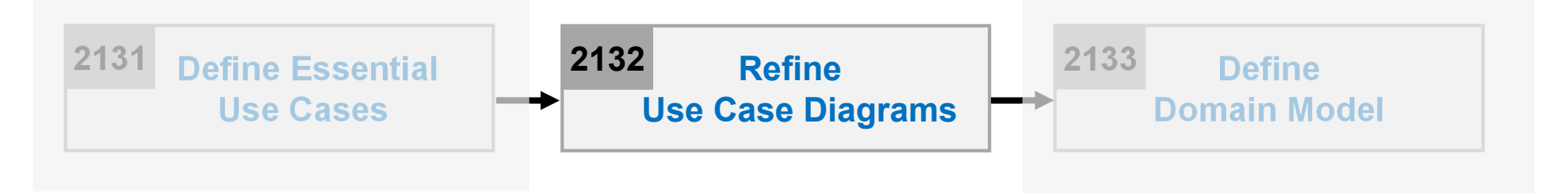

- •**Description** 
	- Validate and modify the 'Business Use-Case Diagram' (activity 1006)
	- –Input : business use case model, essential use case descriptions
	- Output : **A refined use case diagram**
		- Standard applied : UML's use case diagram
- • Step
	- 1. Review business use case diagrams according to essential use case descriptions
	- 2. Refine use case diagrams by adding or refining use cases and relationships

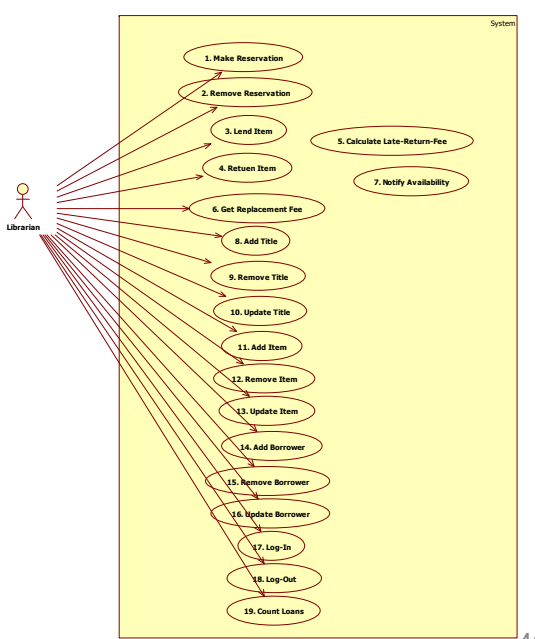

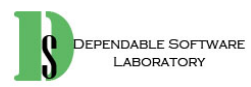

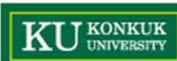

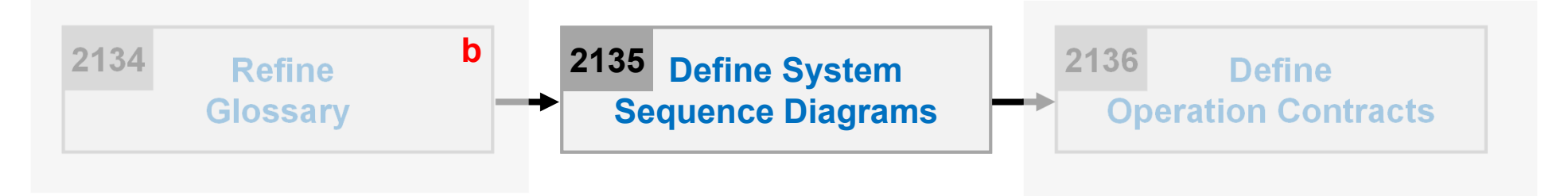

- •**Description** 
	- –Illustrates events from actors to system under development
	- –To investigate the system to build
	- –Input : essential use case
	- Output : **A system sequence diagram**

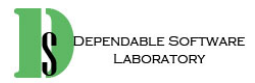

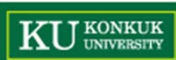

- • What is a **system sequence diagram (SSD)** ?
	- A picture that shows the events that external actors generate, their orders and inter-system events
	- All systems are treated as a black box.
	- The emphasis of the diagram is <u>events that cross the system boundary from</u> actors to systems.
	- SSDs should be defined for
		- Main success scenarios, and then
		- Frequent, complex, or alternative scenarios

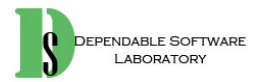

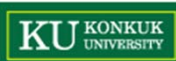

- • Step
	- 1. Draw a black box representing the system based on a use case
	- 2. Identify each actor that directly operate on the system from the typical (normal) course of events in a use case
		- Draw a line for each actor

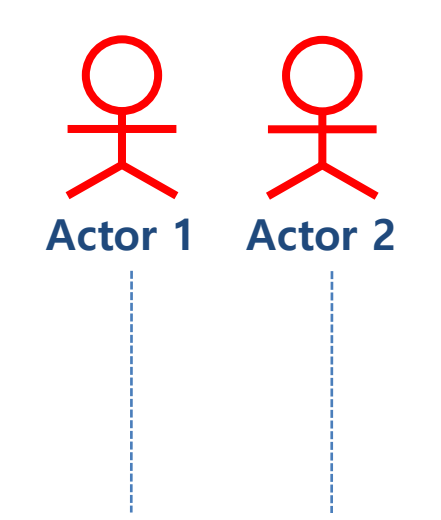

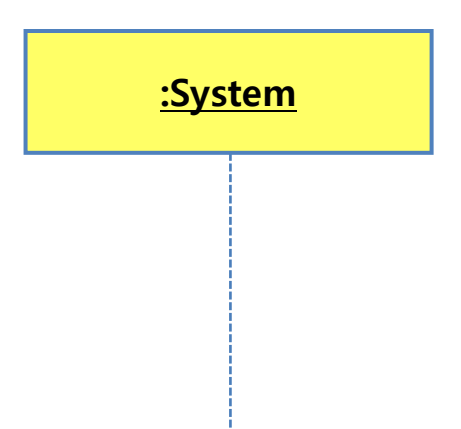

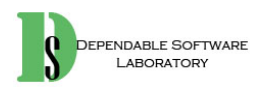

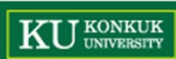

- 3. Determine system boundary
	- Hardware/software boundary of a device or computer system
	- Department of an organization or Entire organization
	- • Identify the system(external) events that each actor generates by according to typical course of events in a use case
	- • Name the system events
		- Should be expressed at the level of intent rather than of the physics
		- Name a system event with a verb and an objective like "*enterItem*"

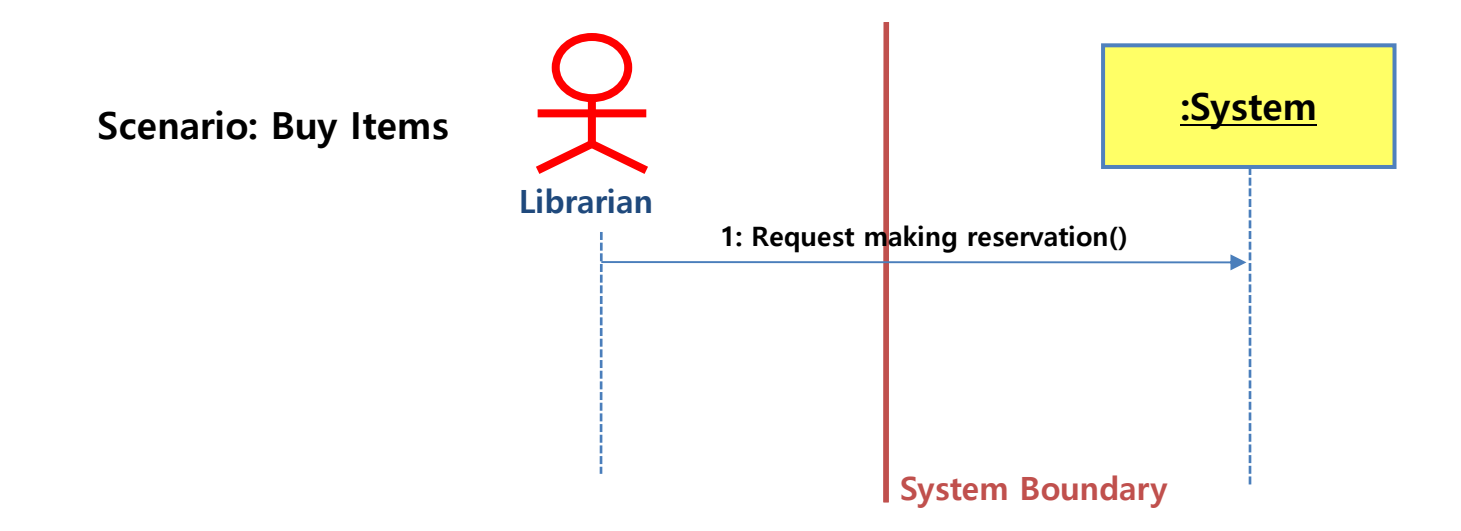

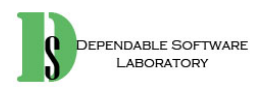

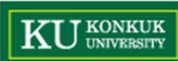

4. Include the use case text which corresponds to system event to the left of the system sequence diagram

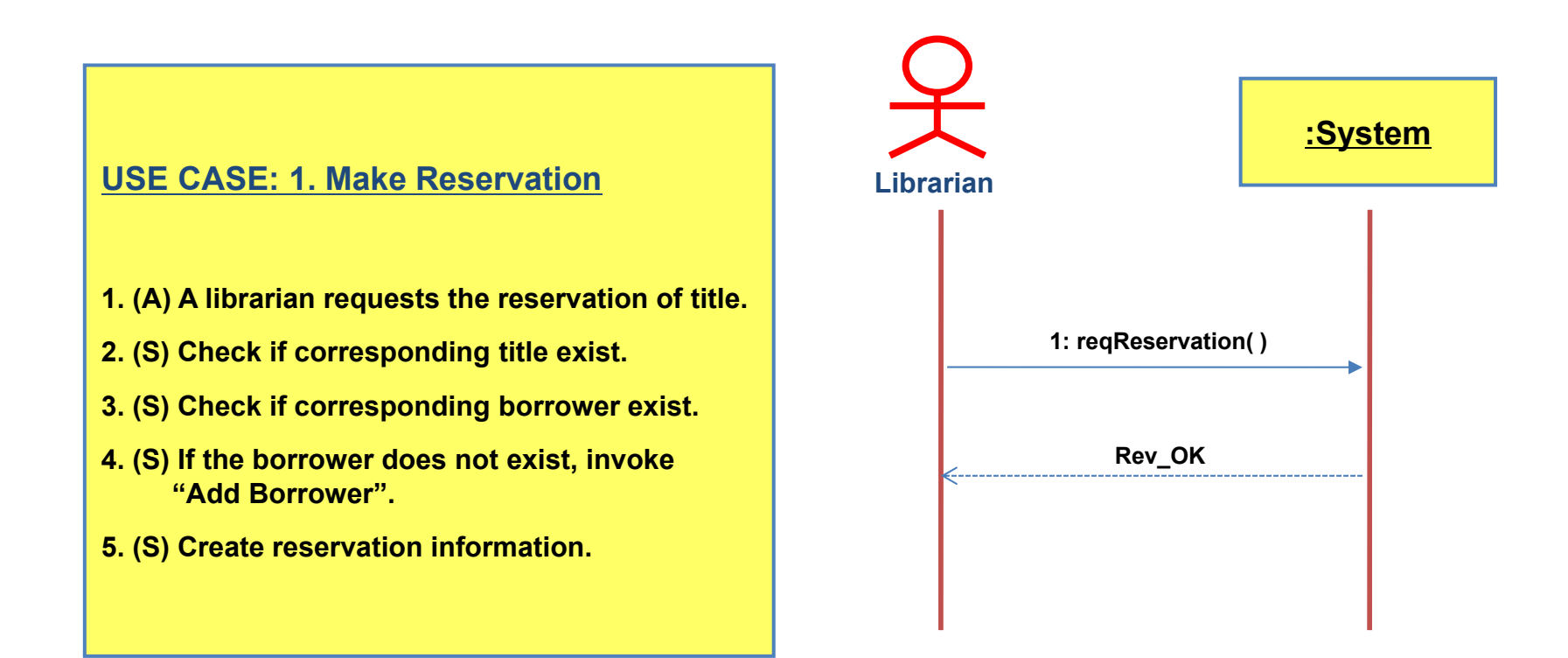

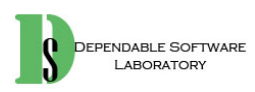

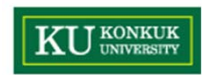

# **Activity 2034. Refine Glossary**

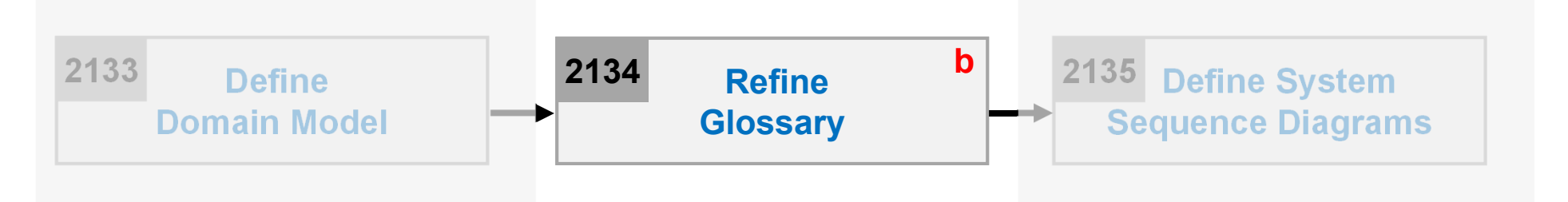

- •**Description** 
	- – Lists and refines all the terms in order to improve communication and reduce the risk of misunderstanding
	- –Input : term dictionary, essential use case descriptions, conceptual class diagram
	- –Output : **A refined term dictionary (glossary)**
- $\bullet$  Step
	- 1. Refine terms defined during the stage 1000 and 2000
	- 2. Record terms as following format:

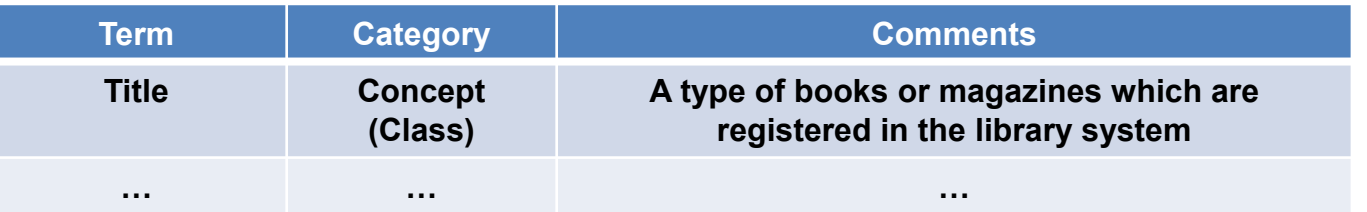

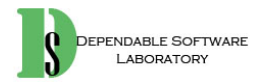

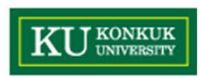

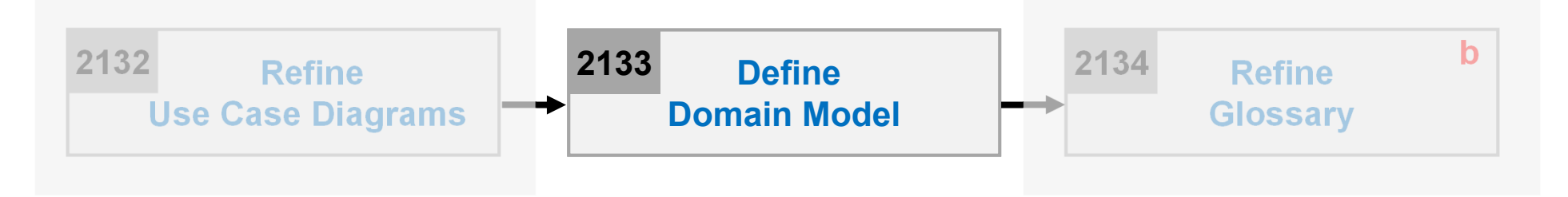

- •**Description** 
	- –Define domain concept model by reviewing input artifacts
	- –Input : essential use case descriptions, business concept model
	- – Output : **A conceptual class diagram**
		- Not class diagram No operation
		- Standard applied : UML's class diagram

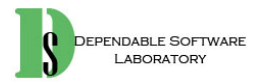

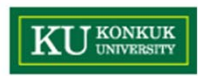

- • What is **domain model** ?
	- Conceptual models
		- A representation of conceptual classes identified from a real world
		- Illustrates meaningful conceptual classes in a problem domain
	- Widely used as a source of inspiration for designing software objects
- • Step
	- 1. List concepts(domain class) from use cases or business concept model
		- • Guideline 1
			- – Identify concepts by making a list of candidate concepts from the '**Concept Category List**'
		- • Guideline 2
			- – Identity the **noun and noun phrases** in expanded use cases description and consider them as candidate concepts or attributes

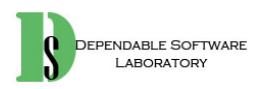

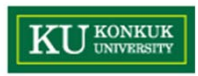

- $\bullet$  By using guideline 1
	- $\overline{\phantom{0}}$  'Concept Category List' may contain many common categories that are usually worth to consider.

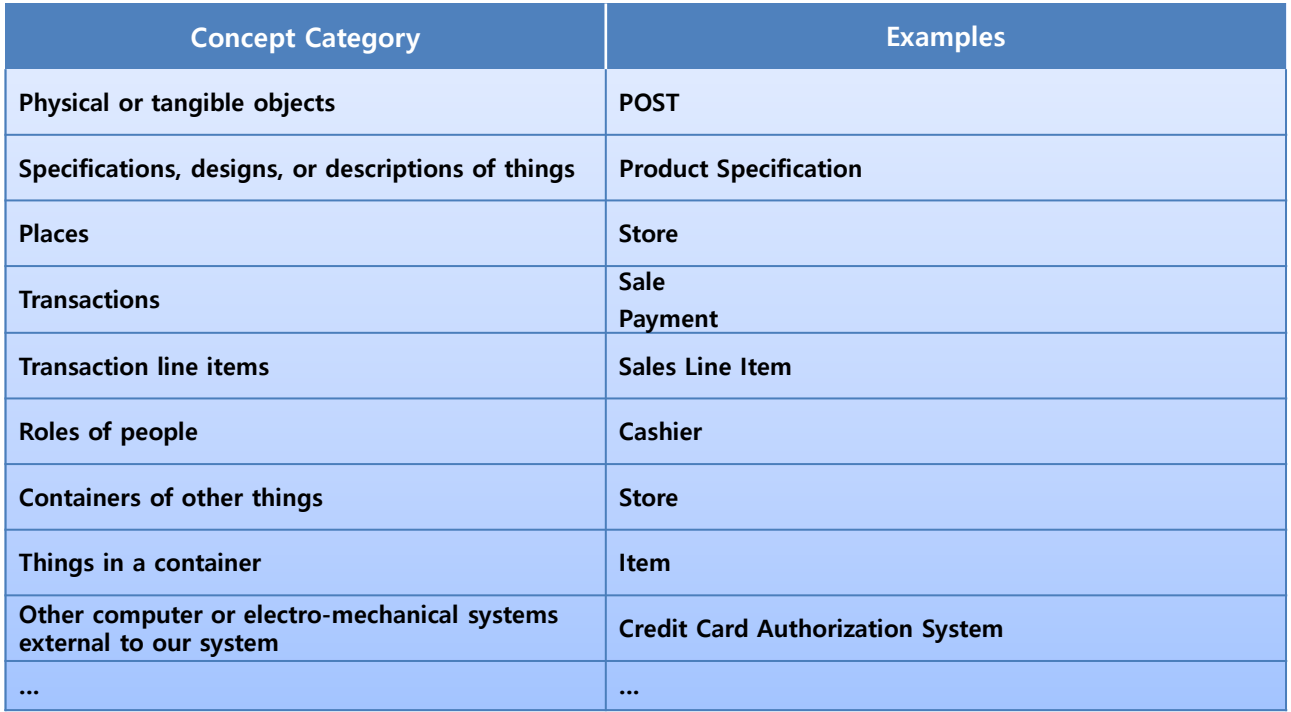

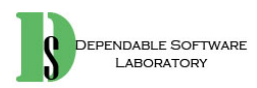

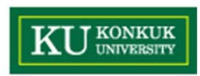

- $\bullet$  By using guideline 2
	- –The fully dressed use cases are an excellent description.
	- Scenario of the use case or use case descriptions can be used.

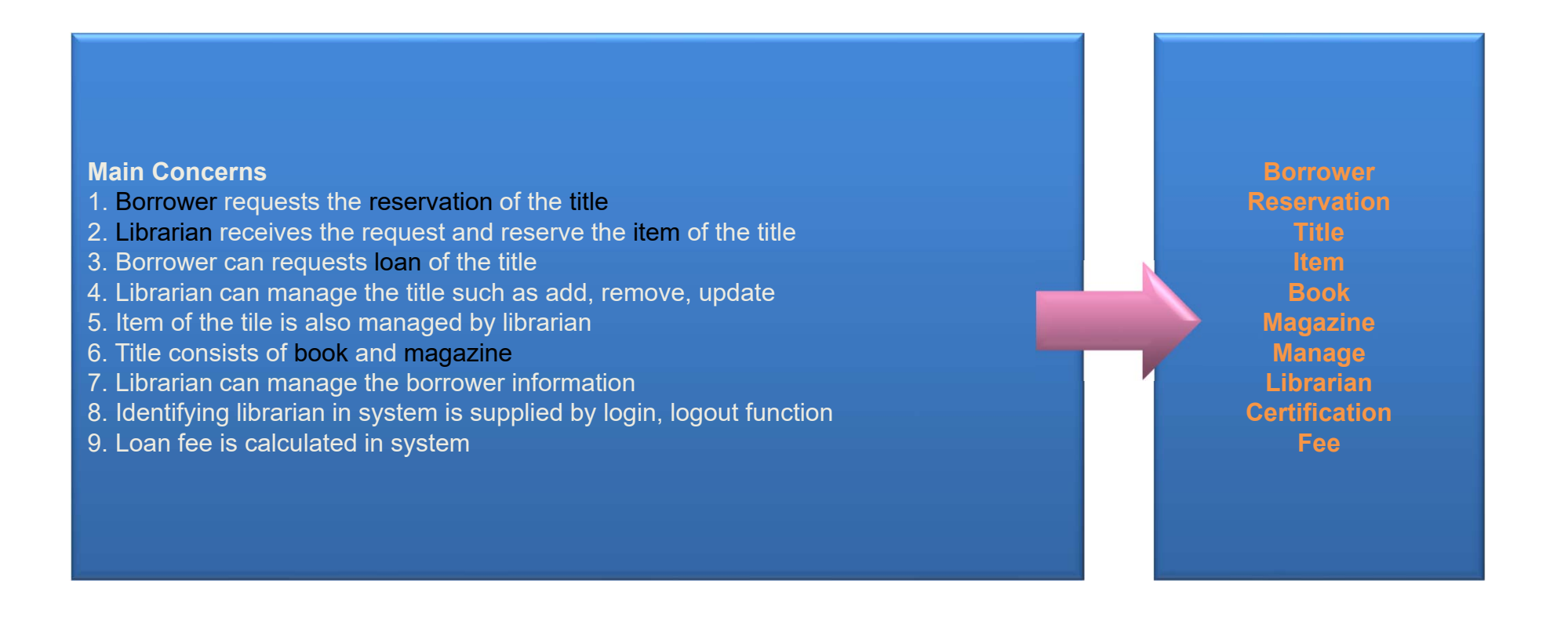

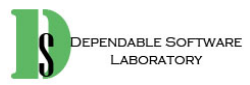

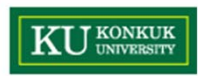

- 2. Assign class names into concepts
	- Use the existing names in the domain
	- Do not add things that are not there
- 3. Identify associations according to association categories

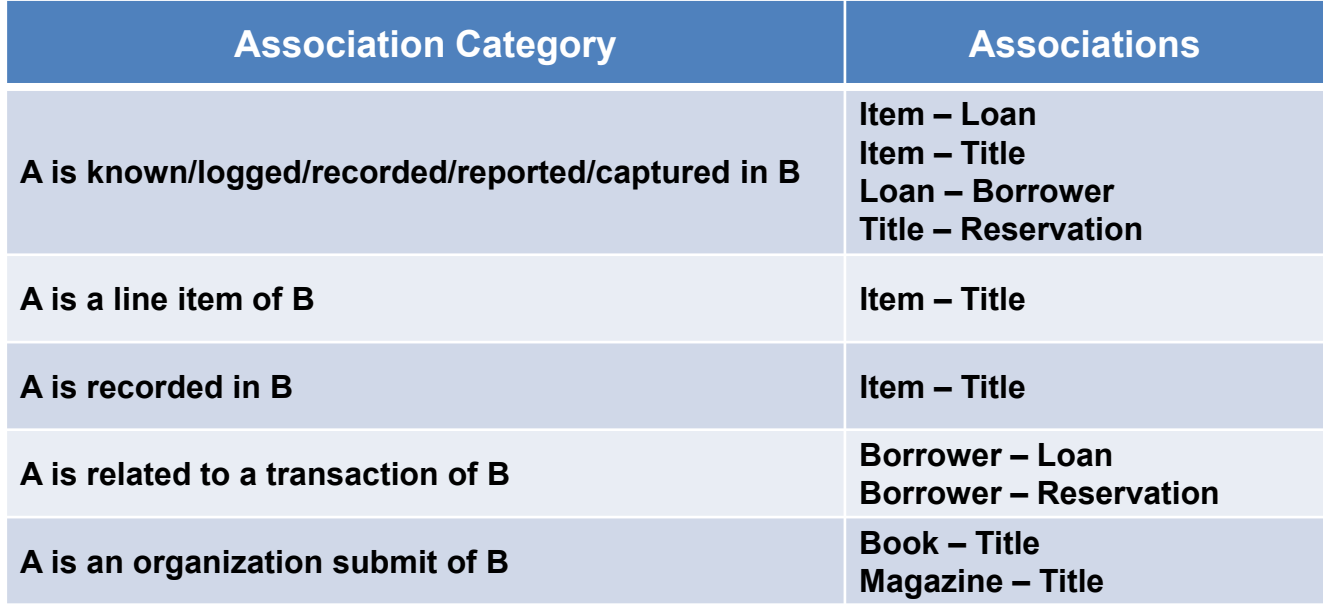

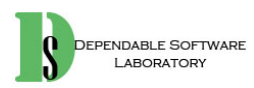

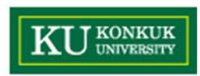

- 4. Assign priorities into identified associations
	- • High priority association categories are
		- –A is a physical or logical part of B.
		- –A is physically or logically contained in/on B.
		- –A is recorded in B.
	- $\bullet$ Should avoid showing redundant or derivable associations
- 5. Assign names into associations
	- "*Type Name"* "*Verb Phrase"* "*Type Name*"
	- Association names should start with a capital letter.

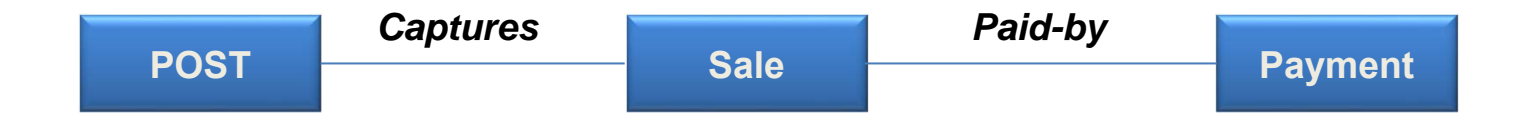

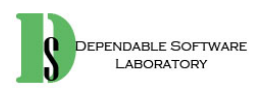

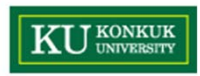

6. Add multiplicity into the ends of an association

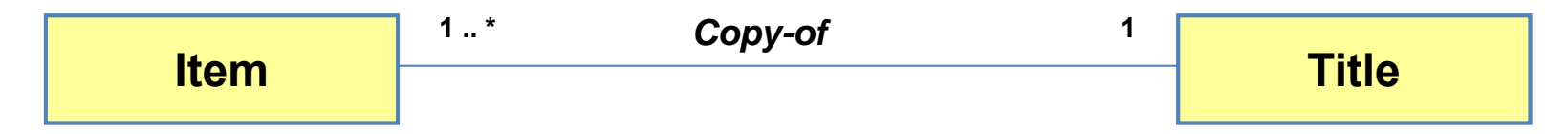

- 7. Identify attributes by reading
	- • requirement specifications, current use cases under consideration, simplification, clarification, and assumption documents
	- • Attributes should be simple attributes or pure data values
		- –Boolean, Date, Number, String, Time
		- – Address, Color, Geometrics(Point, Rectangle,…), Phone Number, Social Security Number, Universal Product Code(UPC), ZIP or postal codes, Enumerated types.

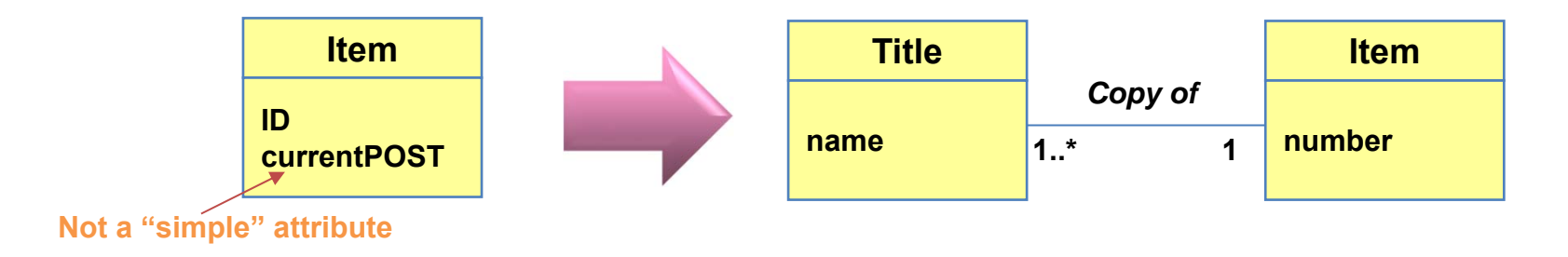

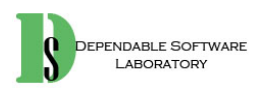

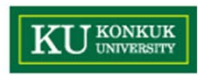

- 8. Draw them in a conceptual class diagram
	- •No operation defined
	- •Show basic relationships between business objects

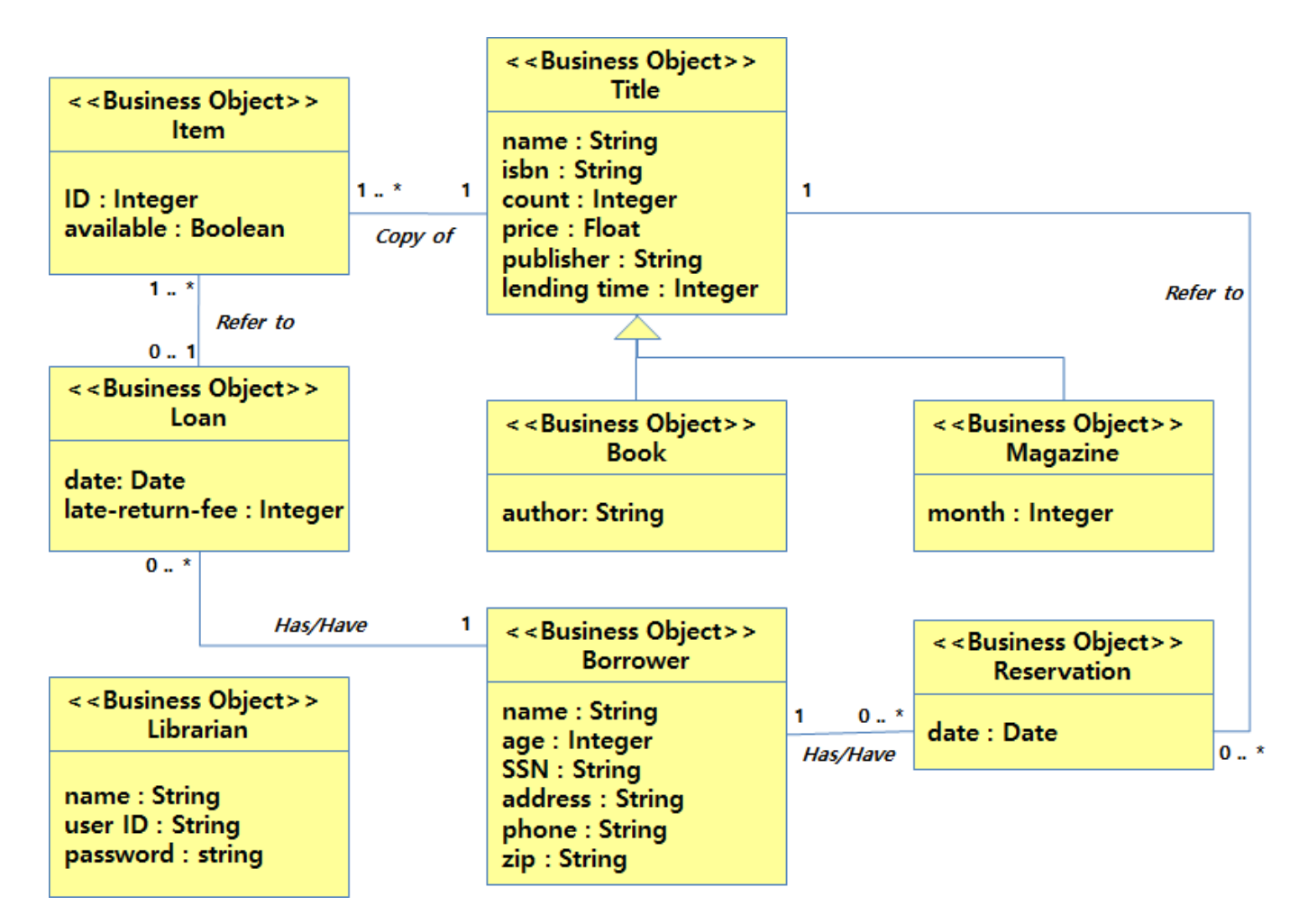

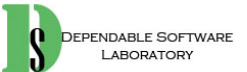

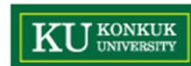

# **Activity 2036. Define Operation Contracts**

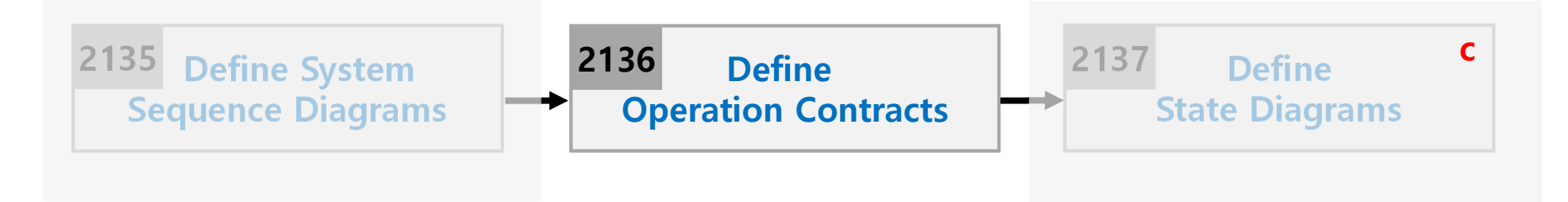

- •**Description** 
	- Define contracts for system operations
	- –Input : essential use case, system sequence diagram, conceptual class diagram
	- Output : **Operation Contracts**
- • What is a **contract** ?
	- –A document that describes what an operation commits to achieve
	- Written for each system operation to describe its behavior
	- – System Operation Contract:
		- Describes changes in states of overall system when a system operation is invoked.

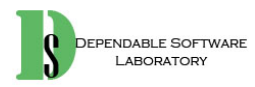

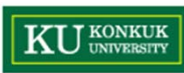

#### **Activity 2036. Define Operation Contracts**

 $\bullet$ Operation Contracts Format

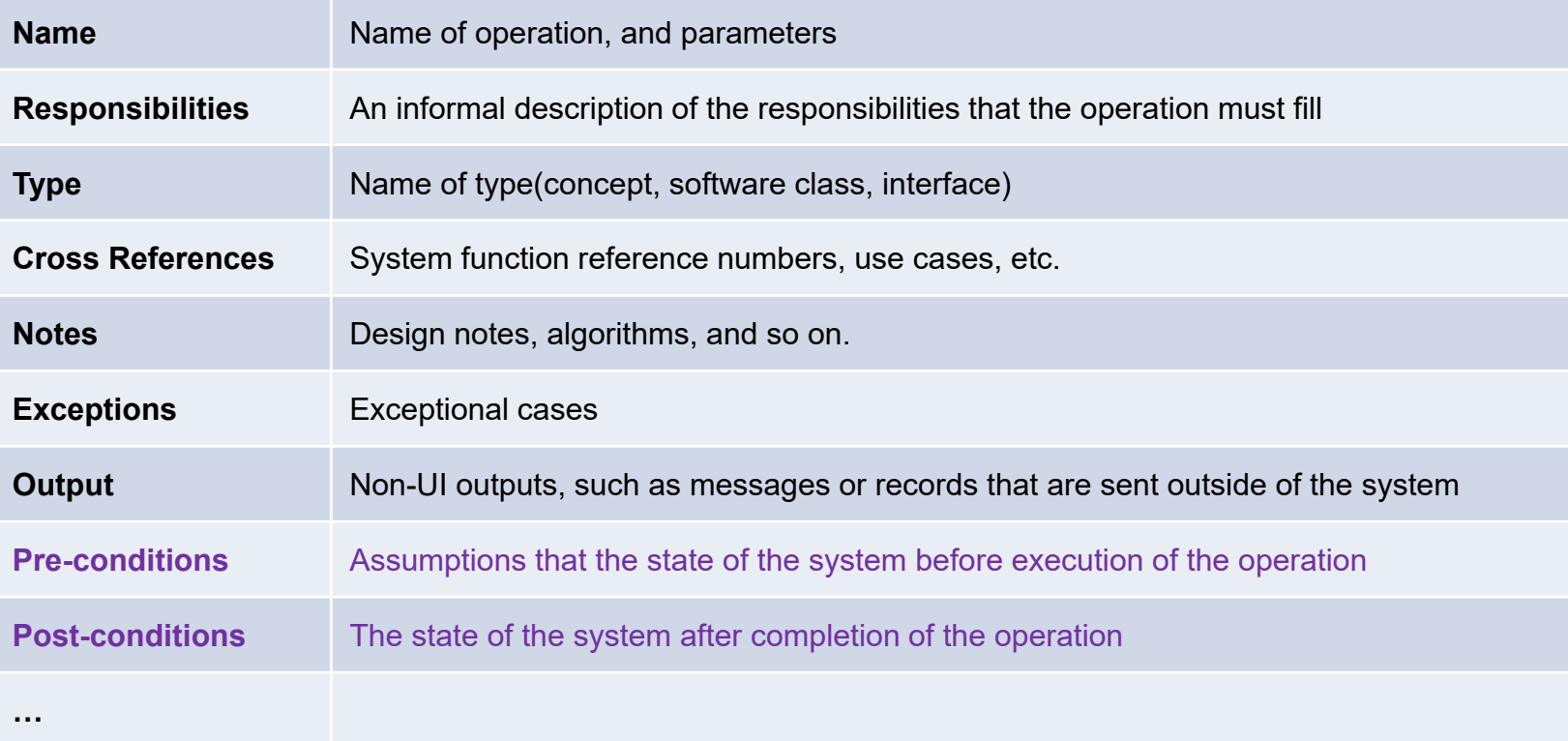

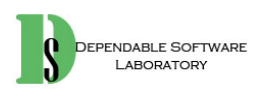

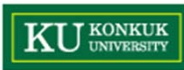

### **Activity 2036. Define Operation Contracts**

•Operation contracts with other artifacts

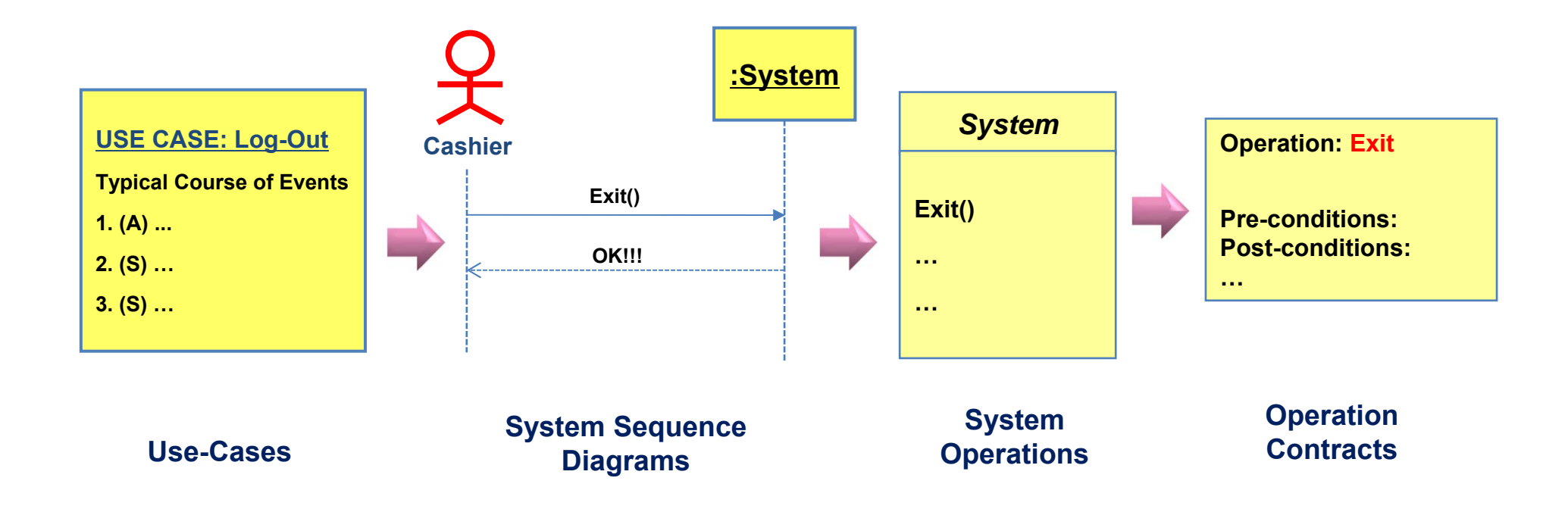

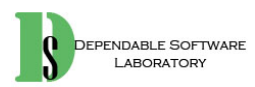

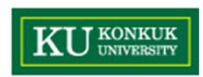

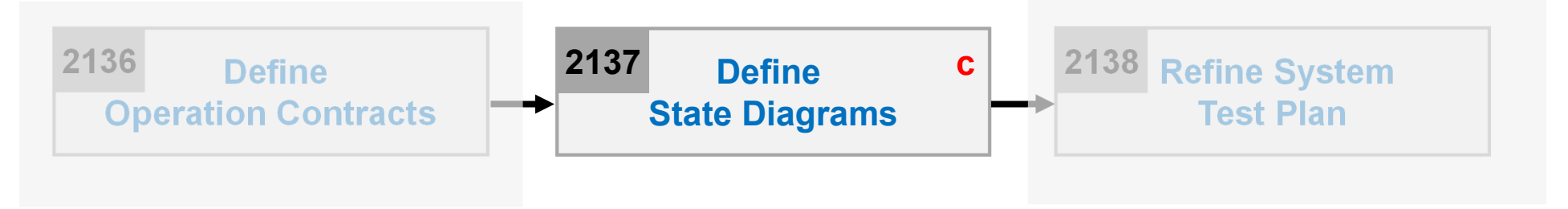

- •**Description** 
	- –Describes all possible states of the system, use cases, or objects
	- –Input : operation contracts, all information available
	- –Output : **A state (Statechart) diagrams**
- • Three kinds (levels) of State diagrams:
	- 1. Use case state diagram
	- 2. System state diagram
	- 3. Class state diagram

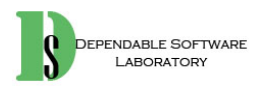

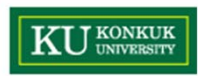

- • Event
	- A significant or noteworthy occurrence
	- Ex) a telephone receiver is taken off the hook
- •**State** 
	- Condition of an object at a moment in time
	- Ex) a telephone is in the state of being "idle" after the receiver is placed on the hook and until it is taken off the hook
- •**Transition** 
	- A relationship between two states that indicates that when an event occurs and the object moves from one state to another
	- Ex) when the event "off hook" occurs, transition occurs from the "idle" to "active" state

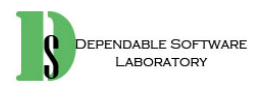

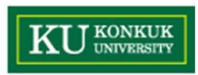

- • State Diagram for Use Case
	- A state diagram that depicts the overall system events and their sequence within a use case

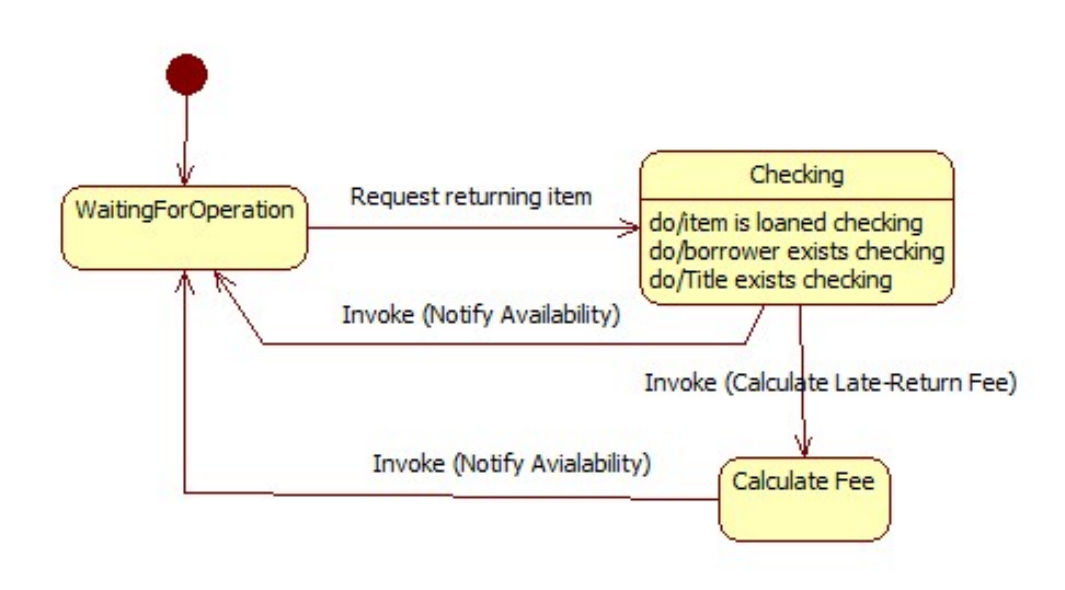

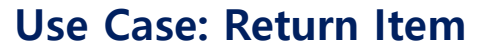

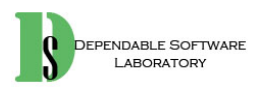

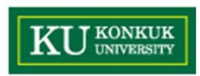

- • State Diagram for Class
	- A state diagram that depicts state changes of a class across all the use cases

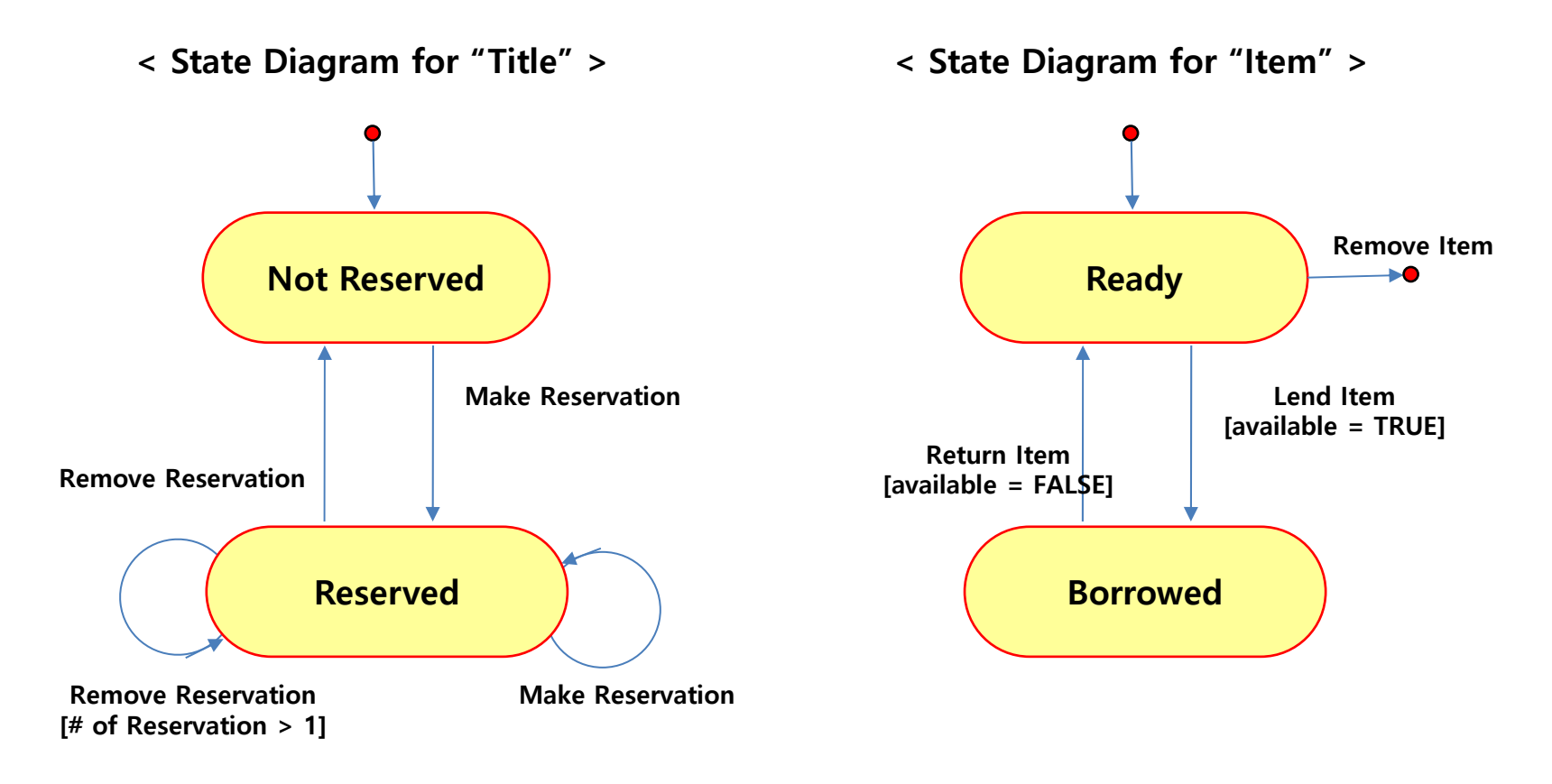

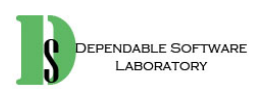

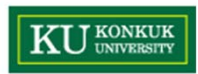

- • State Diagram for Systems
	- –Identify system events from system sequence diagram
	- Determine sequence of system events
	- Assign system events into transition of state diagram

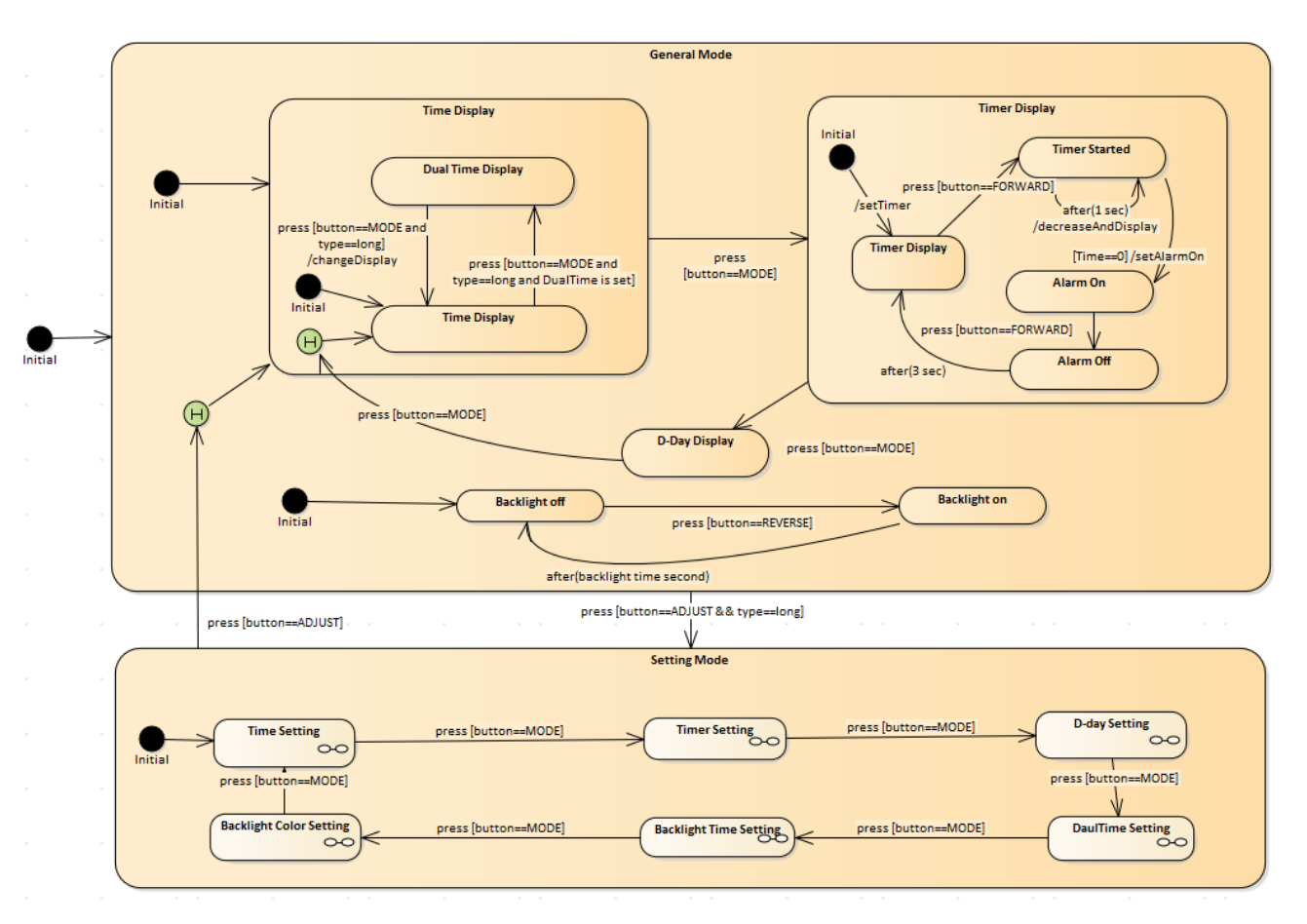

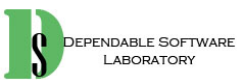

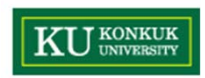

# **Activity 2038. Refine System Test Case**

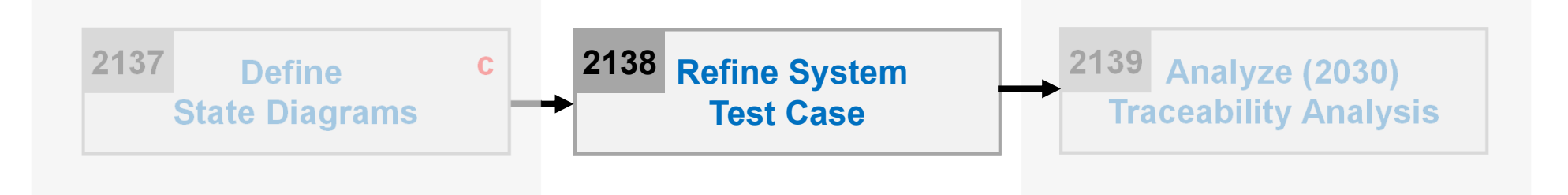

- •**Description** 
	- –Refine the system test plan by using additional information
	- – Input : essential use case, system test plan, system sequence diagram, operation contracts
	- –Output : **A refined system test plan**

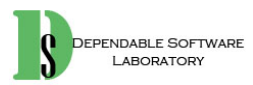

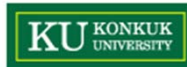

#### **Activity 2039. Perform 2030 Traceability Analysis**

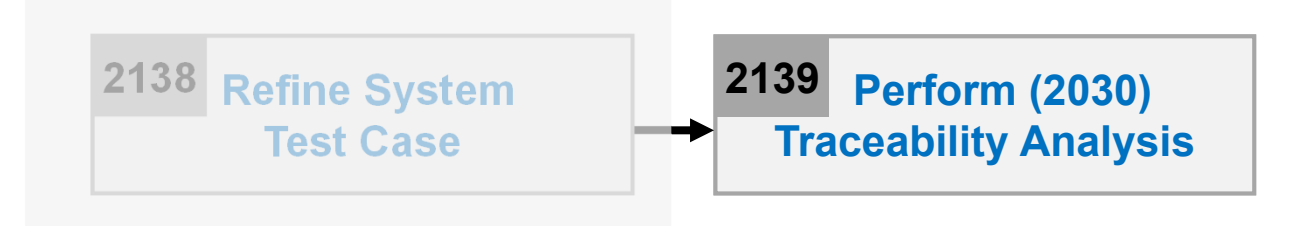

- •**Description** 
	- –Link all elements from the abstract (requirements and use cases) to details (system operations and system test cases)
	- – Input : Requirements specification, essential use case, system sequence diagram, operation contracts, system test cases
	- –Output : **A 2030 traceability graph**

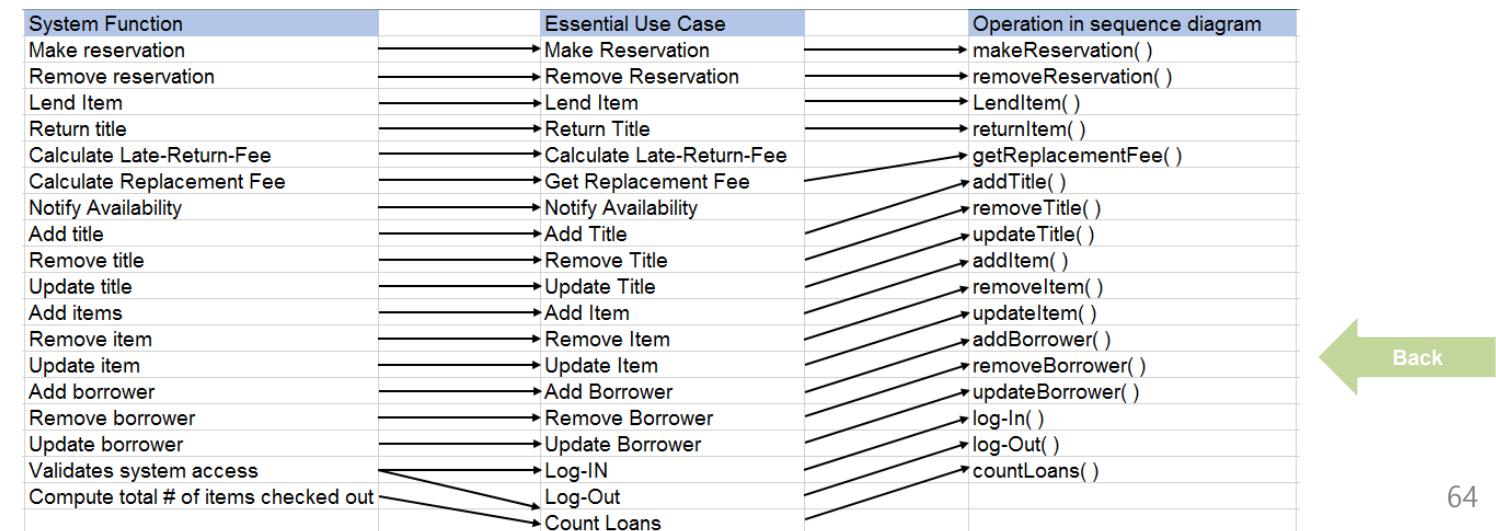

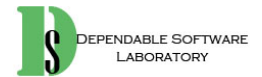

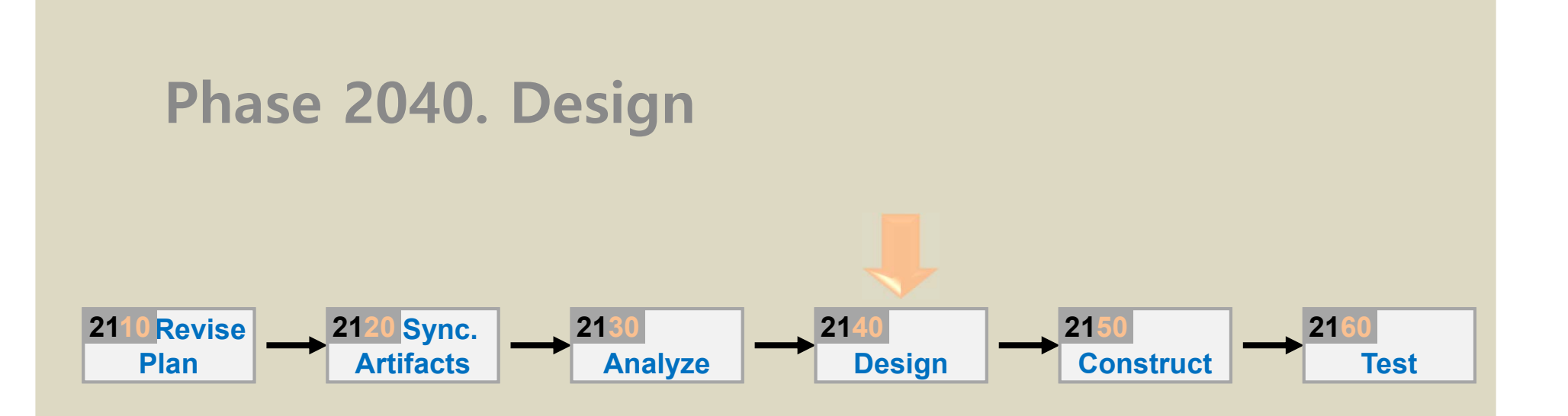

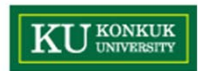

#### **Phase 2040. Design**

**Perform 2040 Traceability Analysis** • 7 Activities **Define Reports, DefineDesign <sup>2143</sup> UI, and Storyboards 2142Interaction Diagrams Real Use Cases2141Define Design Class Diagrams 2144 Design 2140 a. Varied orderb. optional RefineSystem Architecture 21452147 Define bDatabase Schemaa 2146** $\mathbf b$ 

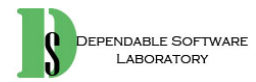

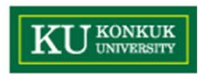

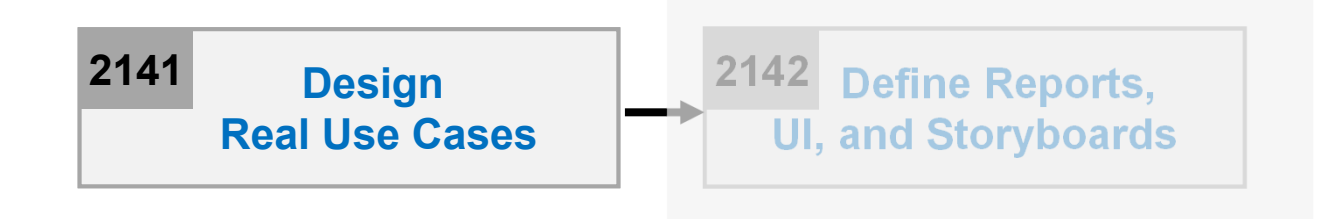

- •**Description** 
	- It describes real/actual design of the use case in terms of <u>concrete</u> input and output technology and its overall implementation.
	- – If a graphical user interface is involved, the real use case will include diagrams of the GUI and discussion of the low-level interactions with interface widgets.
	- –Input : Essential Use Case
	- Output : **Real Use Case (the fully dressed format of UP)**

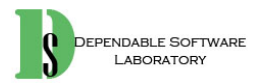

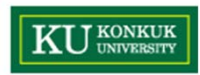

- • Steps
	- 1. Select each use case from essential use cases
	- 2. Add user interface widgets into the expanded format, and concrete implementation details into the typical courses of events

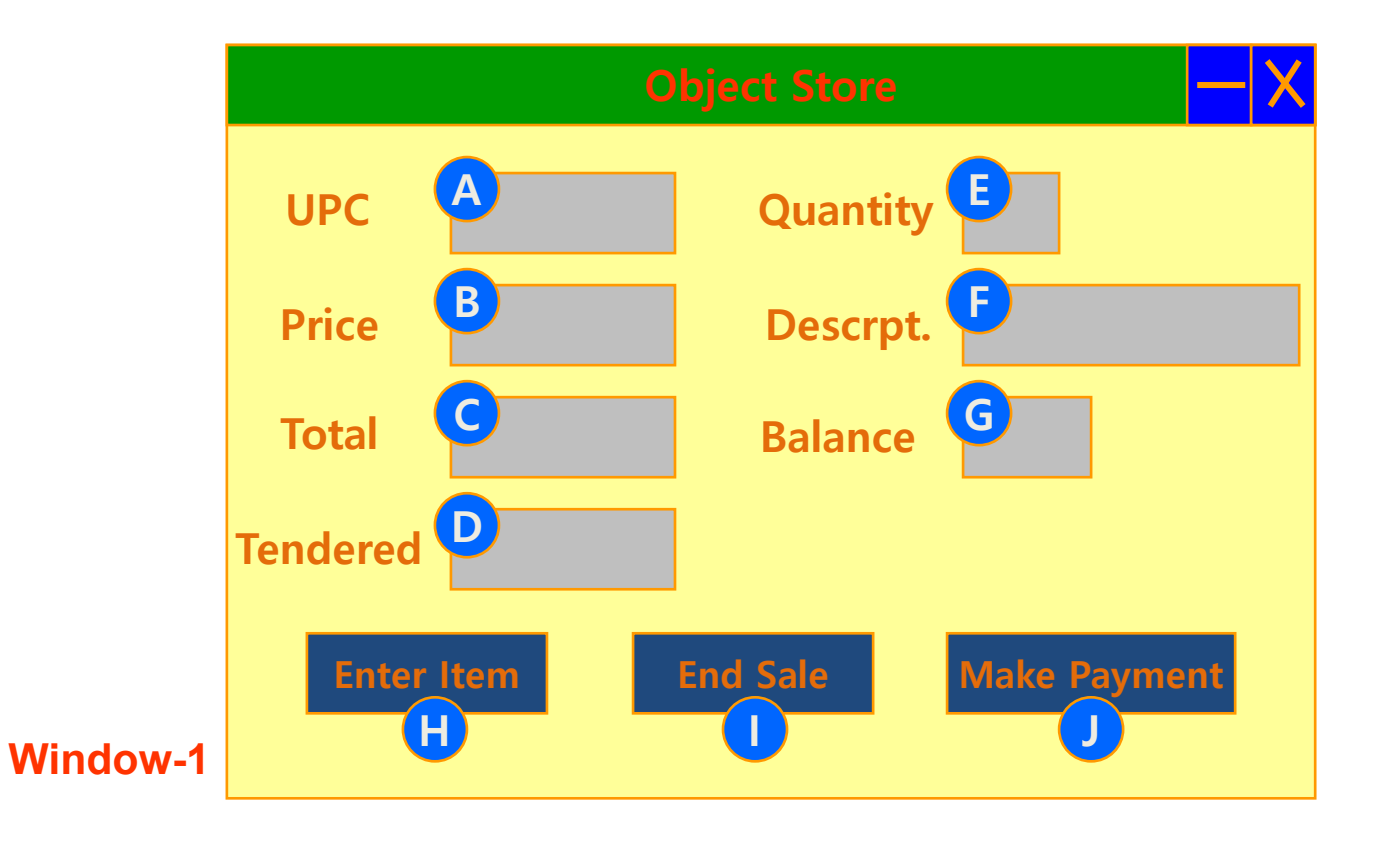

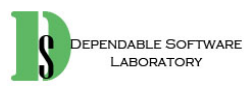

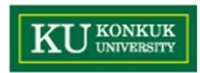

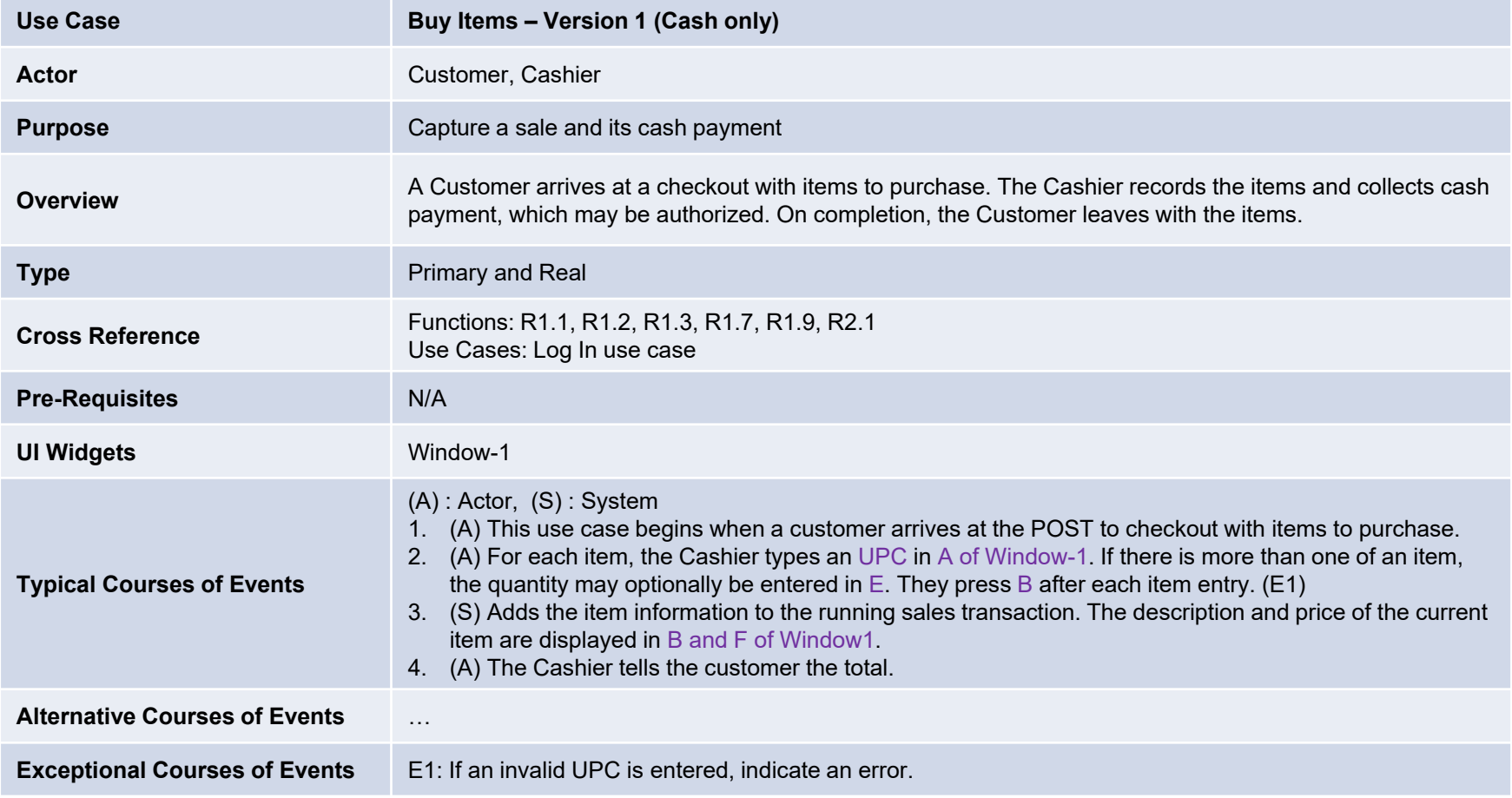

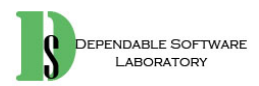

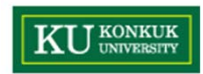

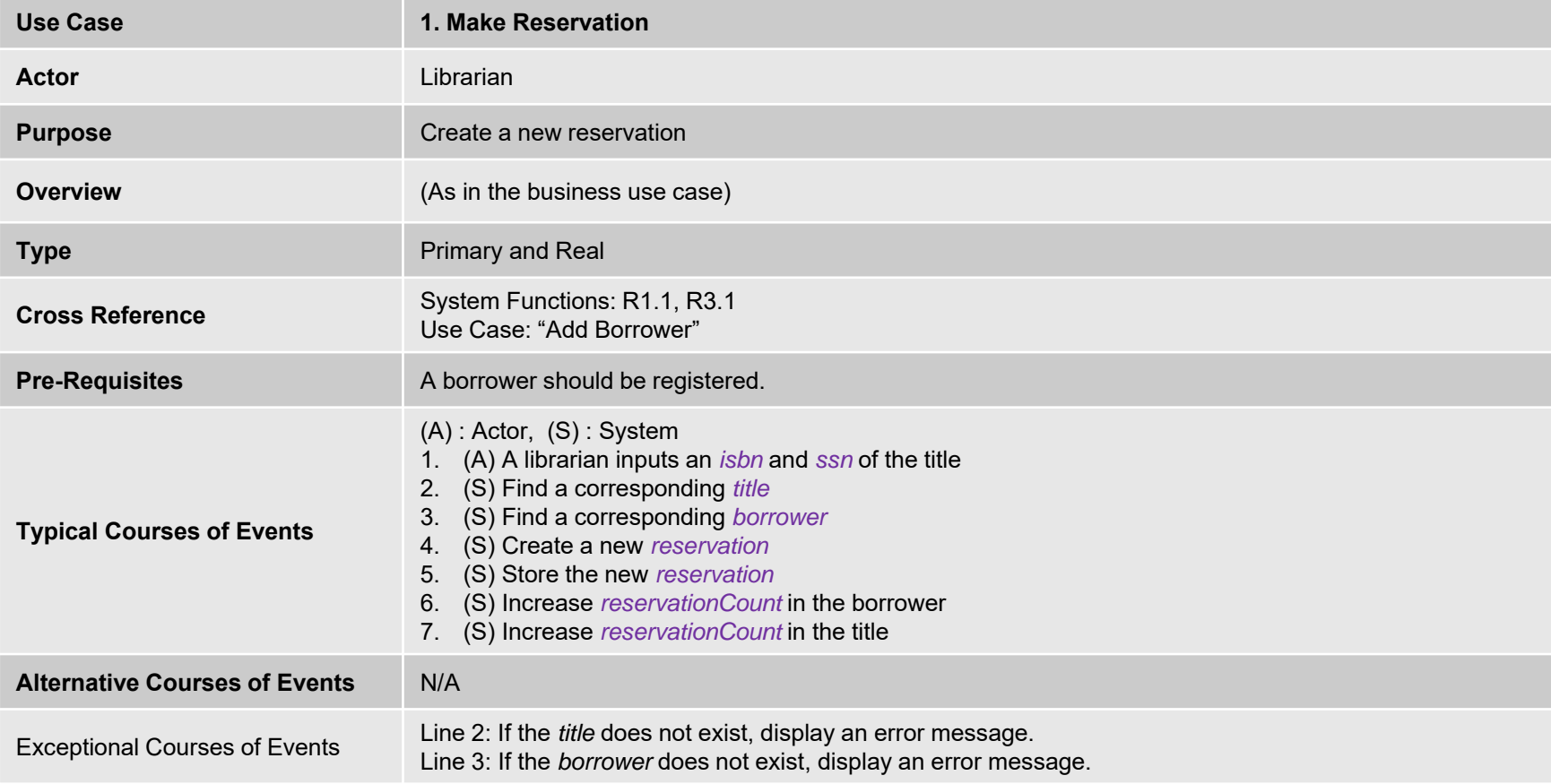

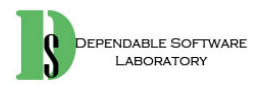

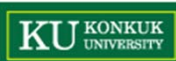

#### **Activity 2042. Define Reports, UI and Storyboards**

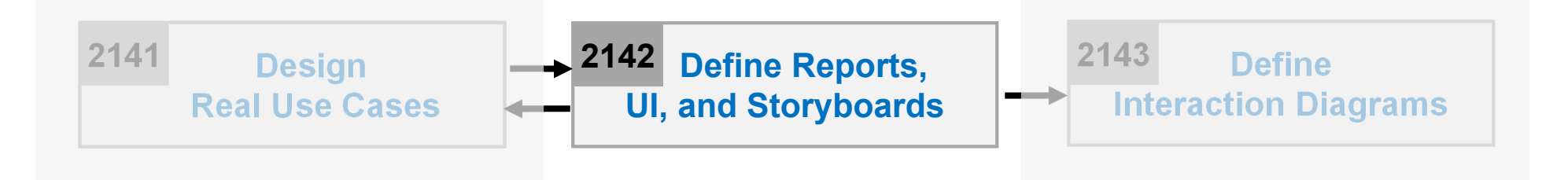

- •**Description** 
	- –Design UI storyboard and UI components
	- –Input : Requirements Specification, Real Use Case Descriptions
	- –Output : UI Storyboard, UI Component Design Specification

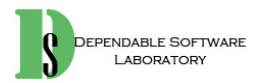

#### **KU** KONKUK **Activity 2043. Define Interaction Diagrams**

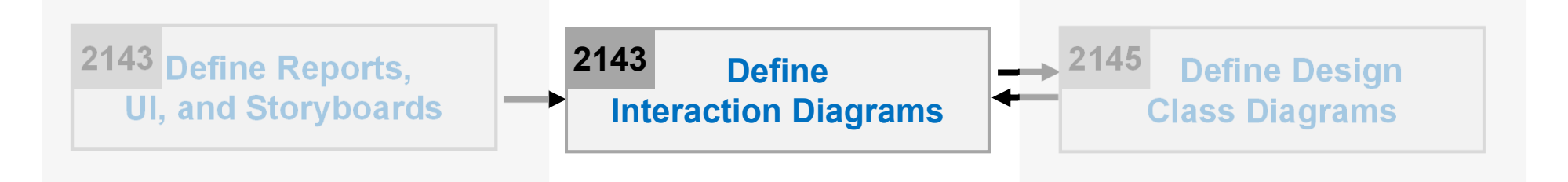

- •**Description** 
	- – Communication diagrams illustrate object interactions in a graph or network format
	- –To illustrate how objects interactions via messages to fulfill tasks
	- Input : Real Use Case Descriptions
	- Output : **An interaction diagram**
		- Standards Applied
			- UML's **Sequence Diagram** , **Communication Diagram** , **Timing Diagram** and **Interaction Overview Diagram**

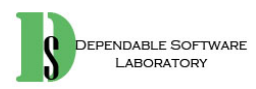
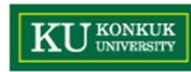

- $\bullet$  Sequence Diagram vs. Communication Diagram
	- Based on the same concepts
	- –Generally equivalent for simple interactions, but different focus

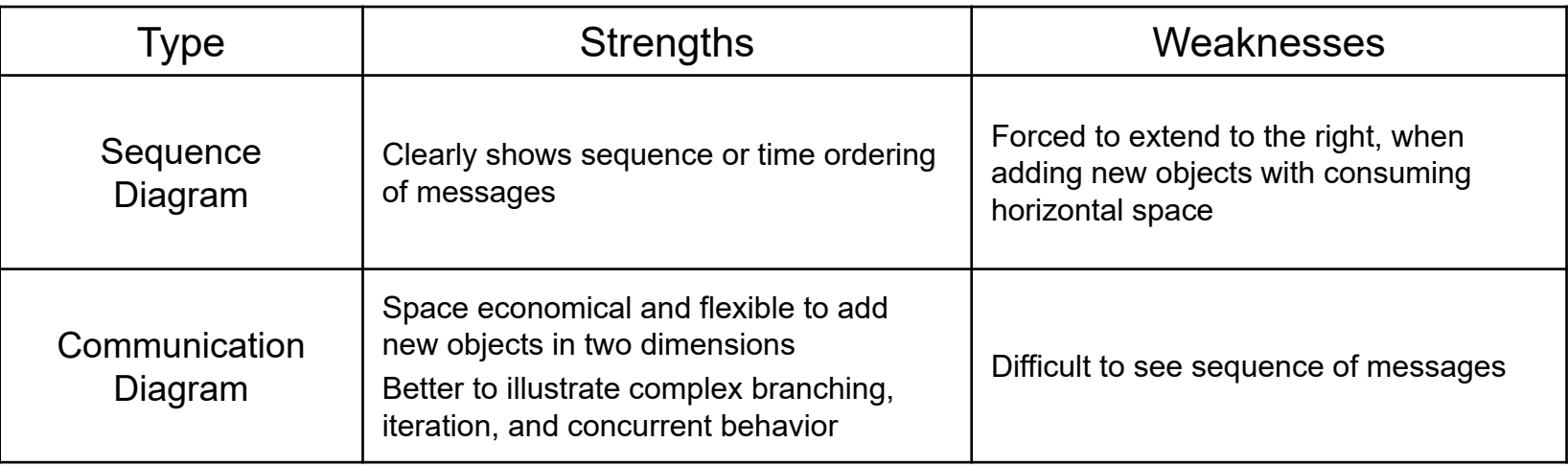

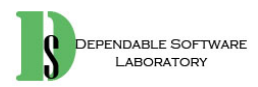

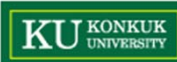

#### •**Sequence diagram**

- –Vertical axis: chronological order
- –Horizontal axis: interaction partners

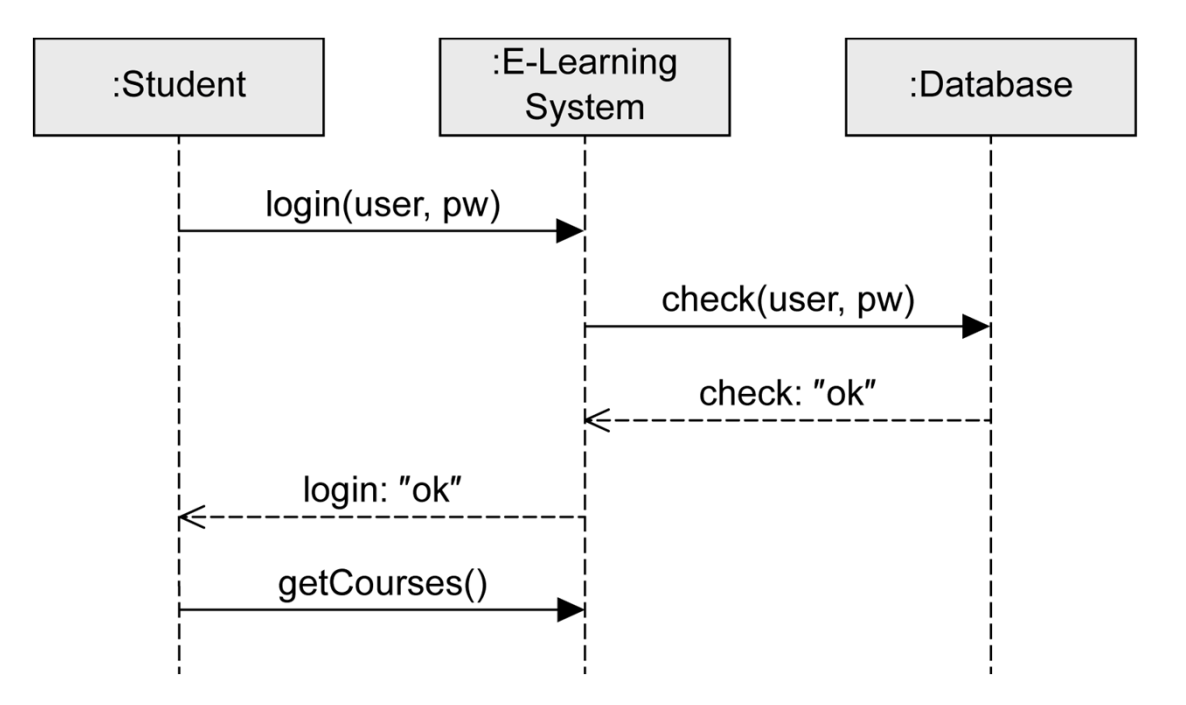

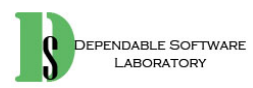

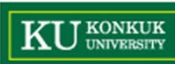

#### •**Communication diagram**

- –Models the relationships between communication partners
- –Focus: Who communicates with whom
- –Time is not a separate dimension
- Message order via decimal classification

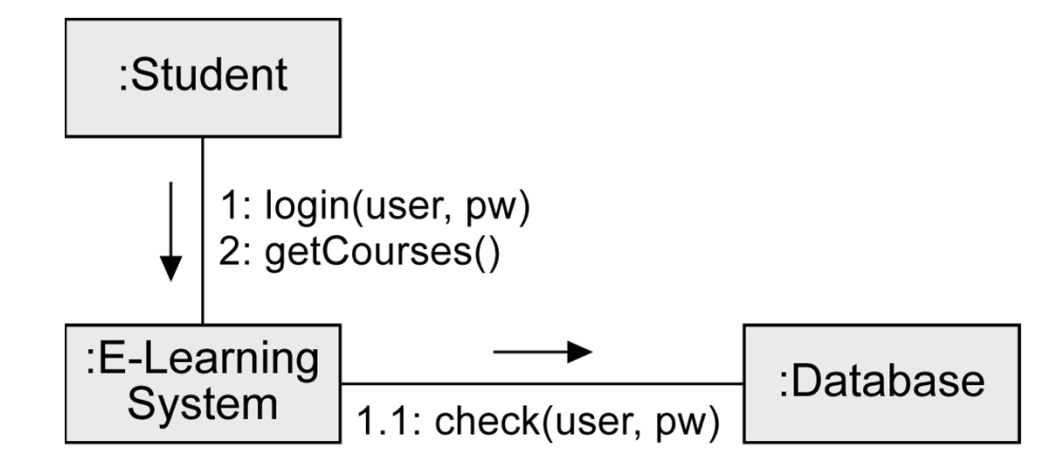

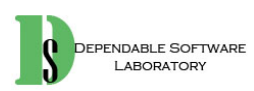

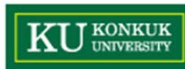

- • **Timing diagram**
	- – Shows state changes of the interaction partners that result from the occurrence of events
	- –Vertical axis: interaction partners
	- –Horizontal axis: chronological order

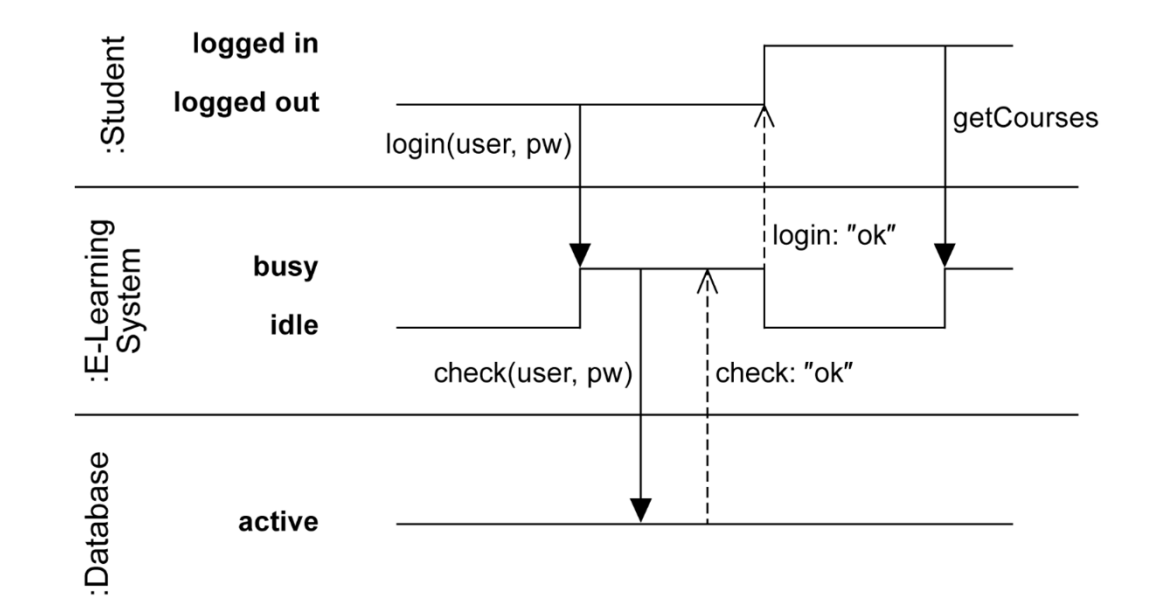

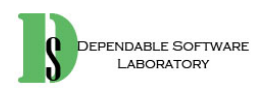

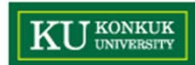

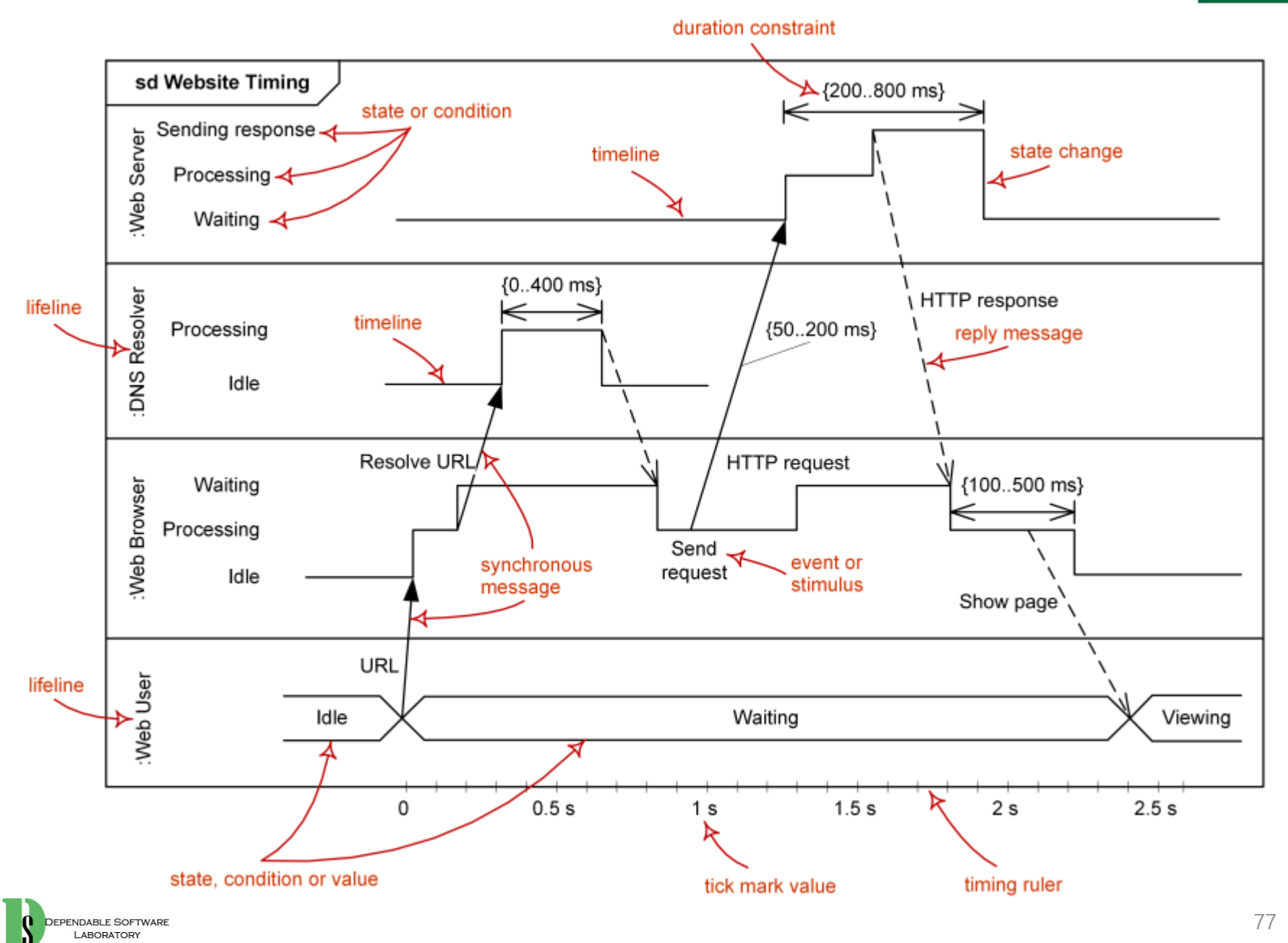

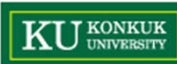

#### •**Interaction overview diagram**

- –Visualizes order of different interactions
- –Allows to place various interaction diagrams in a logical orde r
- –Basic notation concepts of **activity diagram**

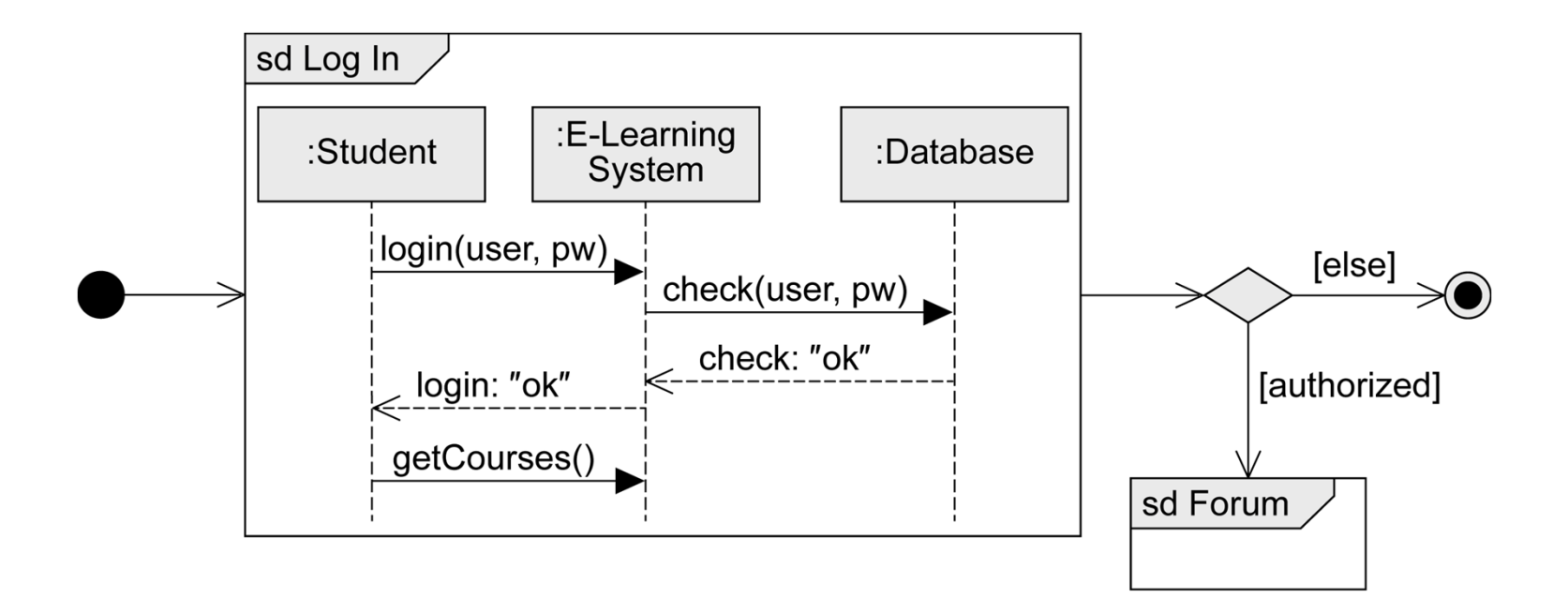

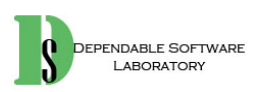

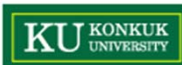

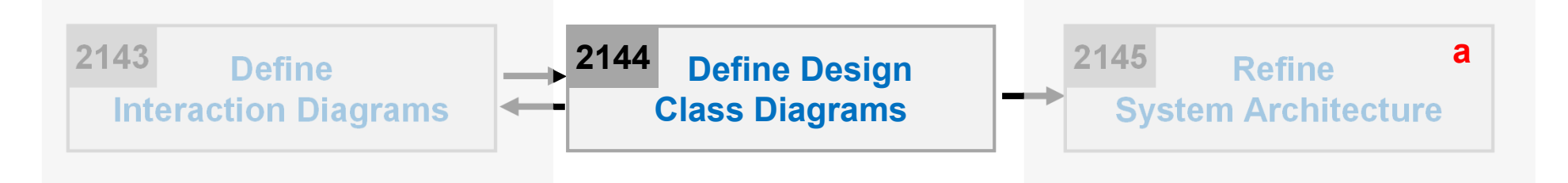

- •**Description** 
	- –Describes more details in conceptual class diagram
	- Add navigability, dependency, data type, operation signature, parameters, return types, and so on
	- –Input : Interaction Diagram, Conceptual Class Diagram
	- Output : **A Design Class Diagram**
		- Standards Applied: UML's Class Diagram

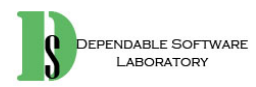

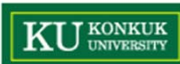

- $\bullet$  Steps
	- 1. Identity all classes
	- 2. Draw them in a class diagram
	- 3. Add attributes
	- 4. Add method names
	- 5. Add type information to the attributes and methods
	- 6. Add the associations
	- 7. Add navigability arrows
	- 8. Add dependency

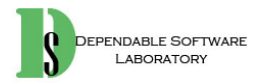

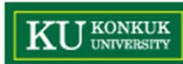

- Step 1. Identify all classes
	- by scanning all interaction diagrams
	- listing classes mentioned

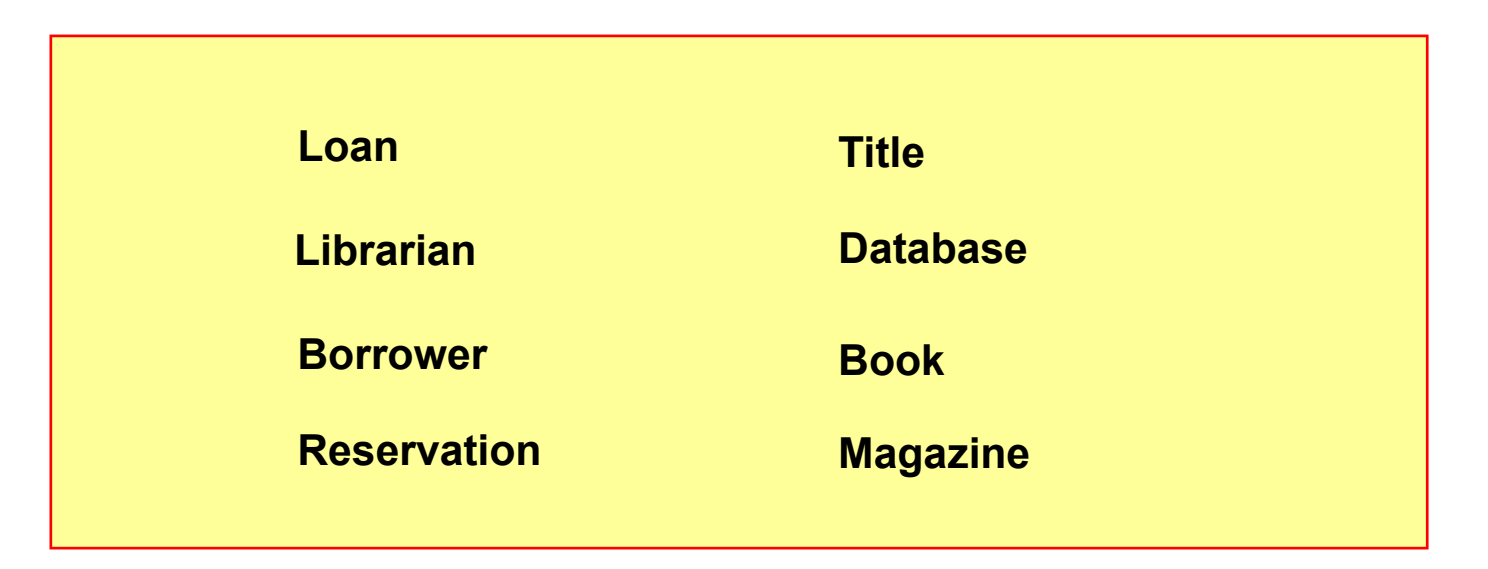

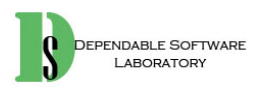

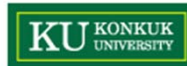

- $\bullet$  Step 2. Draw a class diagram
	- includes classes found in Step 1

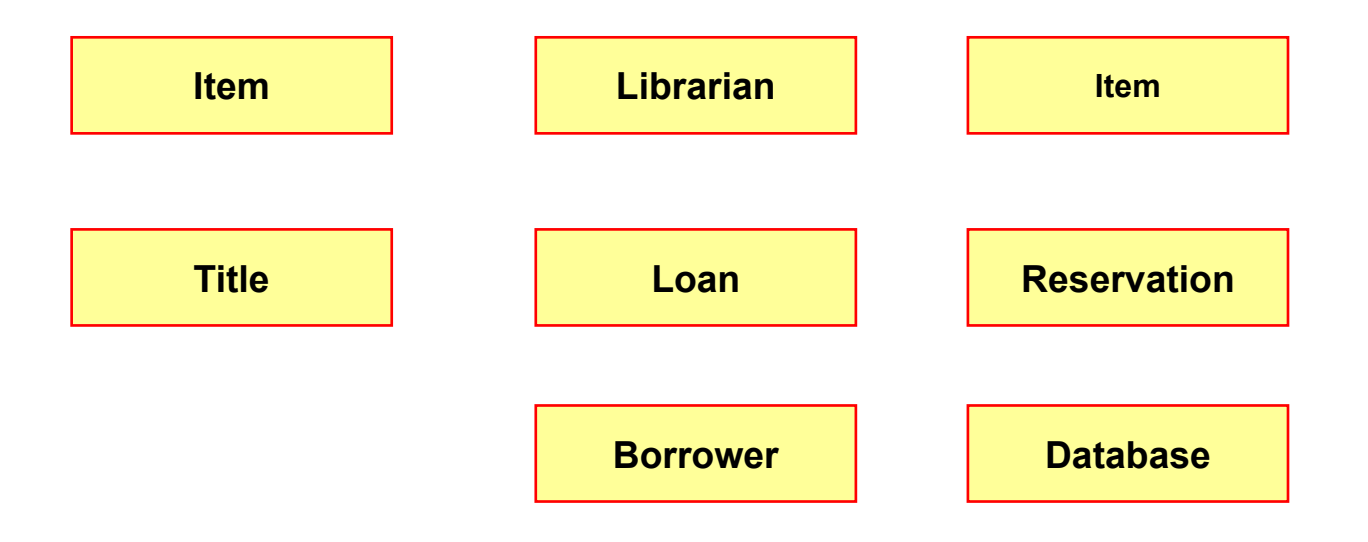

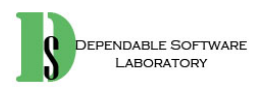

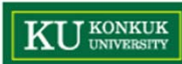

- $\bullet$  Step 3. Add attributes
	- Include the attributes previously identified in the conceptual class diagram that are also used in the design

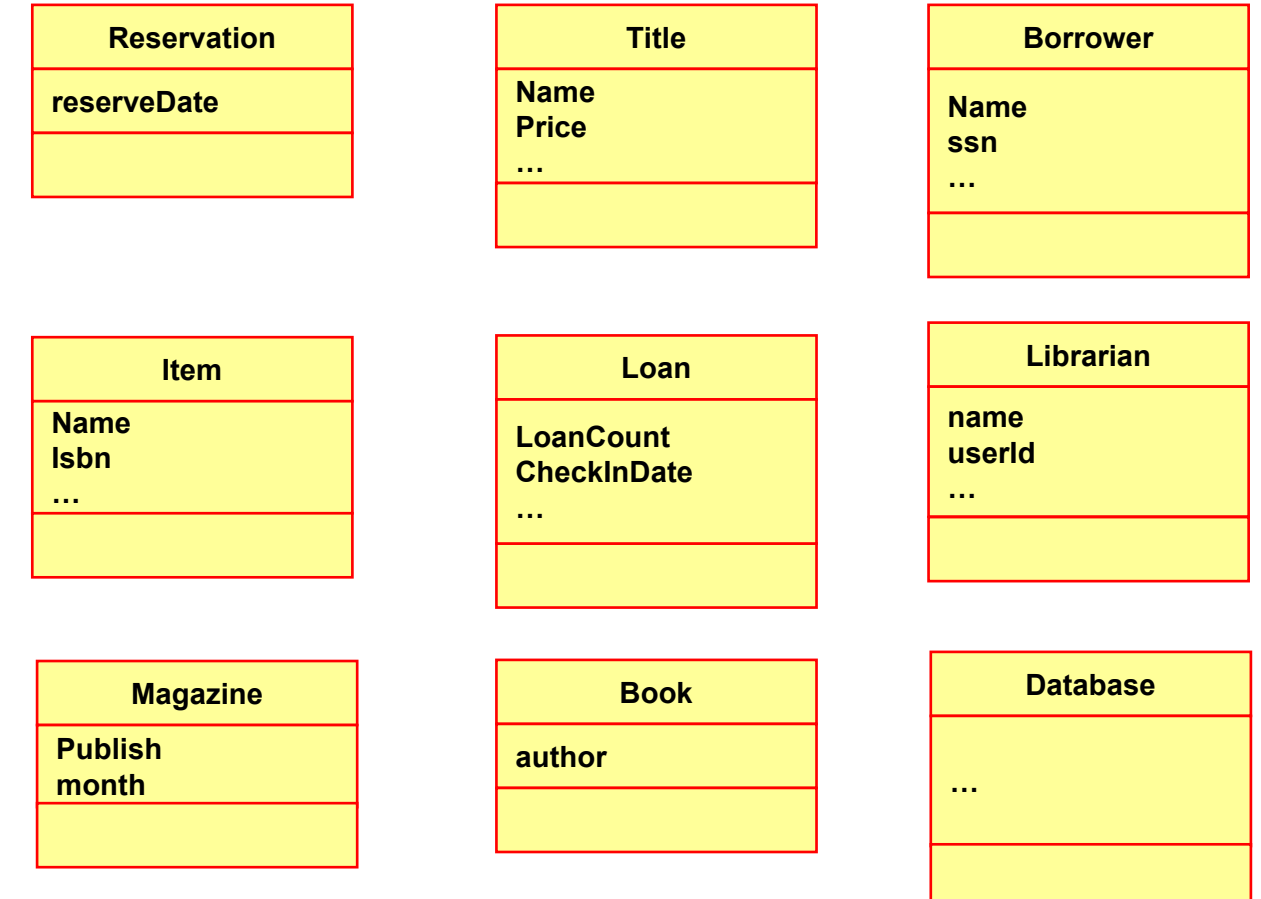

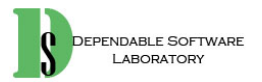

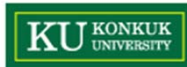

- • Step 4. Add method names
	- –Identify method of each class by scanning the interaction diagrams
	- – The messages sent to a class in interaction diagrams must be defined in the class
	- $\equiv$  Don't add
		- •creation methods and constructors
		- •accessing methods
		- messages to a multi-object

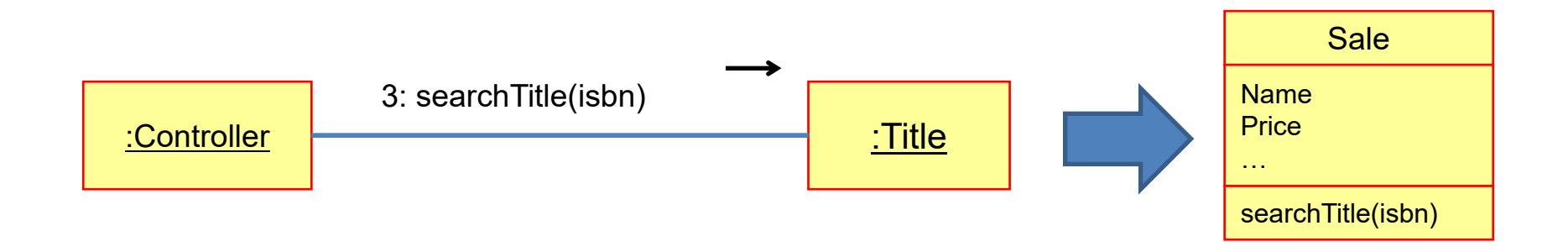

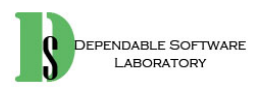

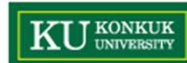

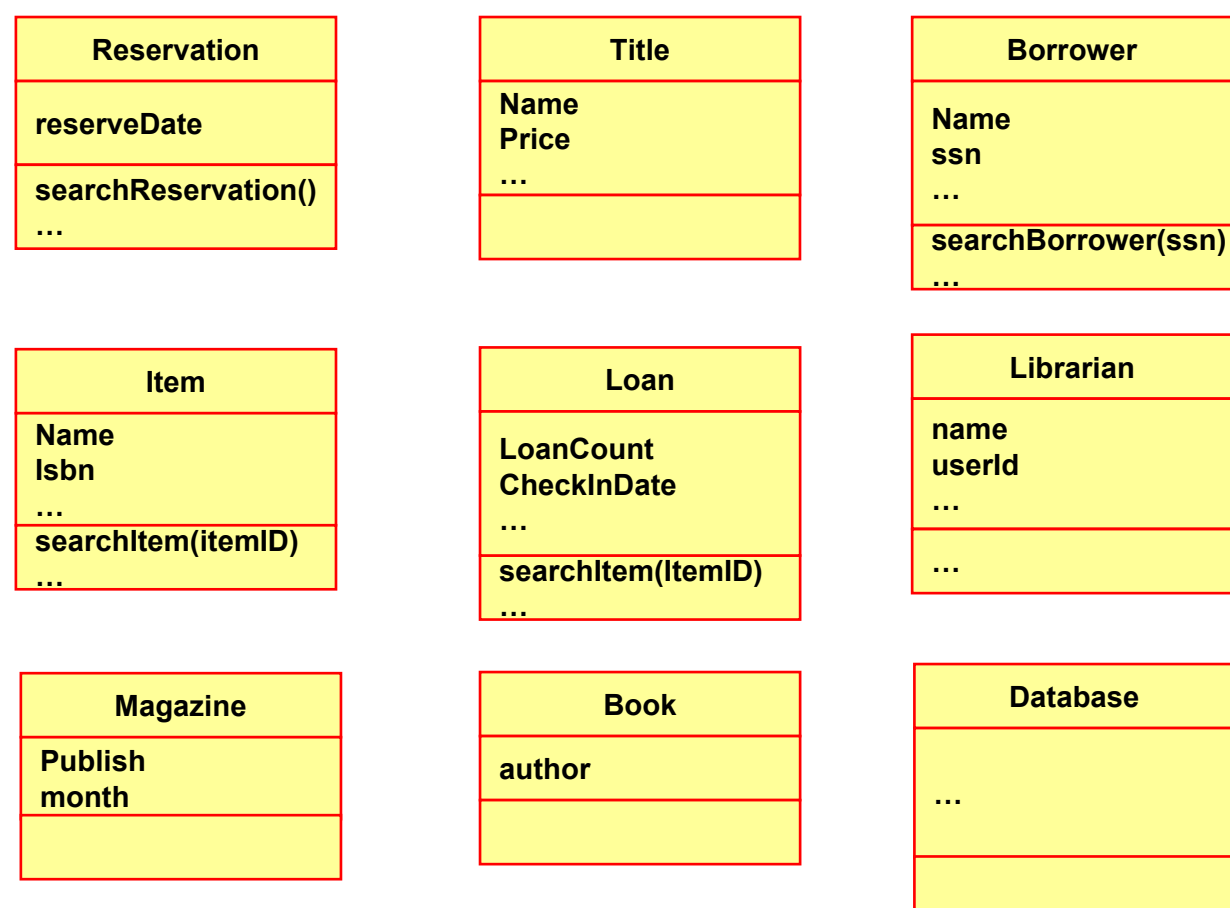

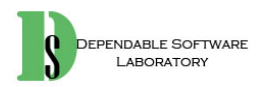

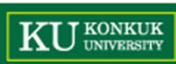

- $\bullet$  Step 5. Add type information
	- Show types of attributes, method parameters, and method return values optionally.
	- – Determine whether to show type information or not
		- When using a CASE tool with automatic code generation, exhaustive details are necessary
		- If it is being created for software developers to read, exhaustive detail may adversely effect the noise-to-value ratio

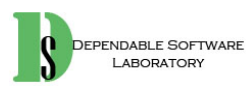

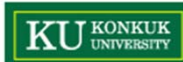

**Reservation** 

reserveDate: Date

…

searchReservation(isbn: ISBNType) : Reservation

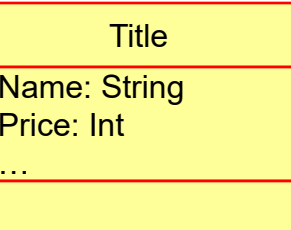

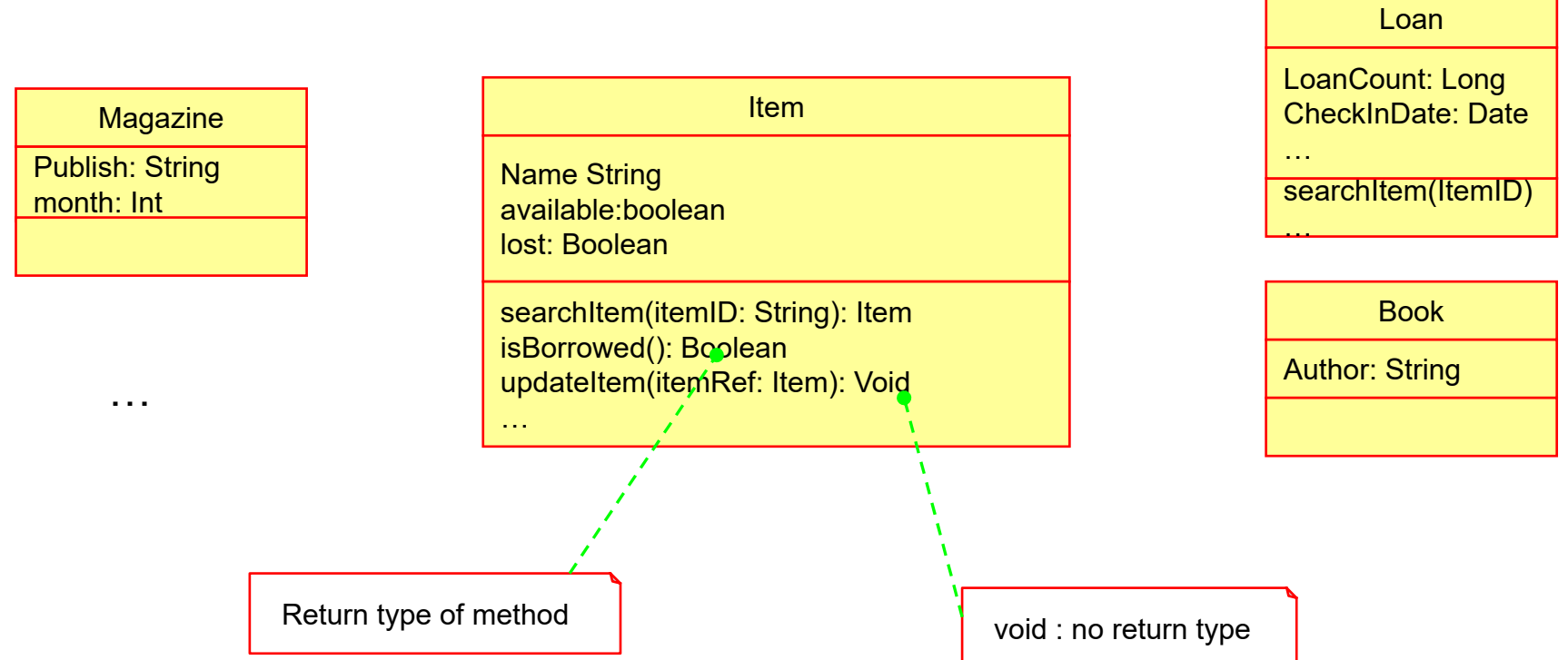

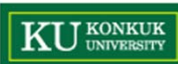

- $\bullet$  Step 6. Add associations
	- Choose associations by software-oriented need-to-know criterion from the interaction diagrams
- $\bullet$  Step 7. Add navigability arrows
	- According to the interaction diagram
	- Common situations to define navigability
		- A sends a message to B
		- A creates an instance B
		- A needs to maintain a connection to B

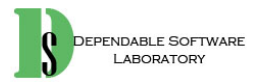

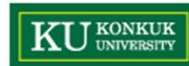

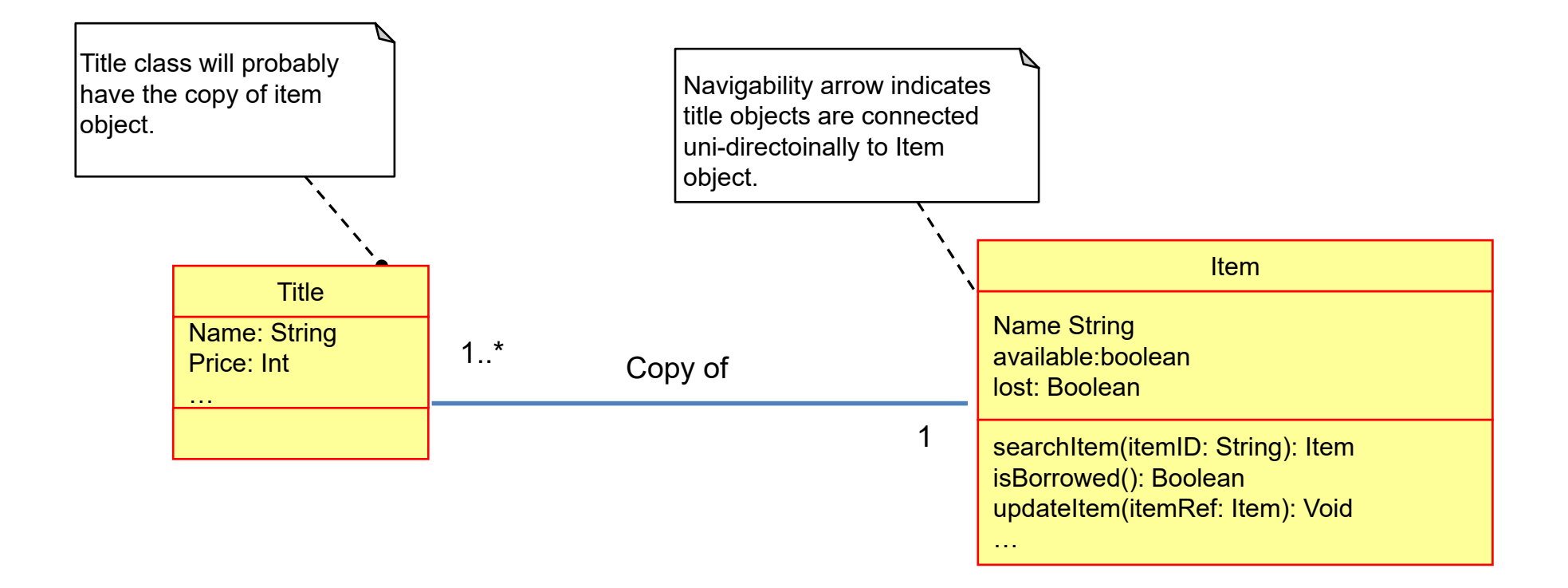

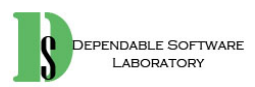

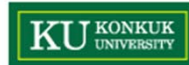

•Step 8. Add dependency relationship

LABORATORY

- –when there is non-attribute visibility between classes
- Non-attribute visibility : parameter, global, or locally declared visibility

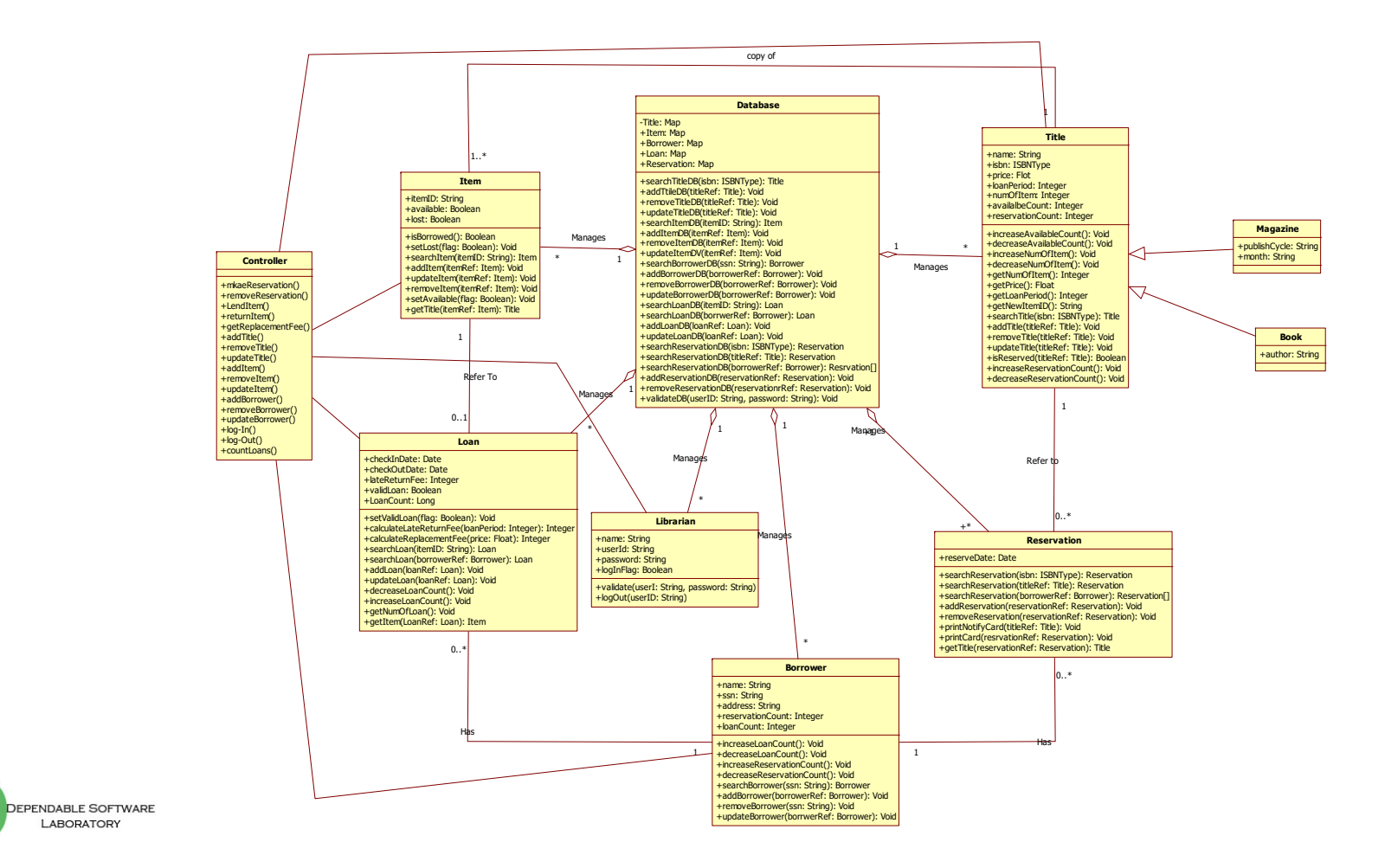

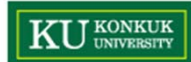

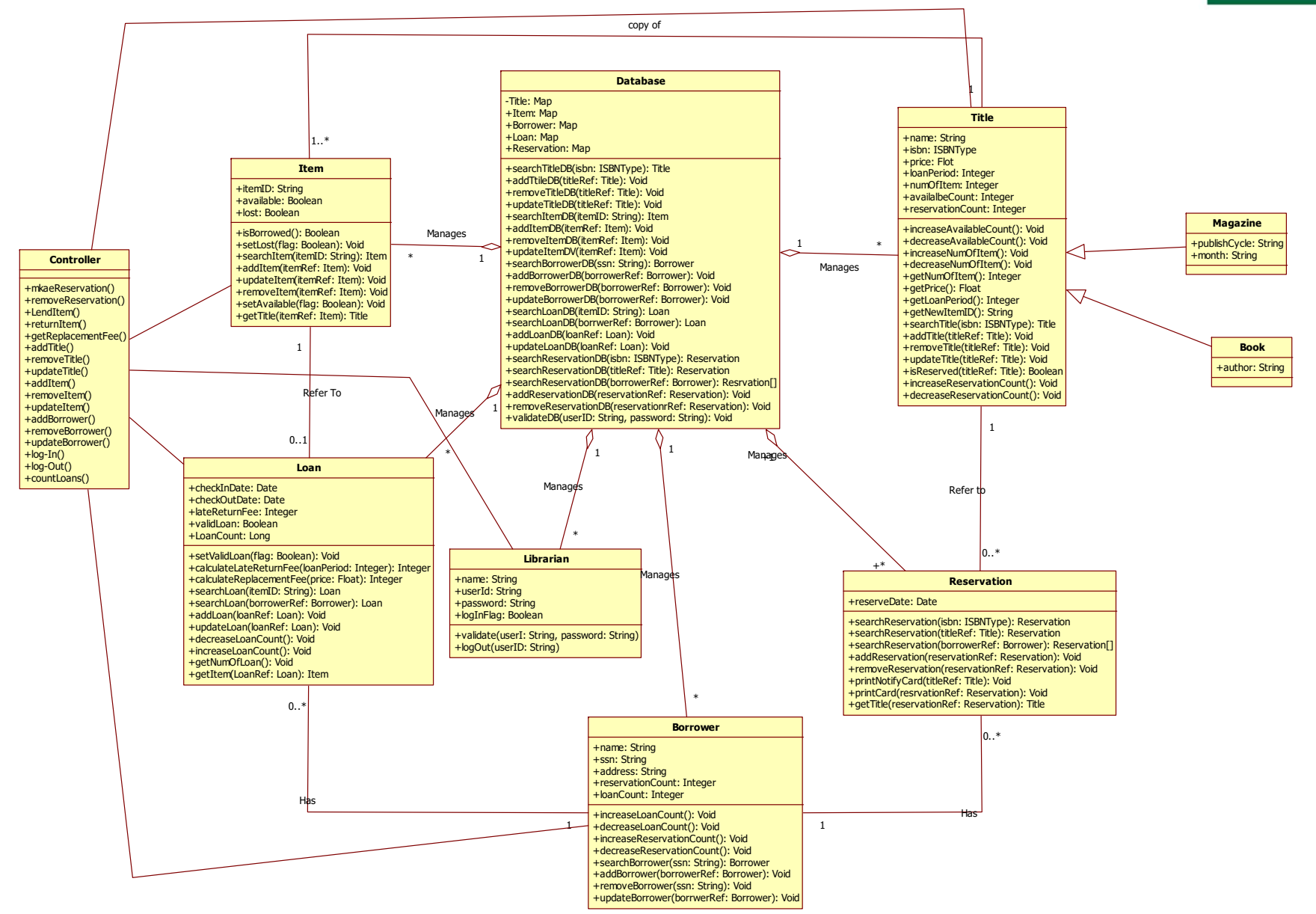

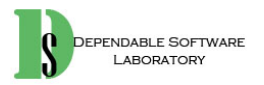

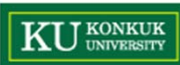

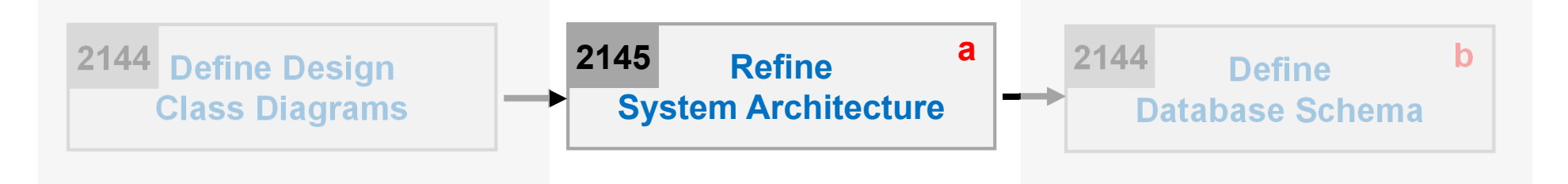

- •**Description** 
	- –Refine draft system architecture developed in the plan stage
	- –Input : Draft System Architecture
	- – Output : **A package diagram**, **a deployment diagram**
		- Standards Applied : UML's Package Diagram and UML's Deployment Diagram

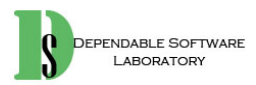

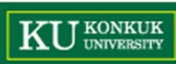

- • Steps (1~3: Deployment diagram , 4~7: Package diagram)
	- 1. Define a 3-tier layered system architecture
		- $\bullet$ Presentation Layer : Windows, Reports, and so on
		- $\bullet$ Application Logic Layer : Tasks and rules that govern the process
		- •Storage Layer : Persistent storage mechanism

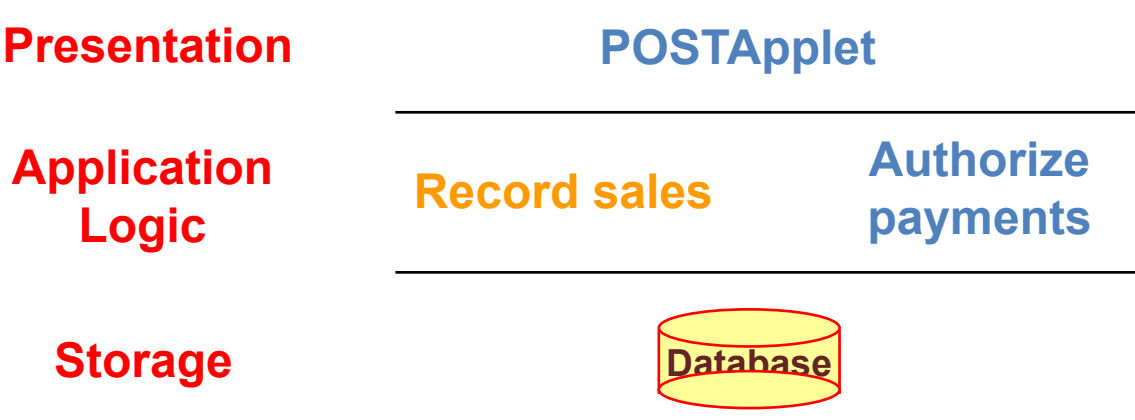

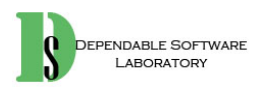

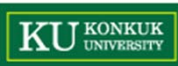

- 2. Decompose the application logic tier into finer layers
	- • Domain object layer
		- Classes representing domain concepts
	- $\bullet$  Service layer
		- – Service objects for functions such as database interaction, reporting, communications, security, and so on

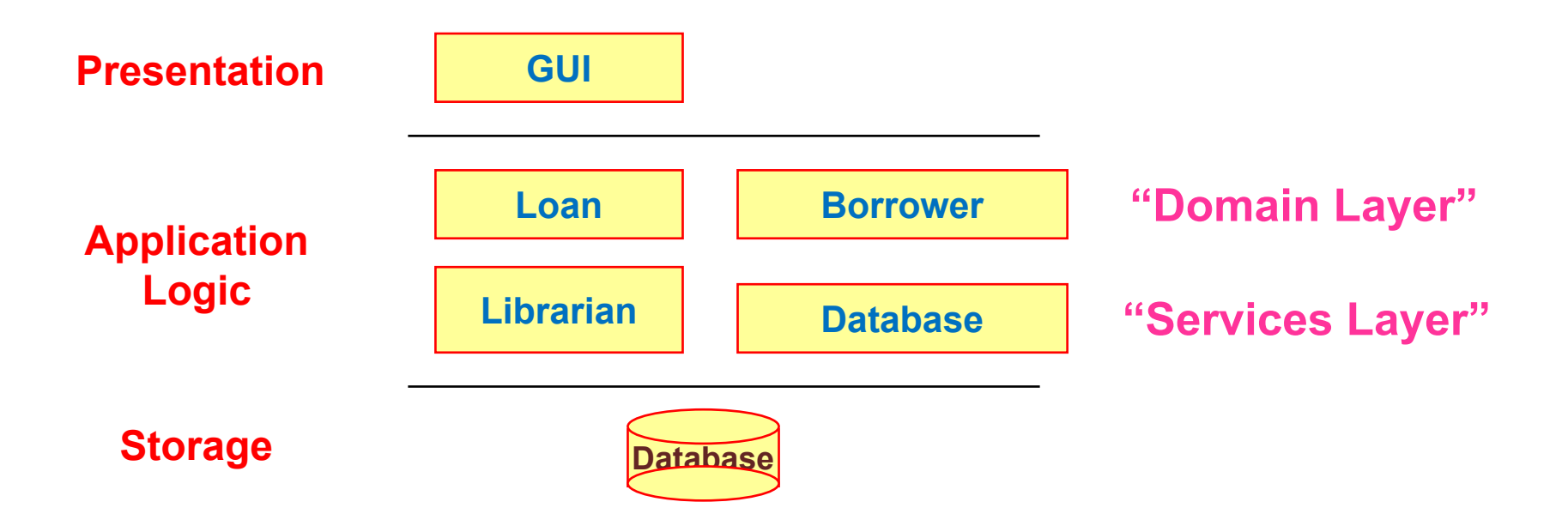

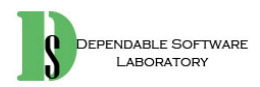

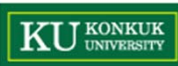

3. Assign each tier into different physical computing nodes, and/or different processes

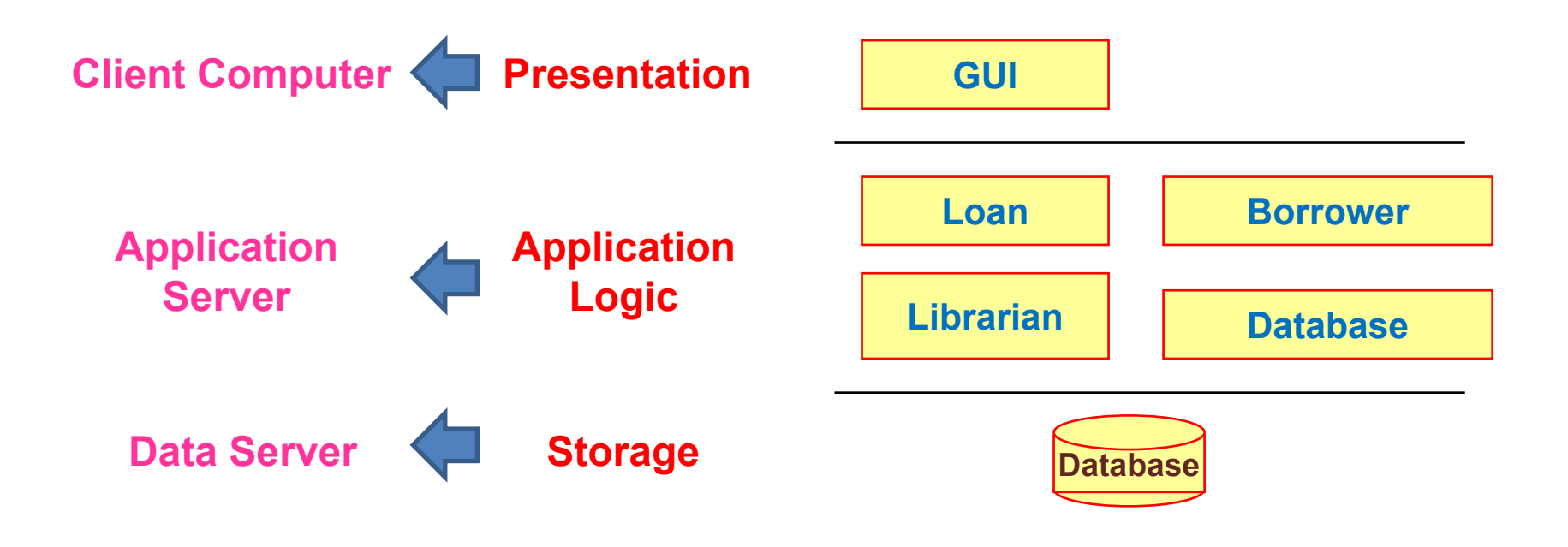

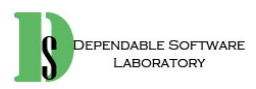

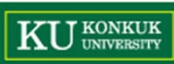

#### **4. Identify packages**

- $\bullet$  Place elements together
	- – that are in the same subject area-closely related by concept or purpose, or that are in a type hierarchy together
	- –that participate in the same use cases or
	- –that are strongly associated

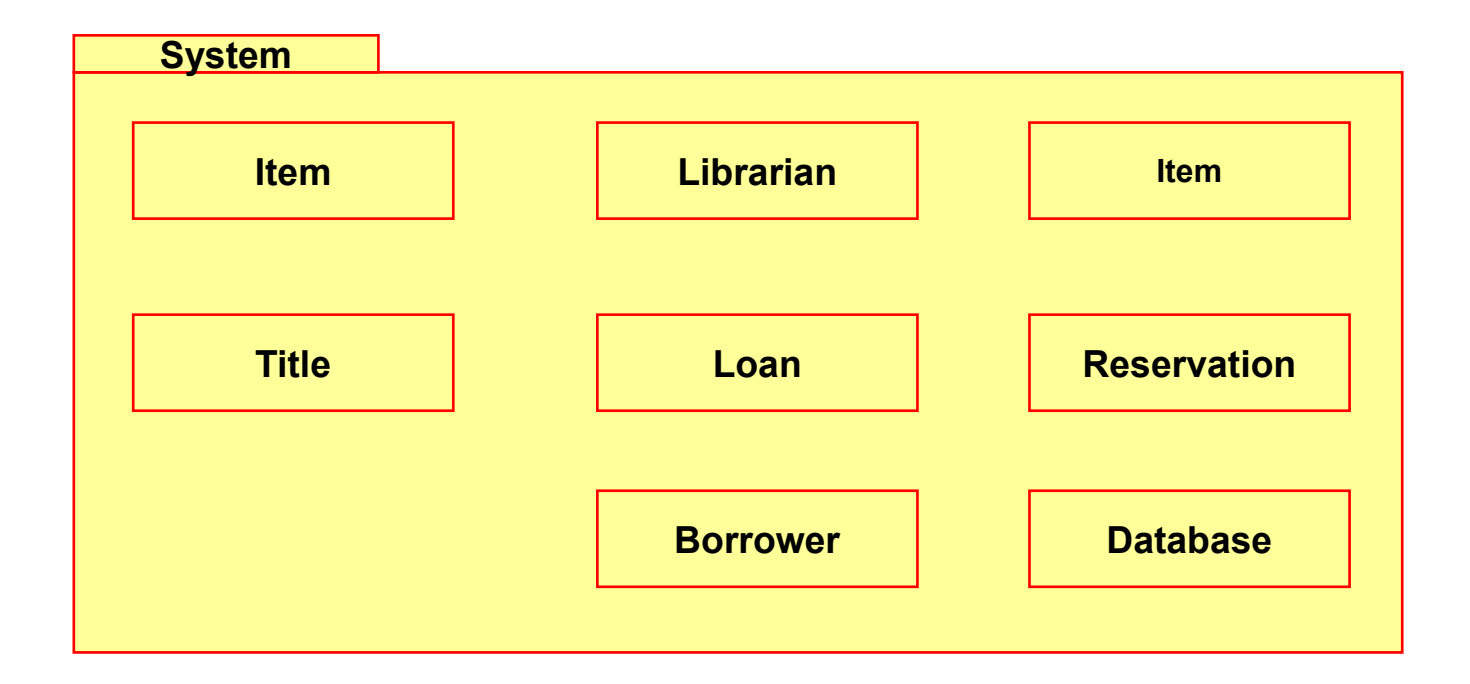

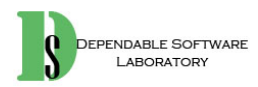

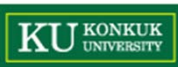

5. Layers of the architecture : vertical tiers

Partitions of the architecture : horizontal division of relatively parallel subsystems

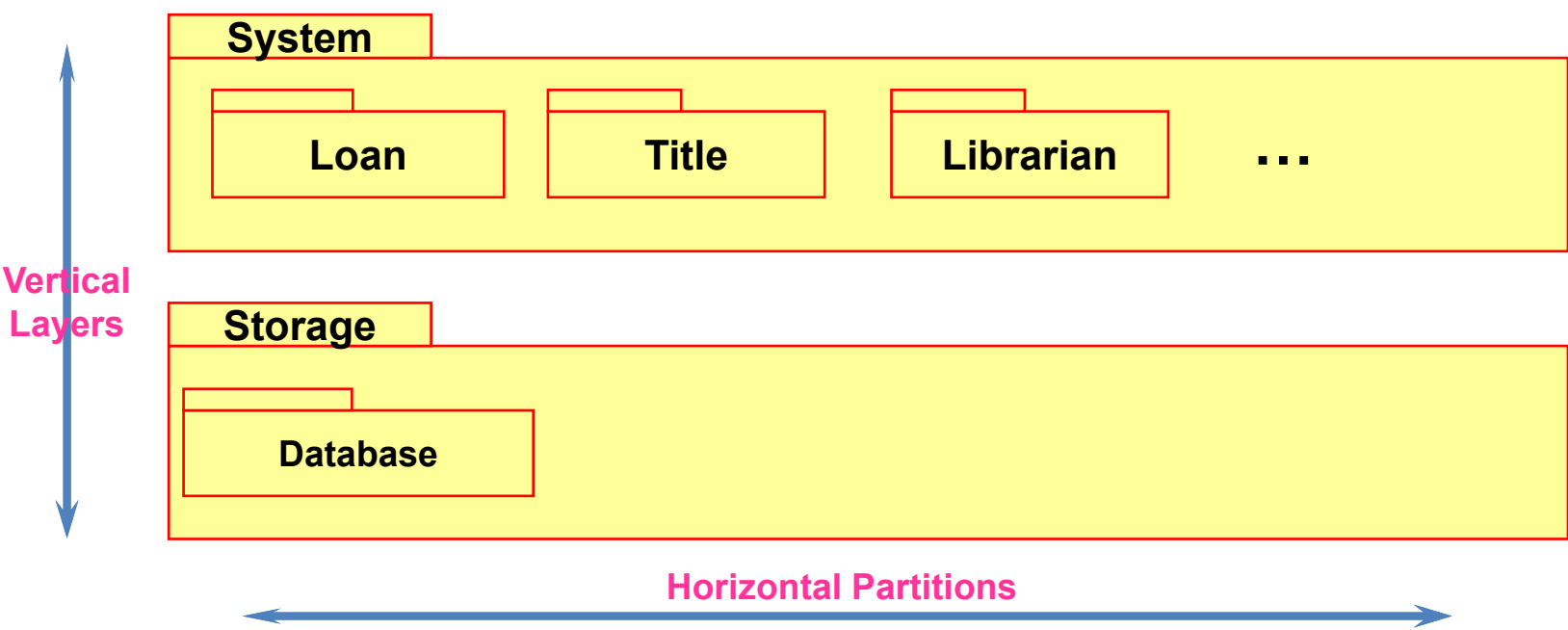

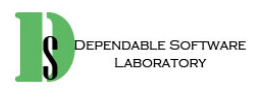

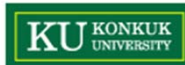

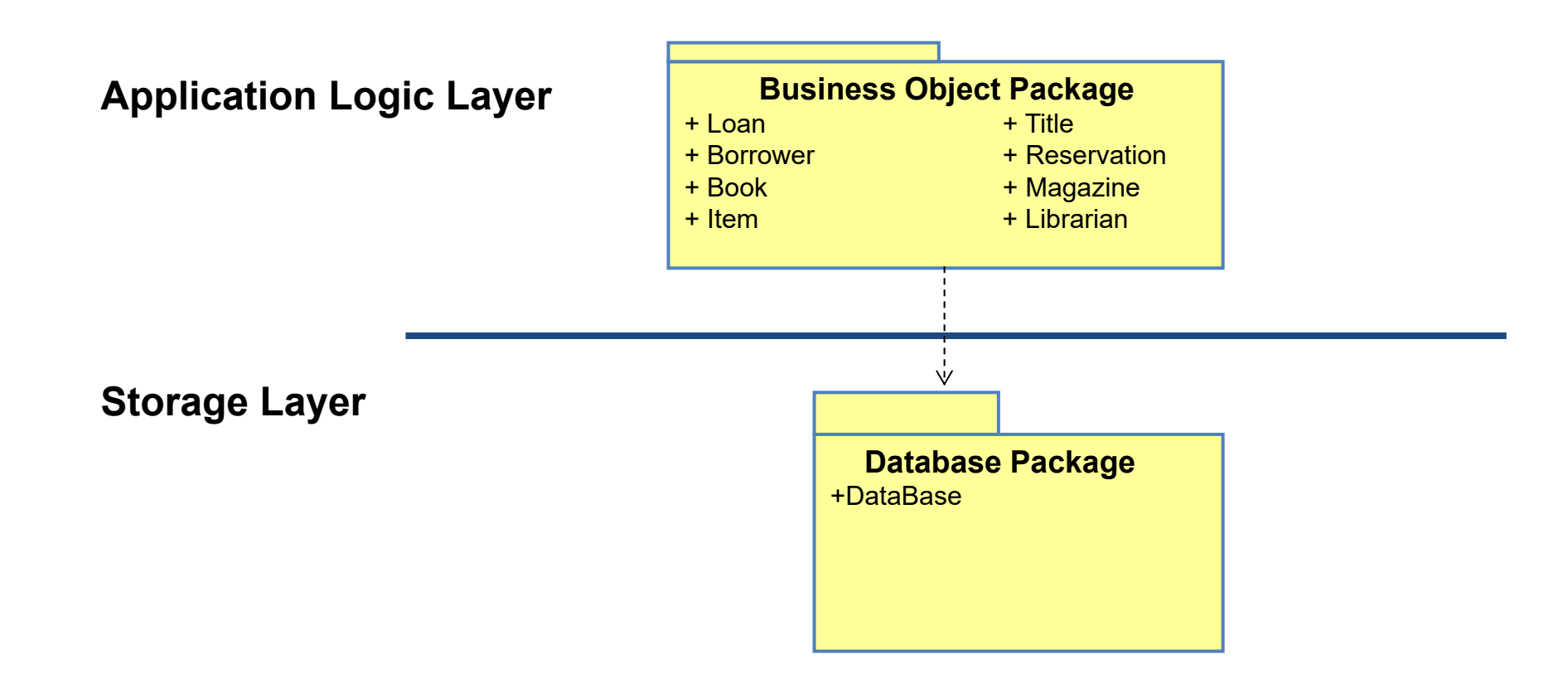

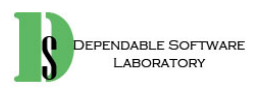

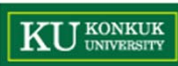

- 6. Determine package dependencies
	- •Dependency relationships indicates coupling between packages.

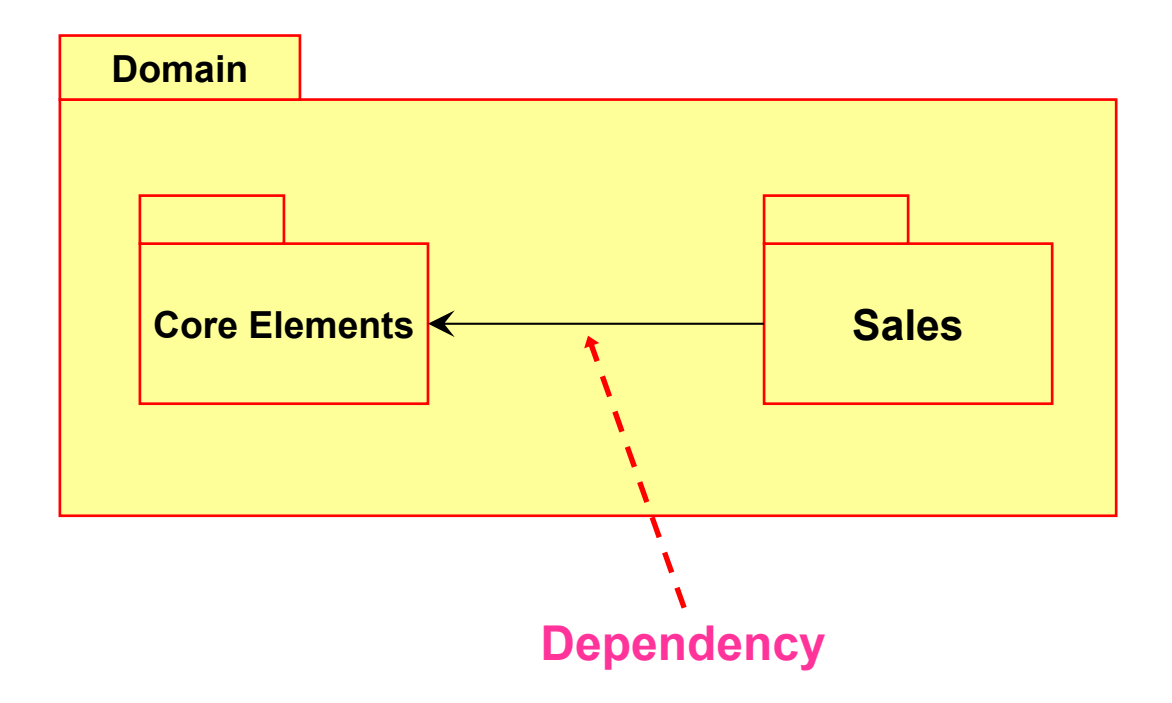

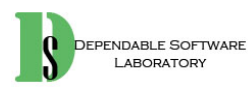

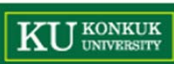

- 7. Assign visibility between package classes
	- $\bullet$  Access into the Domain packages
		- – Some packages, typically the presentation package, have visibility into many of the classes representing domain concepts
	- • Access into the Service packages
		- – Some packages, typically the Domain and Presentation packages, have visibility into only one or a very few classes in each particular Service package
	- • Access into the Presentation packages
		- –No other packages have direct visibility to the Presentation layer

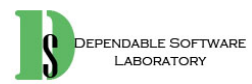

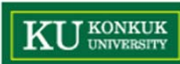

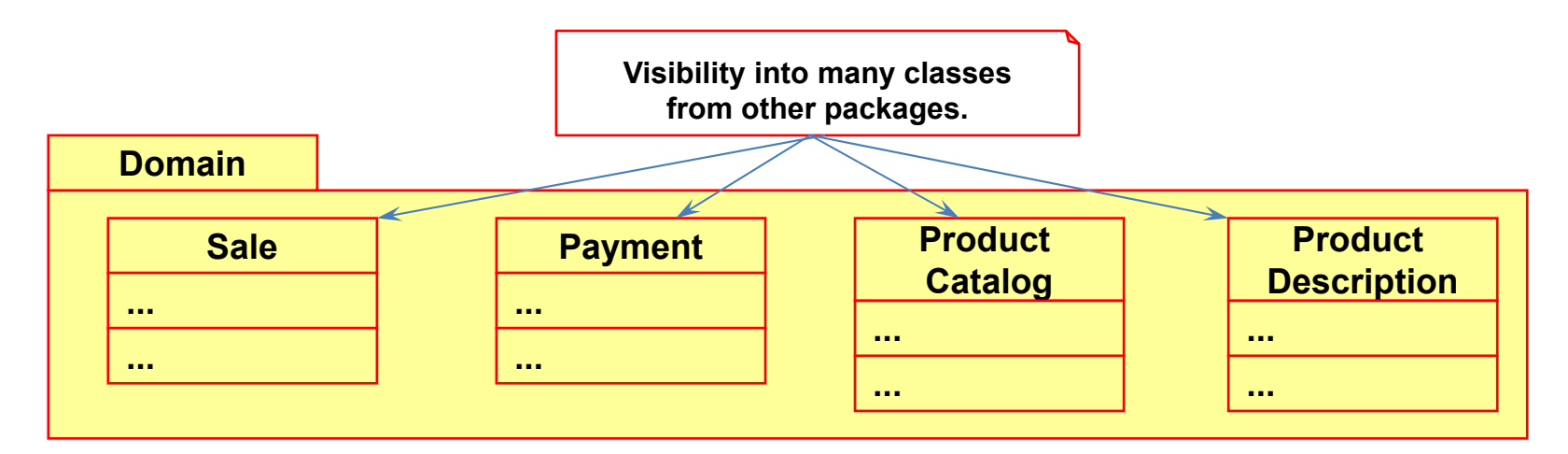

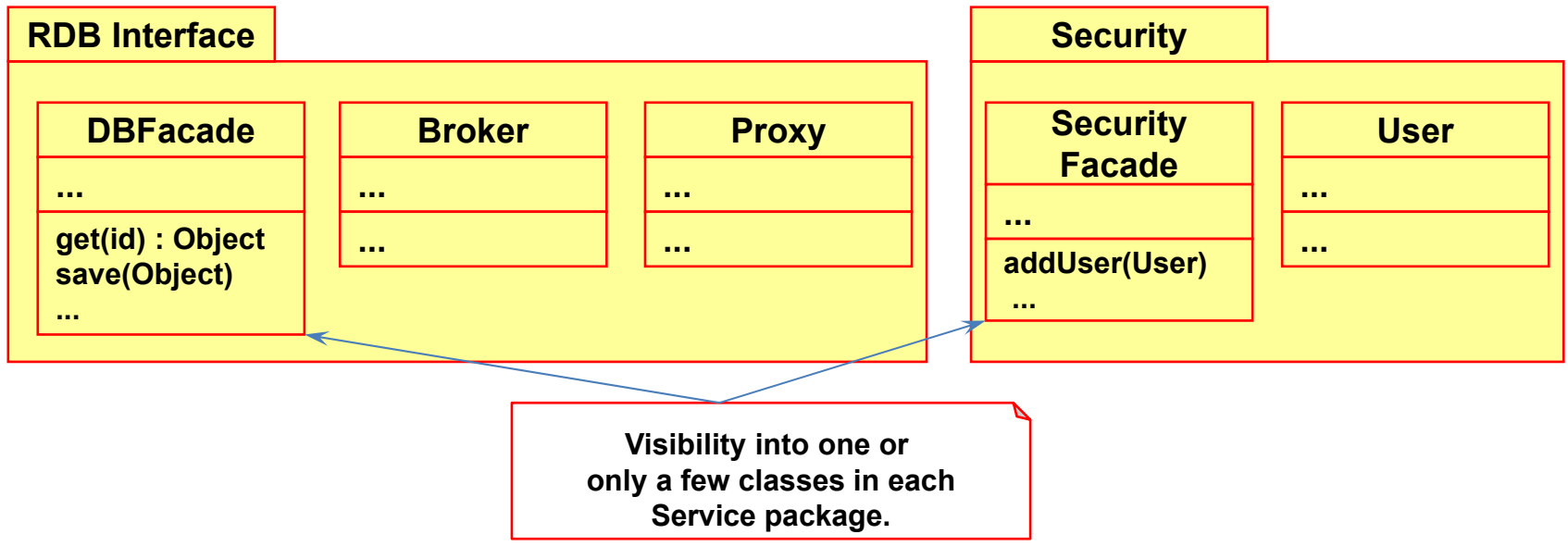

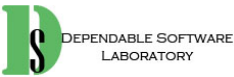

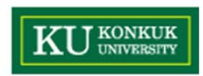

# **Activity 2046. Define Database Schema**

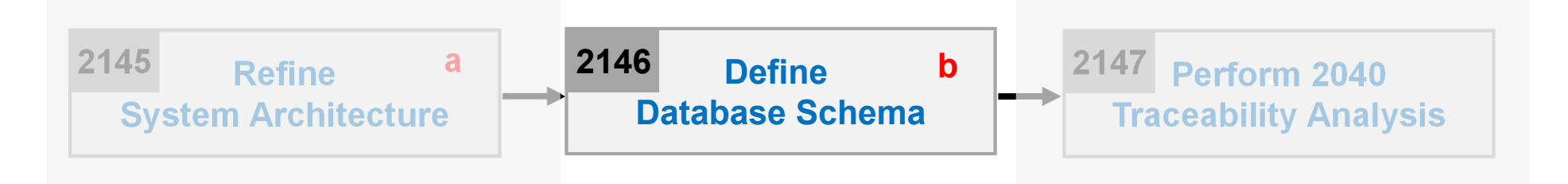

- •**Description** 
	- –Design database, table, and records
	- –Map classes into tables
	- –Input : Design Class Diagram
	- –Output : A Database Schema
- • Steps:
	- 1. Map classes into tables
	- 2. Map relationships between classes into relations between tables
	- 3. Map attributes into fields of tables
	- 4. Design Schema

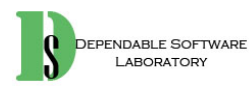

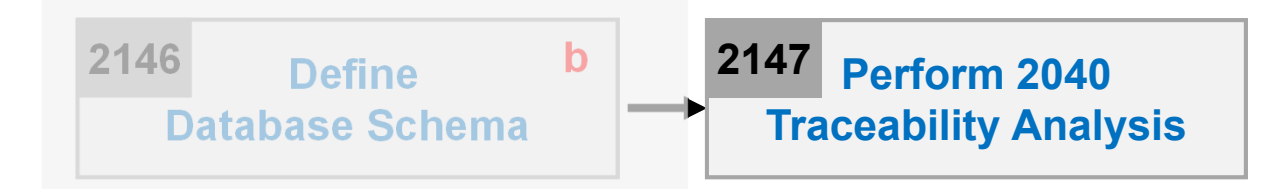

- $\bullet$ **Description** 
	- –Link all elements from the abstract at 2030 to details at 2040 (design class diagram and system test cases)
	- –Express all traces from requirements to system test cases
	- Input : Real use cases, functional requirements, design class diagram, operation contracts, system test cases
	- Output : **A 2040 traceability graph**

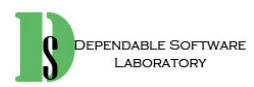

- $\bullet$  Step 1.
	- Identify the system operation, system interaction diagram, and class diagram
- $\bullet$  Step 2.
	- Identify the operations which are connected with system operation and others
- • Step 3.
	- Grasp the relations between methods extracted by interaction diagram and system operations in sequence diagram
	- Classify the connection system operation directly and others

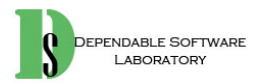

 $\bullet$  Draw up the traces between a system operation (2035) and operations in interaction diagrams (2043)

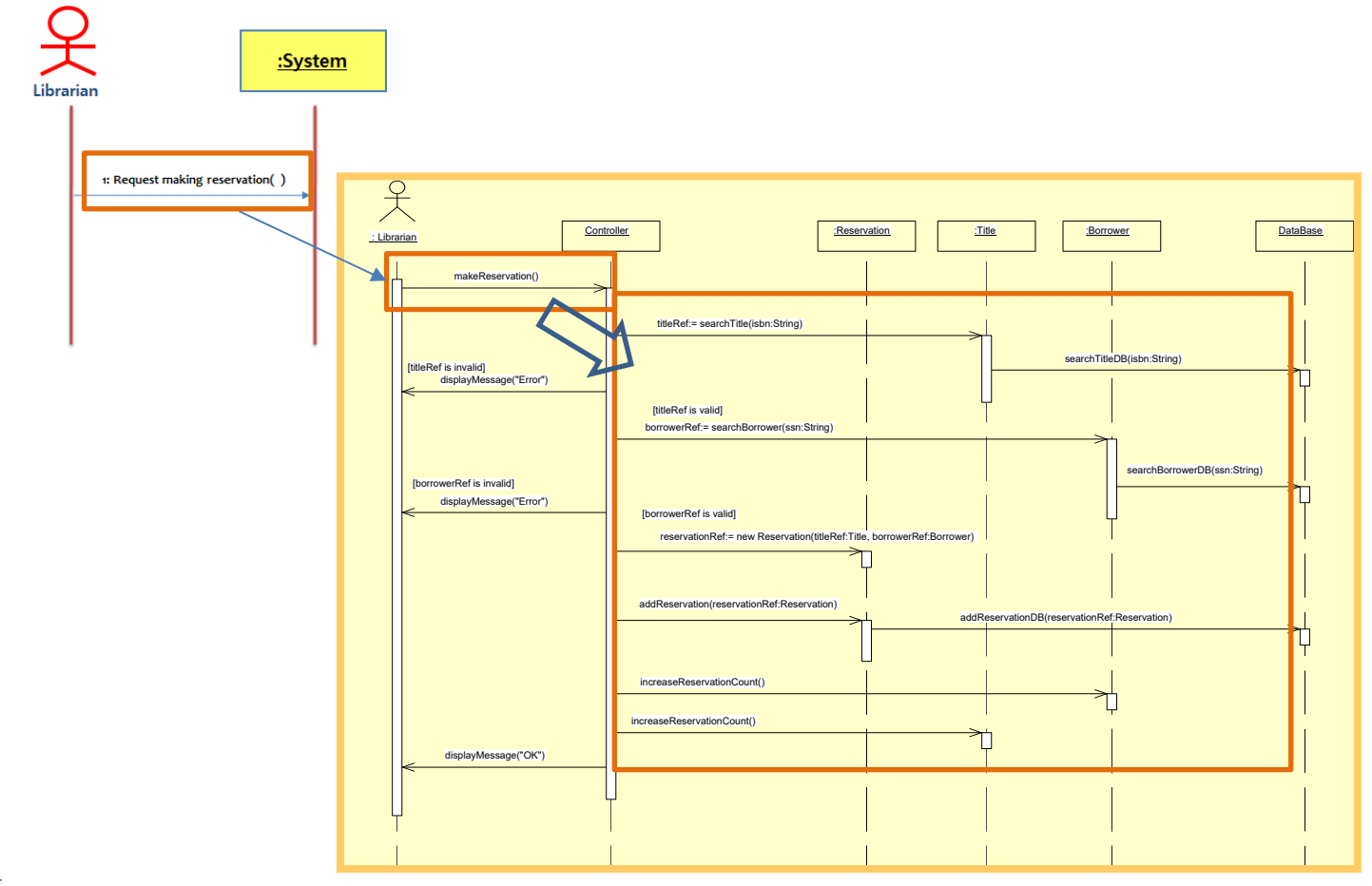

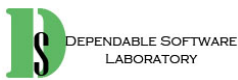

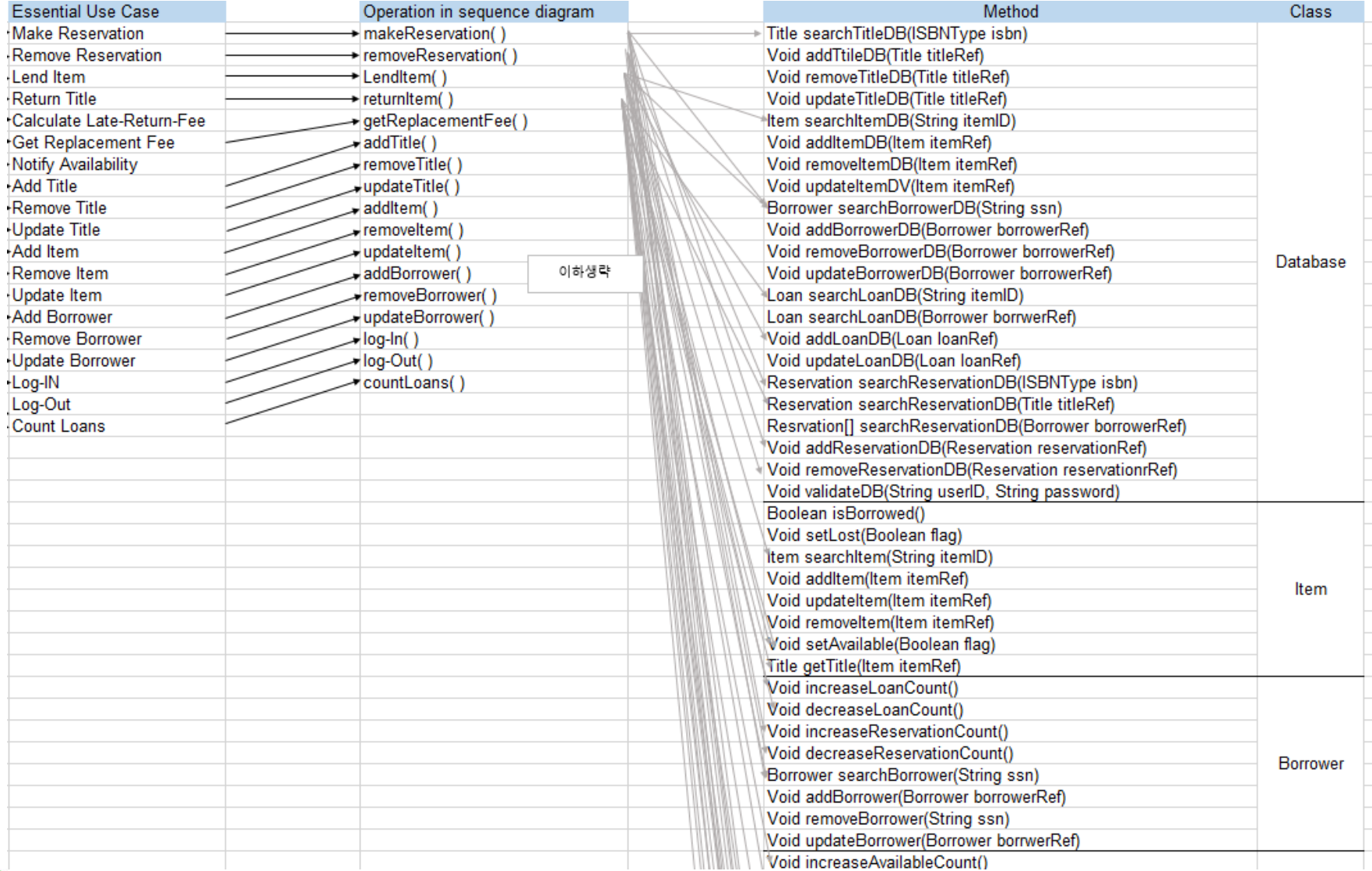

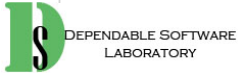

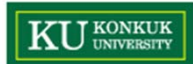

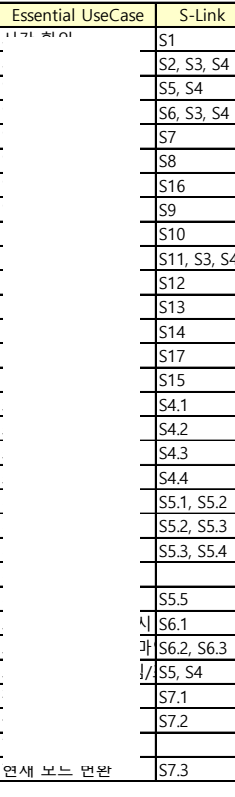

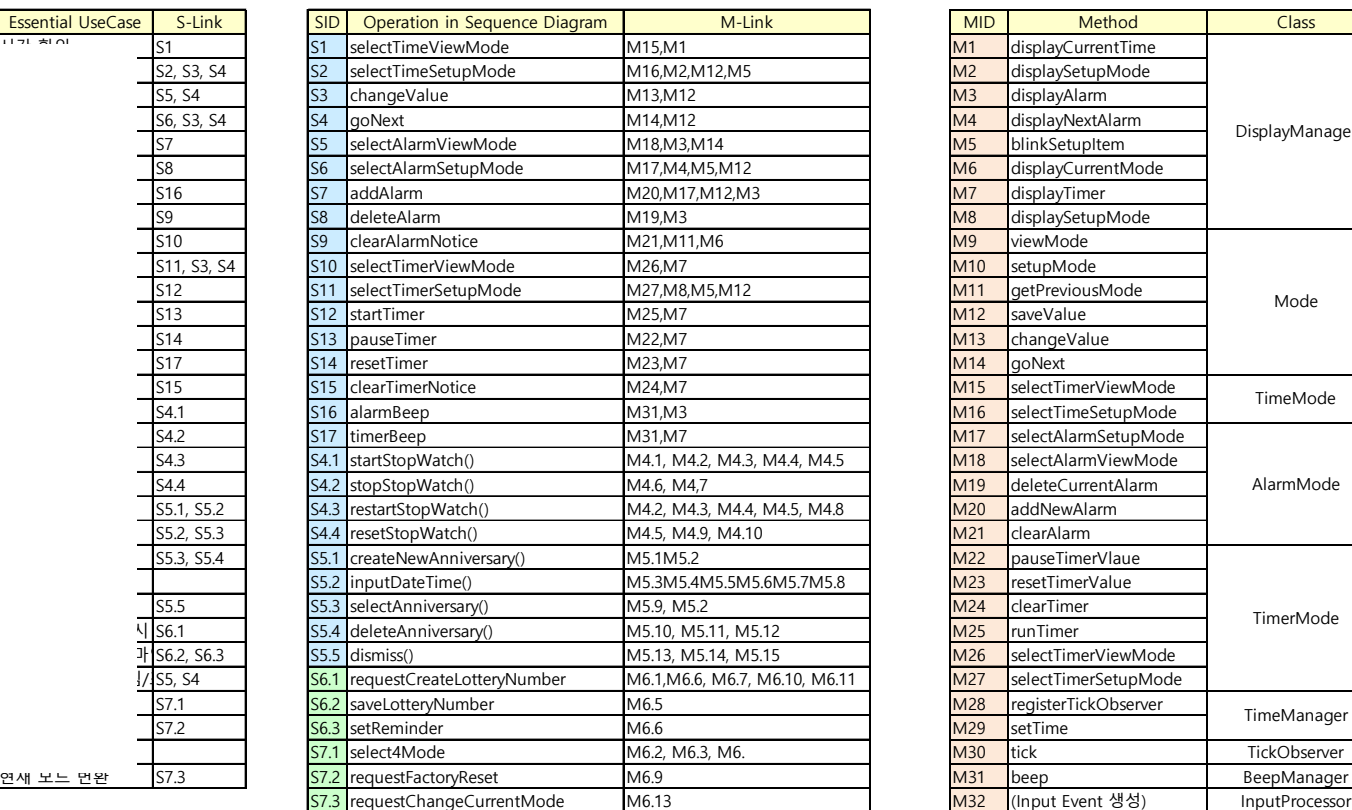

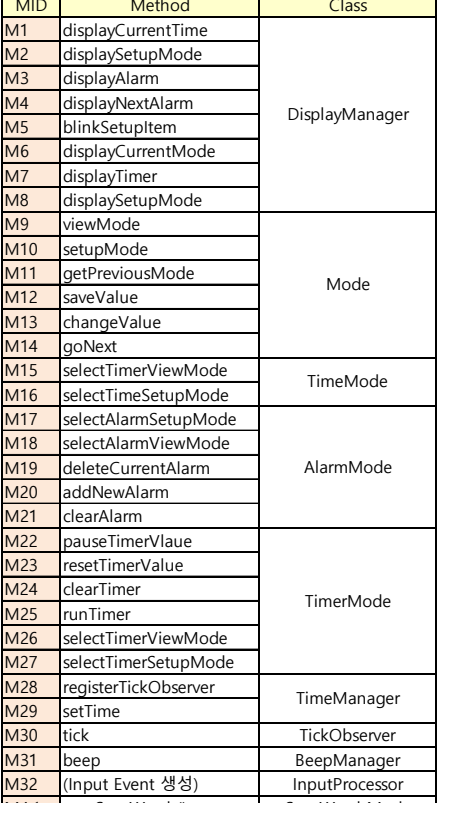

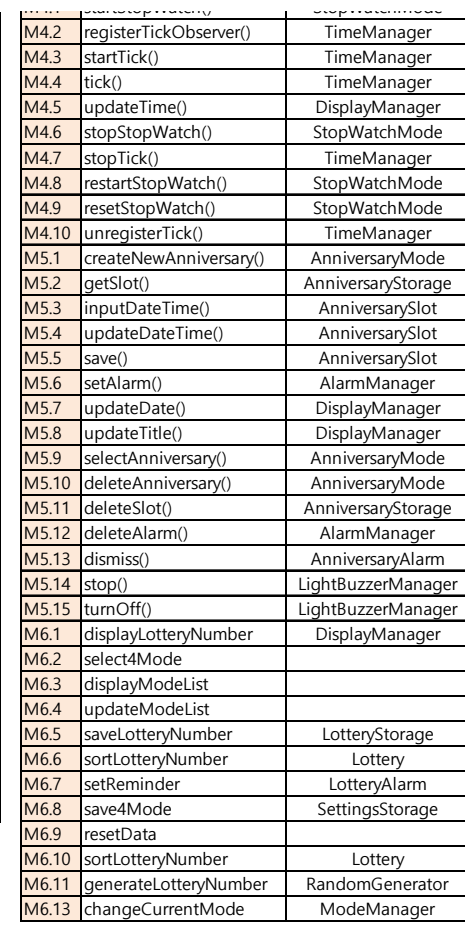

#### 중복 methods

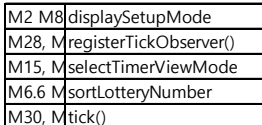

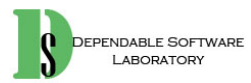

107

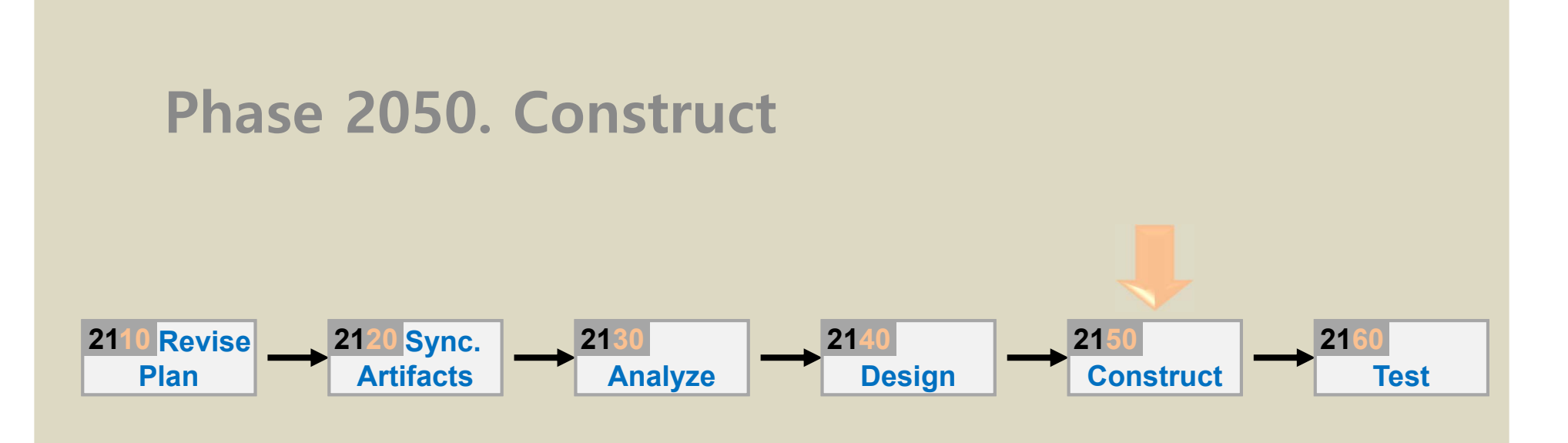
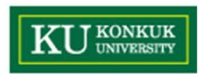

#### **Phase 2050. Construct**

• Phase 2050 Activities

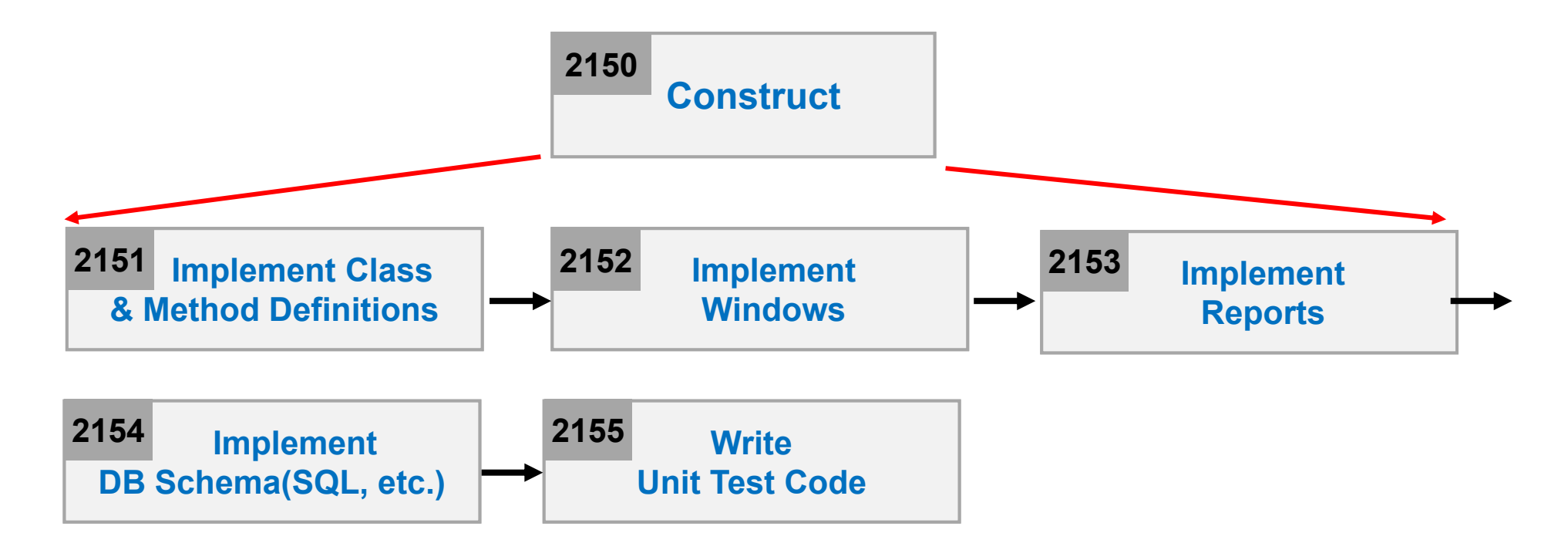

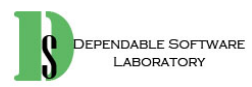

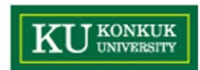

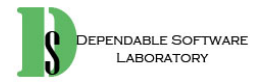

## **OOPT - Case Study Library Management System (LMS)**

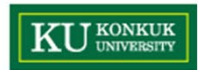

# **Stage 1000. Plan**

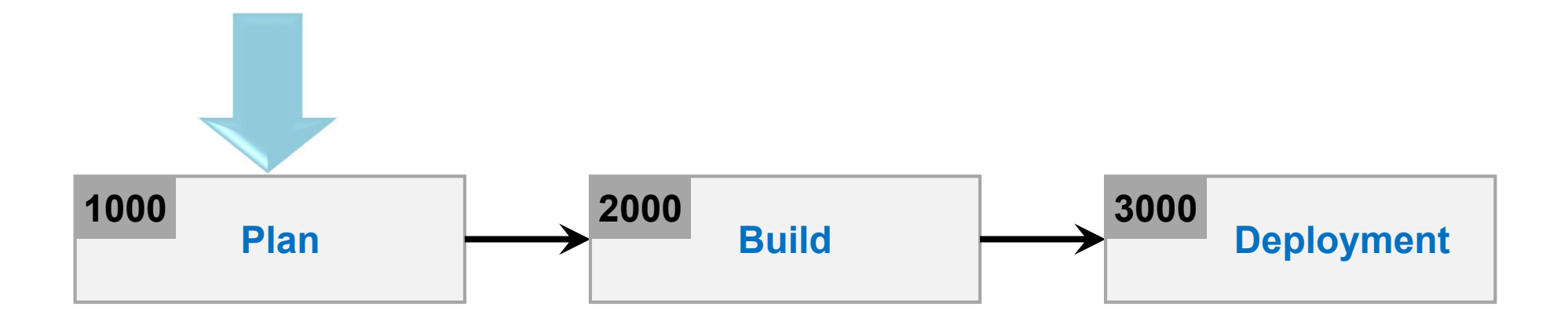

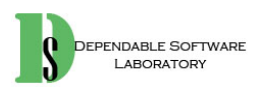

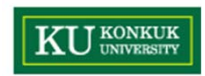

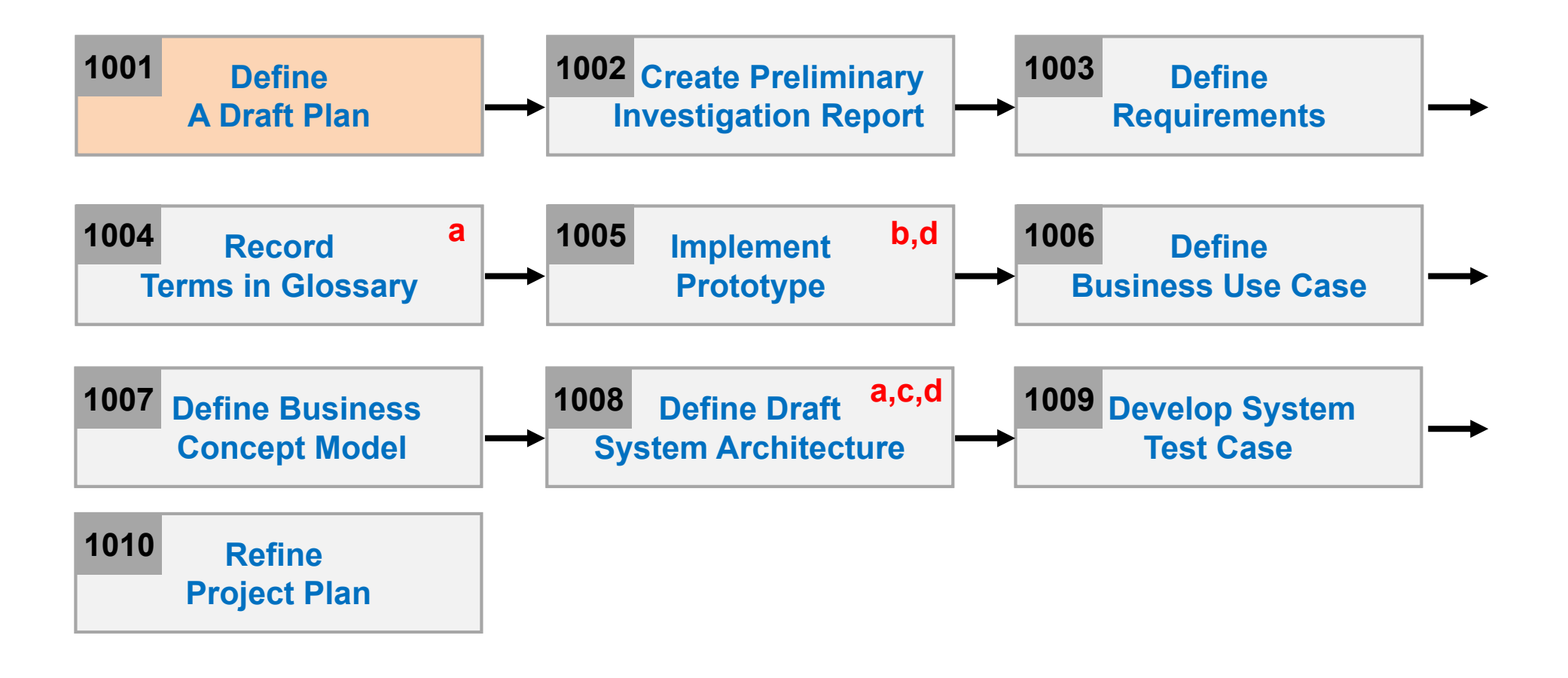

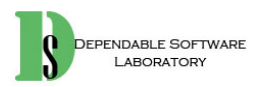

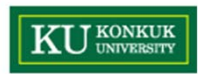

- •**Motivation** 
	- The size of title volumes and the number of users for a city library are sharply increasing.
	- Hence, the city wants to develop a 'Library Management System' in order to automate most of the library operations.
	- – Among the various library operations, they want to automate the most commonly used operations such as loan, reservation, purchase, discarding old books, and simple statistics.
- $\bullet$  Project Objectives
	- To develop a computerized library management software, that provides typical library operations such as:
		- Lend and return books, Reserve books, Maintaining Borrow information, and Purchasing new books.
	- The new software should be easy to learn and use, and efficient.

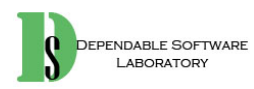

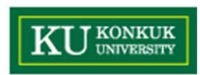

- • Functional Requirements
	- Lend titles.
	- Return titles.
	- Reserve titles.
	- Purchase new titles.
	- Discard old titles.
	- Maintain borrower information.
- $\bullet$  Non-Functional Requirements
	- The average response time for front desk operations should be less than 5 seconds.
	- –The system should be designed to expandable and maintainable.

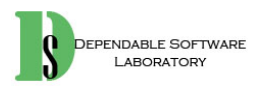

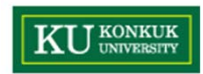

- • Resource Estimation
	- Human Efforts(Man-Month): 6-10 M/M ?
	- Human Resource:
	- Project Duration:
	- Cost:
- • Other Information
	- Future Version
		- Adopt 3-Tier Client/Server Architecture.
		- Add Web Interface.

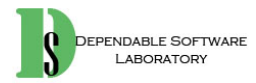

#### **Activity 1002. Create Preliminary Investigation <b>KURONGERY Report**

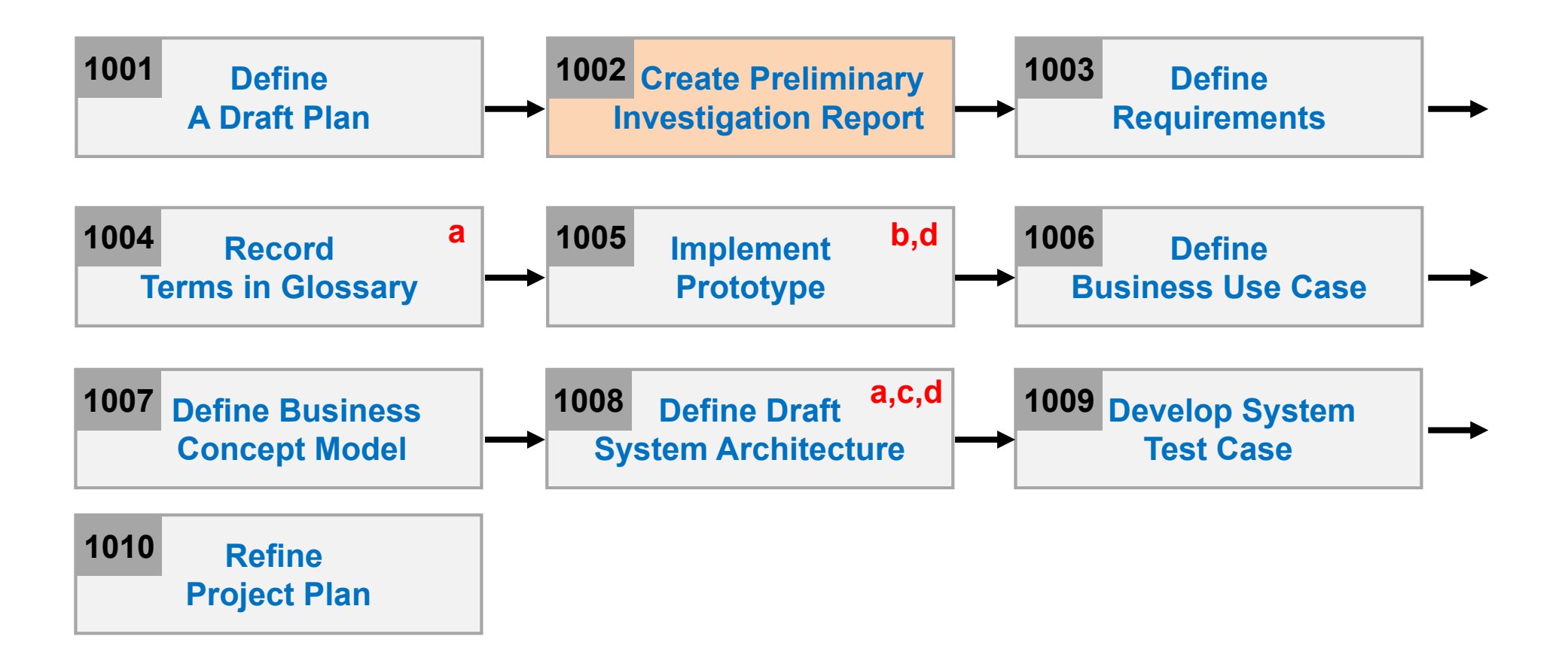

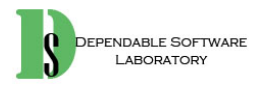

#### **Activity 1002. Create Preliminary Investigation KU KONKOK Report**

- • Alternative Solutions
	- Purchasing such a library managing software, if available.
	- Outsourcing
	- Other Options
- $\bullet$  Project Justification (Business Demands)
	- Cost
	- Duration
	- Risk
	- Effect

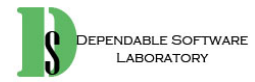

#### **KU UNIVERSITY Activity 1002. Create Preliminary Investigation Report**

•Risk Management

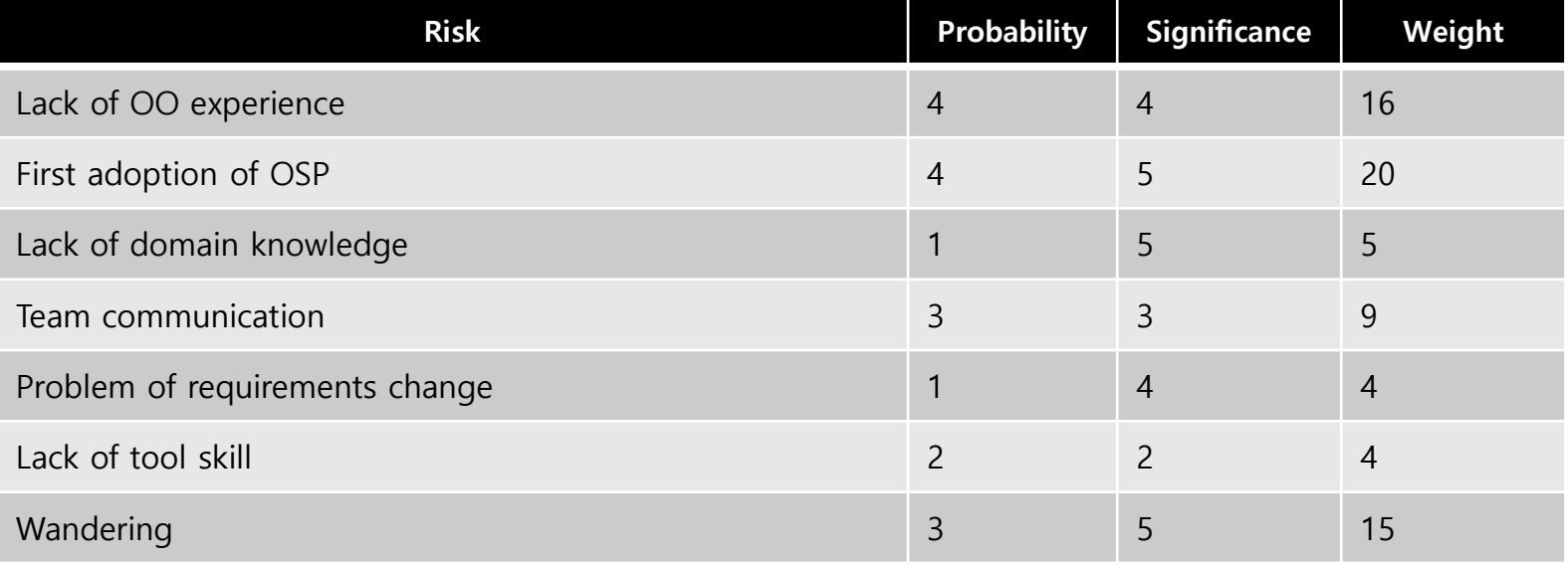

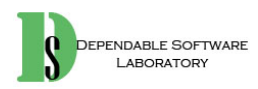

#### **Activity 1002. Create Preliminary Investigation Report**

- • Risk Reduction Plan
	- –First adoption of OSP (20) : Try a pilot project using OSP
	- –Lack of OO Project Experience (16) : Take part in a study grou p
	- –Team Communication (9) : Have a team meeting on every Friday night
- $\bullet$  Market Analysis
	- –A few generic packages are available, however too expensive.
	- –May be able to market the software to other similar-scaled libraries.
- • Other Managerial Issues
	- The project should be completed by June, 2008.
		- Plan to participate in a SW exhibition.

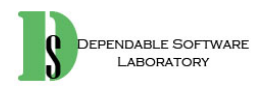

KU KONKUK

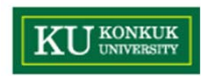

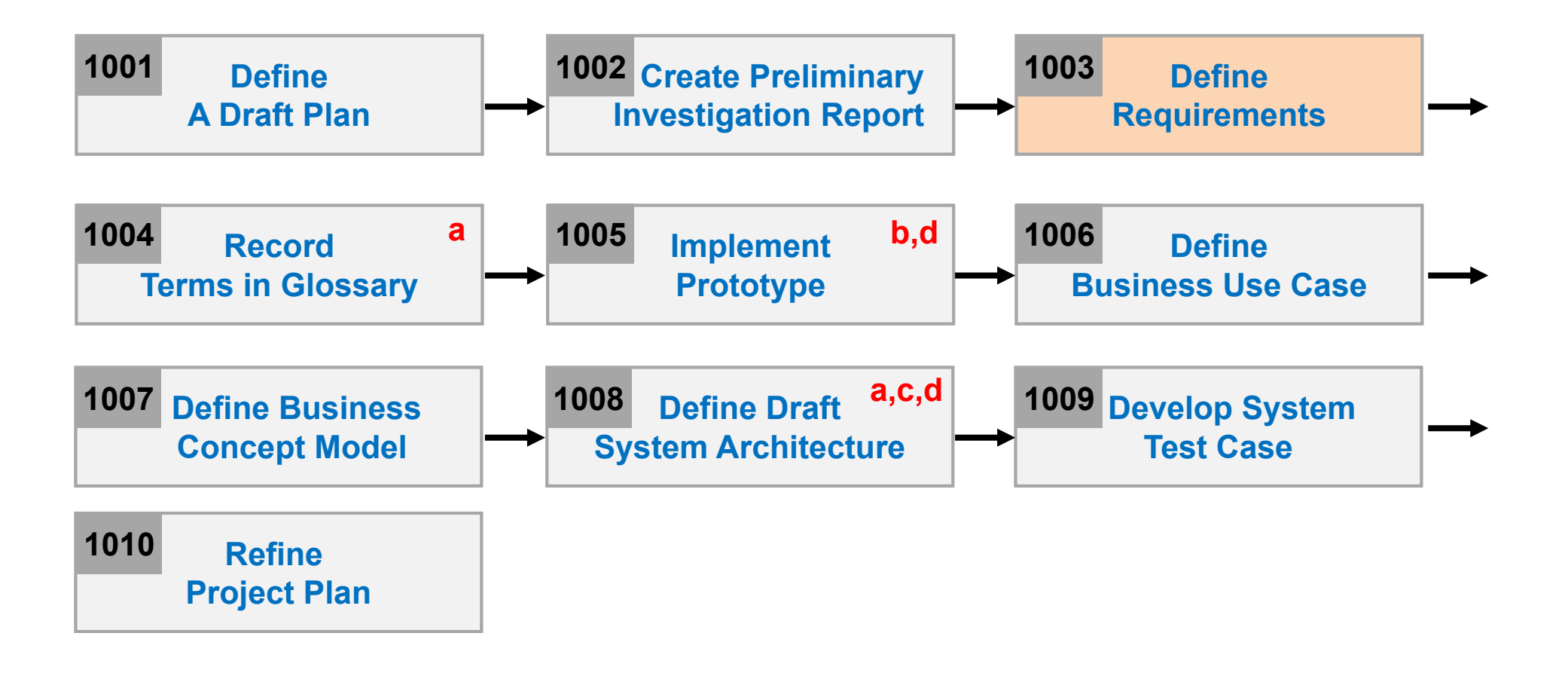

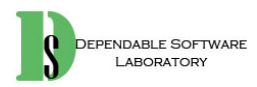

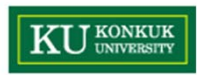

- $\bullet$  Functional Requirements (Version 0.9)
	- A library lends books and magazines to borrowers, who are registered in the system.
	- A library handles the purchase of new titles. Popular titles are bought in multiple copies.
	- Old books and magazines are removed when they are out of date or in poor condition.
	- – The librarian is an employee of the library, who interacts with the customers and whose work is supported by the system.
	- A borrower can reserve a book or magazine that is not currently available in the library, so that when it's returned or purchased by the library, that person is notified.
	- The reservation is canceled
		- when the borrower checks out the book or magazine, or
		- through a explicit canceling procedure.
	- – The library can easily create, update, and delete information about the titles, borrowers, loans, and reservations in the system.

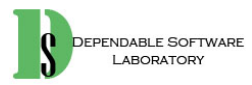

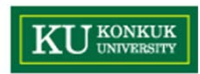

•User Interviews

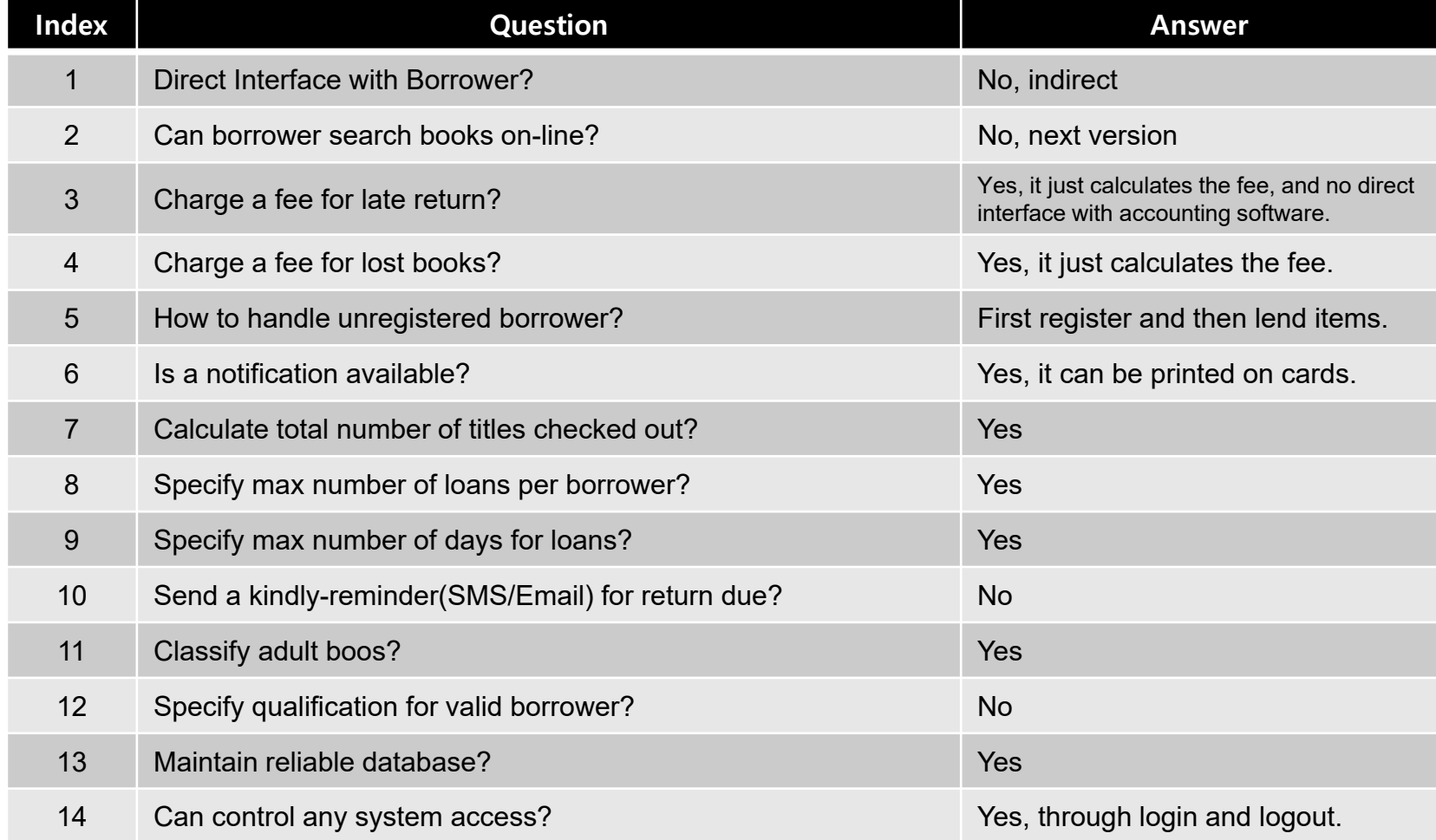

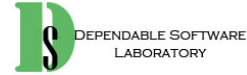

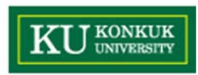

- • Functional Requirements (Version 1.0)
	- A library lends books and magazines to borrowers, who are registered in the system.
	- – If the person has not been registered, the system first register the person. Then, lend titles.
	- – A library handles the purchase of new titles. Popular titles are bought in multiple copies.
	- Old books and magazines are removed when they are out of date or in poor condition.
	- – The librarian is an employee of the library who interacts with the customers(borrowers) and whose work is supported by the system.
	- – A borrower can reserve a book or magazine that is not currently available in the library, so that when its returned or purchased by the library, that person is notified.
	- – The system automatically prints 'post-cards' to notify the availability of the books. Then, the librarians mail them at the post office.

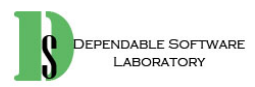

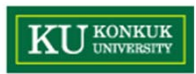

- • Functional Requirements (Version 1.0)
	- For unregistered person, the system first register the person. Then, make reservations
	- The reservation is canceled when the borrower checks out the book or magazine or through a explicit canceling procedure.
	- The library can easily create, update, and delete information about the titles, borrowers, loans, and reservations in the system.
	- Upon request, the system calculates the total # of items checked out.
	- –For any over-due items, a late-return fee is calculated and charged.
	- –For any items lost, a replacement-fee is computed and charged.
	- –The system validates the system access through librarian IDs and passwords.
	- For each title, the librarians specify the maximum number of days that can be held by the borrowers.

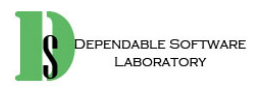

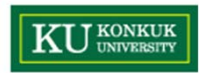

 $\bullet$ Functional Requirements (Categorized Table)

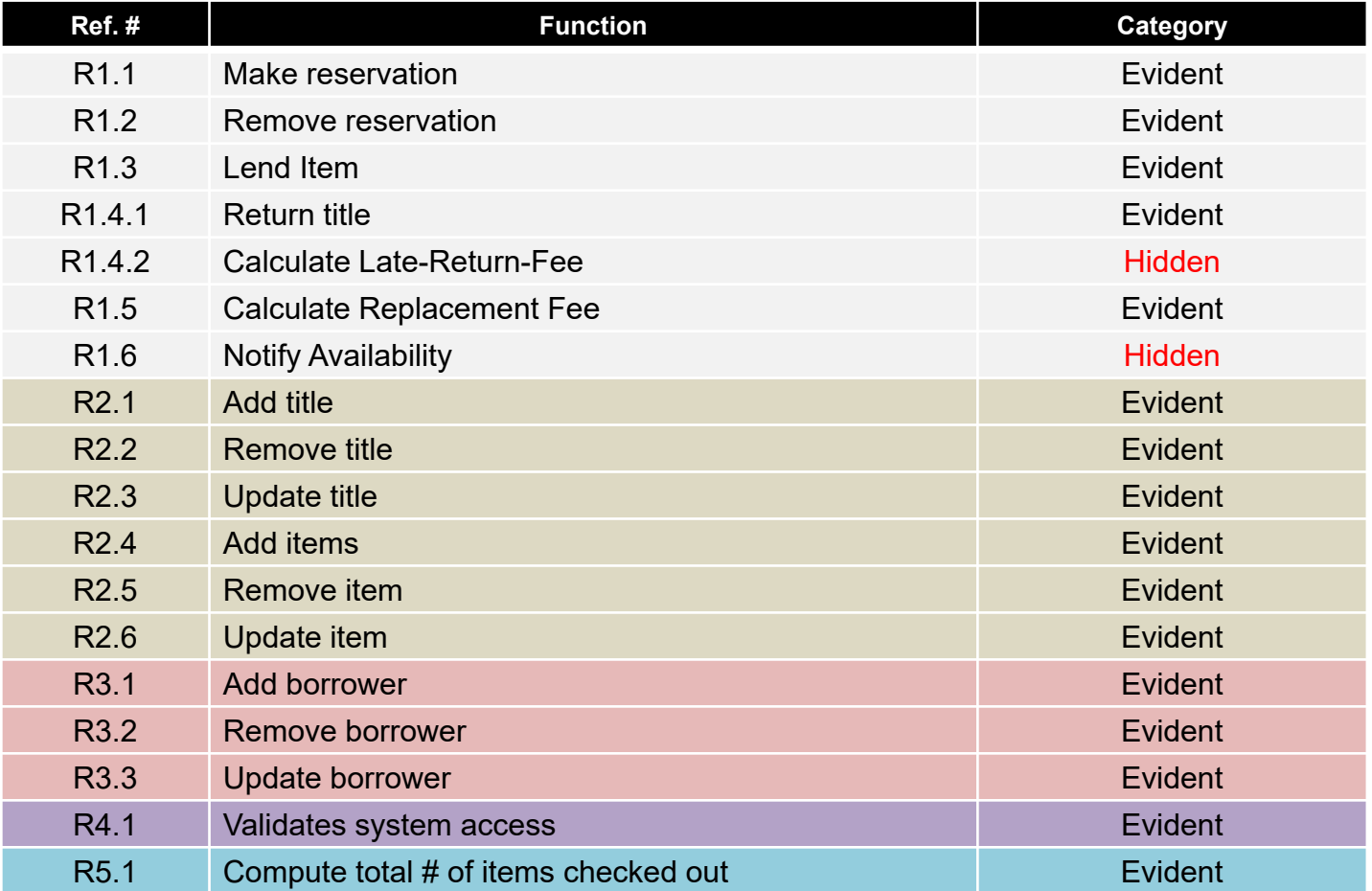

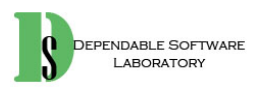

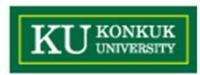

- $\bullet$  Performance Requirements
	- – The average response time for front desk operations should be less than 5 seconds.
	- – The post-card to notify availability must be printed out immediately after the reserved book becomes available.
- $\bullet$  Operating Environment
	- Microsoft Windows 7 and 10
- • Interface Requirements
	- –The current version may incorporate a menu-driven approach.
	- –Next version incorporates windows metaphor.
- $\bullet$  Other Requirements
	- –The system must control the system access.

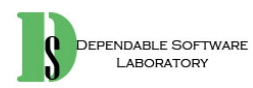

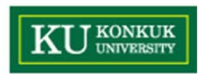

#### **Activity 1004. Record Terms in Glossary**

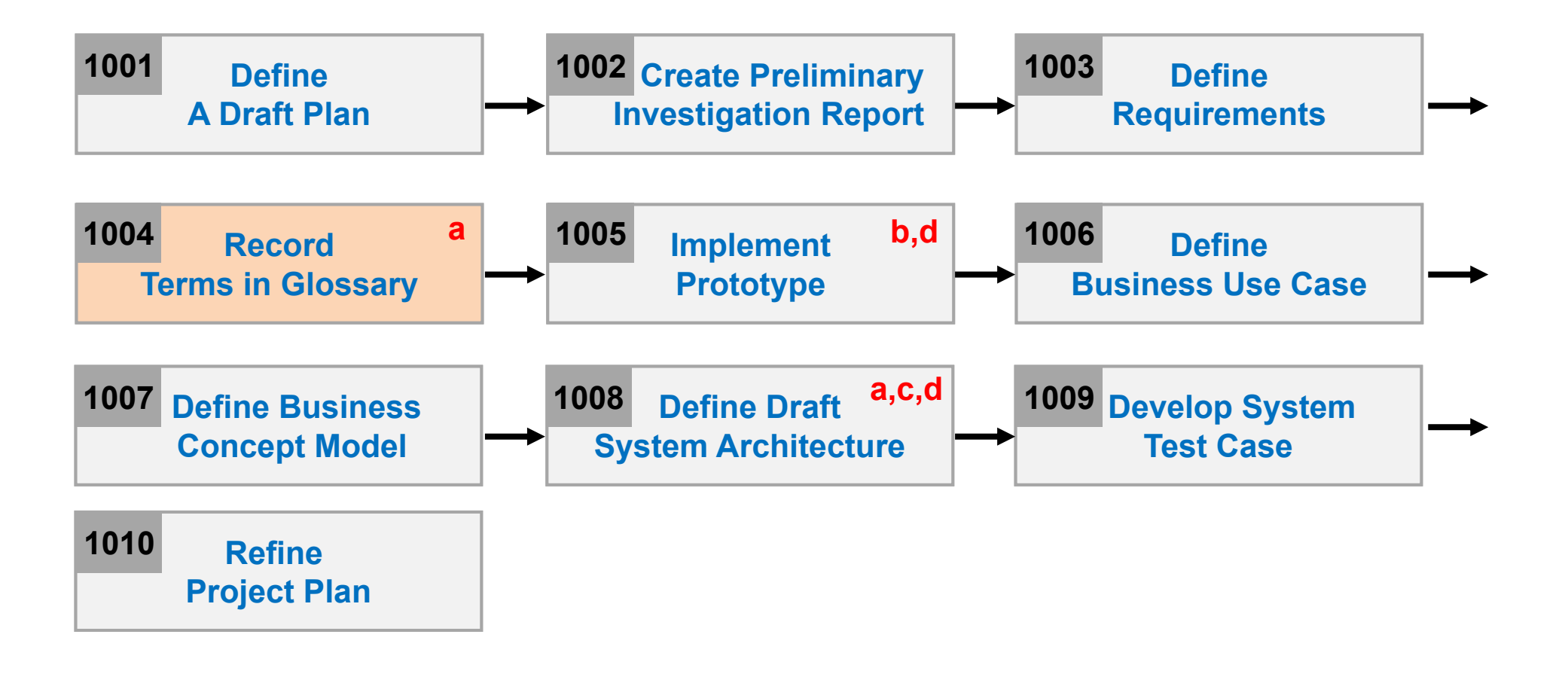

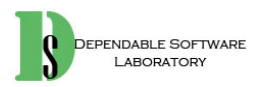

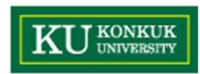

#### **Activity 1004. Record Terms in Glossary**

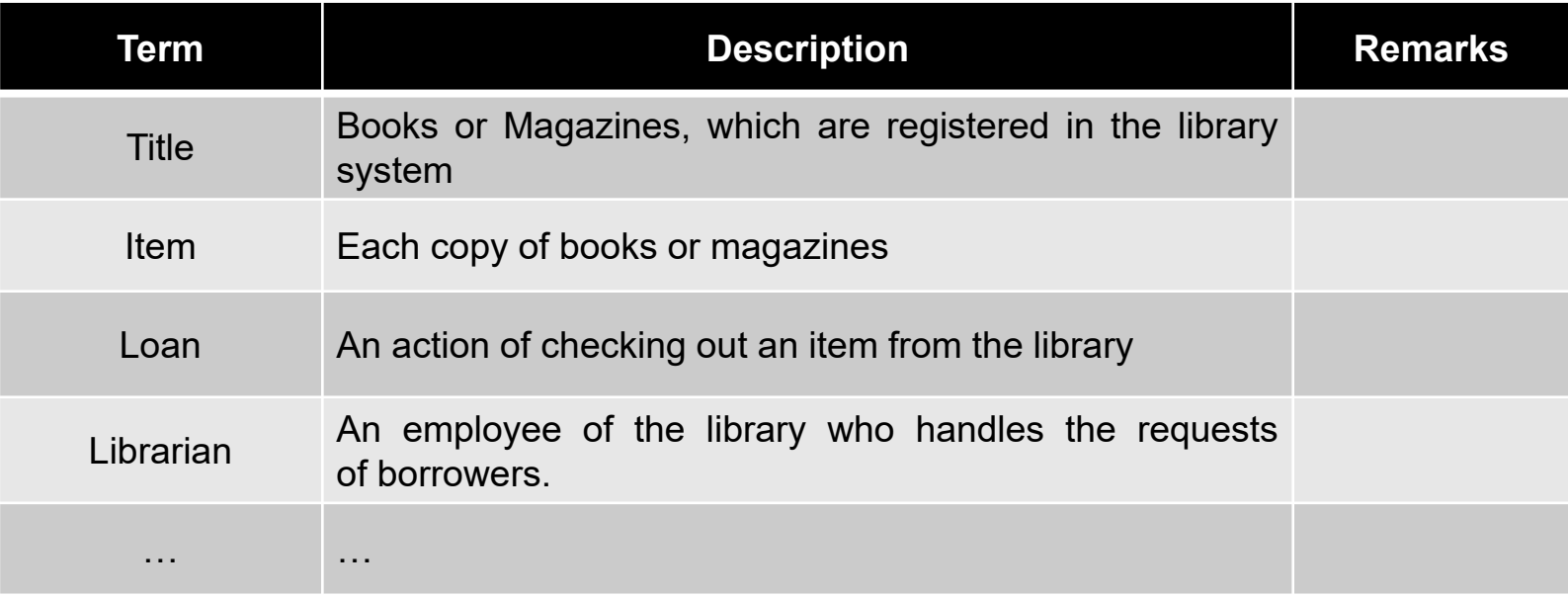

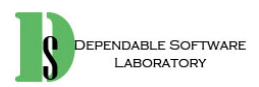

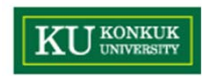

### **Activity 1005. Implement Prototype**

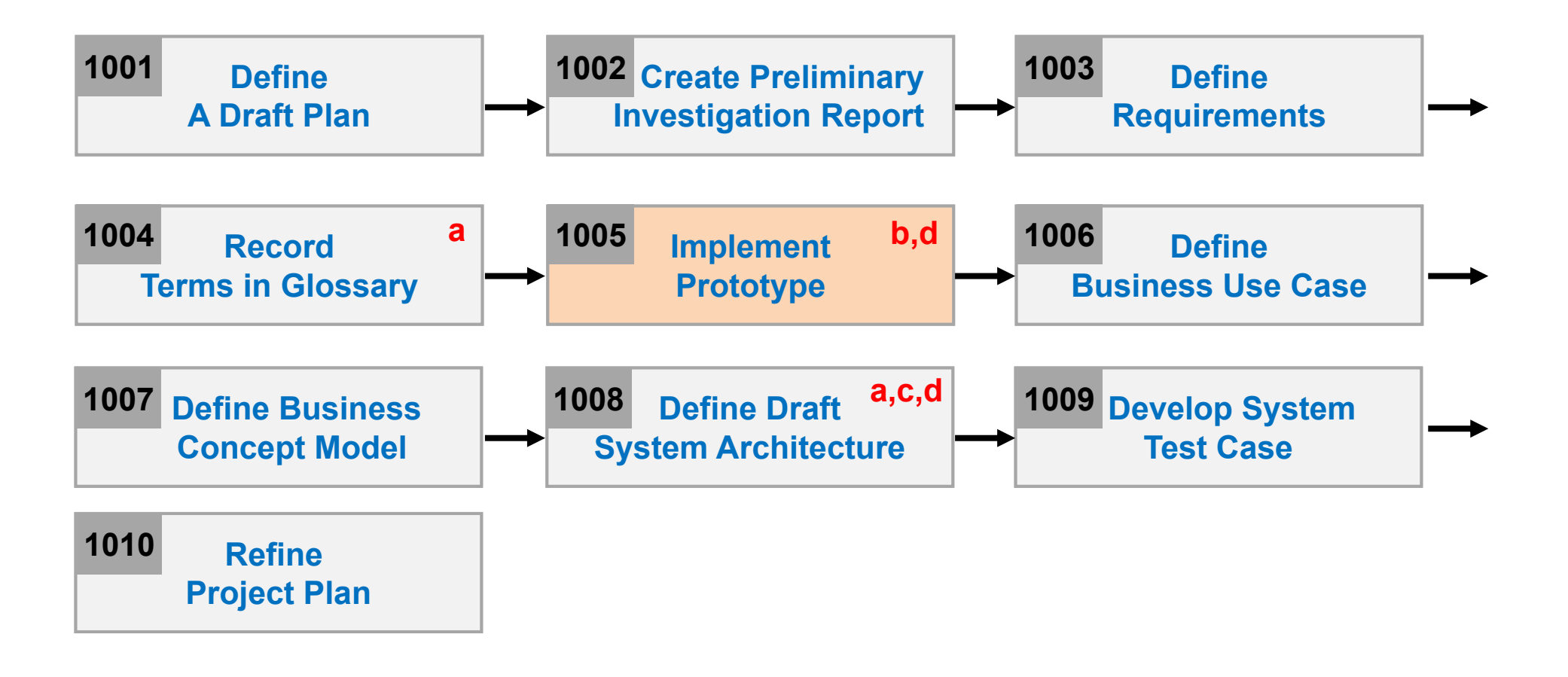

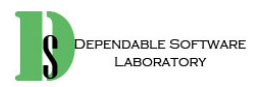

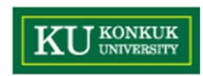

#### **Activity 1005. Implement Prototype**

 $\bullet$ User-Interface is sufficient for this LMS project

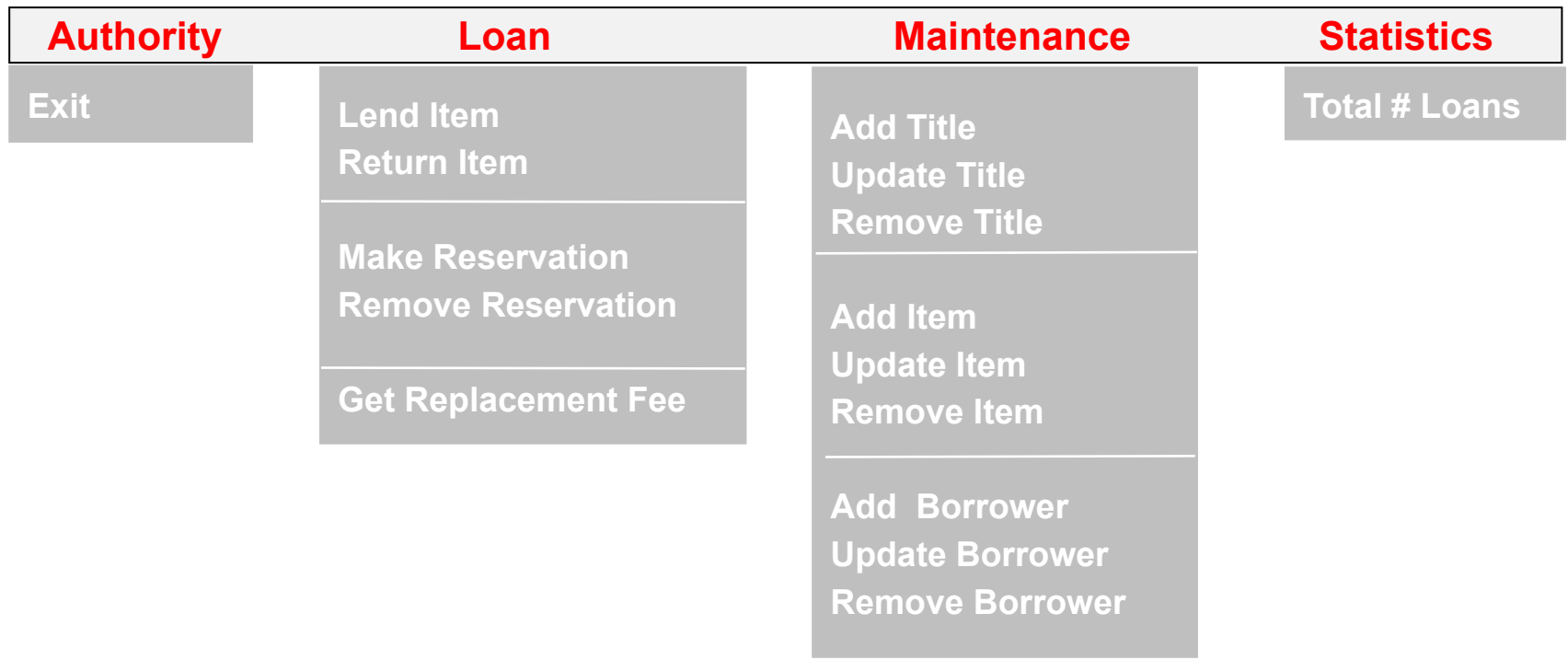

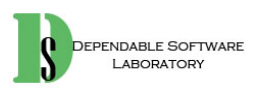

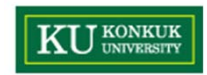

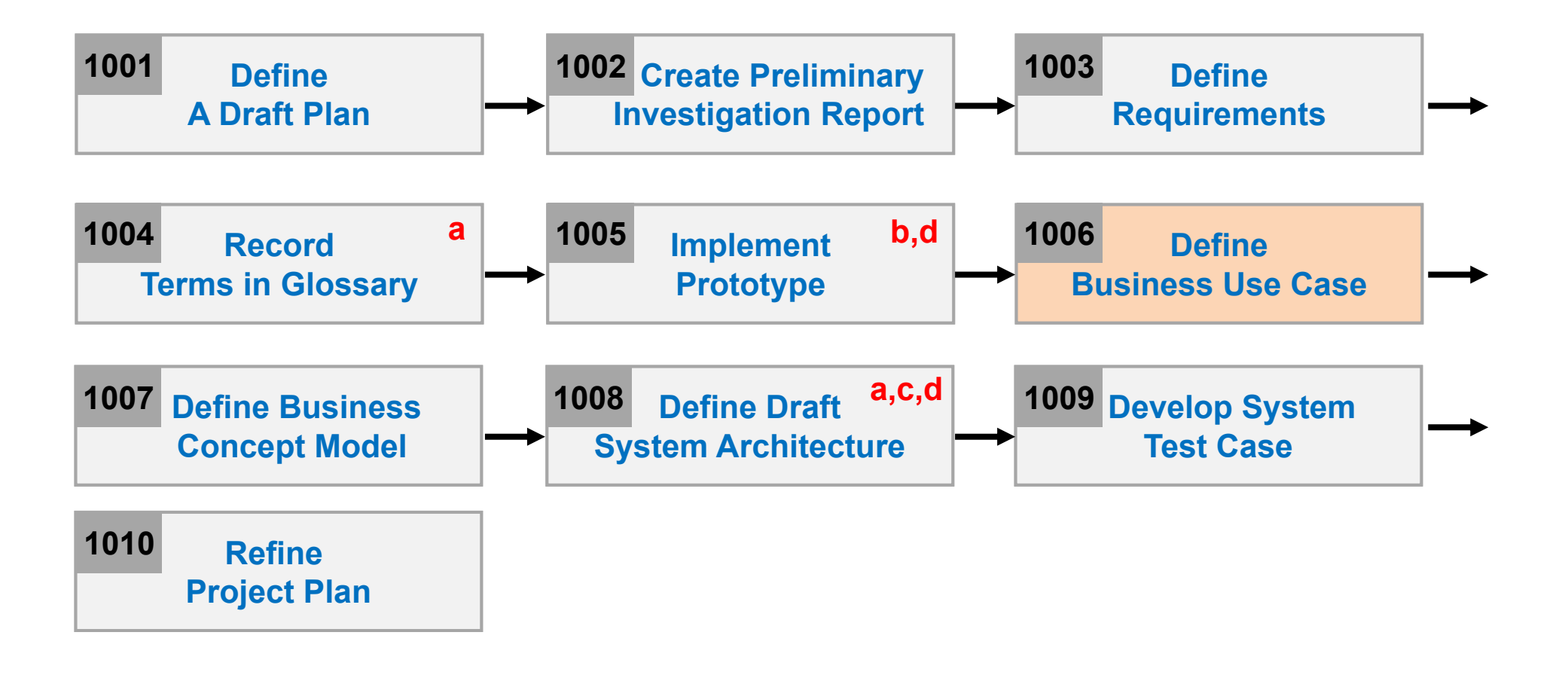

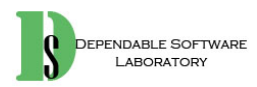

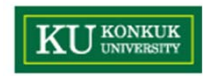

- $\bullet$  Step 1. Define system boundary
	- All the functions defined earlier are inside the system boundary.

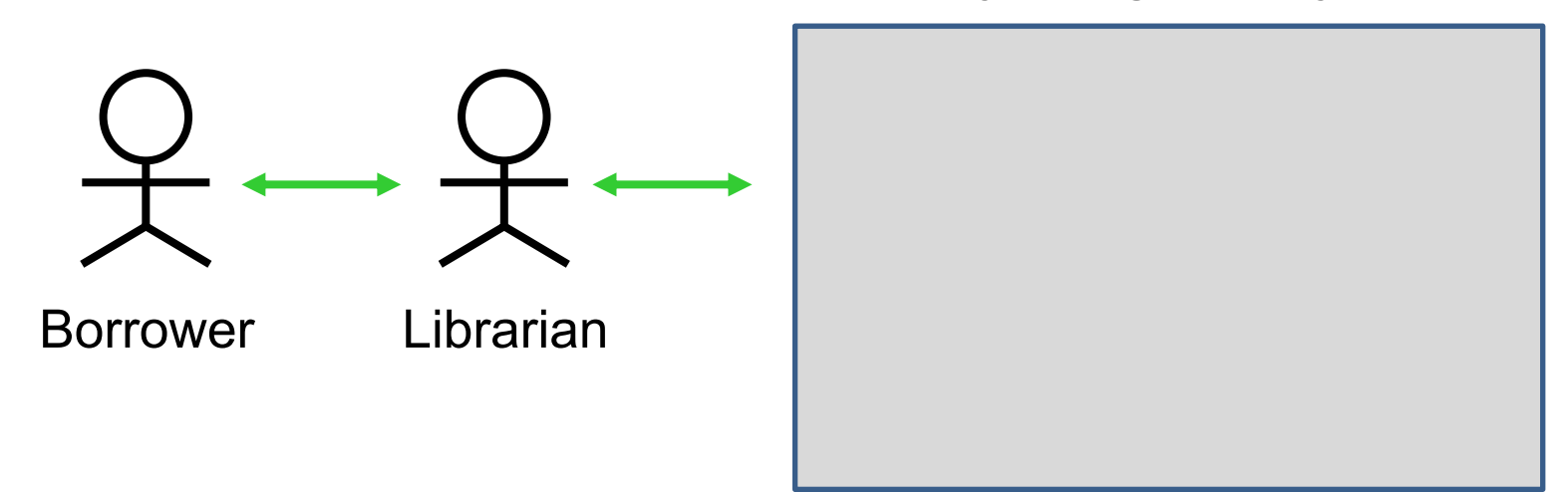

#### **Library Management System**

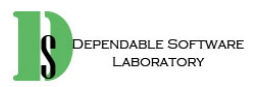

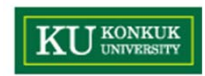

- $\bullet$ Step 2. Identify the actors related to a system/organization
	- **Librarian** : an employee of the library who interacts with the customers(borrowers) and whose work is supported by the system.

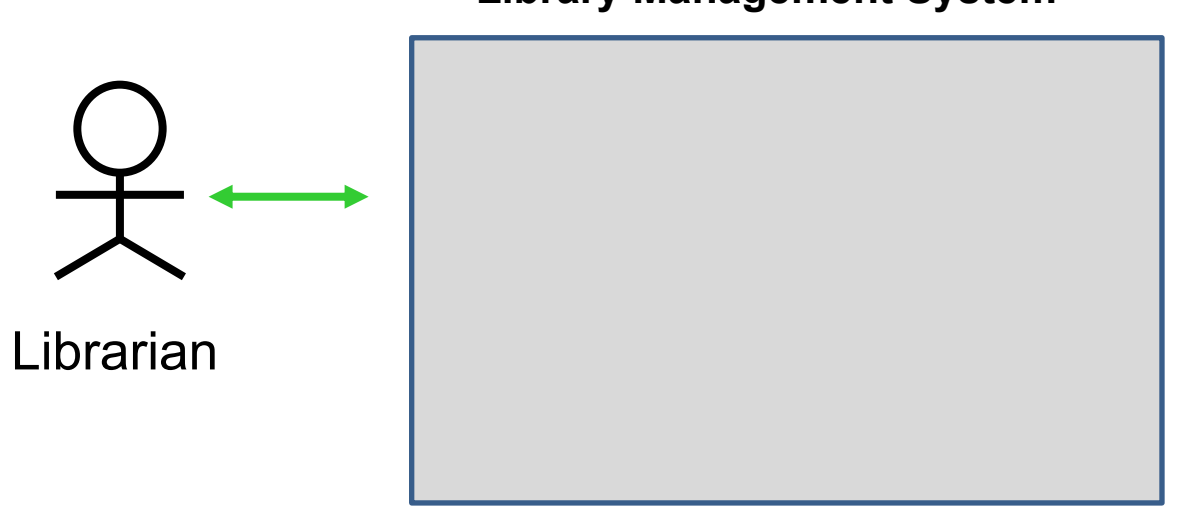

#### **Library Management System**

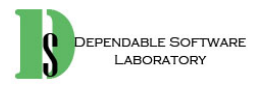

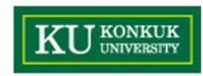

- $\bullet$ Step 3. Identify user goals for each actor
- $\bullet$ Step 4. Record the primary actors and their goals in an actor-goal list

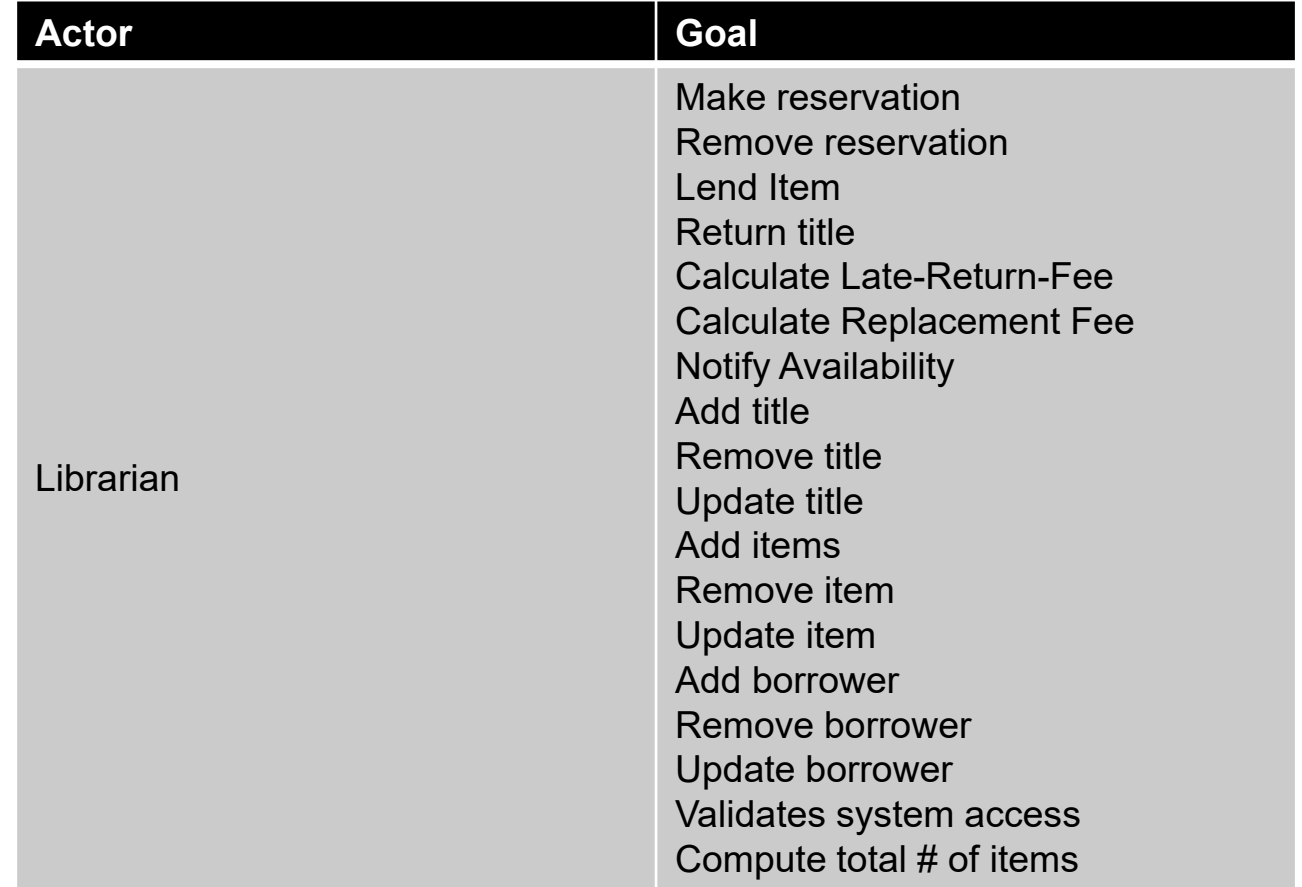

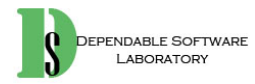

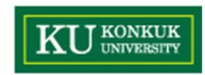

- $\bullet$  Step. 5 Define use cases that satisfy user goals
	- Actor-based use cases

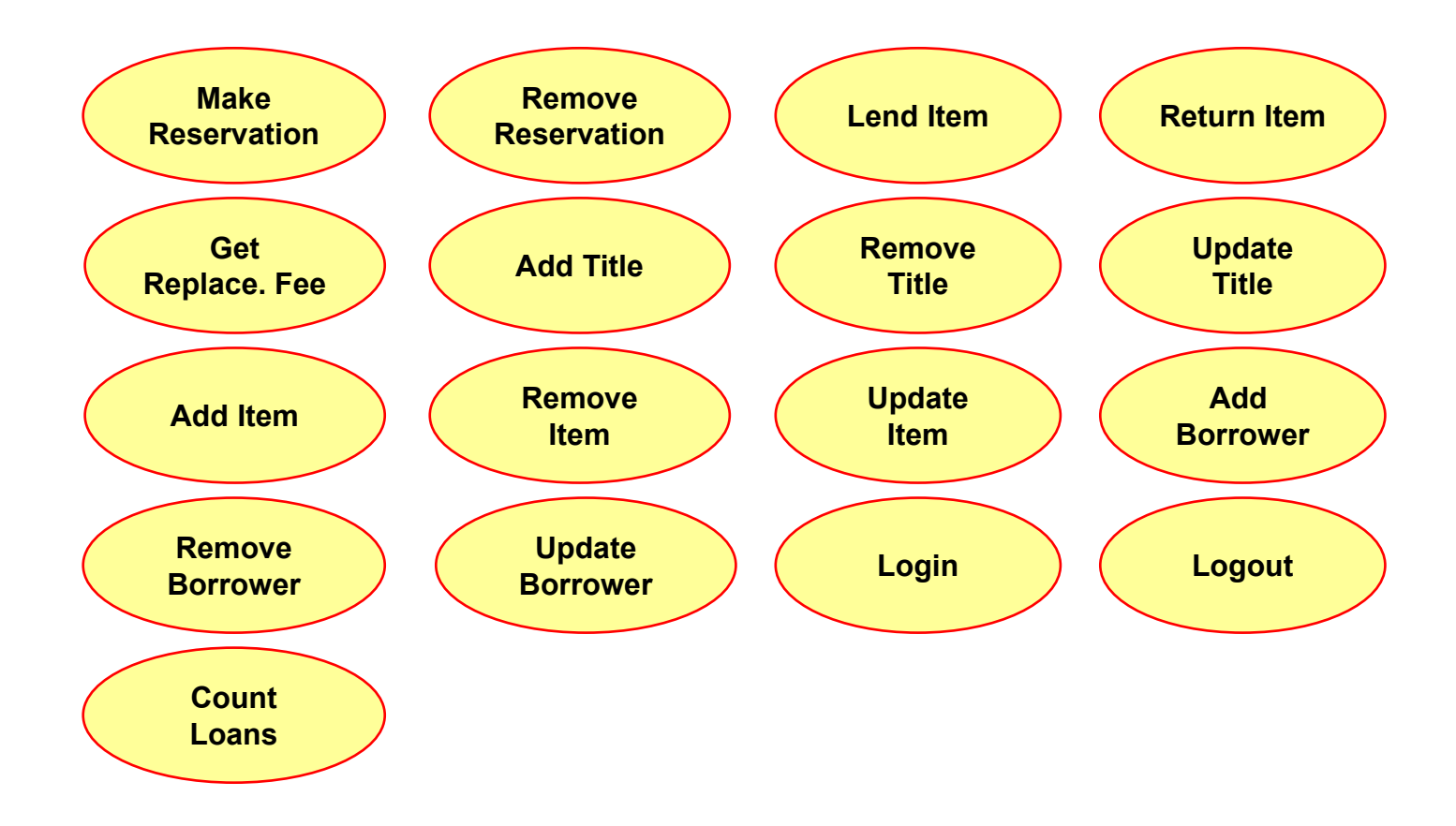

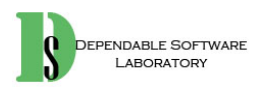

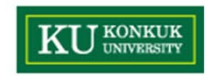

- $\bullet$  Step. 5 Define use cases that satisfy user goals
	- Event-based use cases

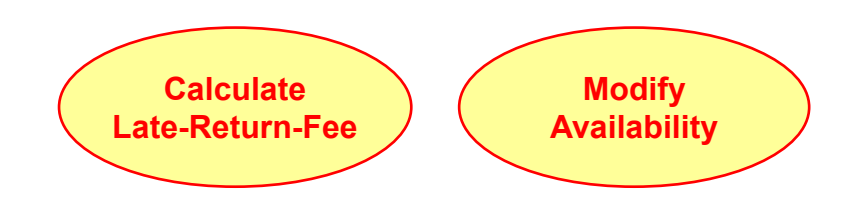

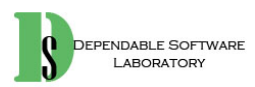

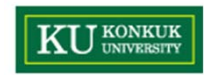

•Step 6. Allocate system functions into related use cases

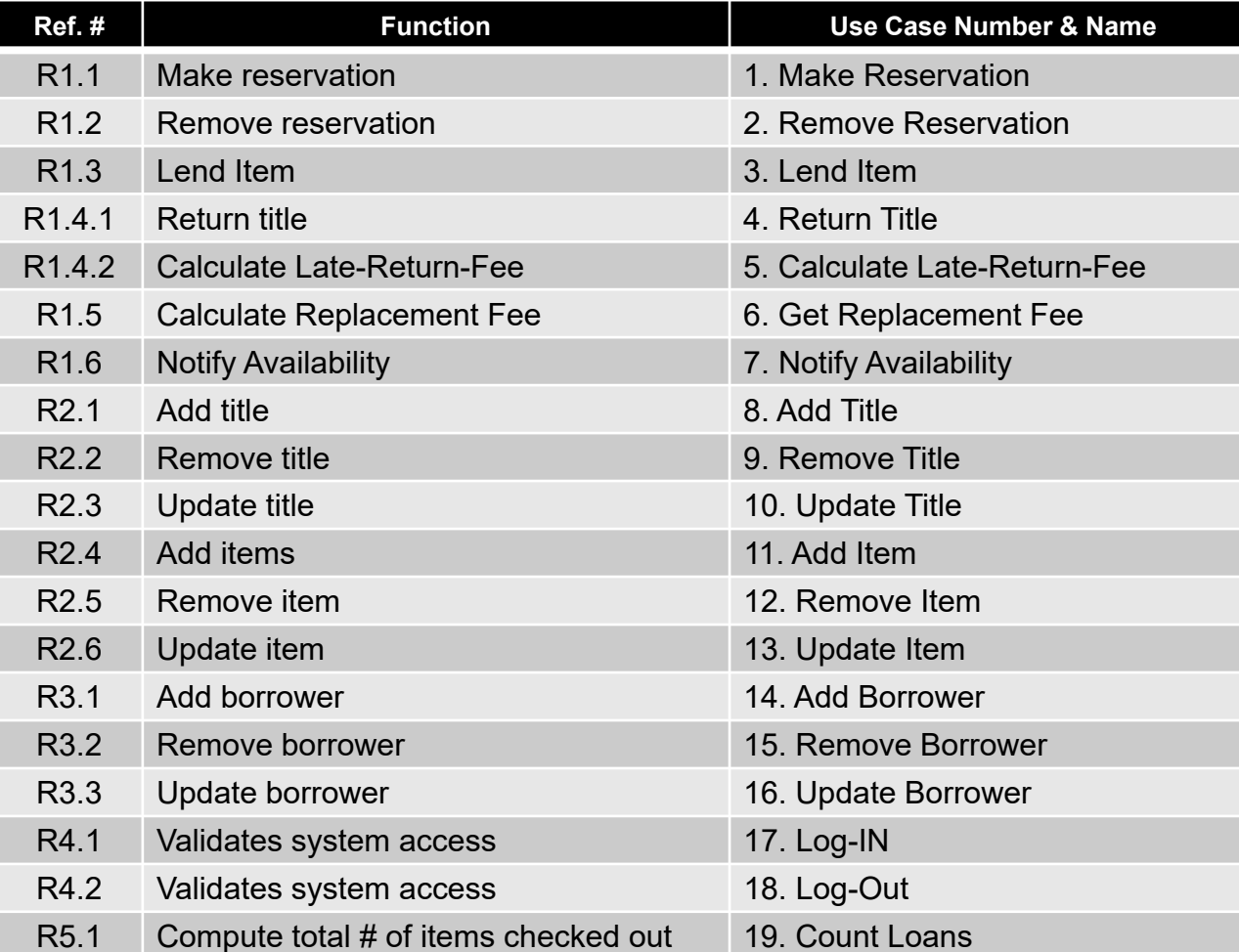

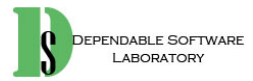

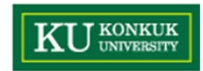

#### • Step 7. Categorize use cases

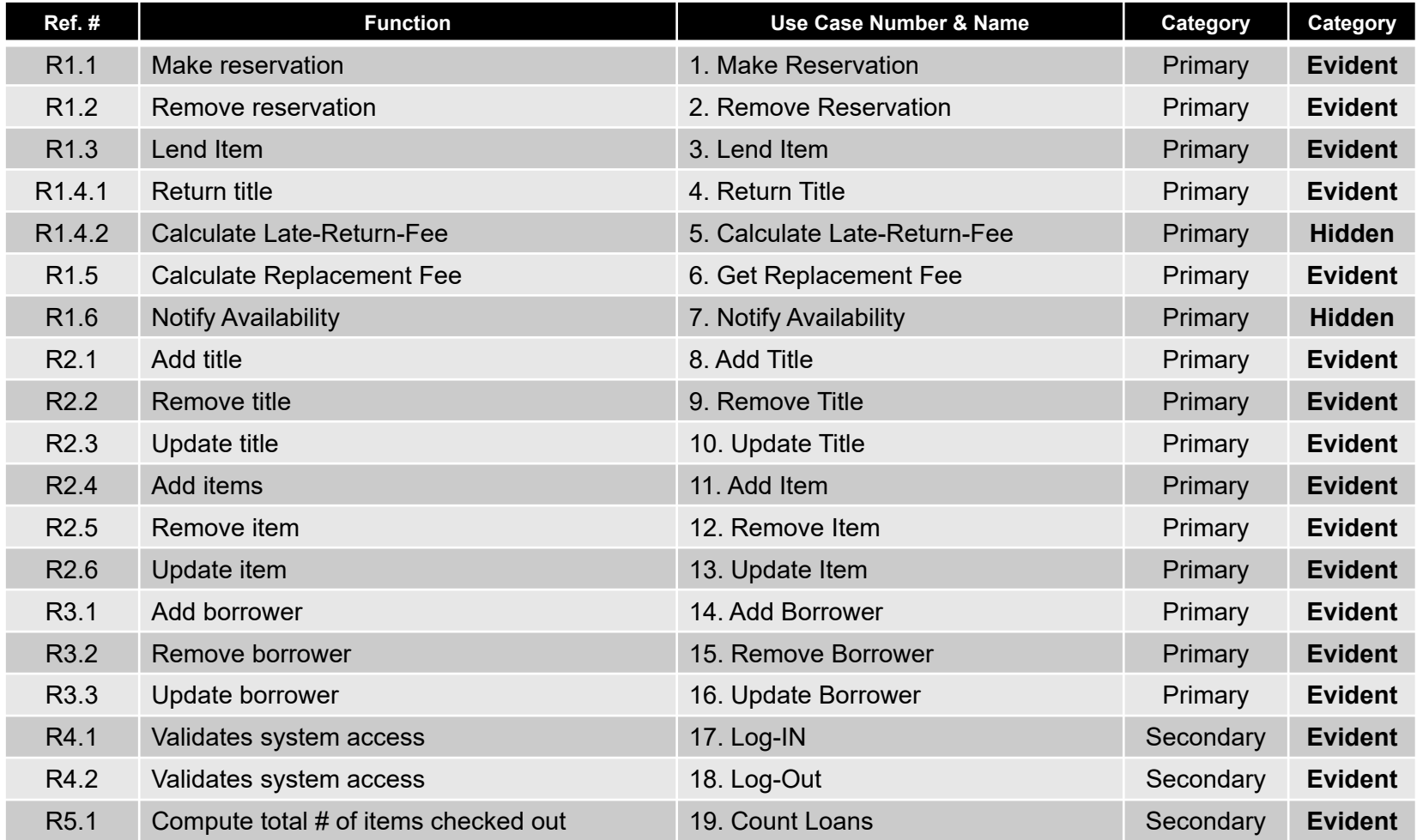

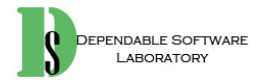

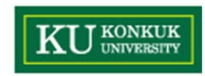

•Step 8. Identify relationships between use cases (Optional)

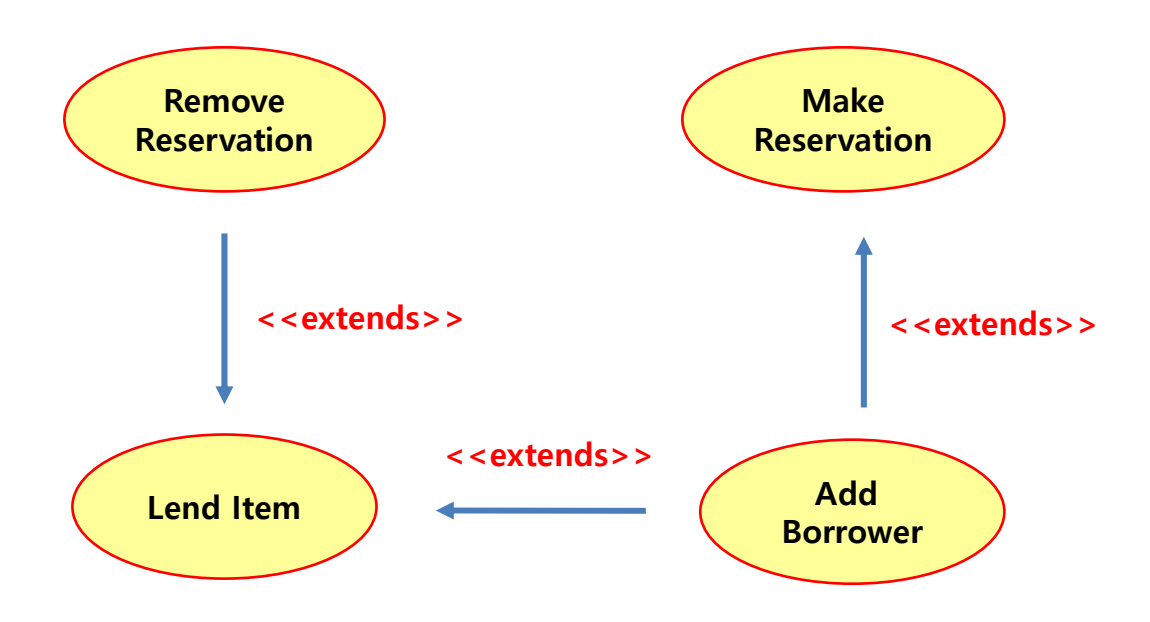

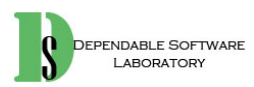

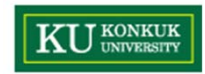

- • Step 9. Draw a use case diagram
	- Defining system boundary (context) is referable.

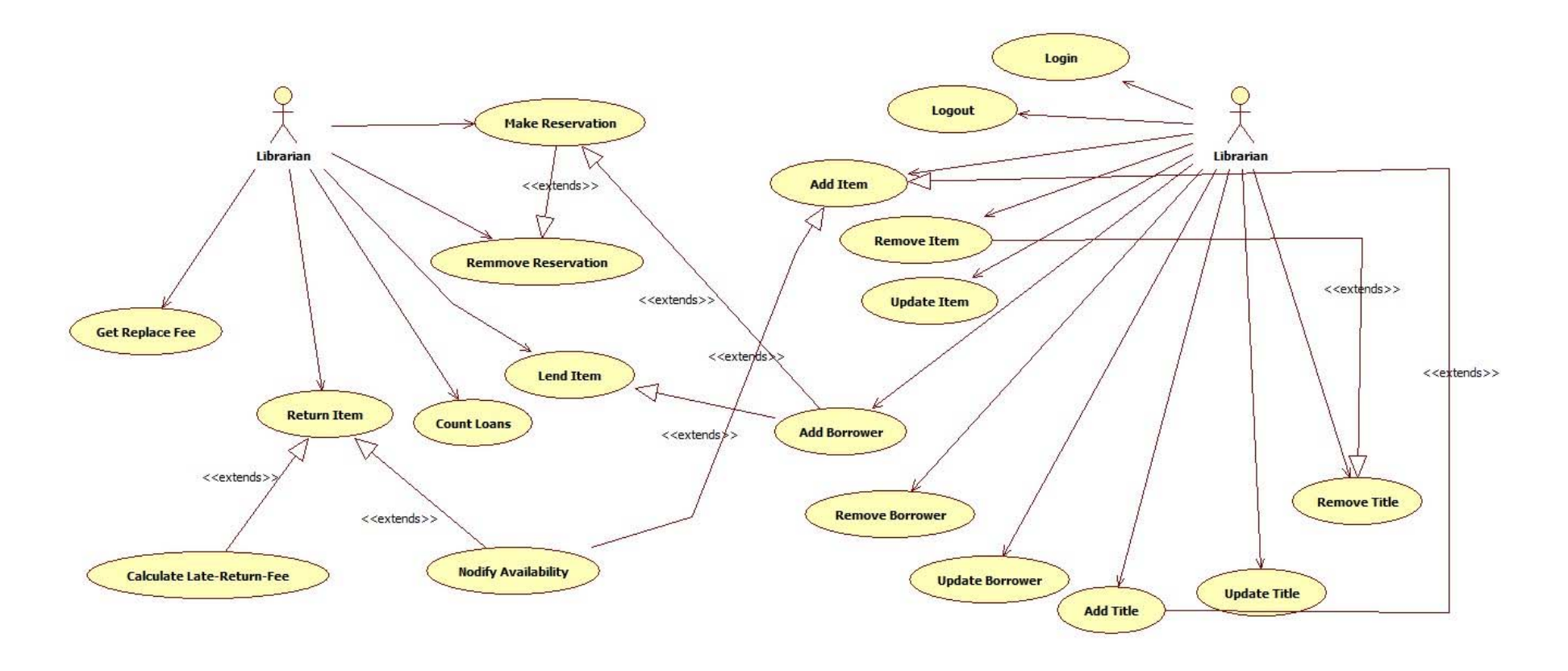

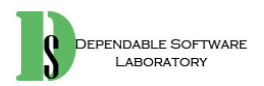

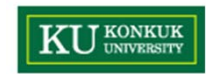

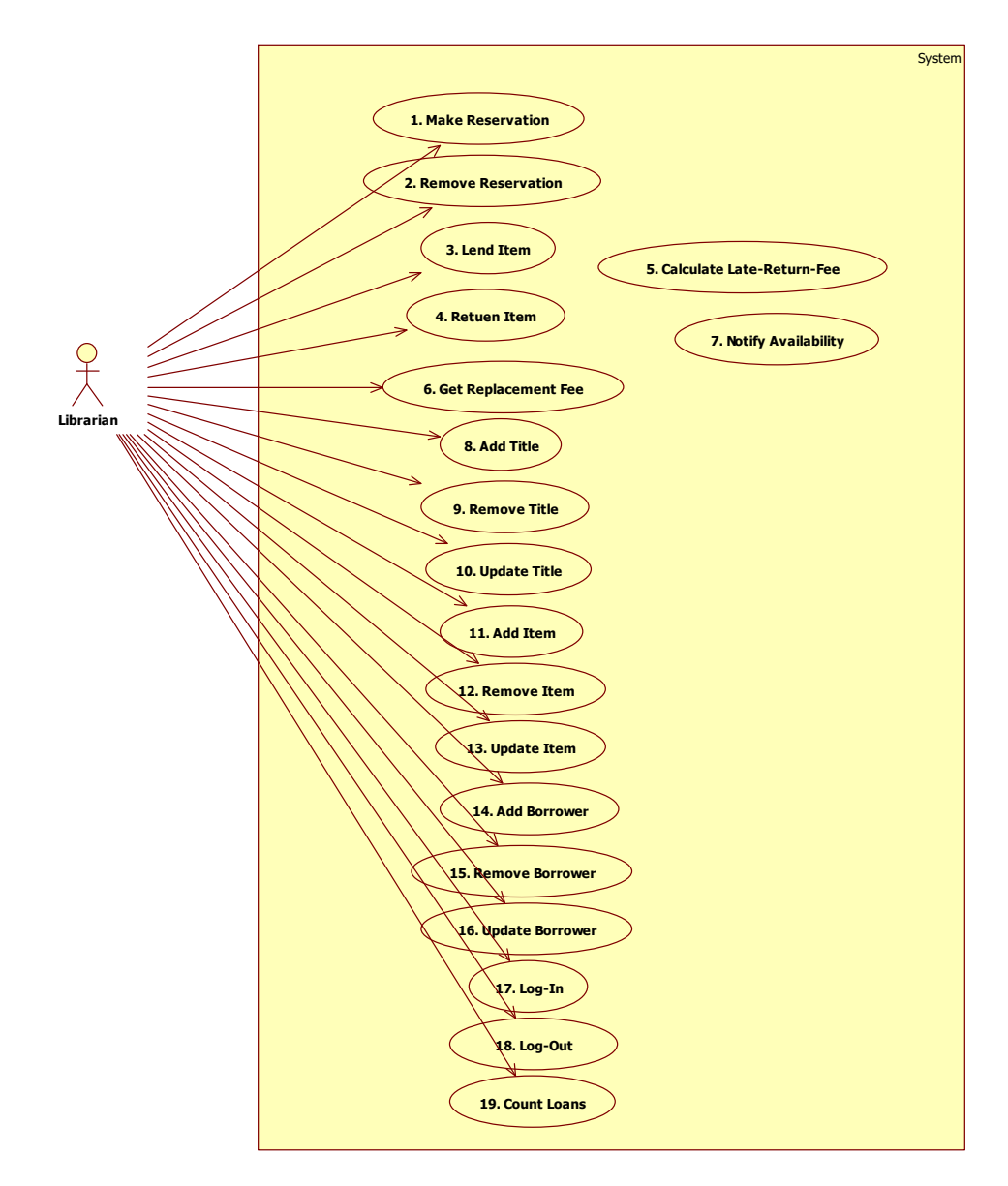

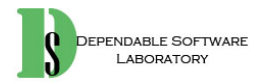

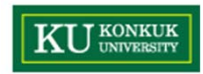

 $\bullet$ Step 10. Describe use cases

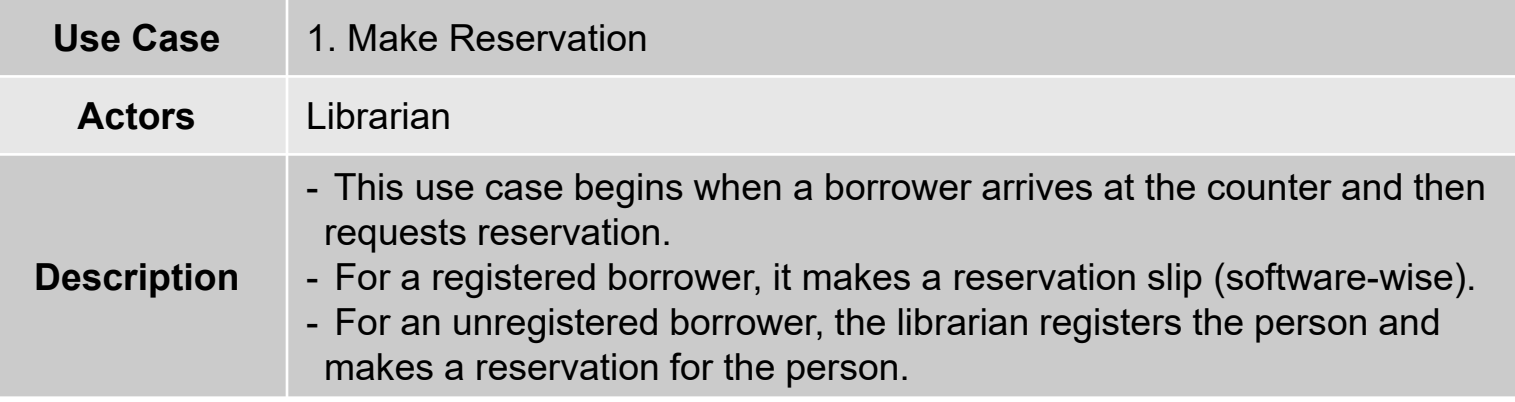

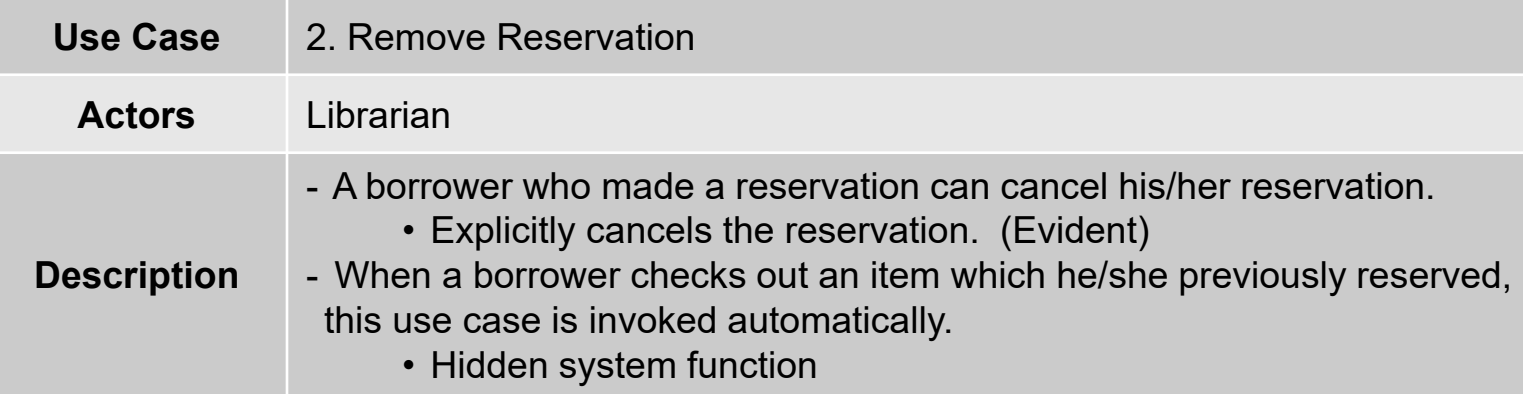

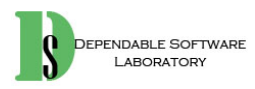

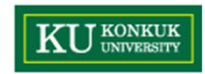

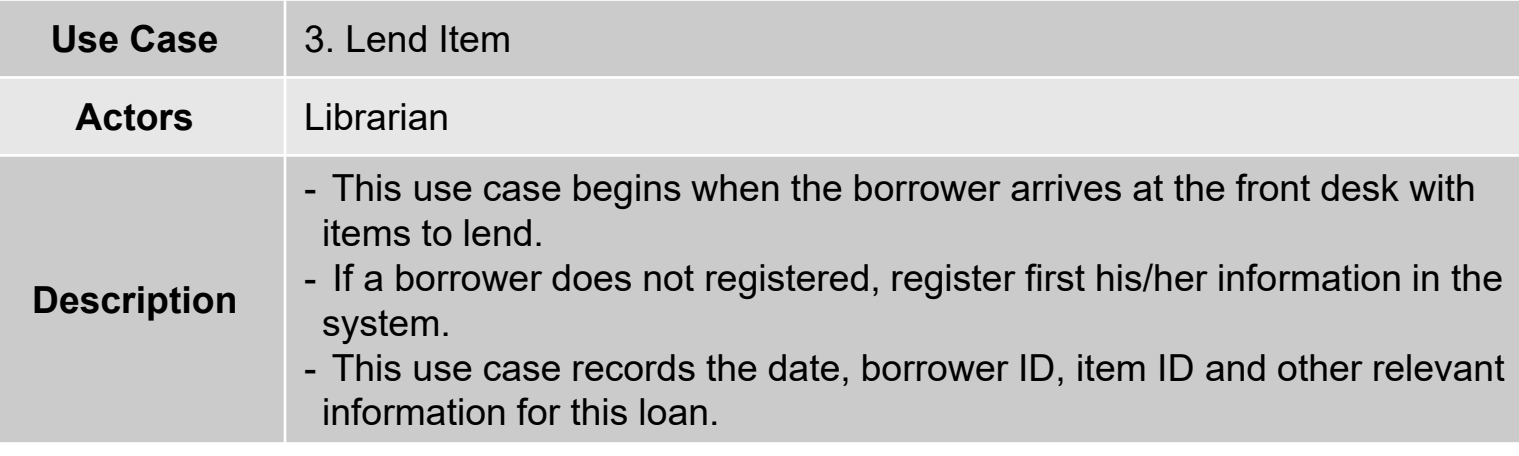

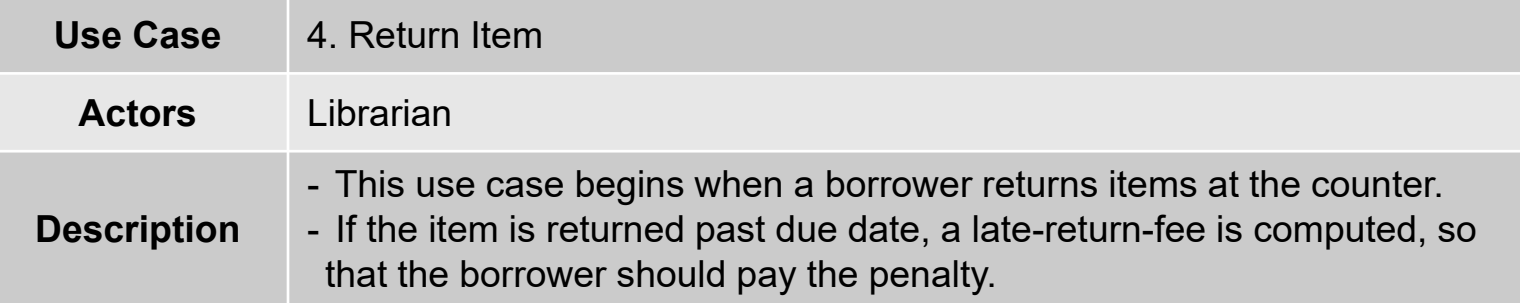

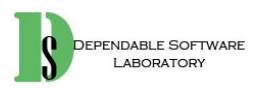
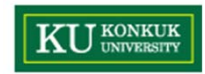

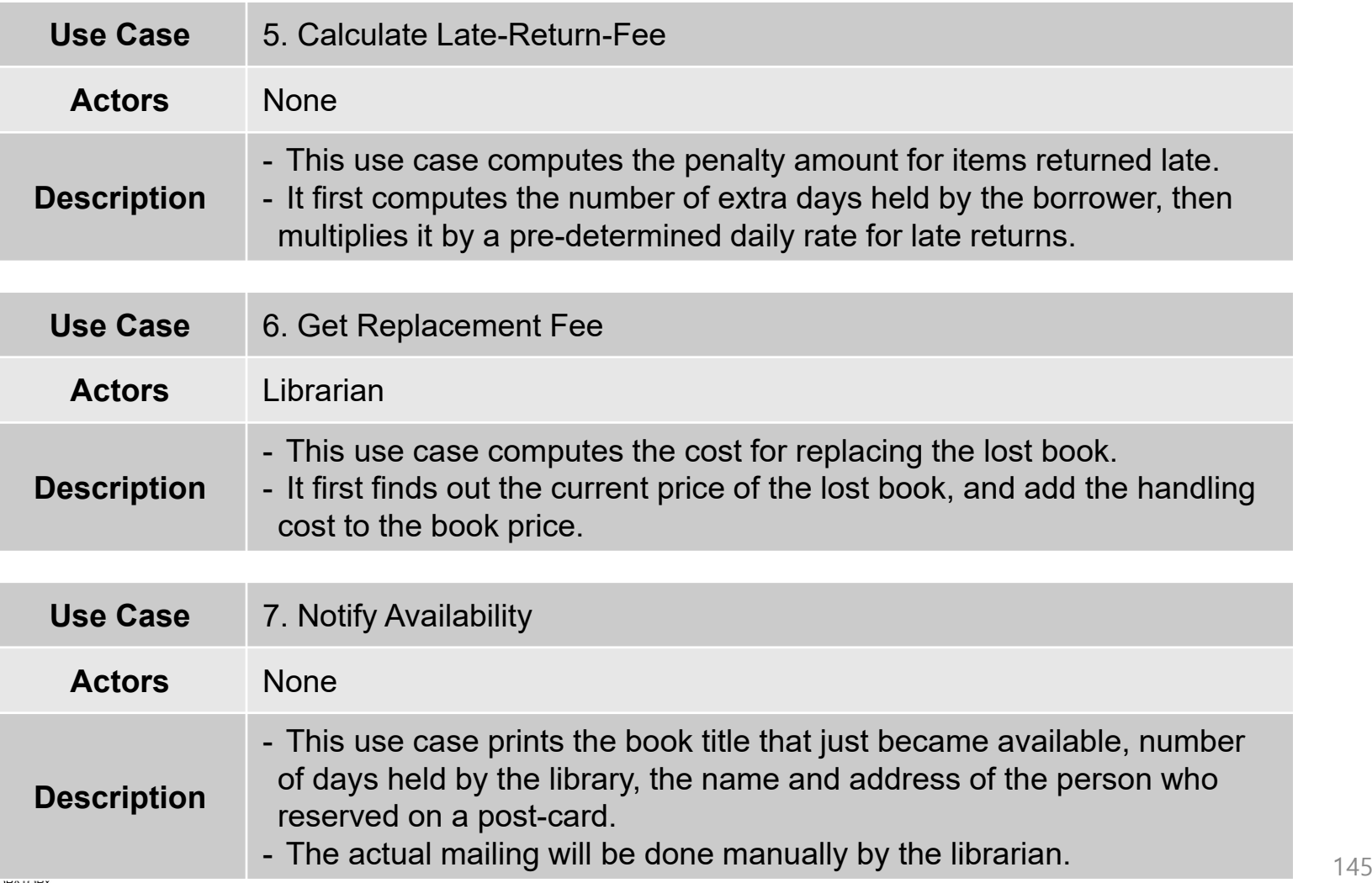

**DEPENDA** 

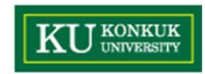

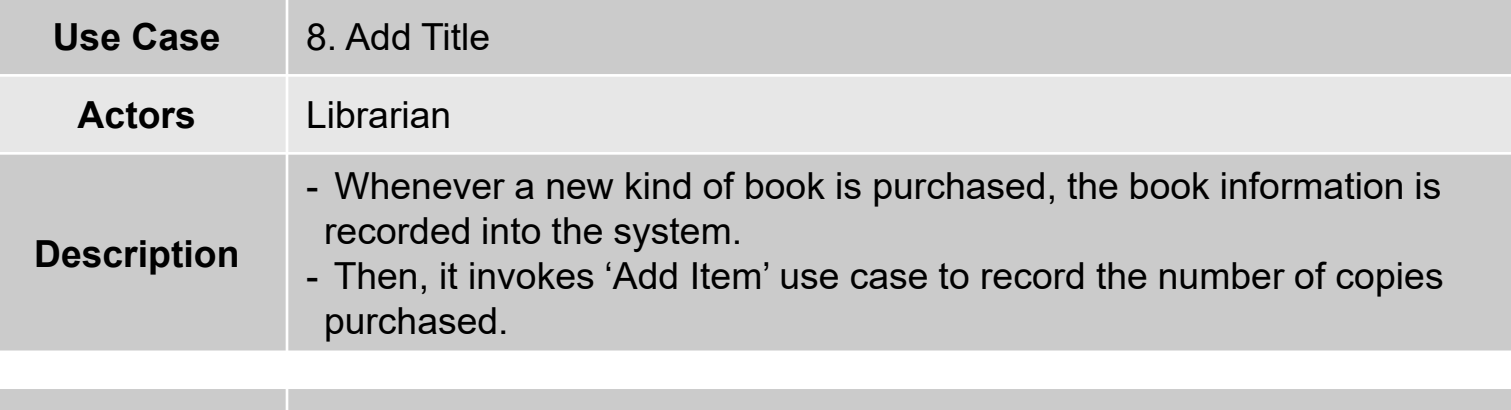

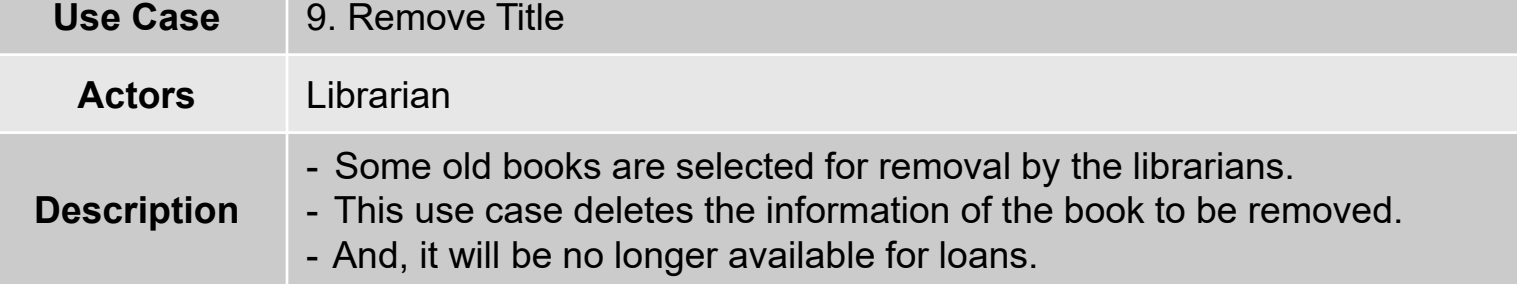

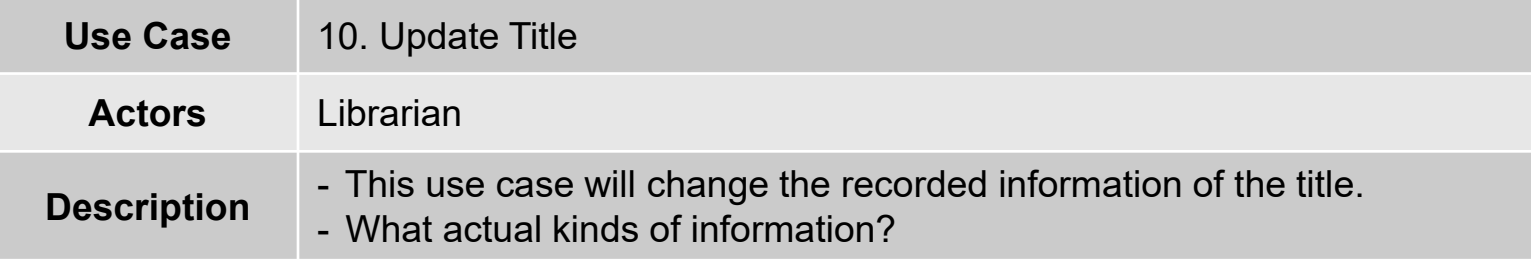

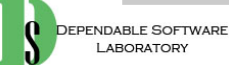

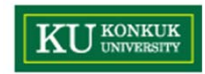

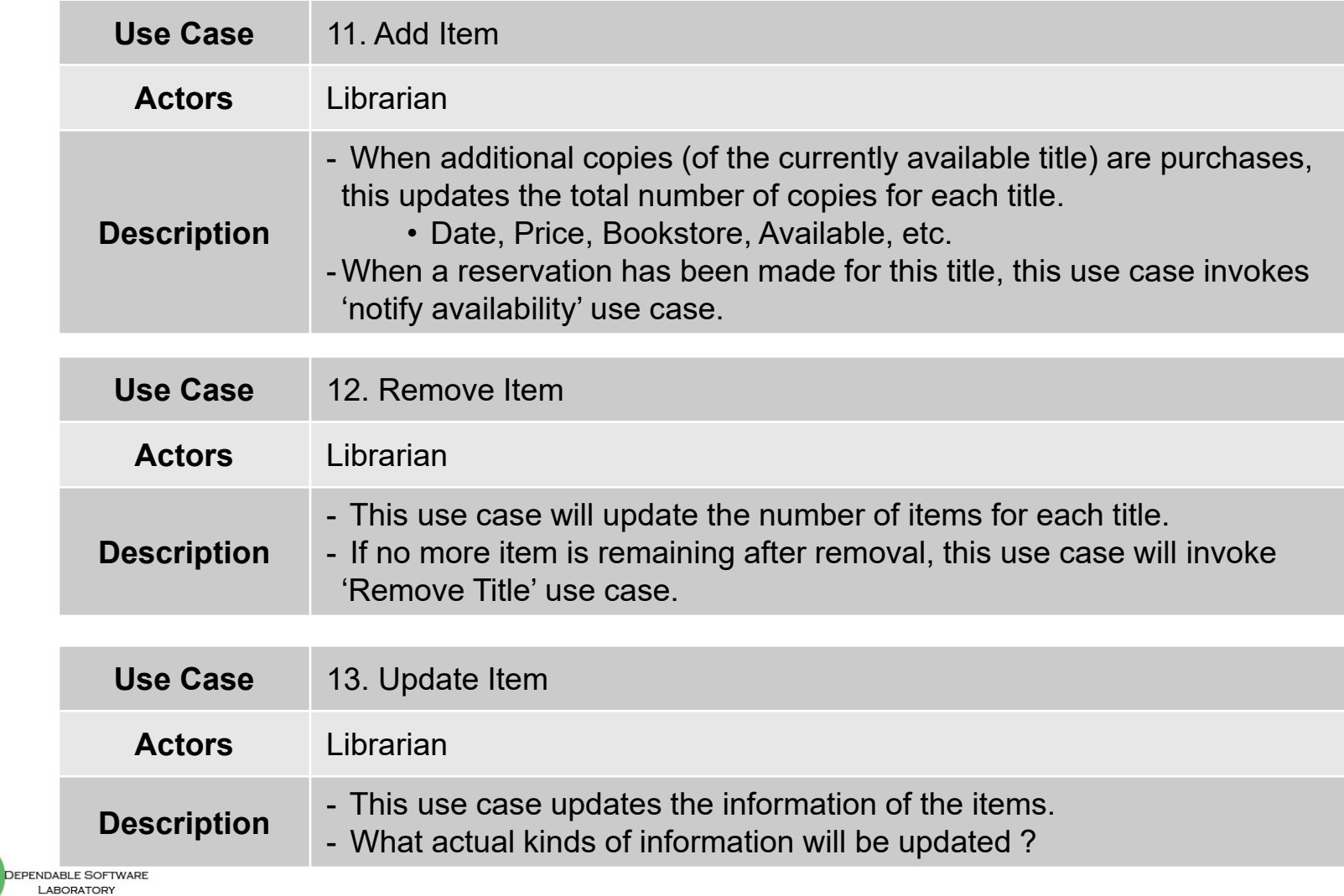

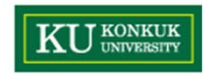

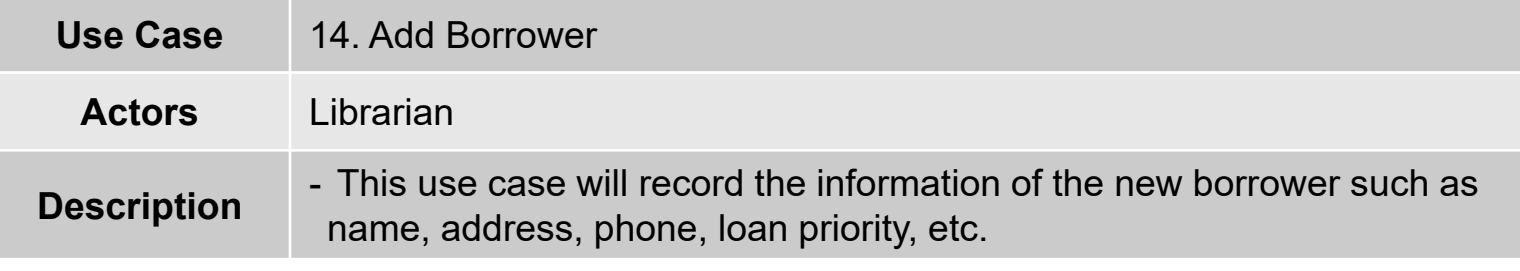

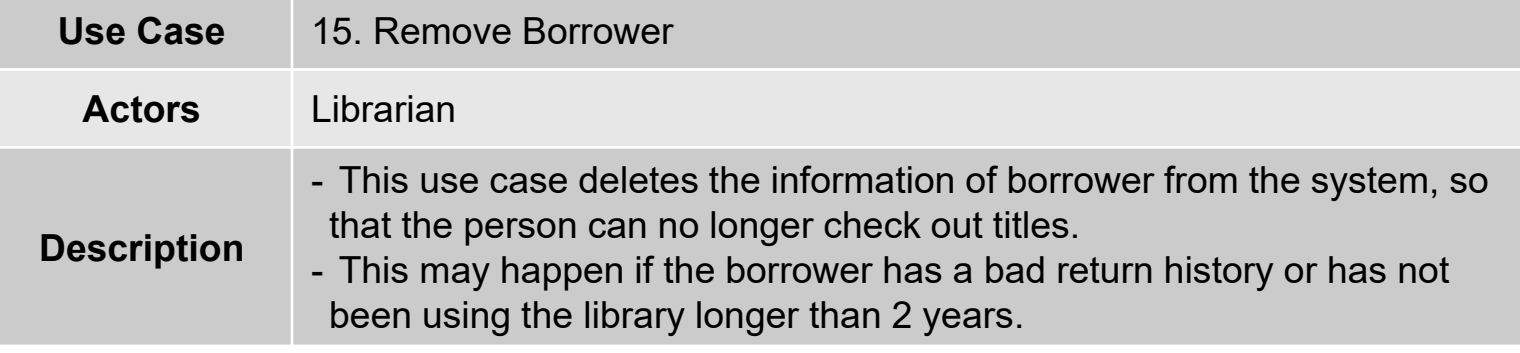

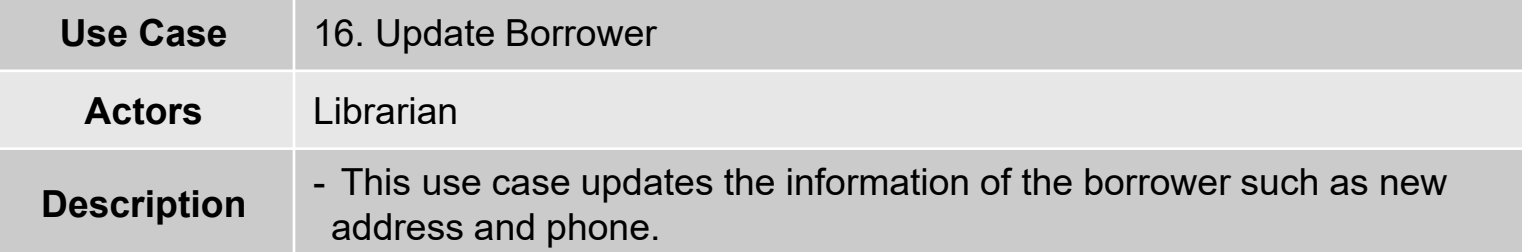

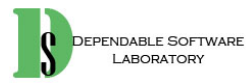

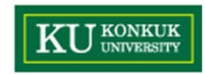

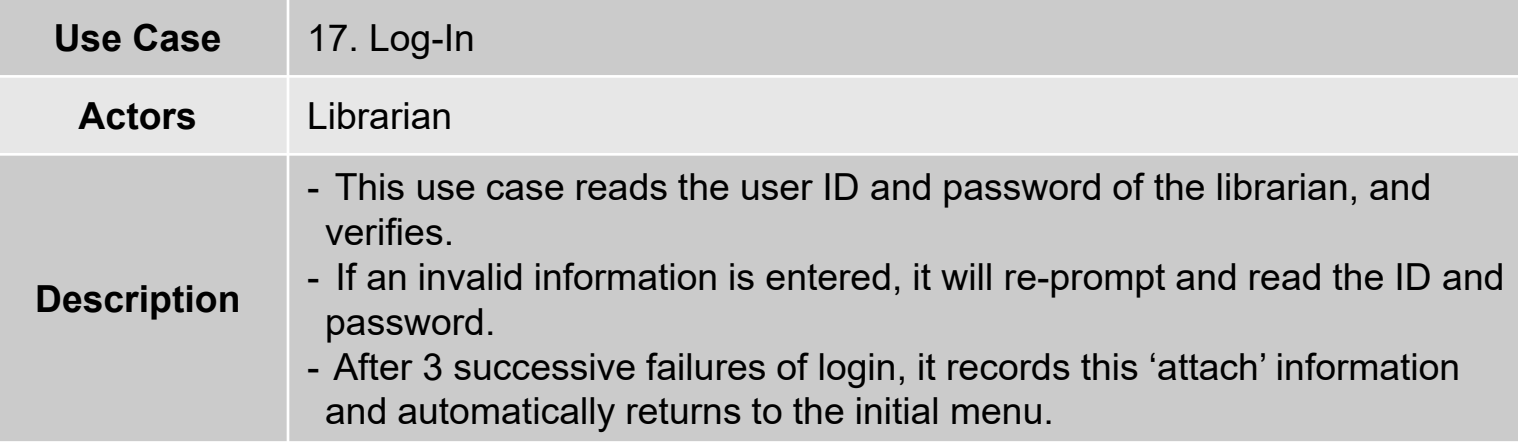

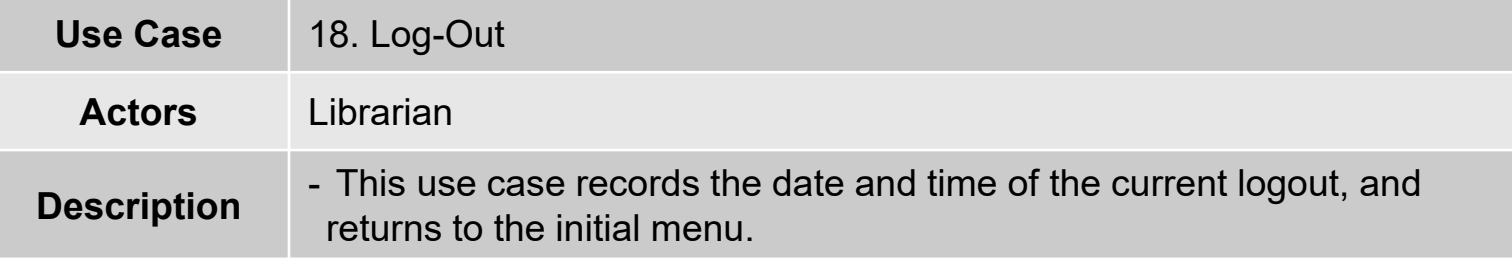

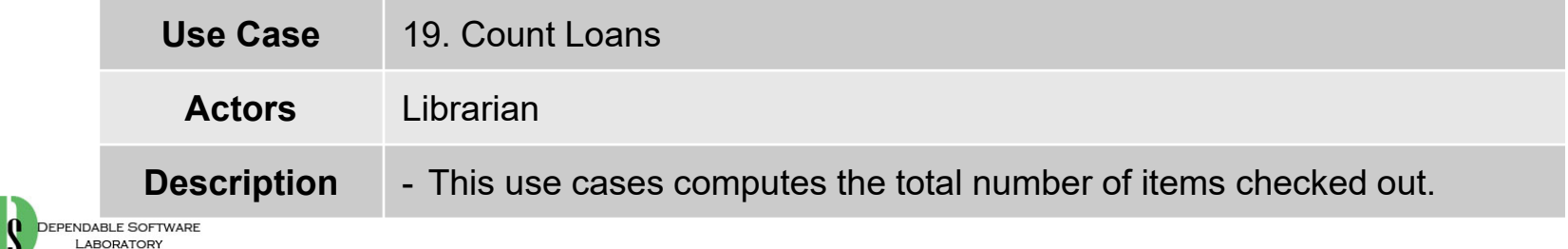

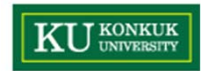

#### • Step 11. Rank use cases

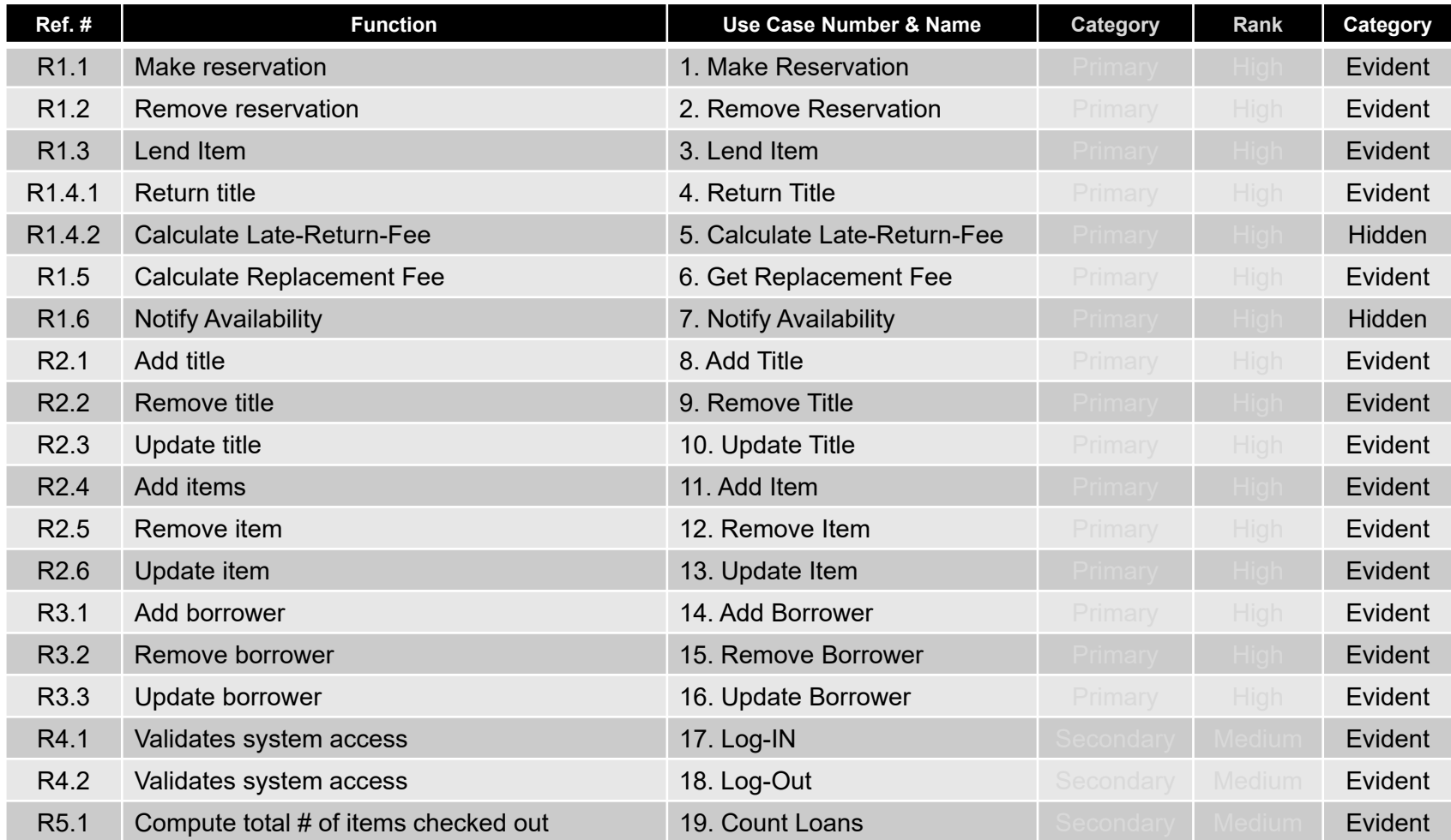

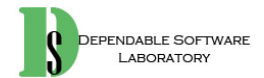

## **Activity 1007. Define Business Concept Model**

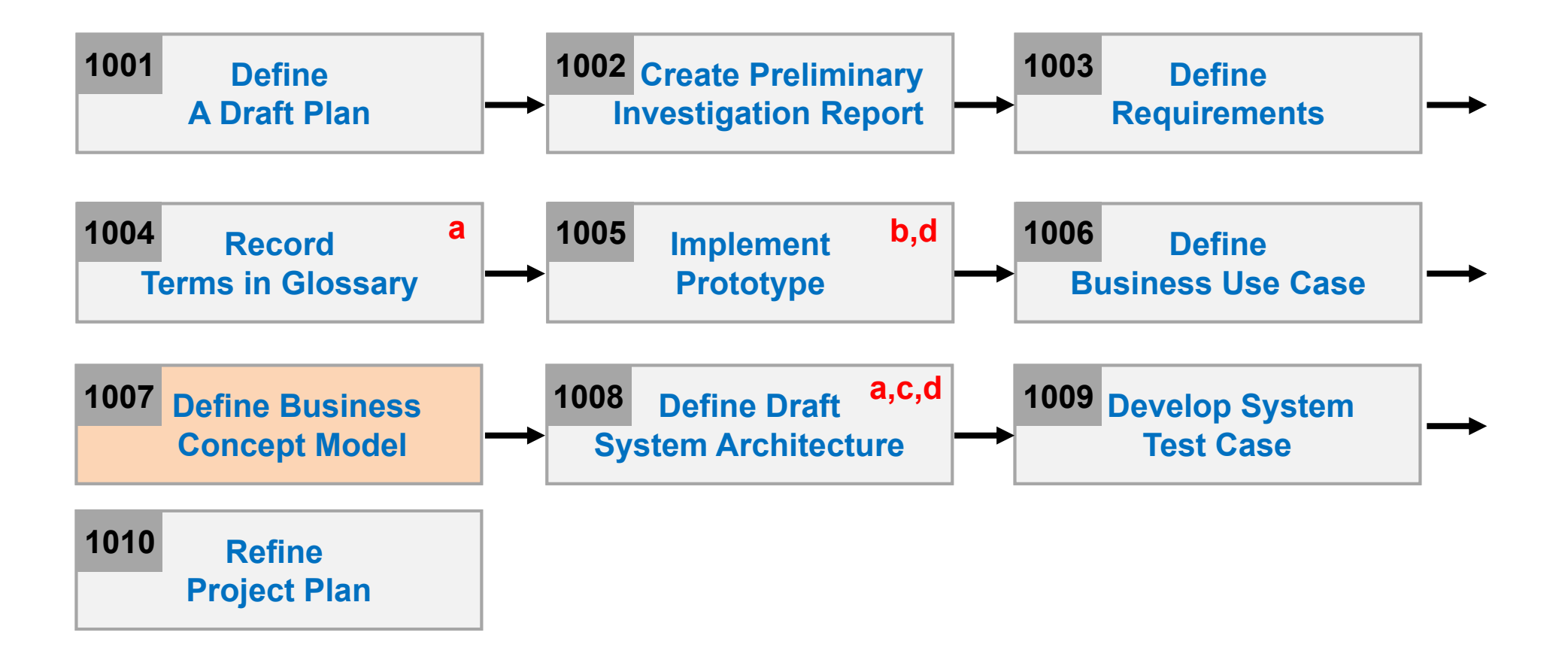

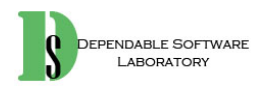

**KU** KONKUK

# **Activity 1007. Define Business Concept Model**

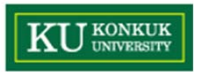

•Identify 'Concepts' in the target domain.

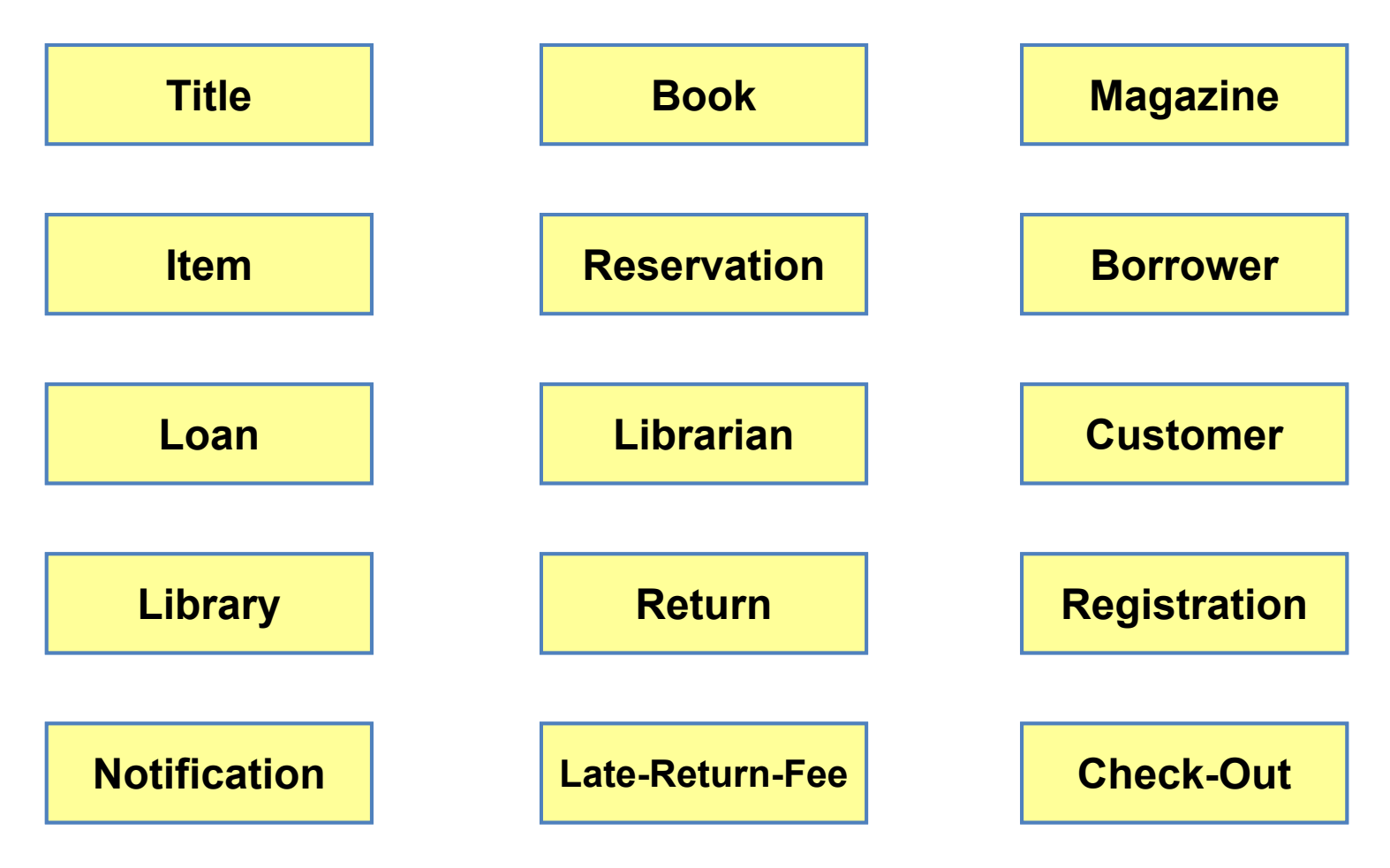

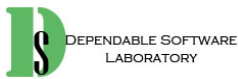

# **Activity 1008. Define Draft System Architecture**

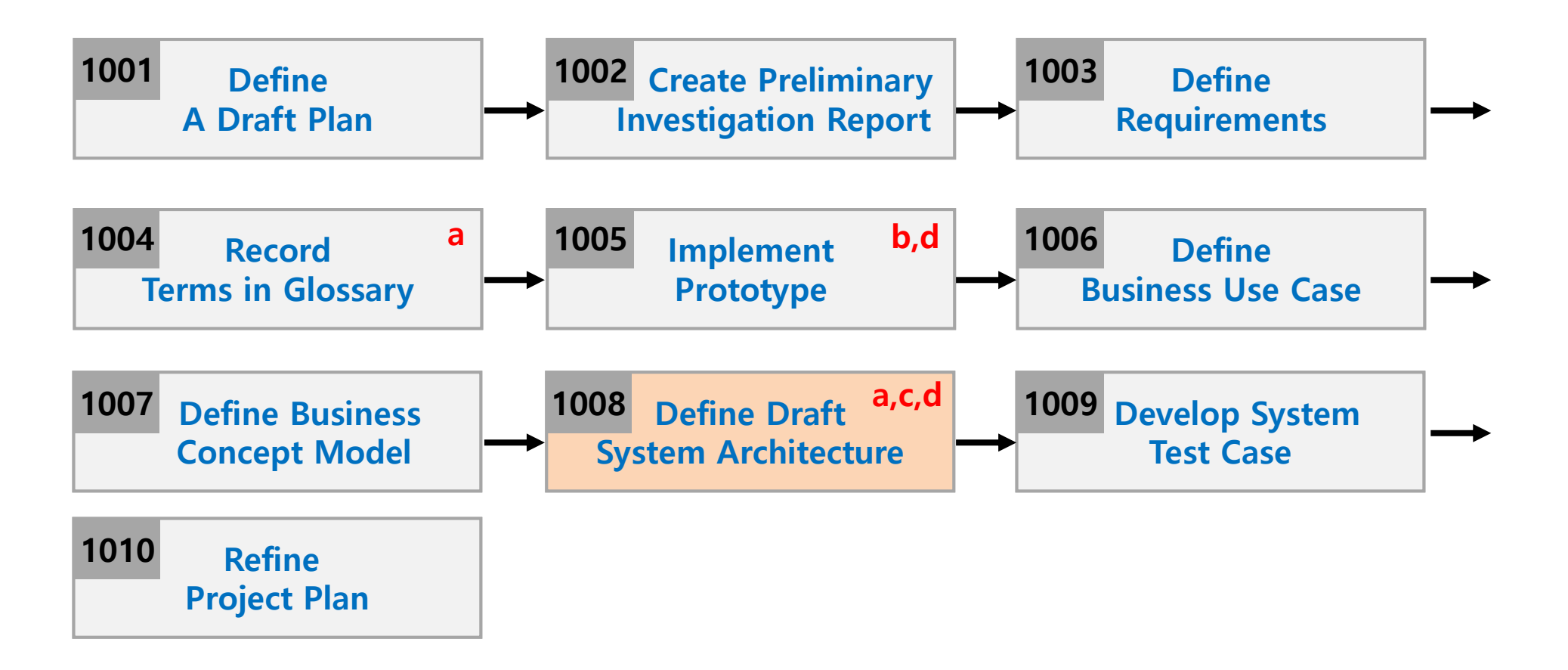

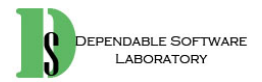

**KIT KONKUK** 

# **Activity 1008. Define Draft System Architecture**

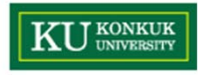

•Define system architecture

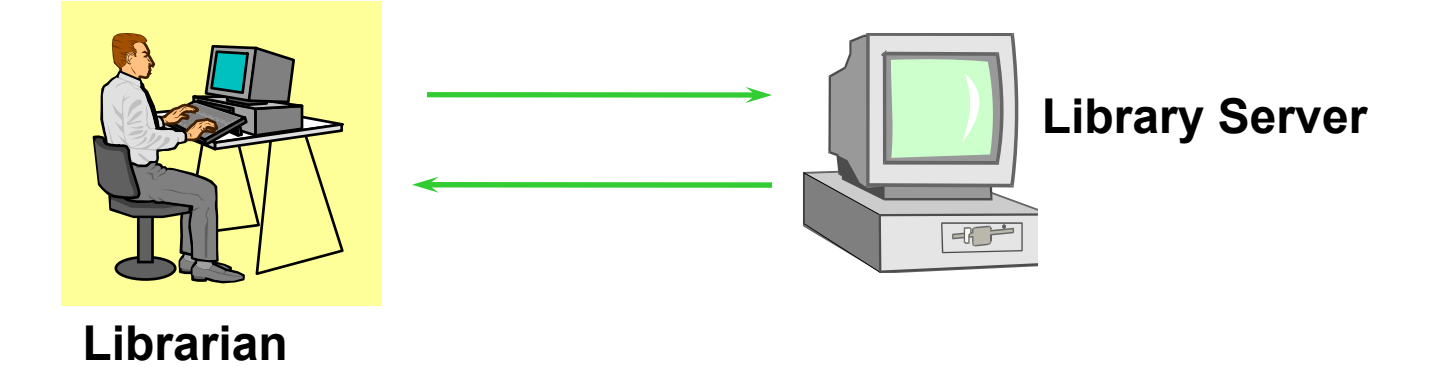

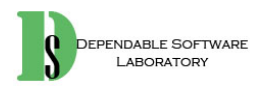

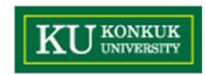

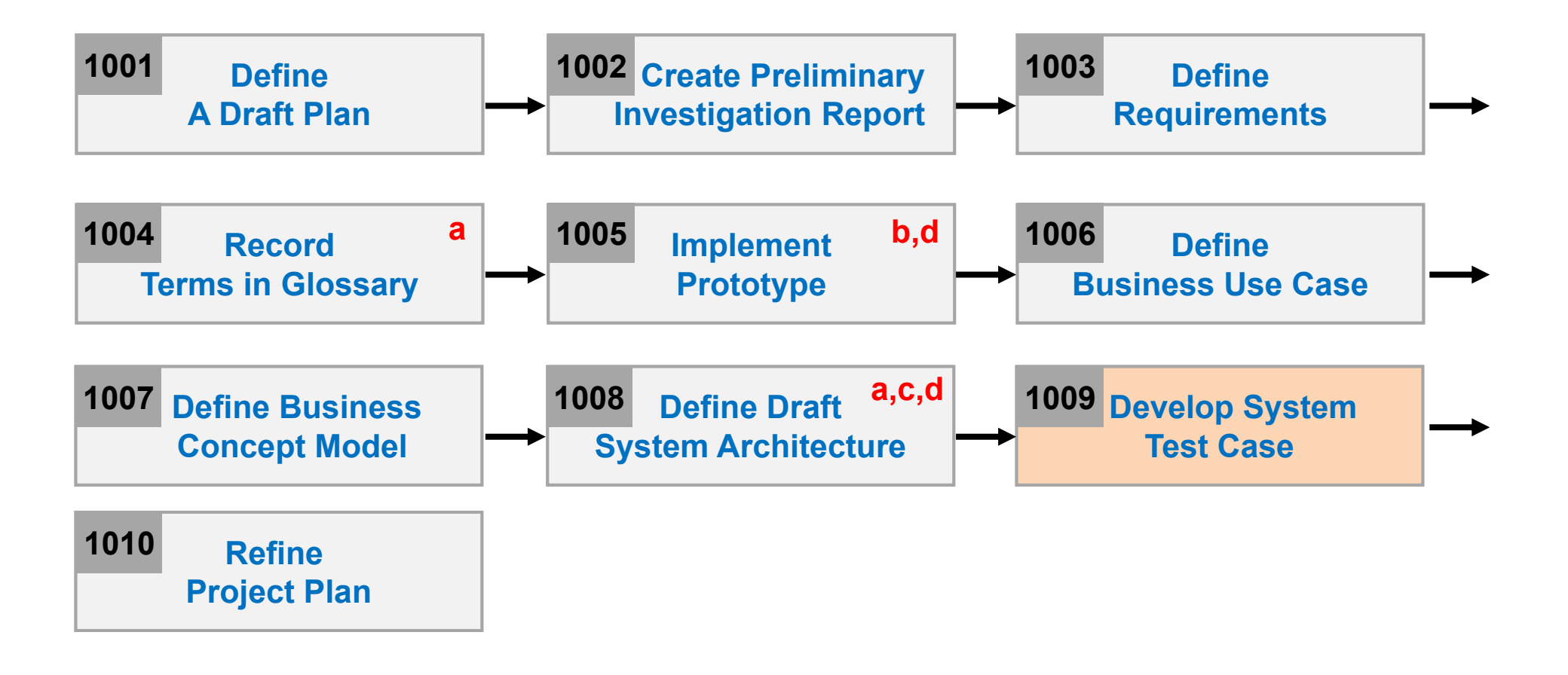

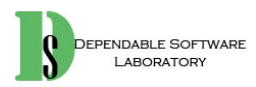

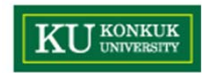

 $\bullet$ Step 1. Identify important requirements

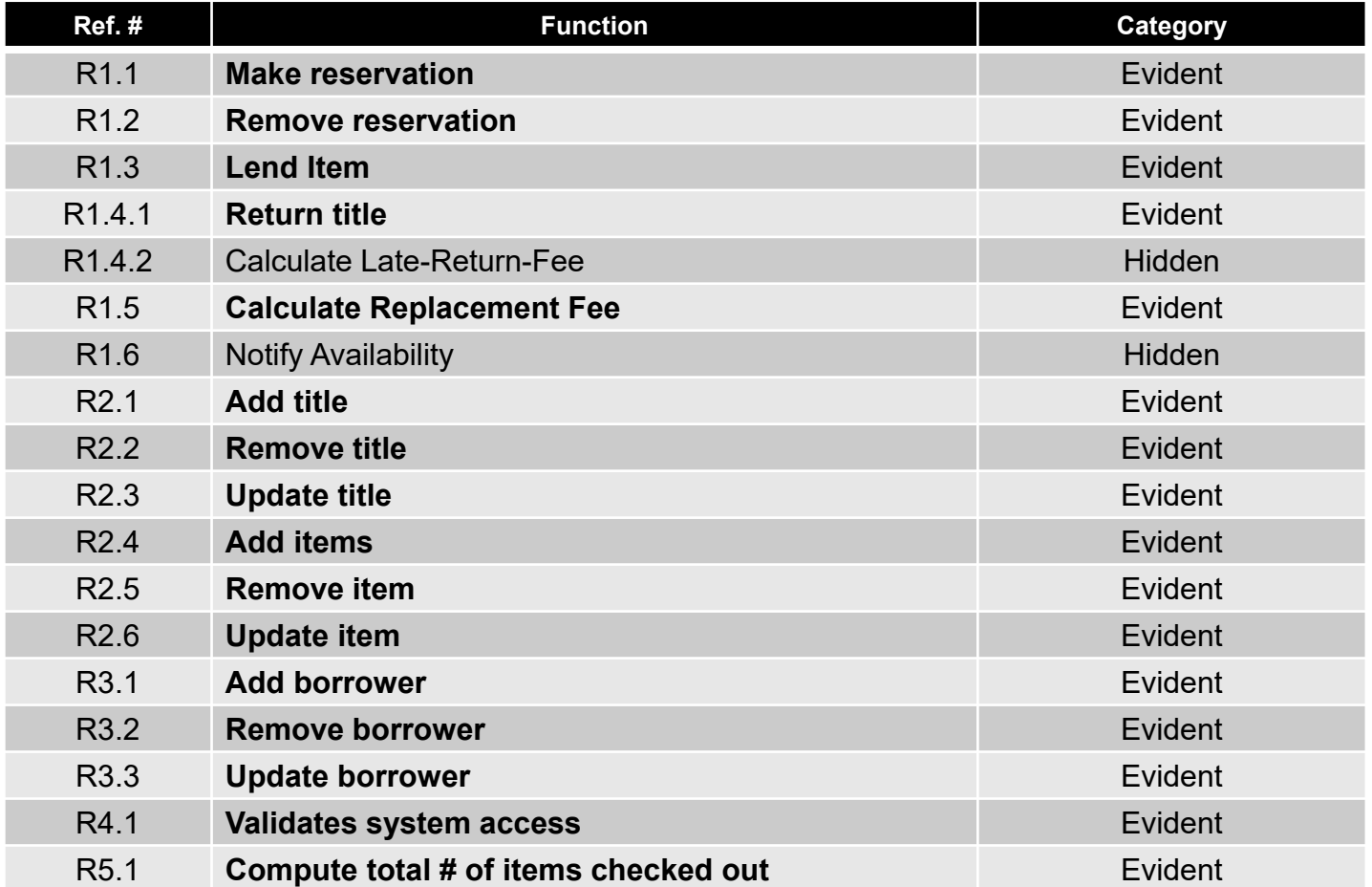

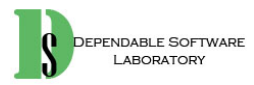

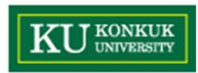

- $\bullet$  Step 2. Develop system test cases with various system testing techniques
	- First, brute force testing

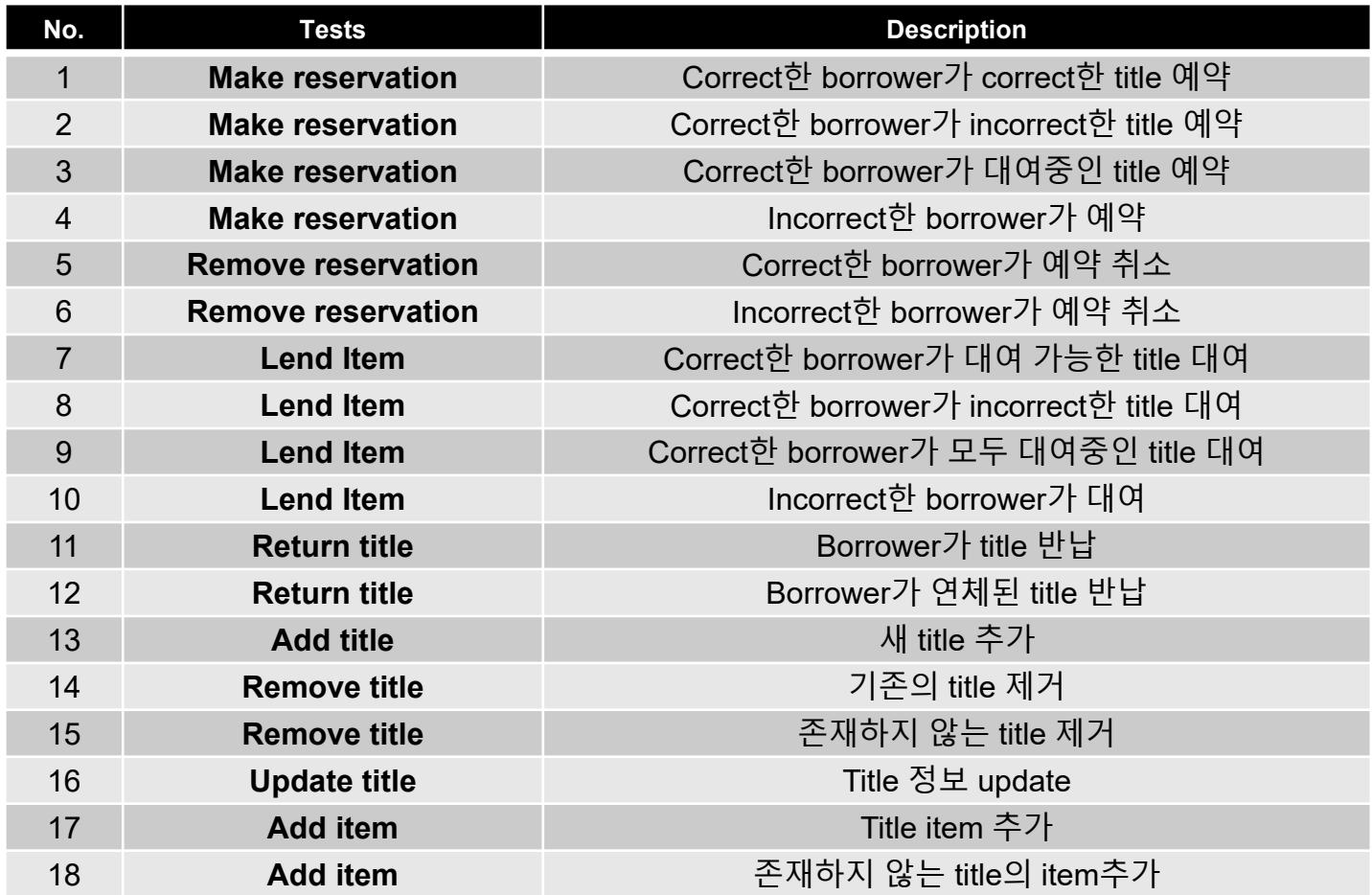

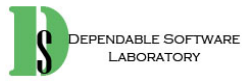

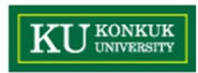

- $\bullet$  Step 2. Develop system test cases with various system testing techniques
	- First, brute force testing

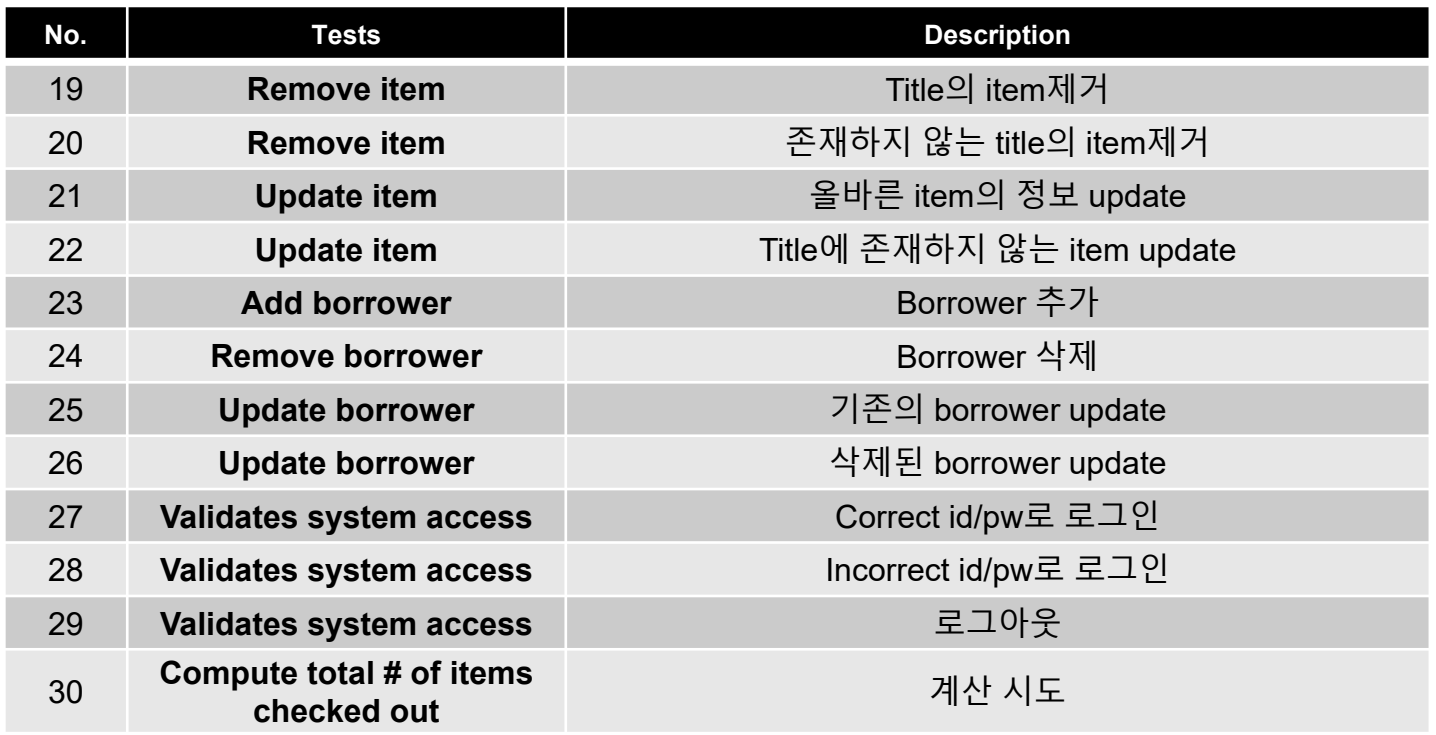

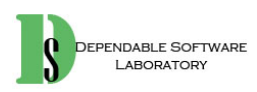

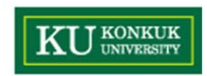

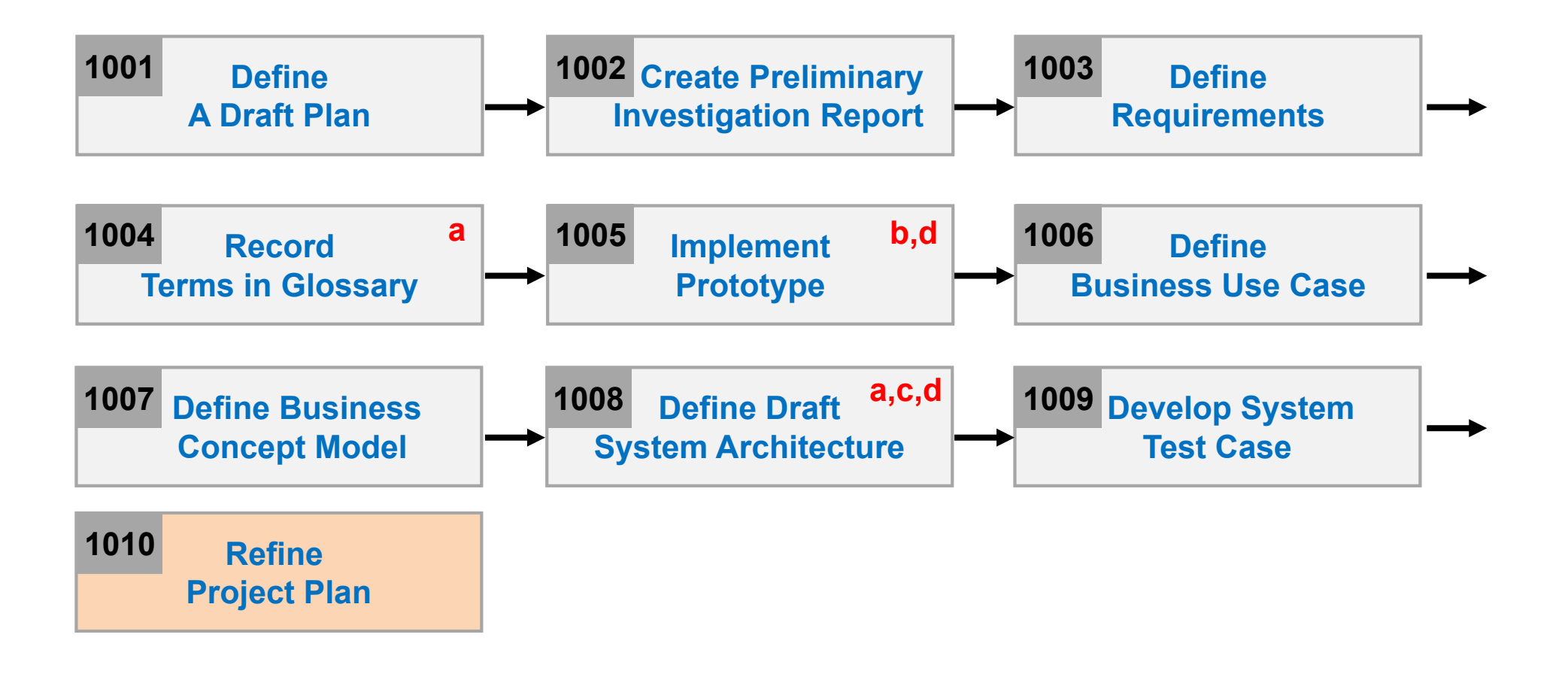

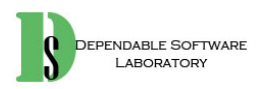

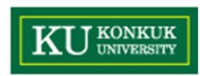

- $\bullet$  Project Scope
	- The library management software automates typical library operations; reservation, lending item, adding, removing, and updating the information of title, item, and borrower.
- $\bullet$  Project Objectives
	- To develop a computerized library management software, that provides typical library operations such as:
		- Lend and return books, Reserve books, Maintaining Borrow information, and Purchasing new books.
	- The new software should be easy to learn and use, and efficient.

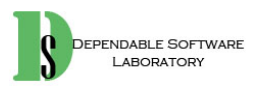

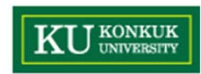

•Functional Requirements

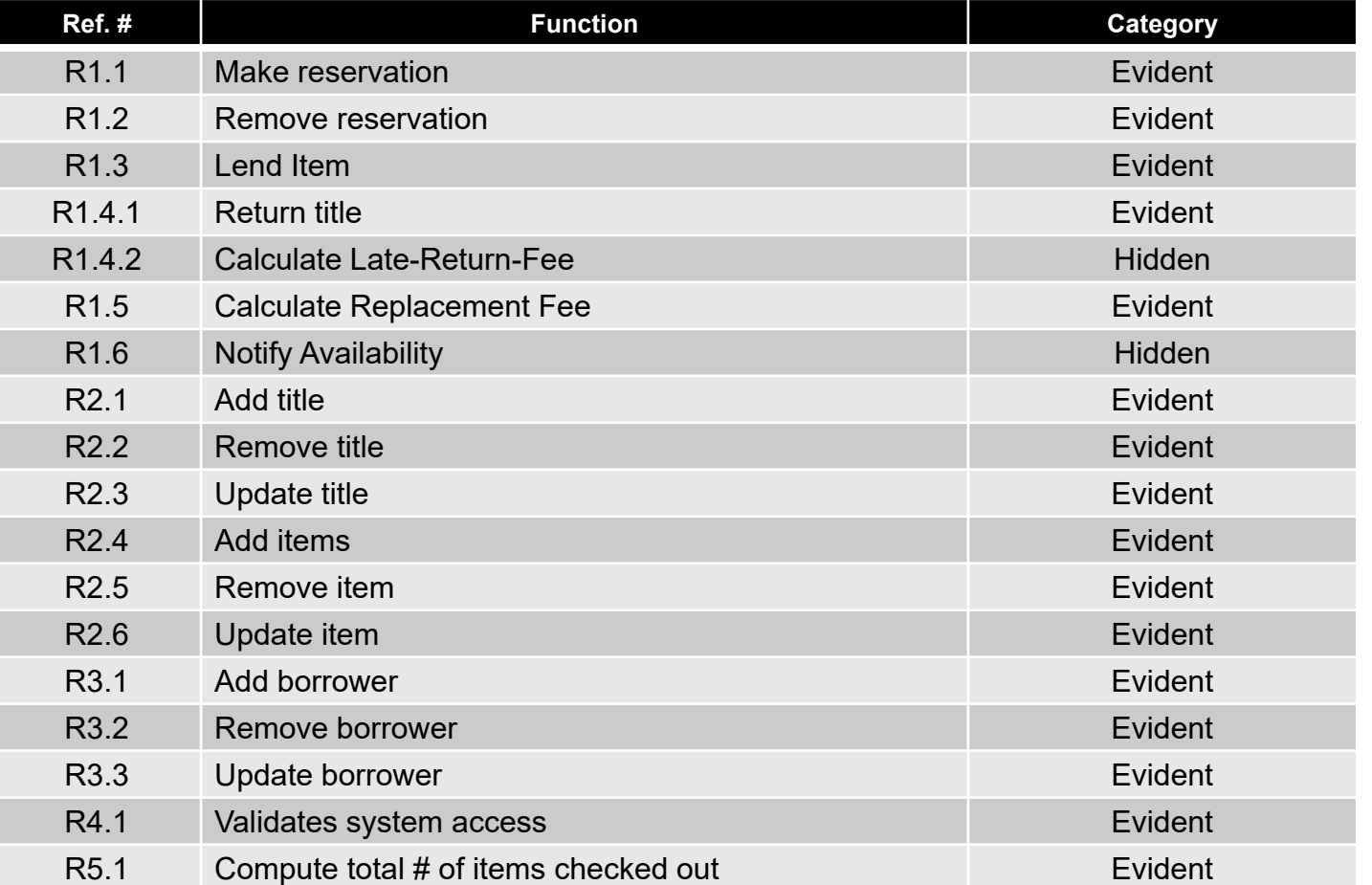

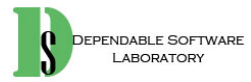

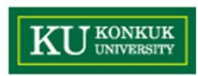

- $\bullet$  Performance Requirements
	- When making reservations, the information of reservation will appear within 5 seconds.
	- –When lending items, the content of lending item will appear within 5 seconds.
	- –When returning items, the content of returning item will appear within 5 seconds.
- $\bullet$  Operating Environment
	- –Microsoft Windows 7 and 10
- $\bullet$  User Interface Requirements
	- Menu-driven approach
	- Should be designed for upgrading to 'Window-based' version.

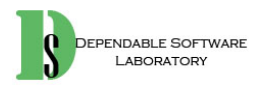

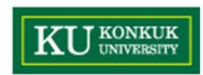

- • Other Requirements
	- –The content of database should be maintained reliably.
	- System should control the system access.
- • Resources
	- Man Month : 6 Persons
		- A Team Leader
		- A Document Manager
		- 3-4 Engineers
	- Period : 5 Days (Around 40 Hours)
	- Hardware : skylake processor
	- Software
		- OS : Windows 7/10
		- Programming Language : Java
		- Case Tools : Rational Rose, Paradigm Plus

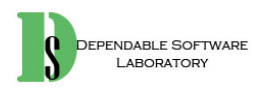

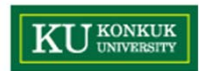

 $\bullet$ **Scheduling** 

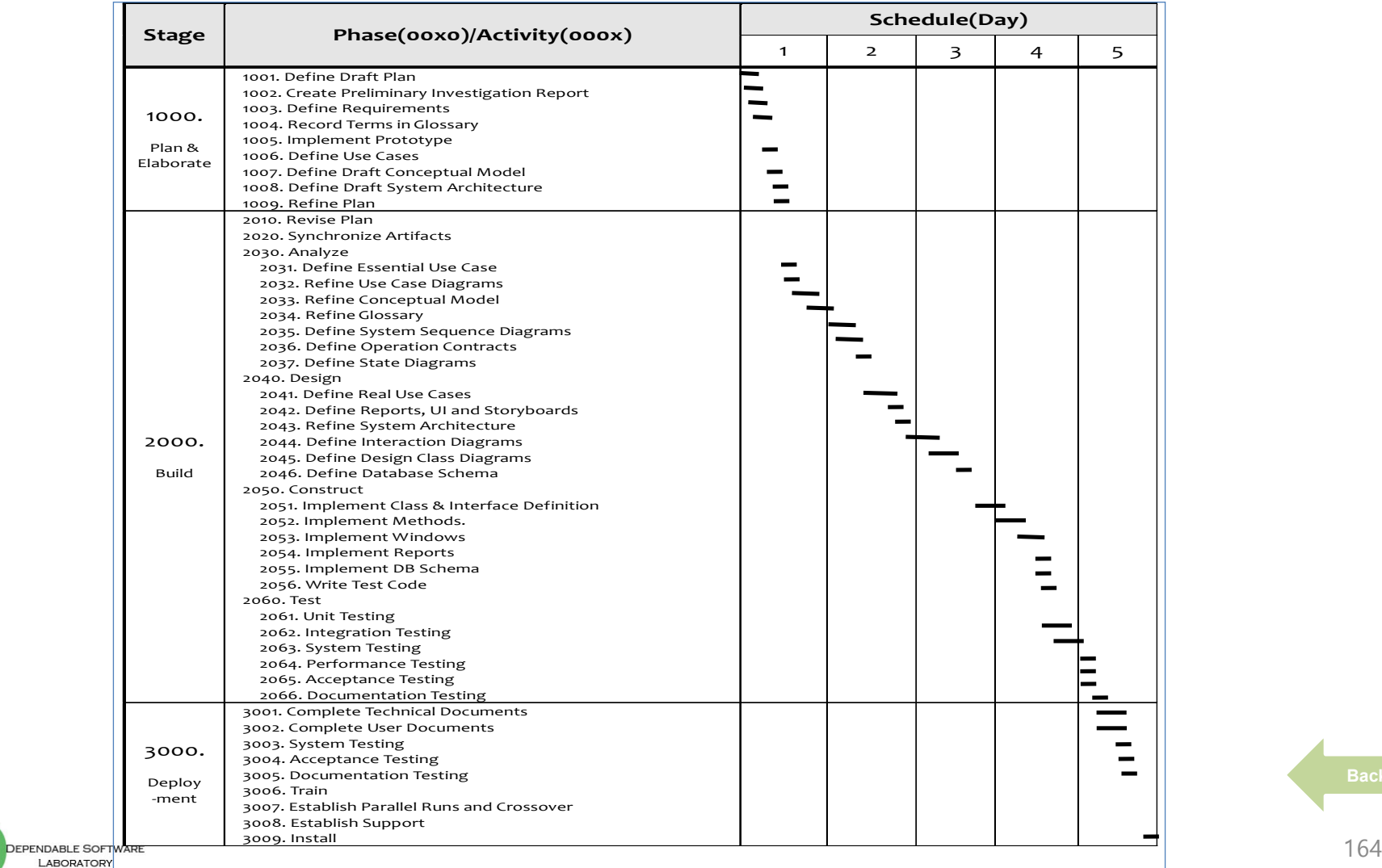

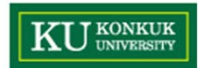

#### **Phase 2030. Analyze**

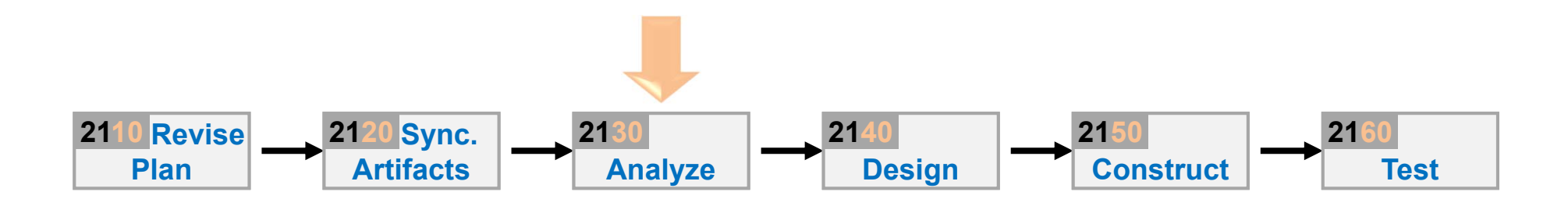

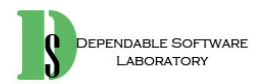

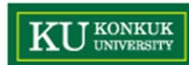

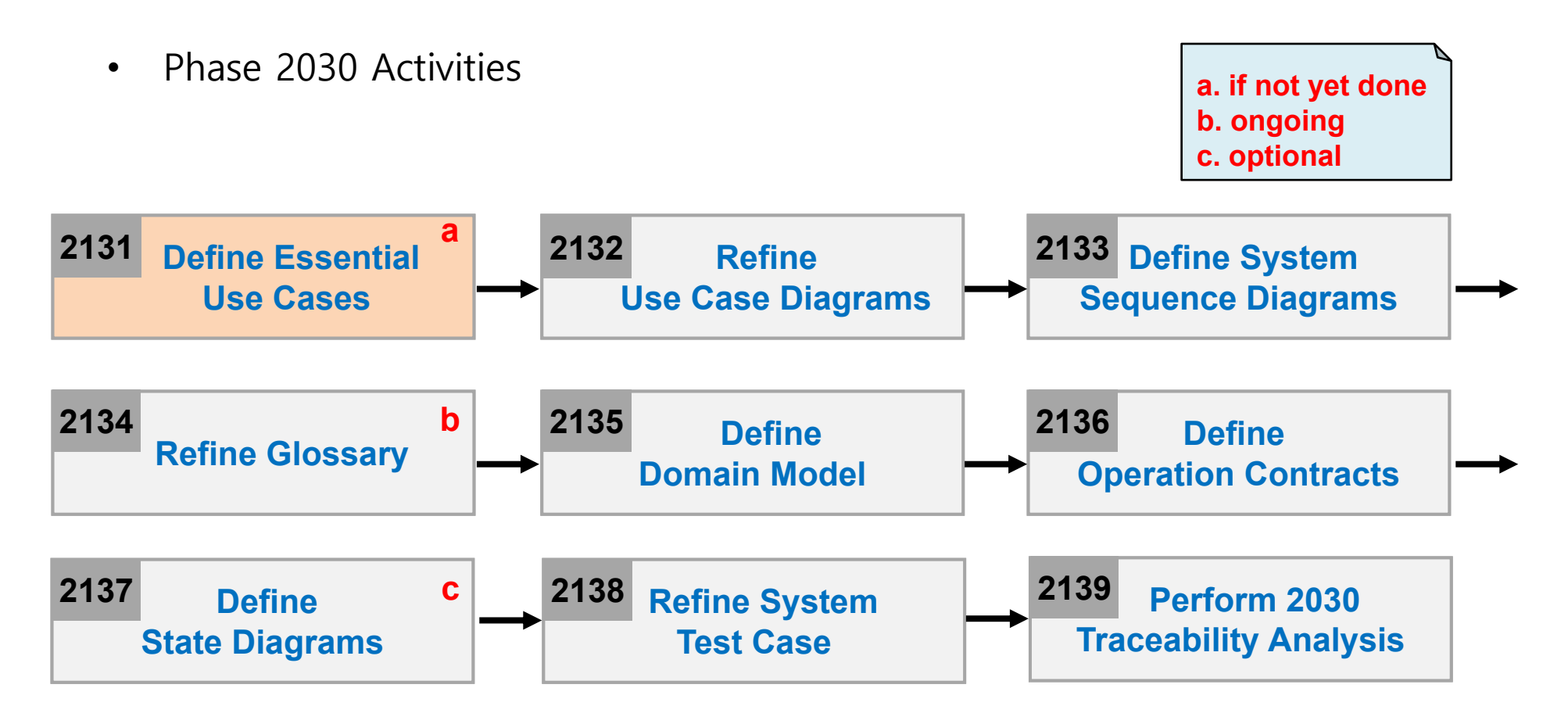

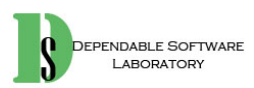

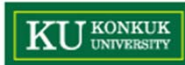

•1. Make Reservation

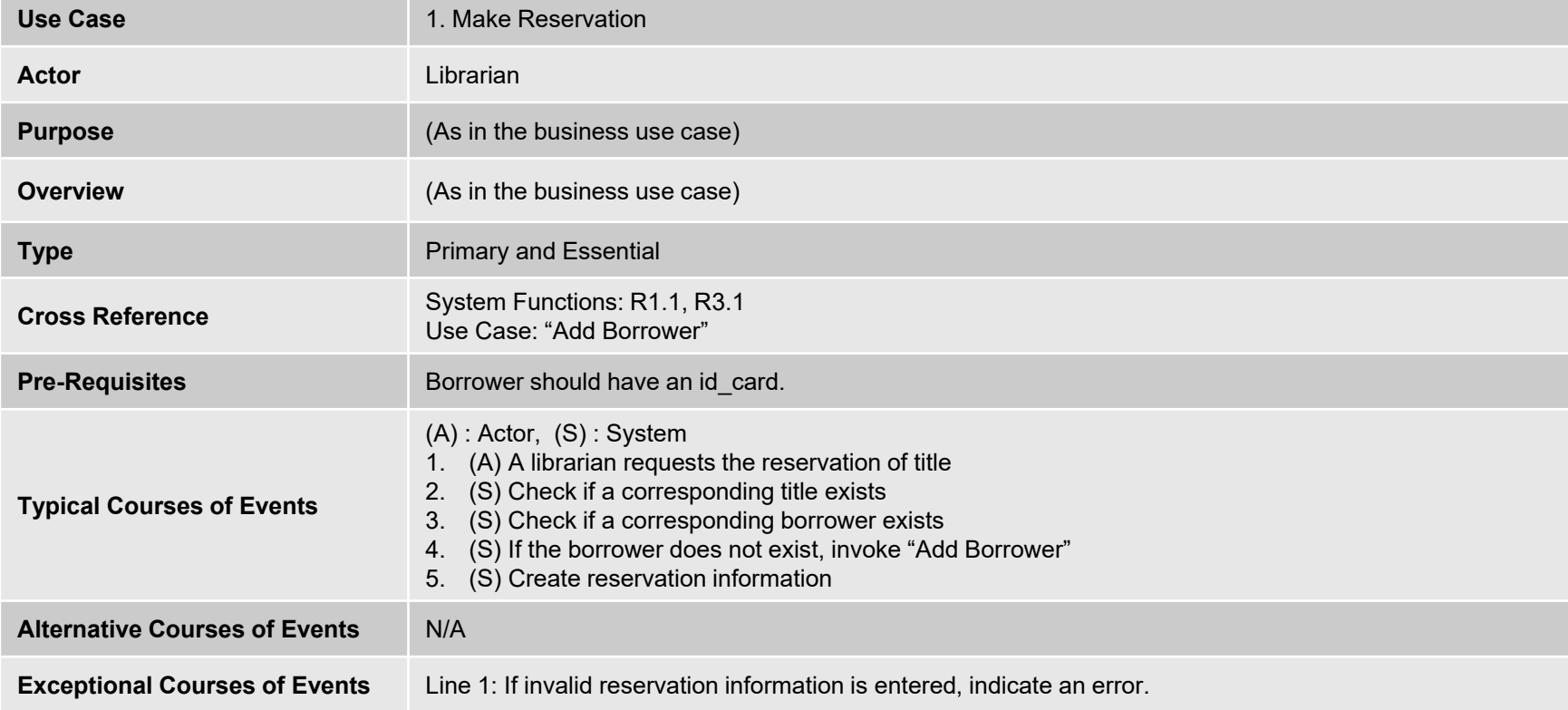

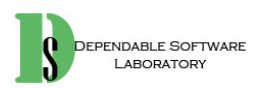

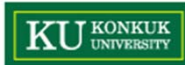

• 2. Remove Reservation

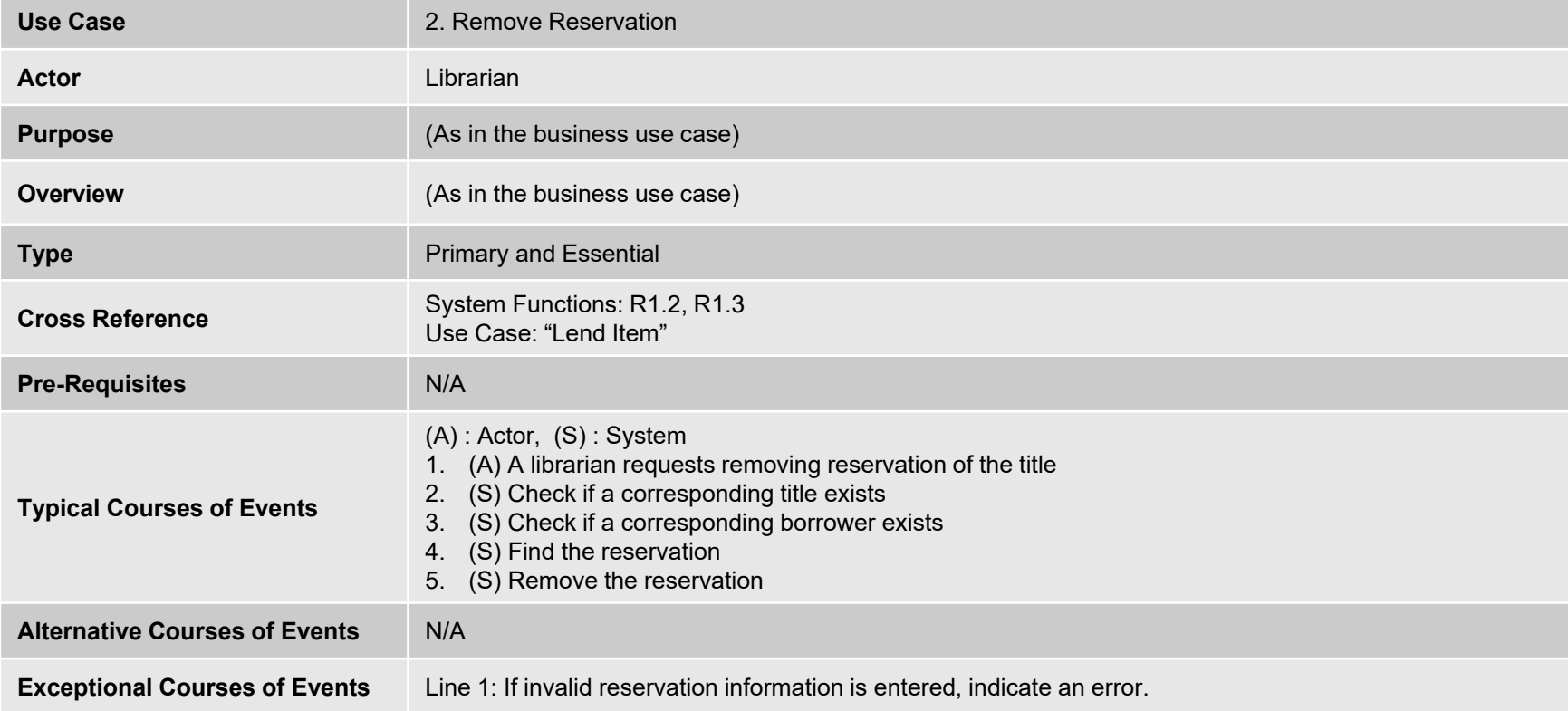

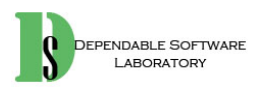

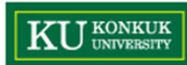

• 3. Lend Item

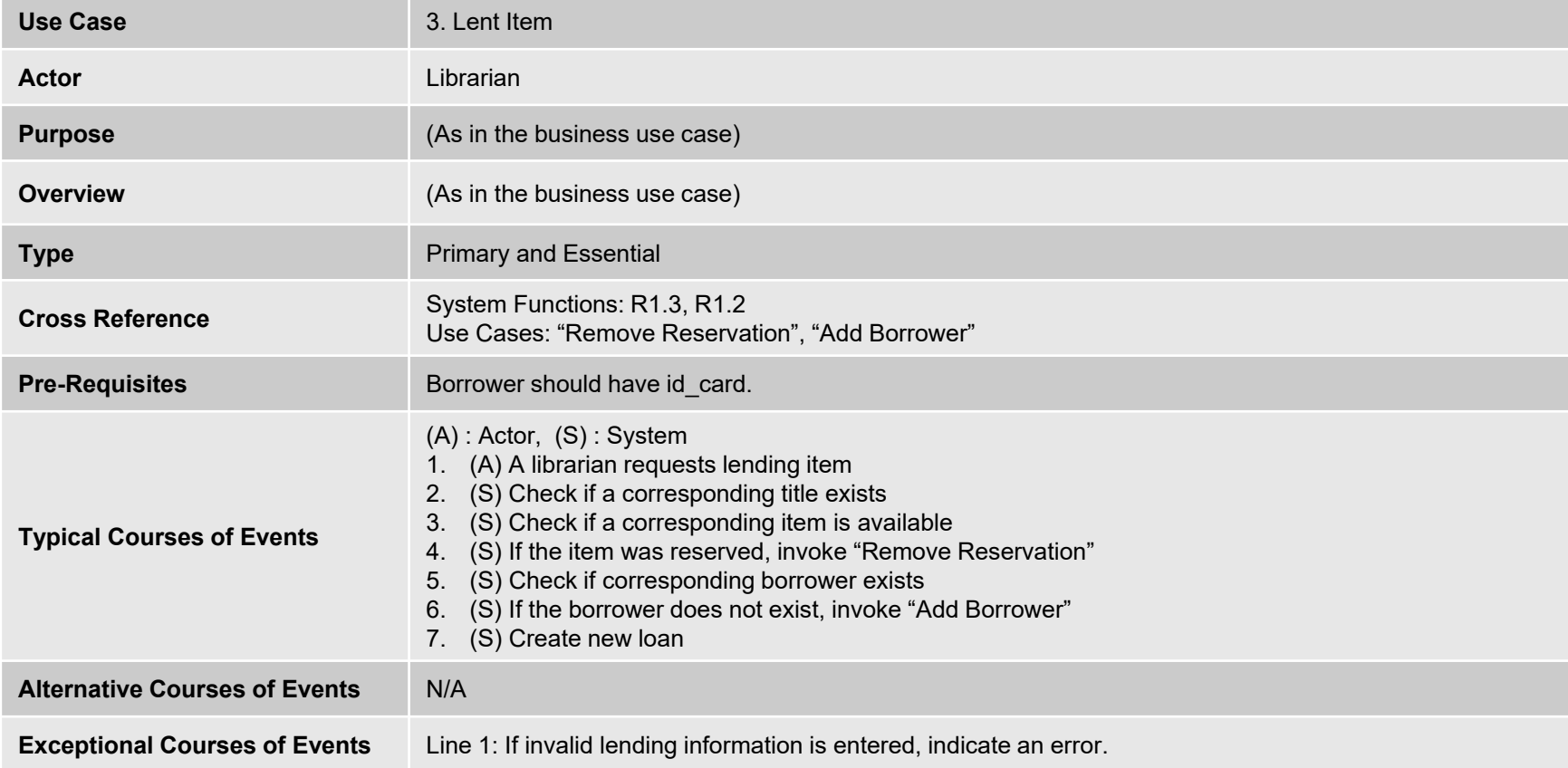

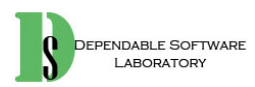

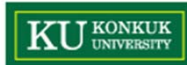

• 4. Return Item

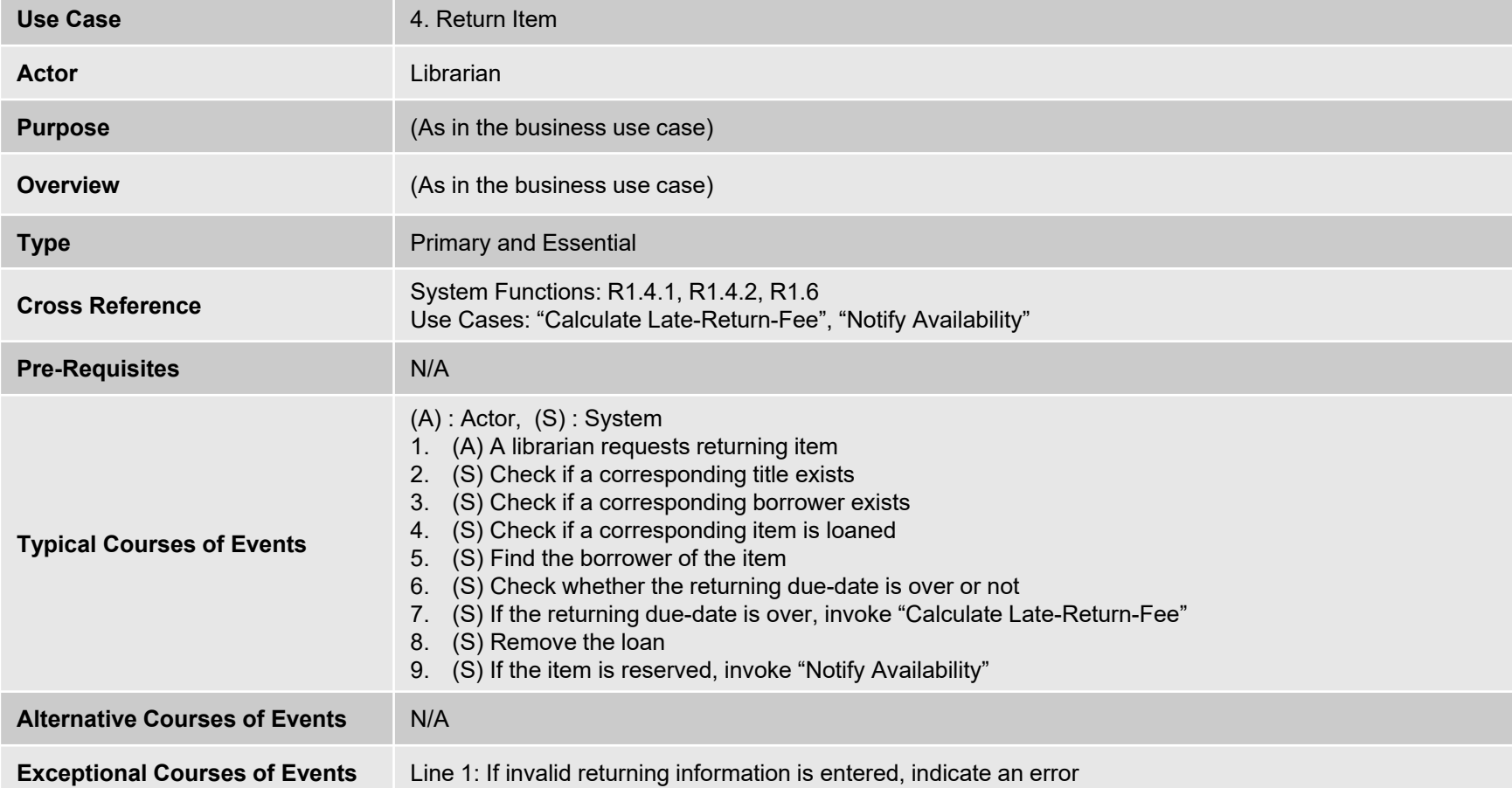

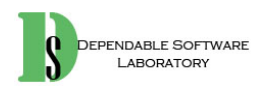

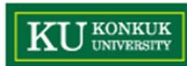

• 5. Calculate Late-Return-Fee

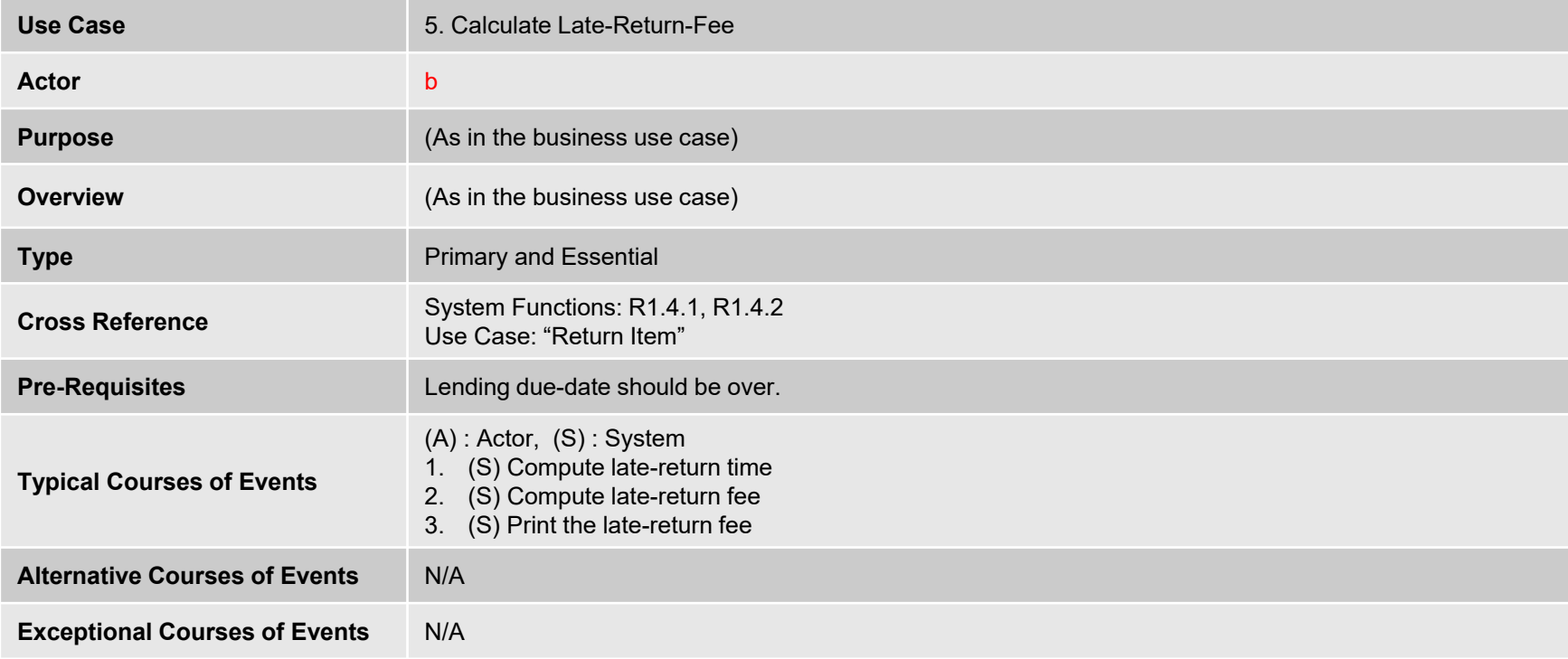

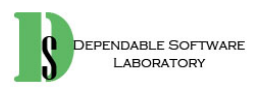

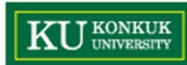

•6. Get Replacement-Fee

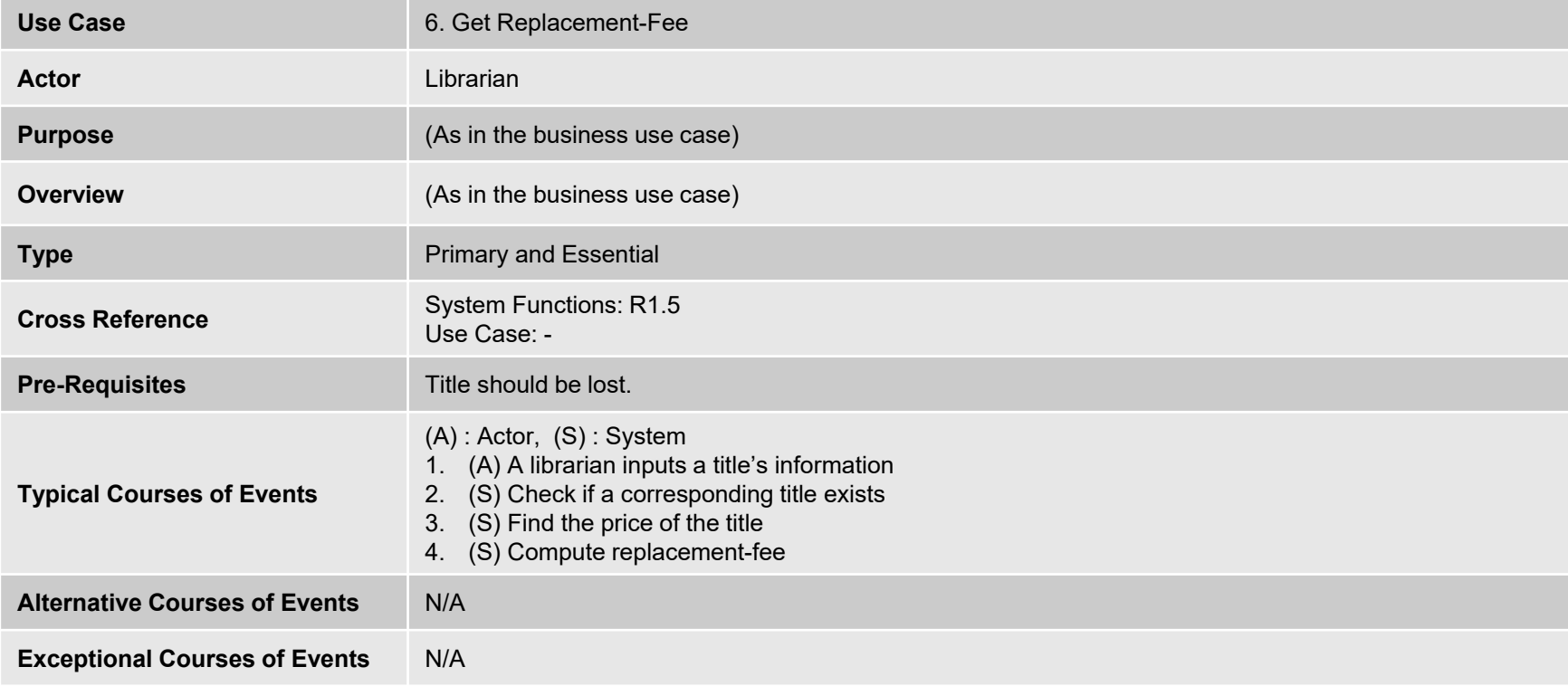

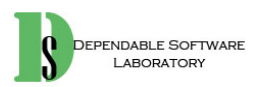

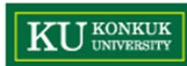

•7. Notify Availability

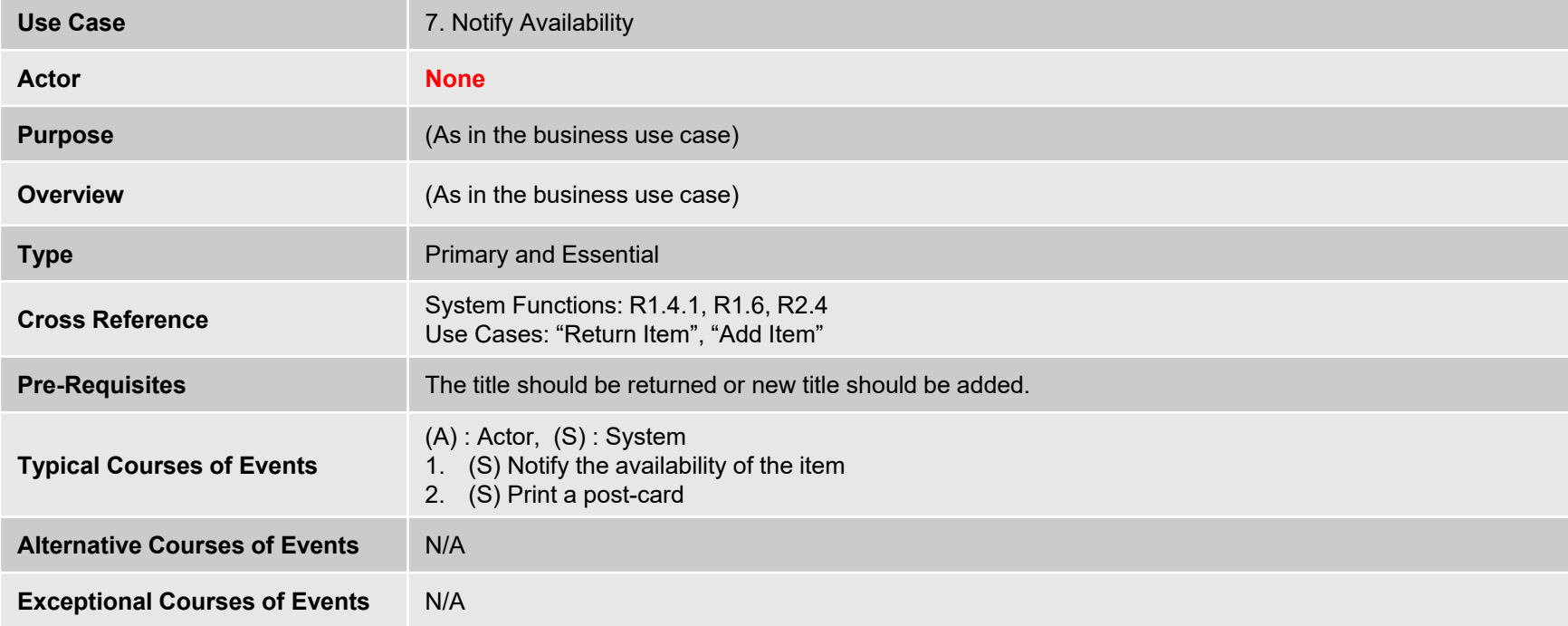

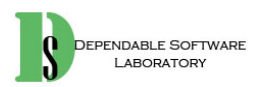

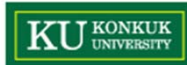

• 8. Add Title

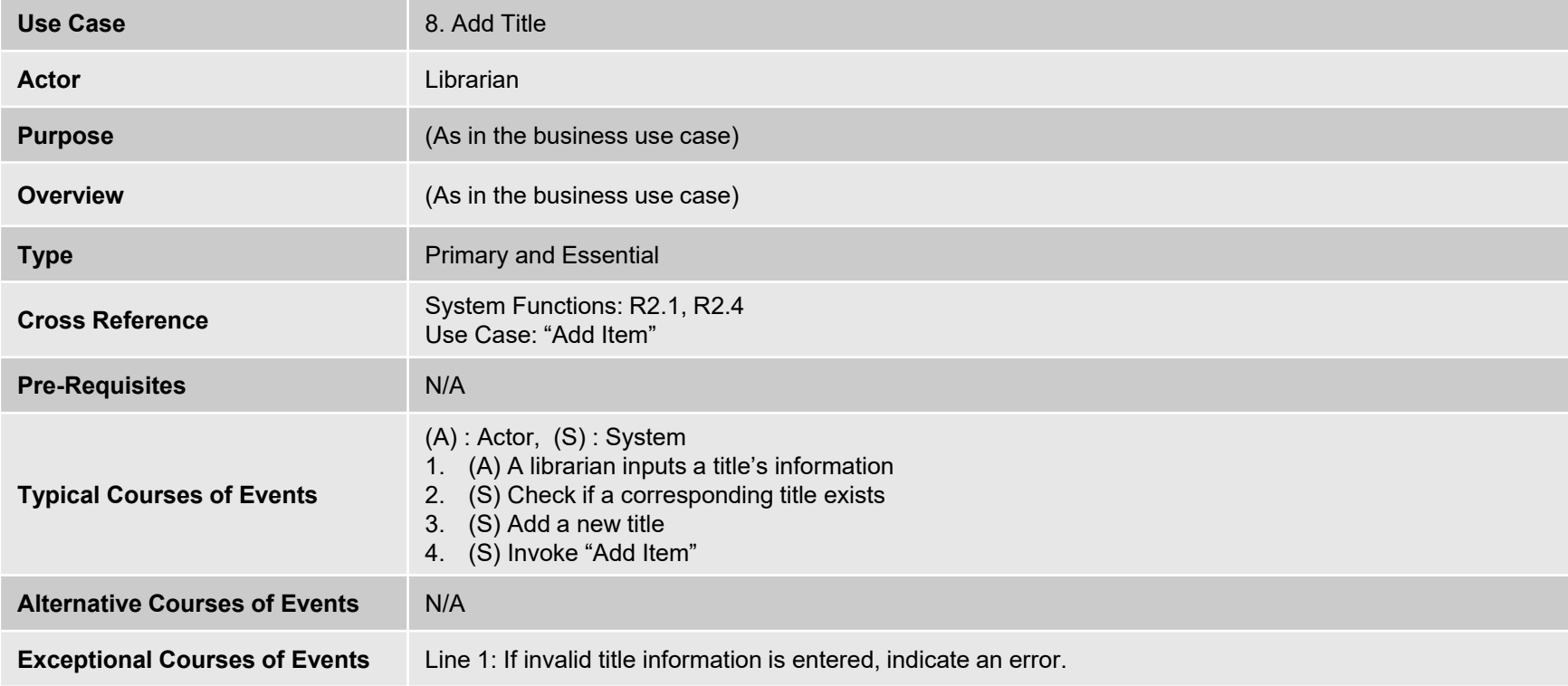

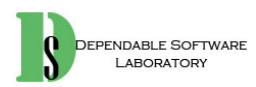

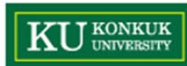

• 9. Remove Title

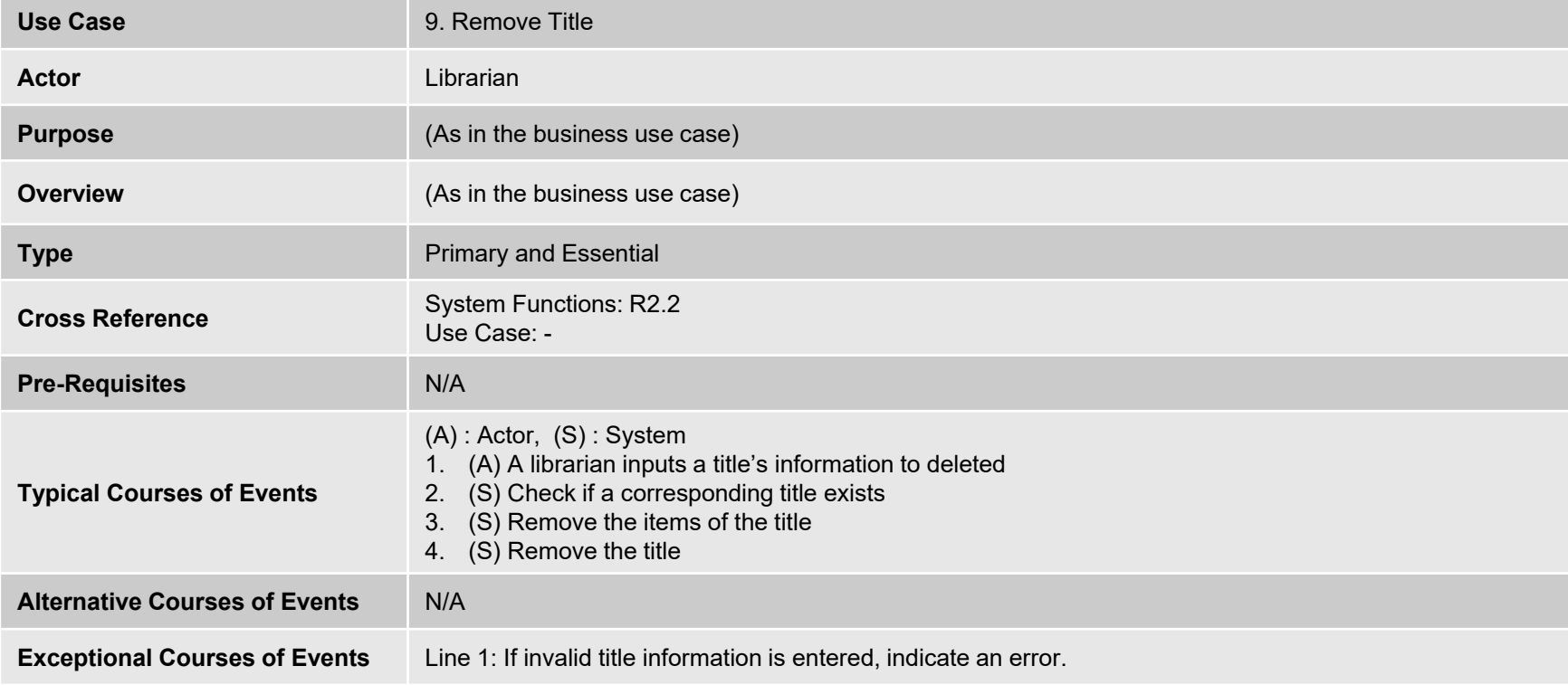

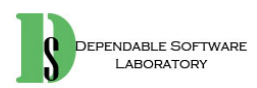

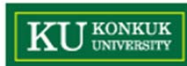

•10. Update Title

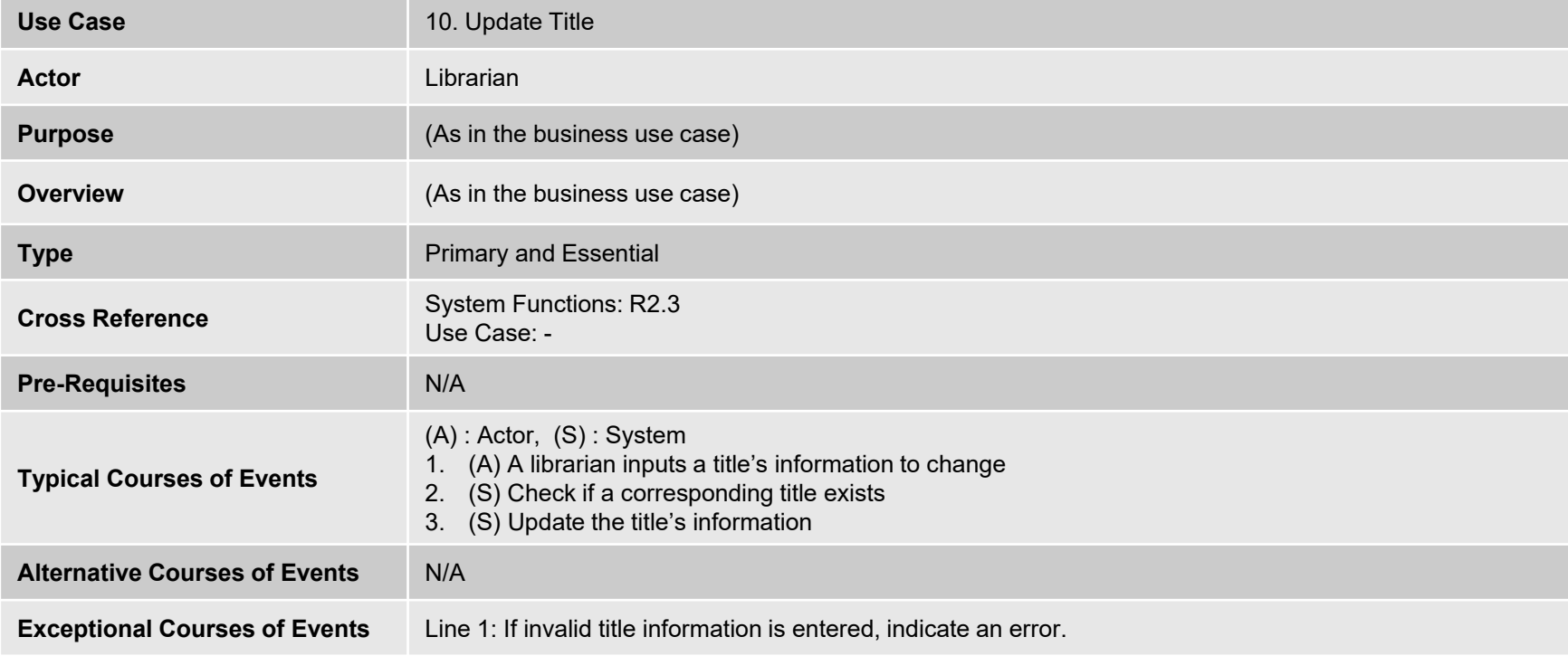

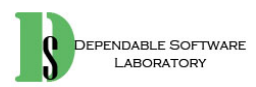

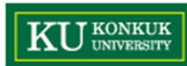

•11. Add Item

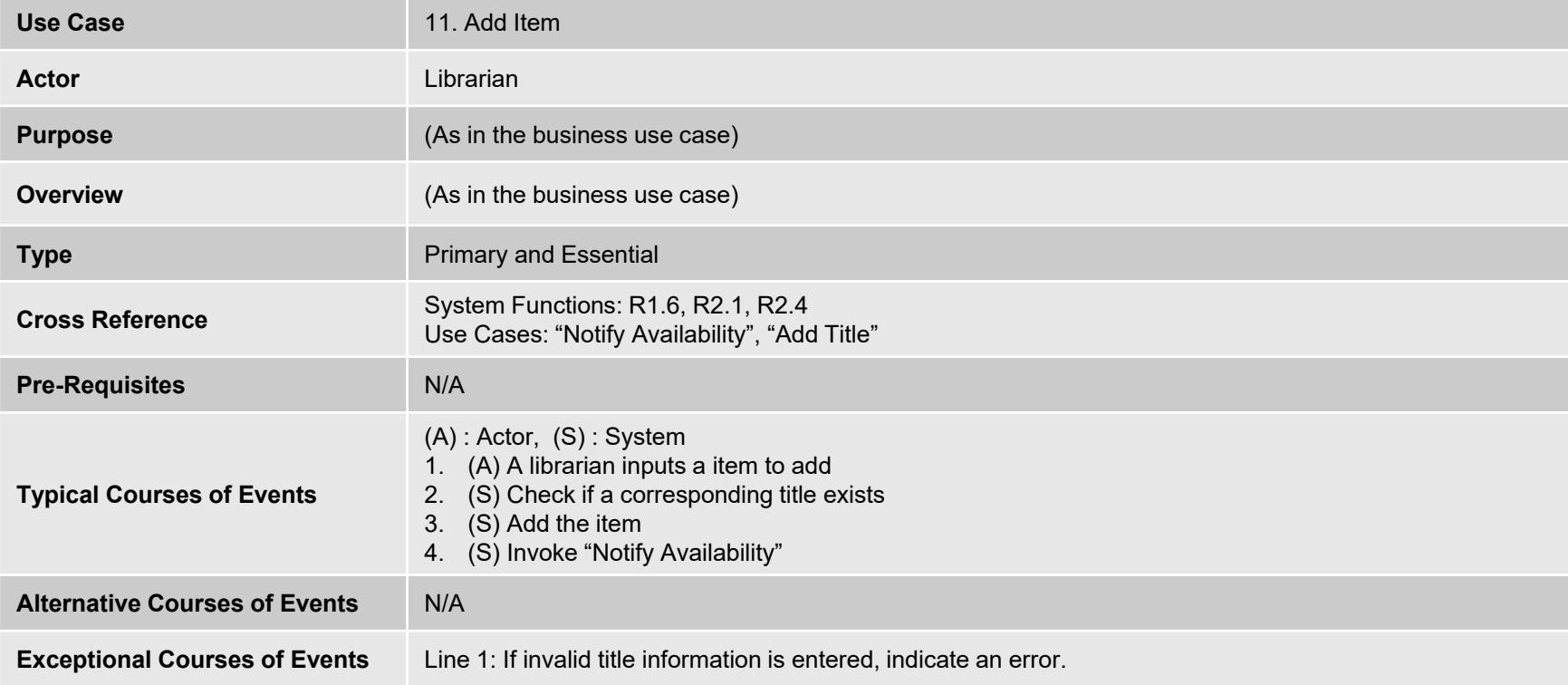

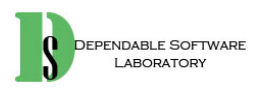

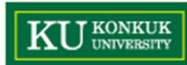

•12. Remove Item

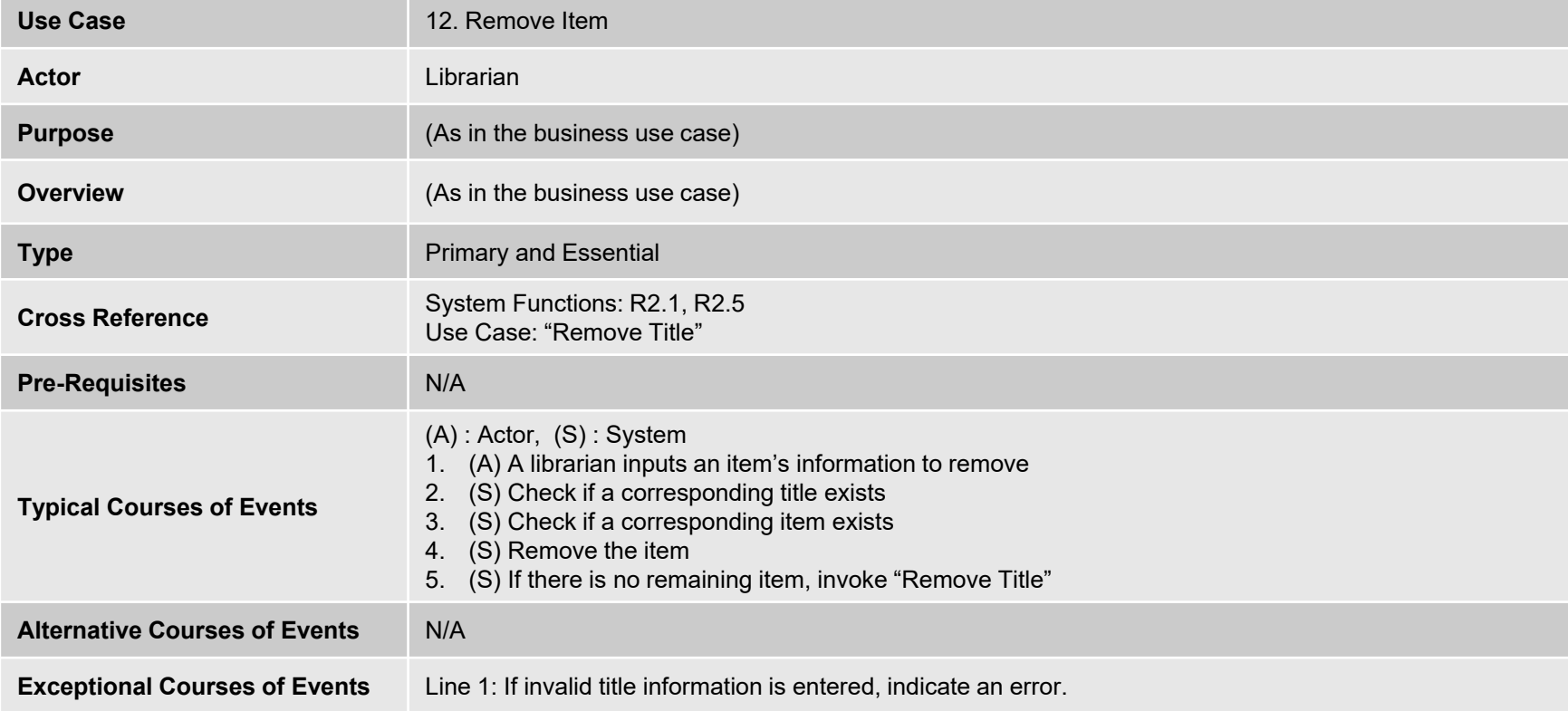

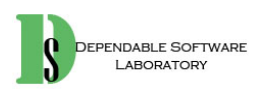

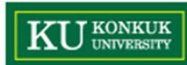

•13. Update Item

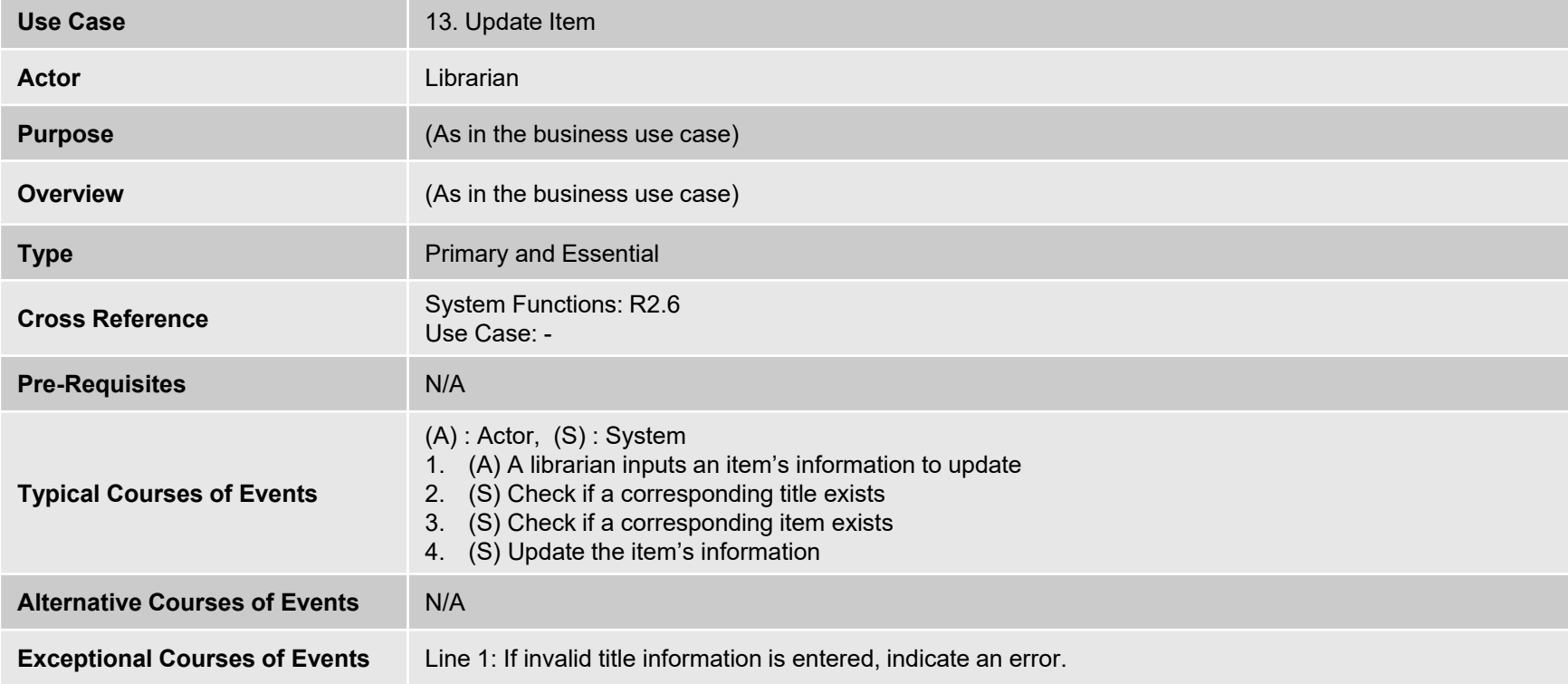

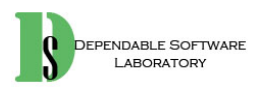

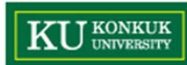

•14. Add Borrower

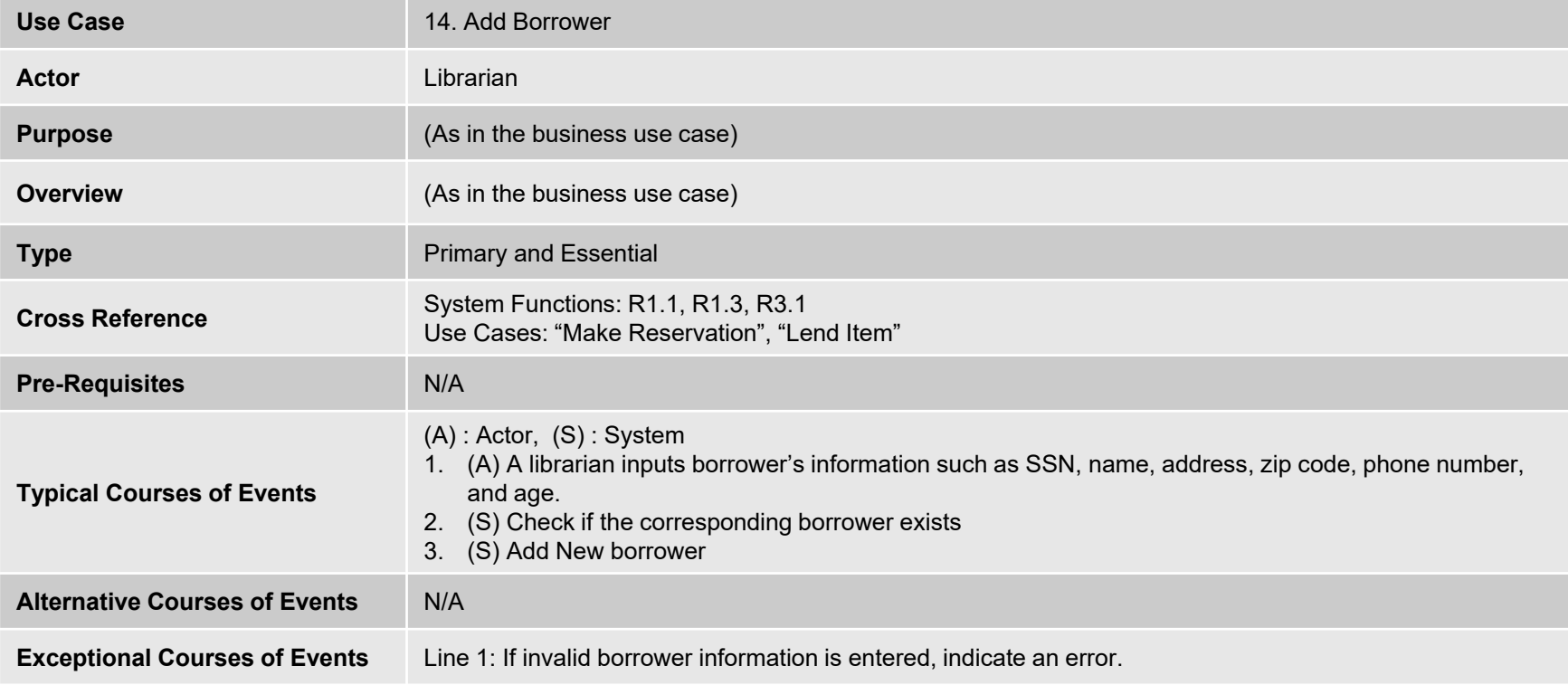

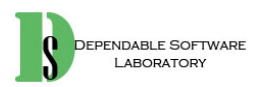
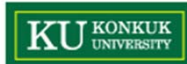

•15. Remove Borrower

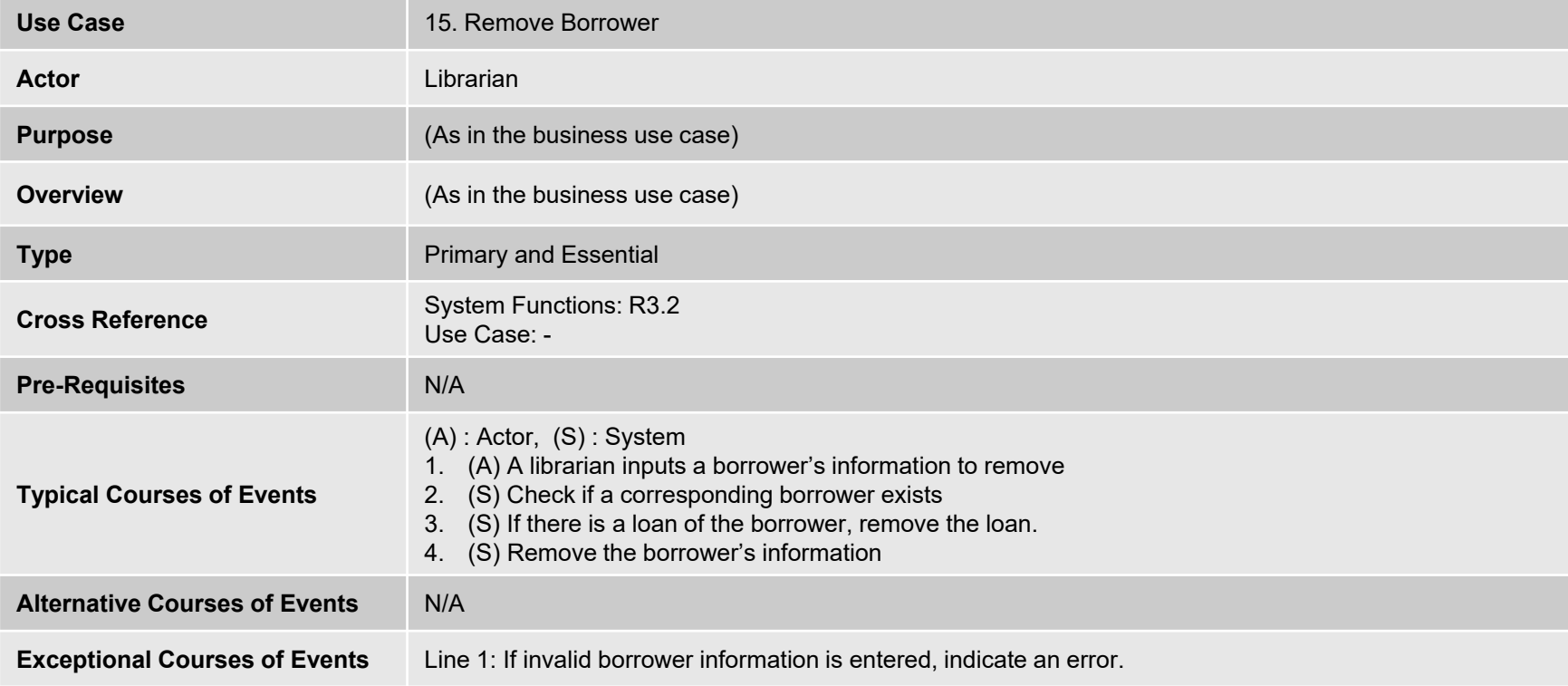

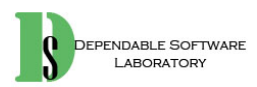

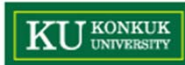

•16. Update Borrower

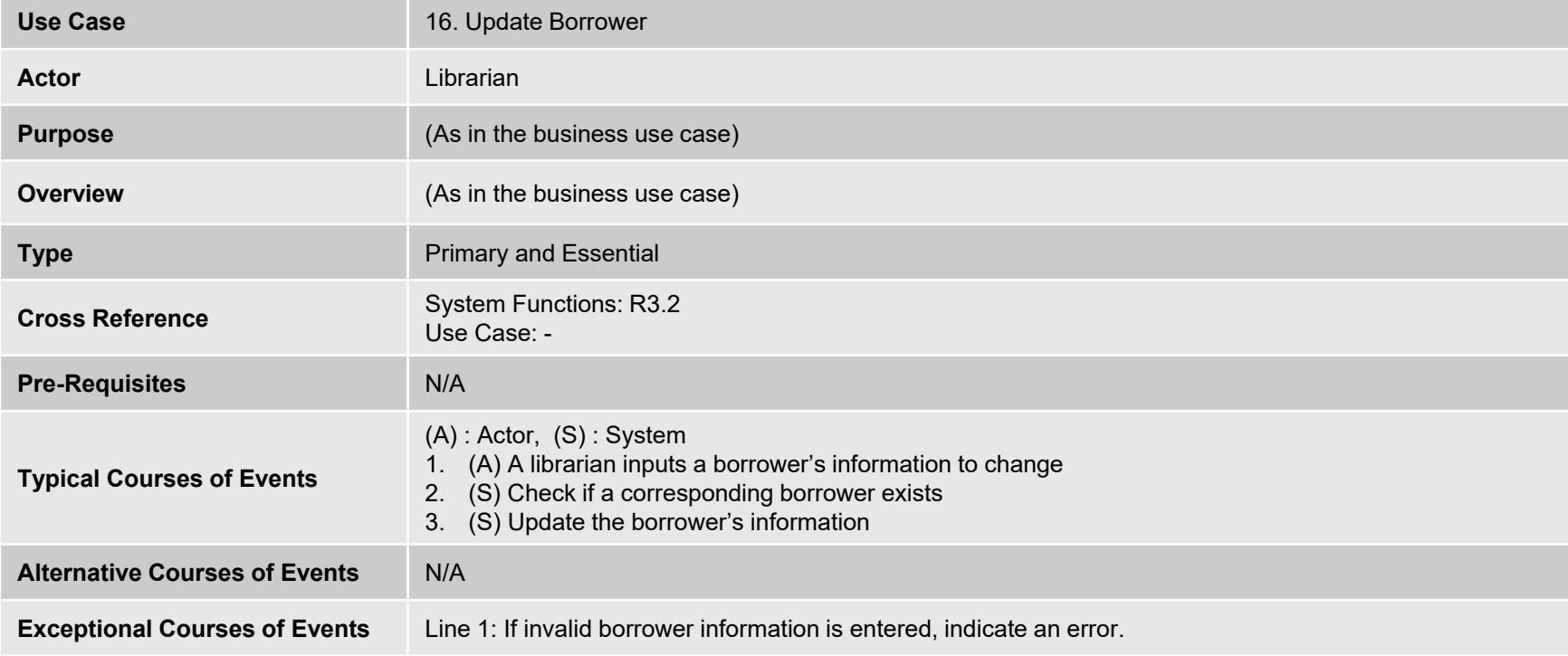

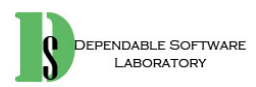

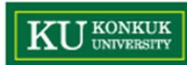

 $\bullet$ 17. Log-In

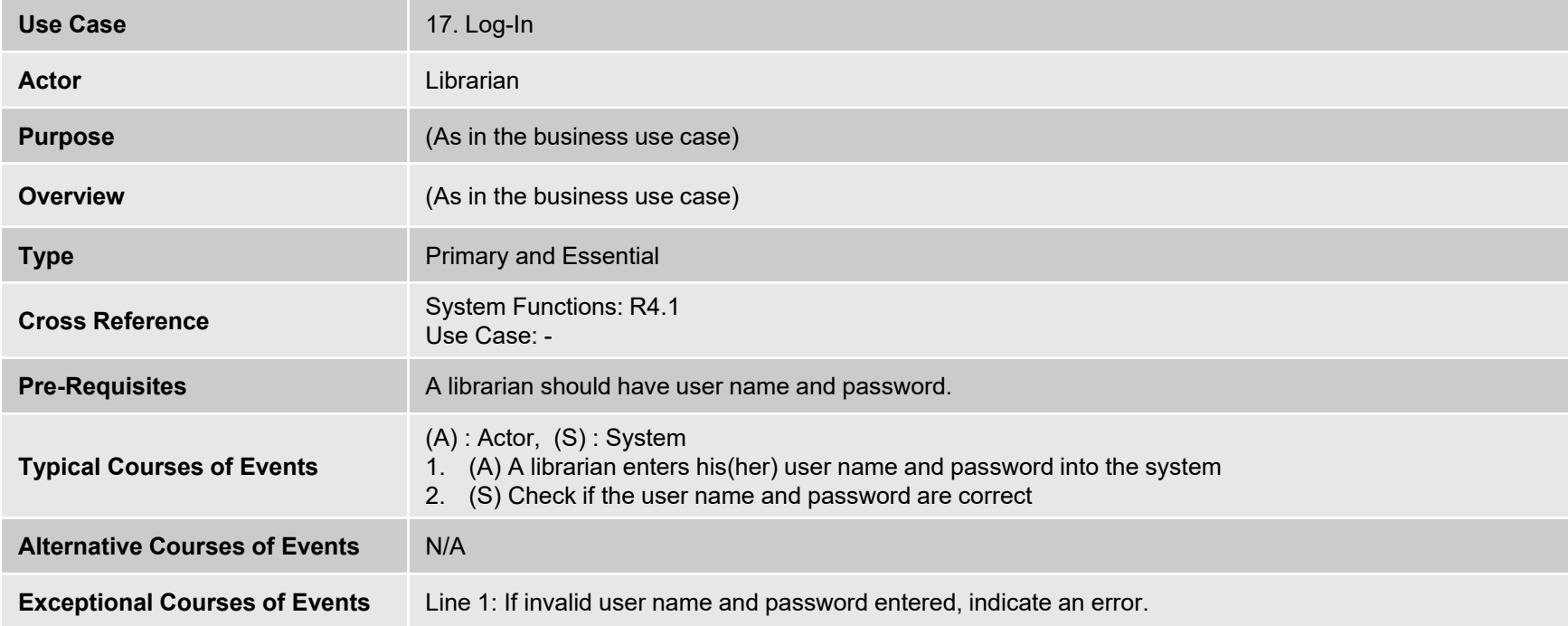

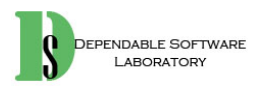

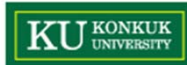

 $\bullet$ 18. Log-Out

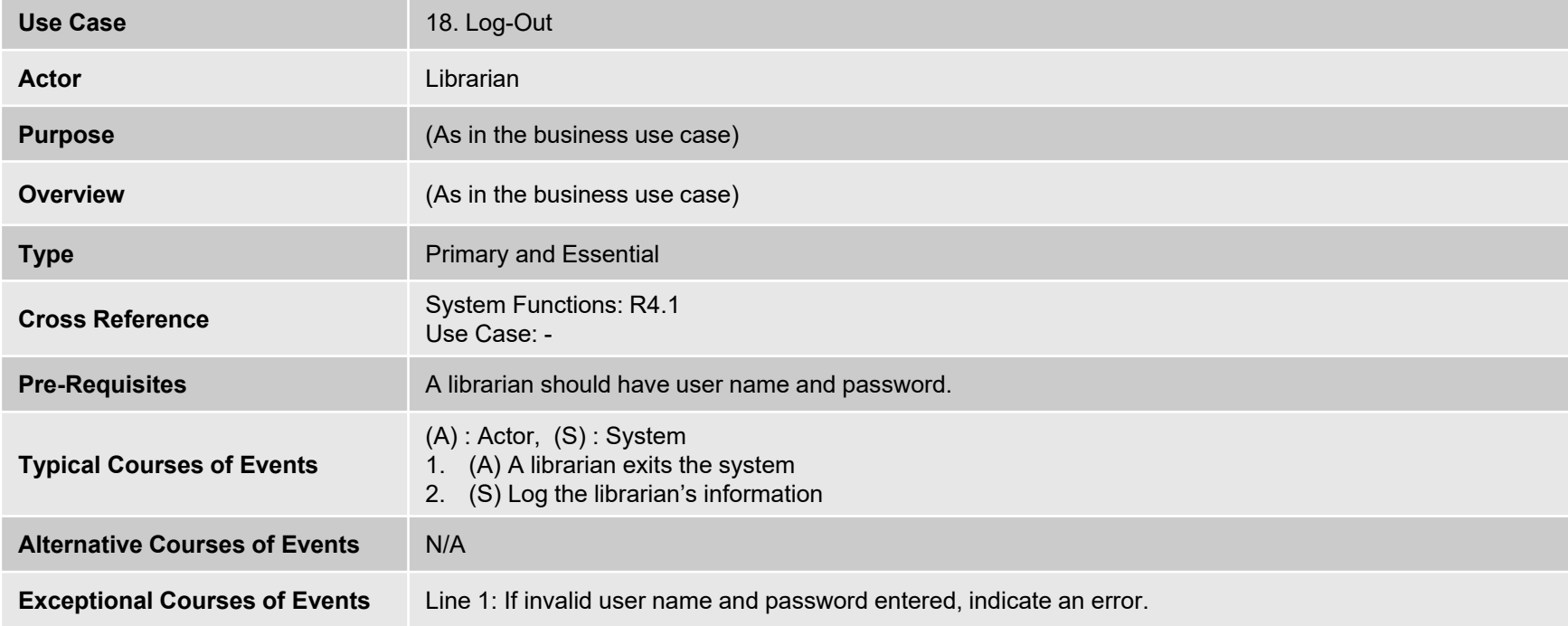

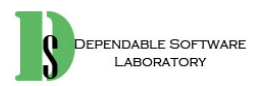

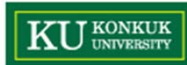

•19. Count Loans

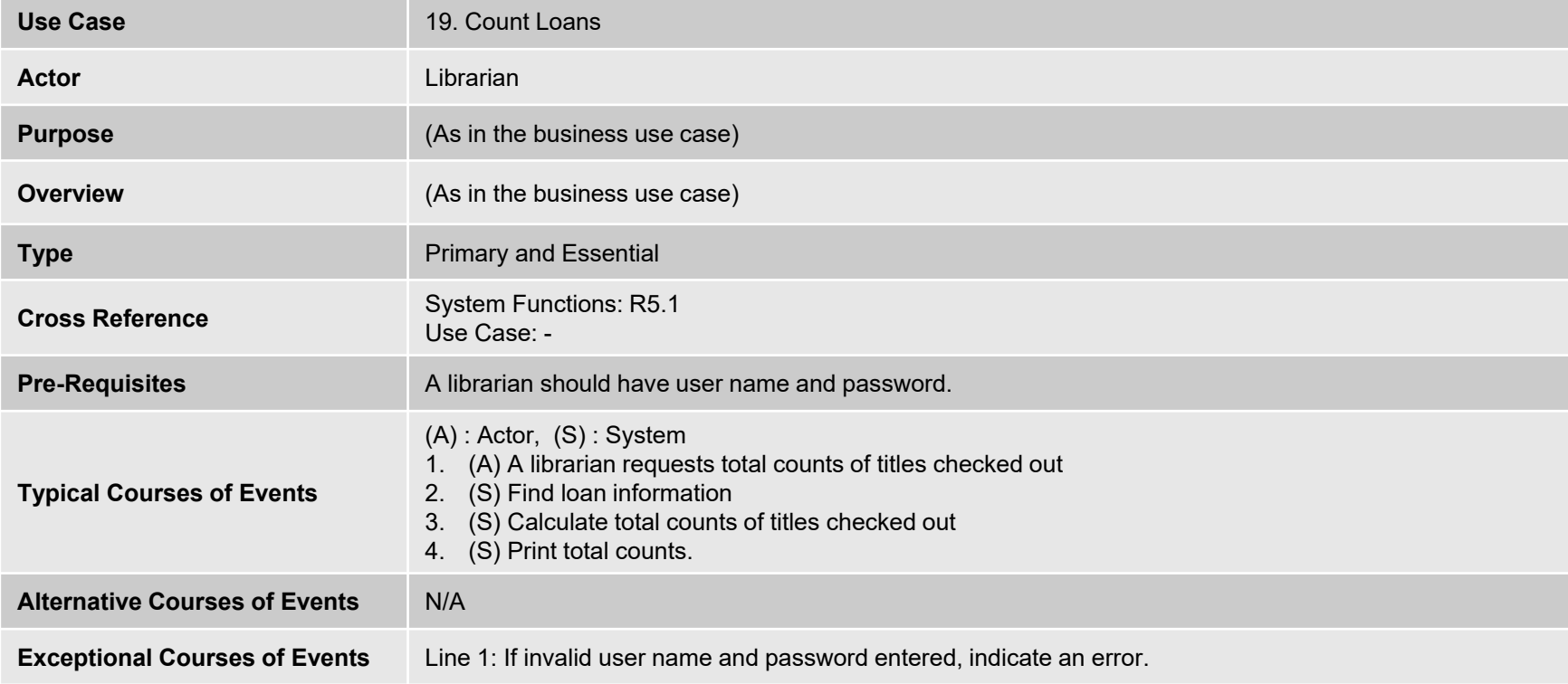

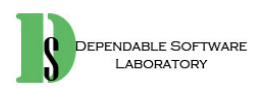

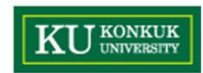

# **Activity 2032. Refine Use Case Diagrams**

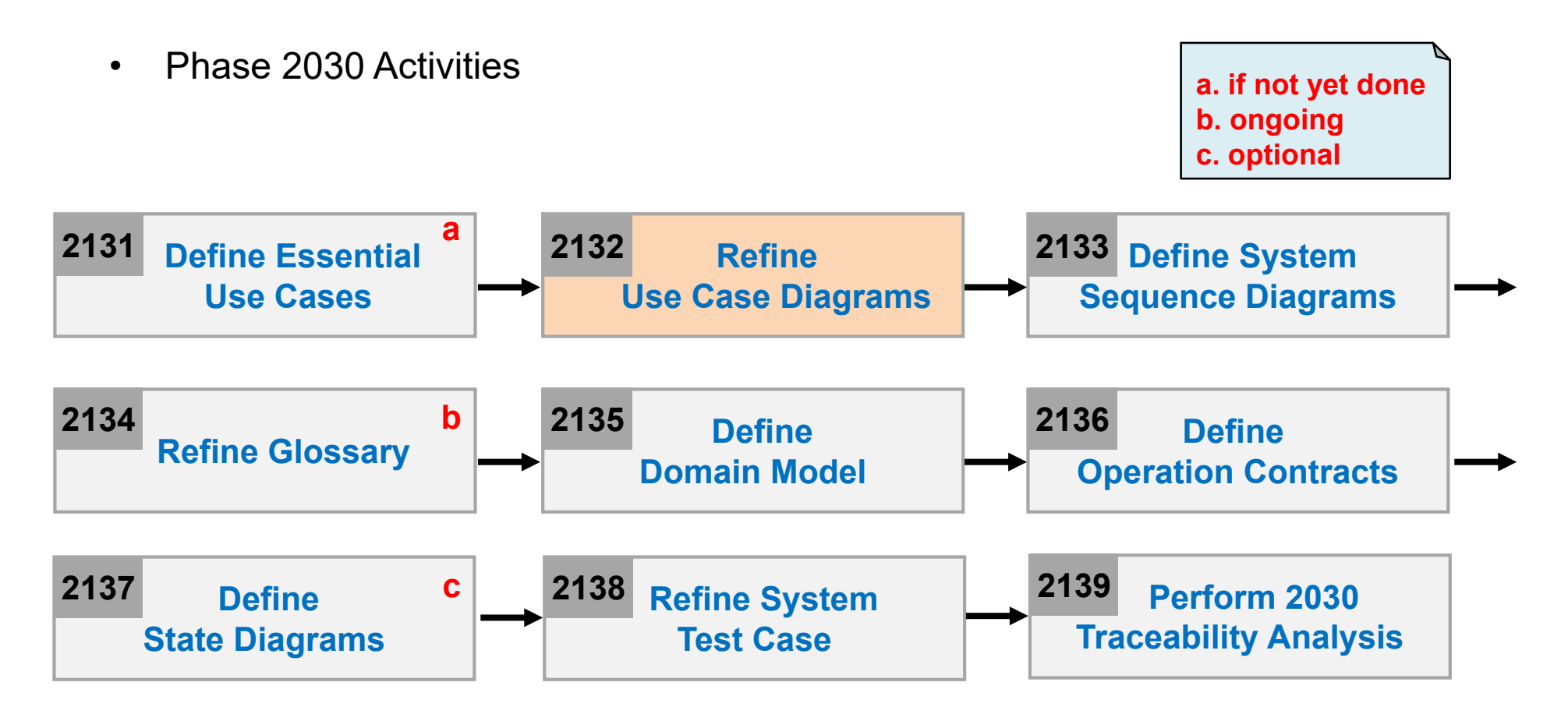

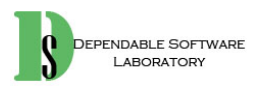

### **KU KONKUK Activity 2033. Define System Sequence Diagrams** Phase 2030 Activities •

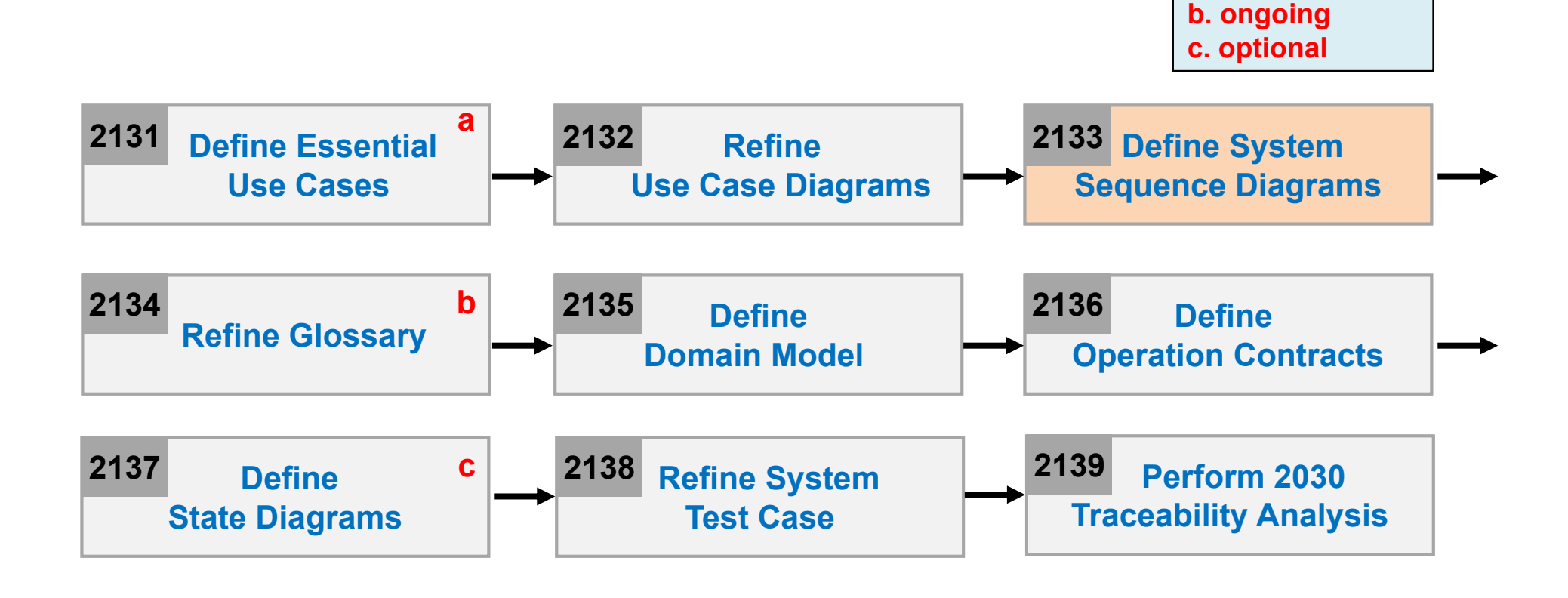

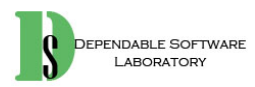

**a. if not yet done**

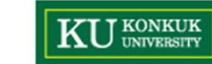

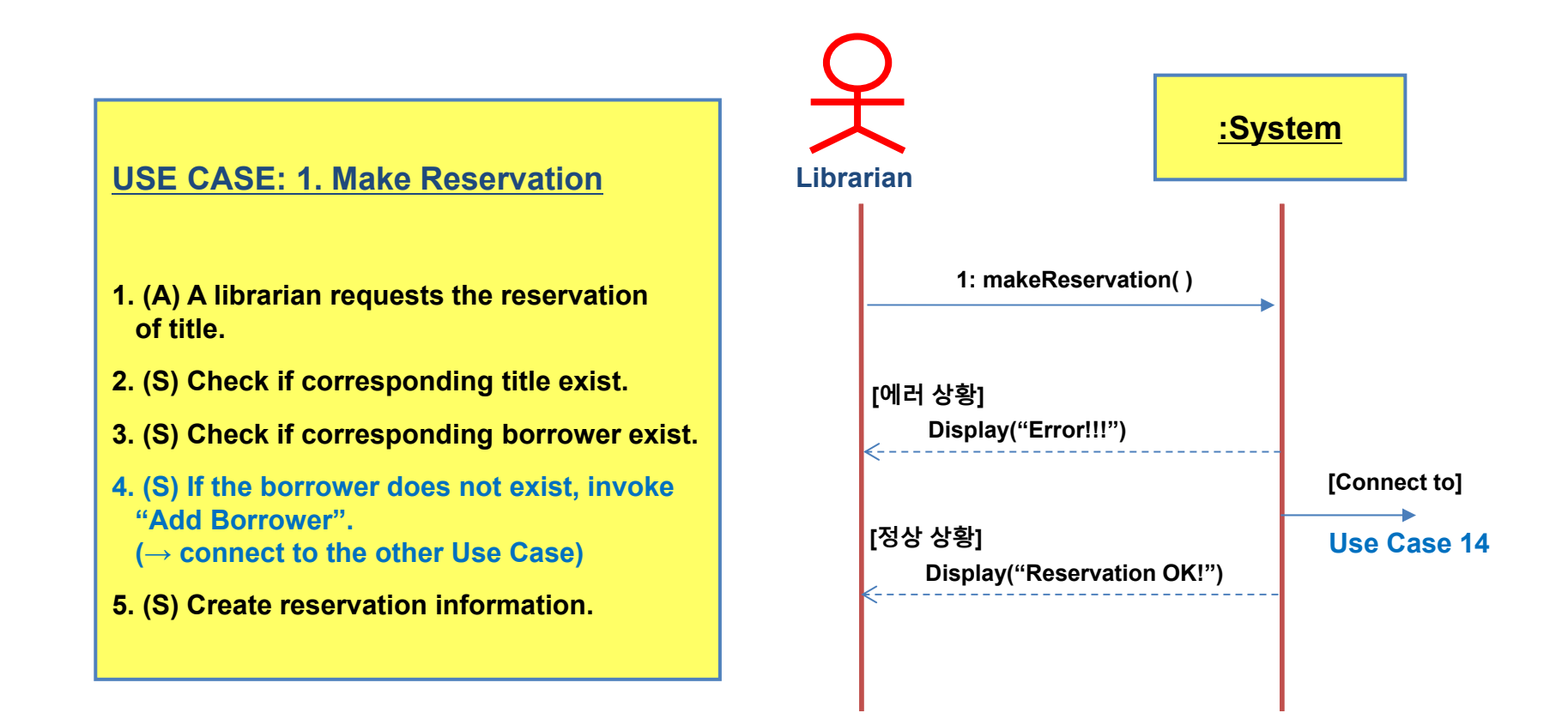

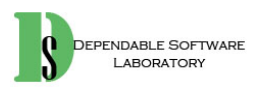

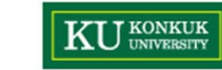

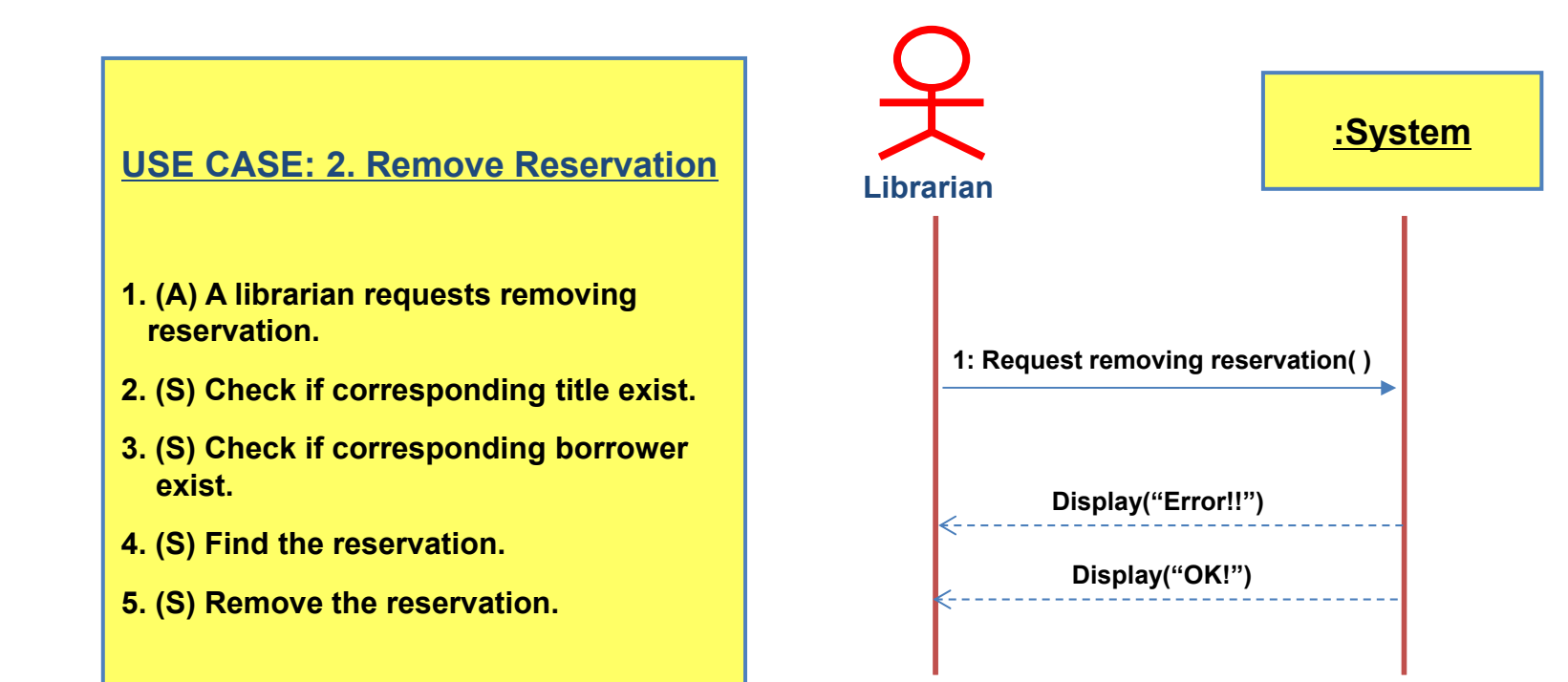

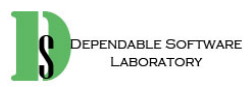

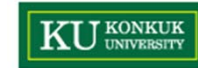

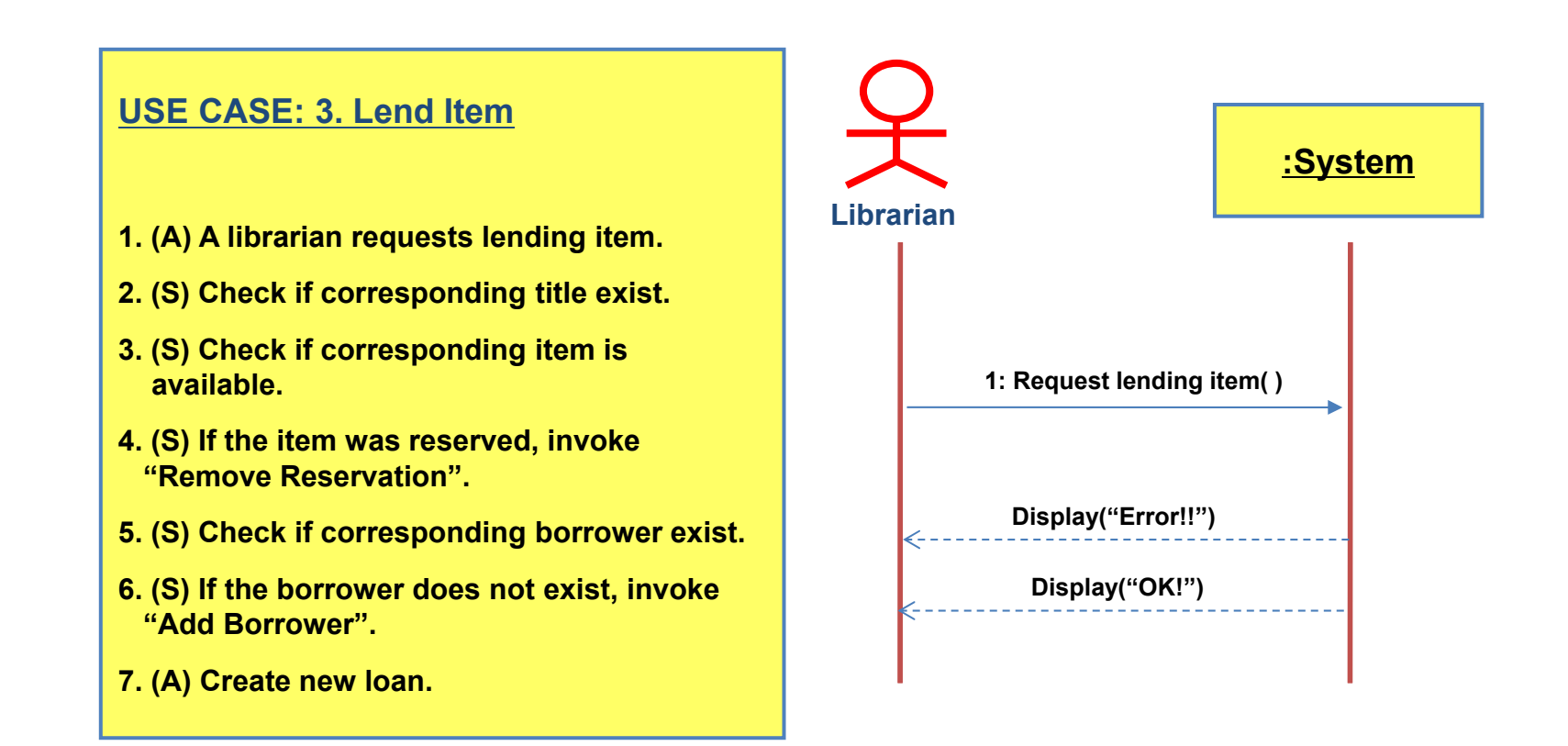

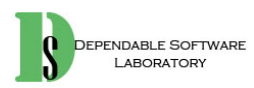

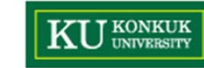

### **USE CASE: 4. Return Item**

- **1. (A) A librarian requests returning item**
- **2. (S) Check if a corresponding title exists**
- **3. (S) Check if a corresponding borrower exists**
- **4. (S) Check if a corresponding item is loaned**
- **5. (S) Find the borrower of the item**
- **6. (S) Check whether the returning due-date is over or not**
- **7. (S) If the returning due-date is over, invoke "Calculate Late-Return-Fee"**
- **8. (S) Remove the loan**
- **9. (S) If the item is reserved, invoke "Notify Availability"**

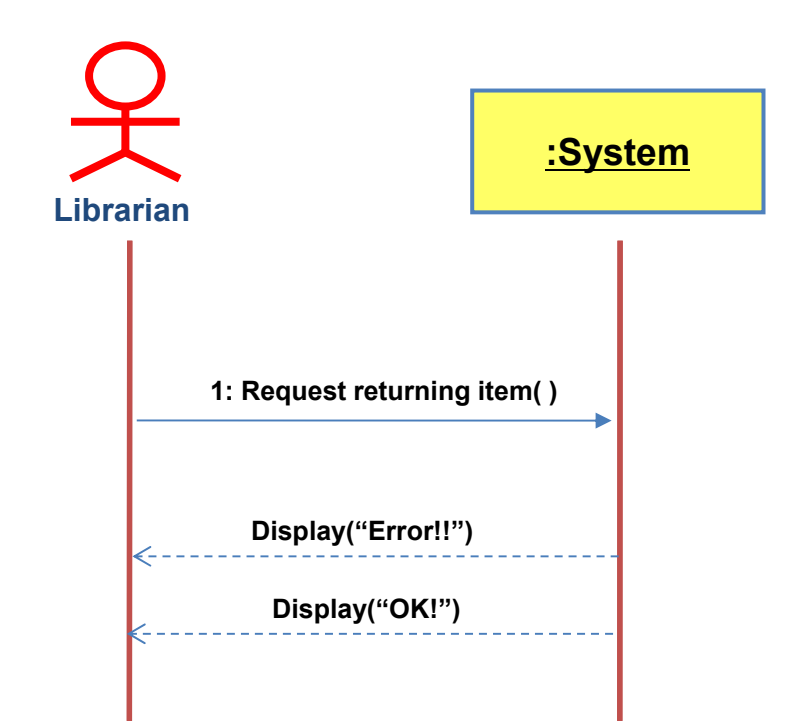

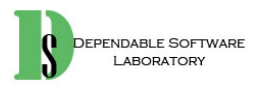

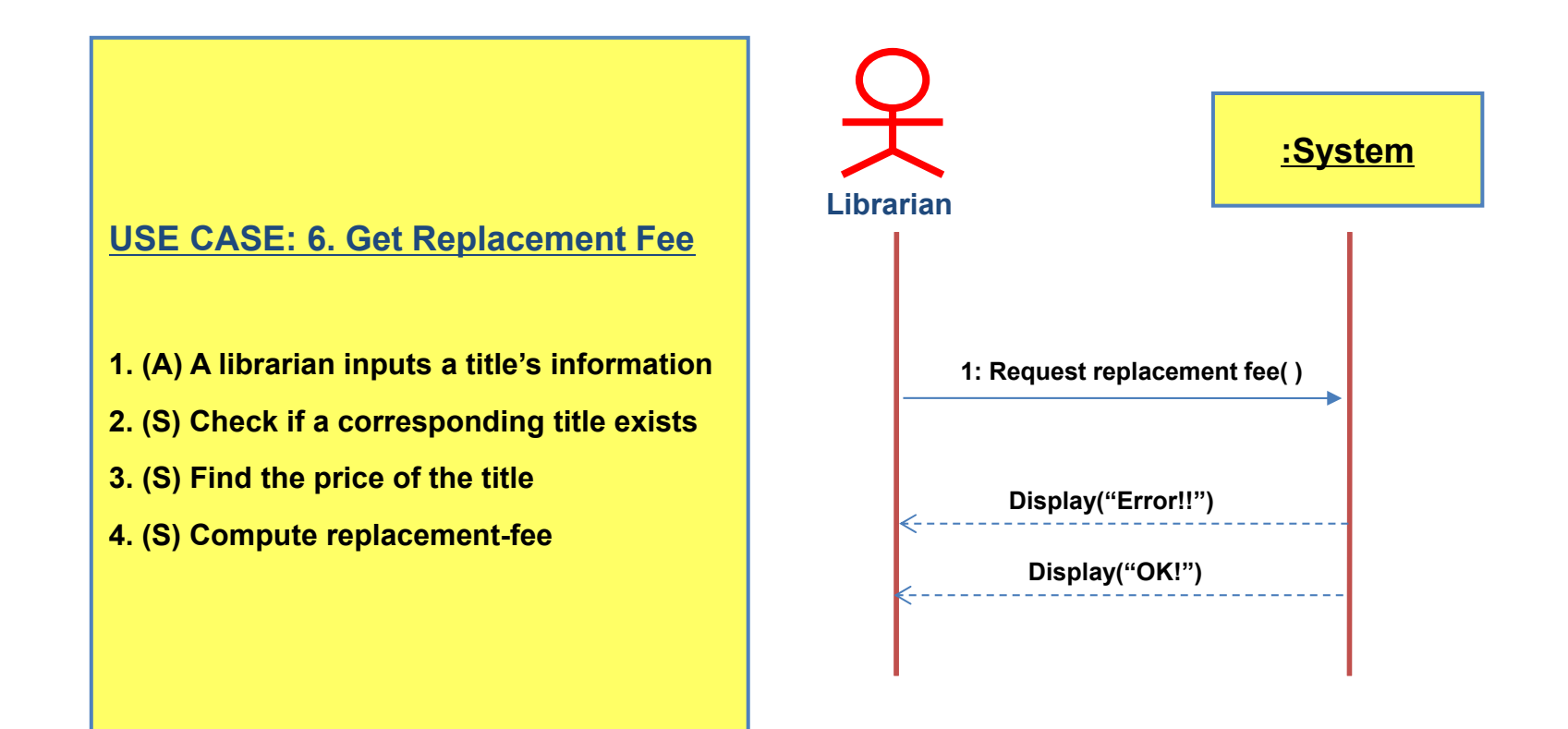

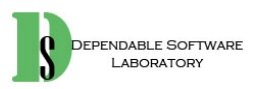

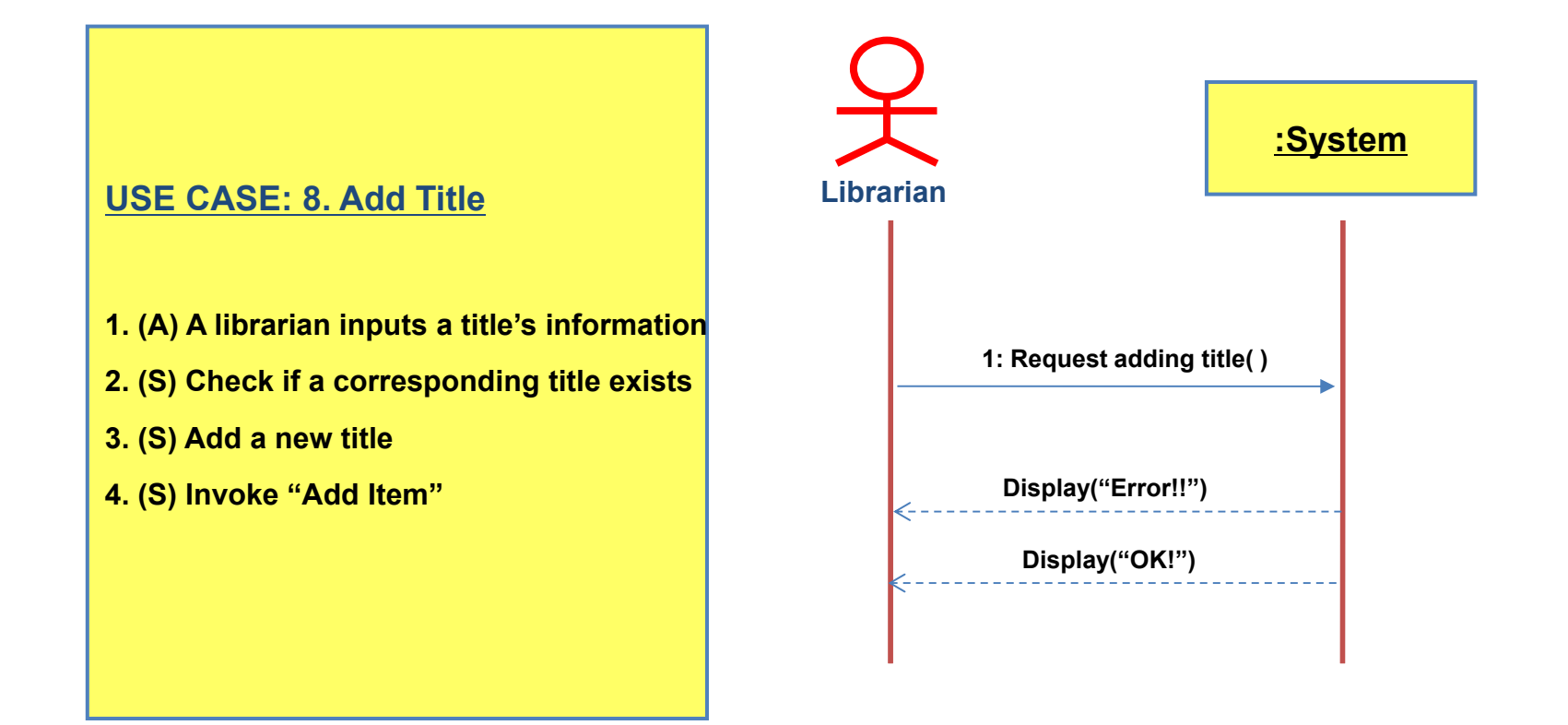

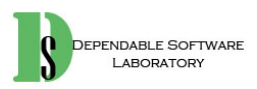

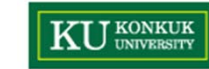

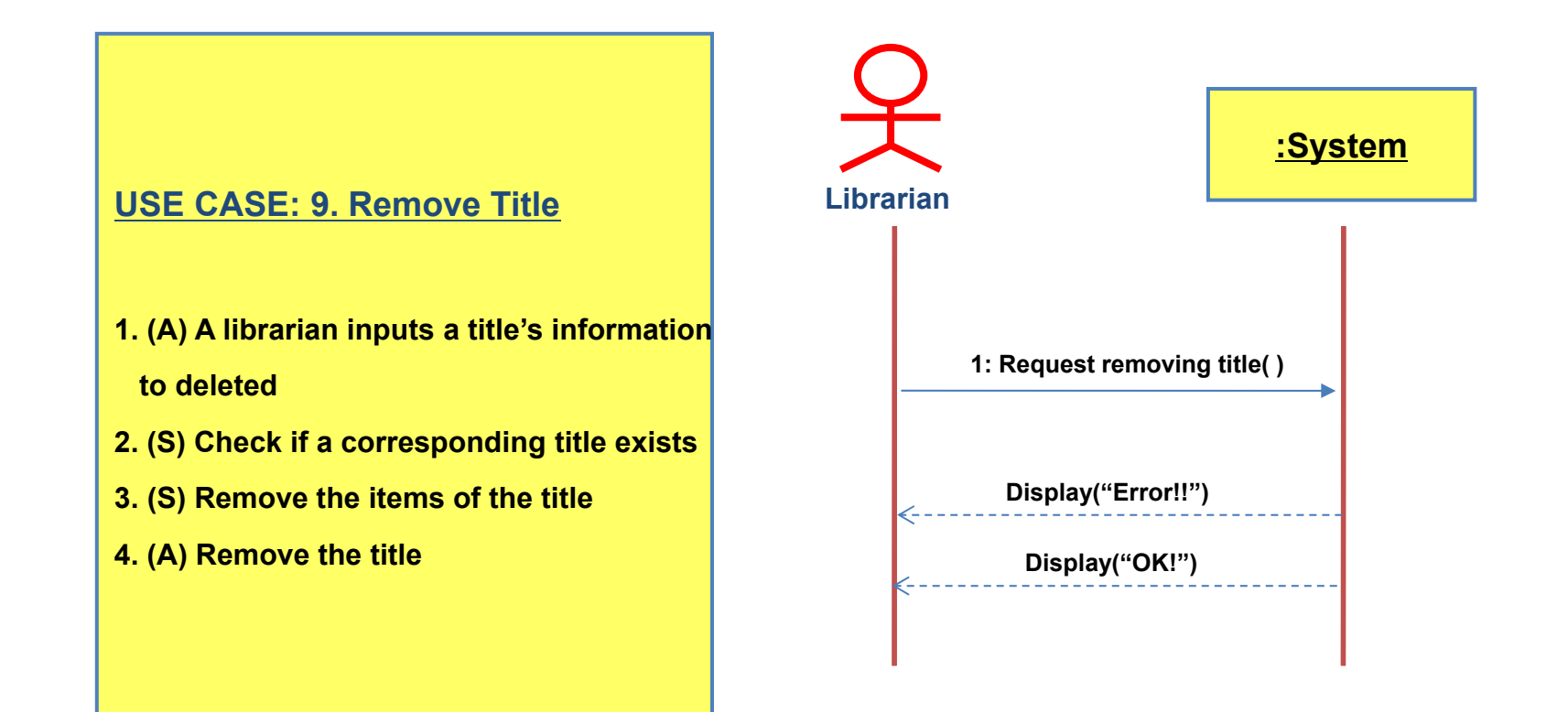

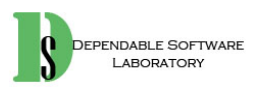

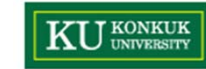

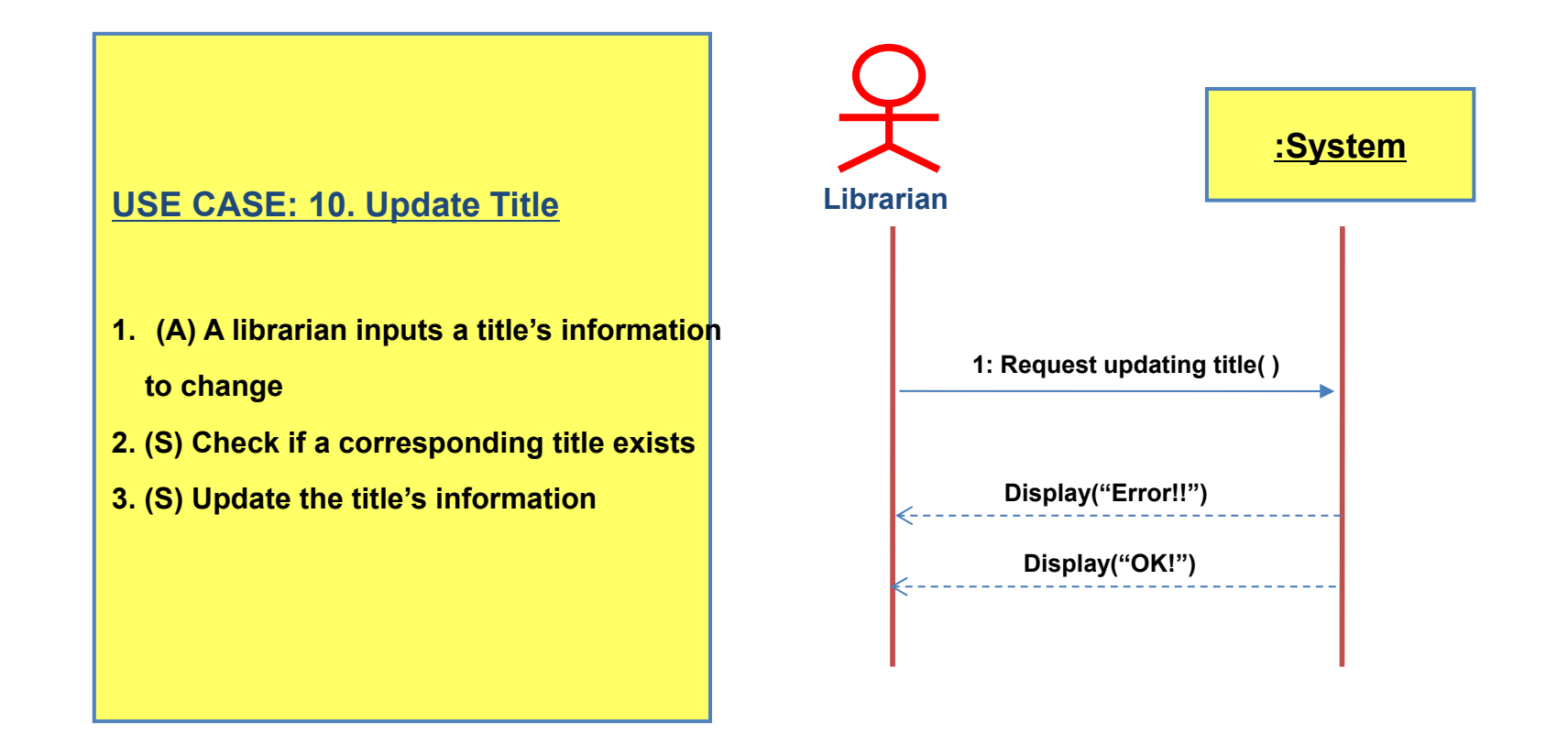

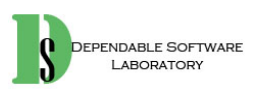

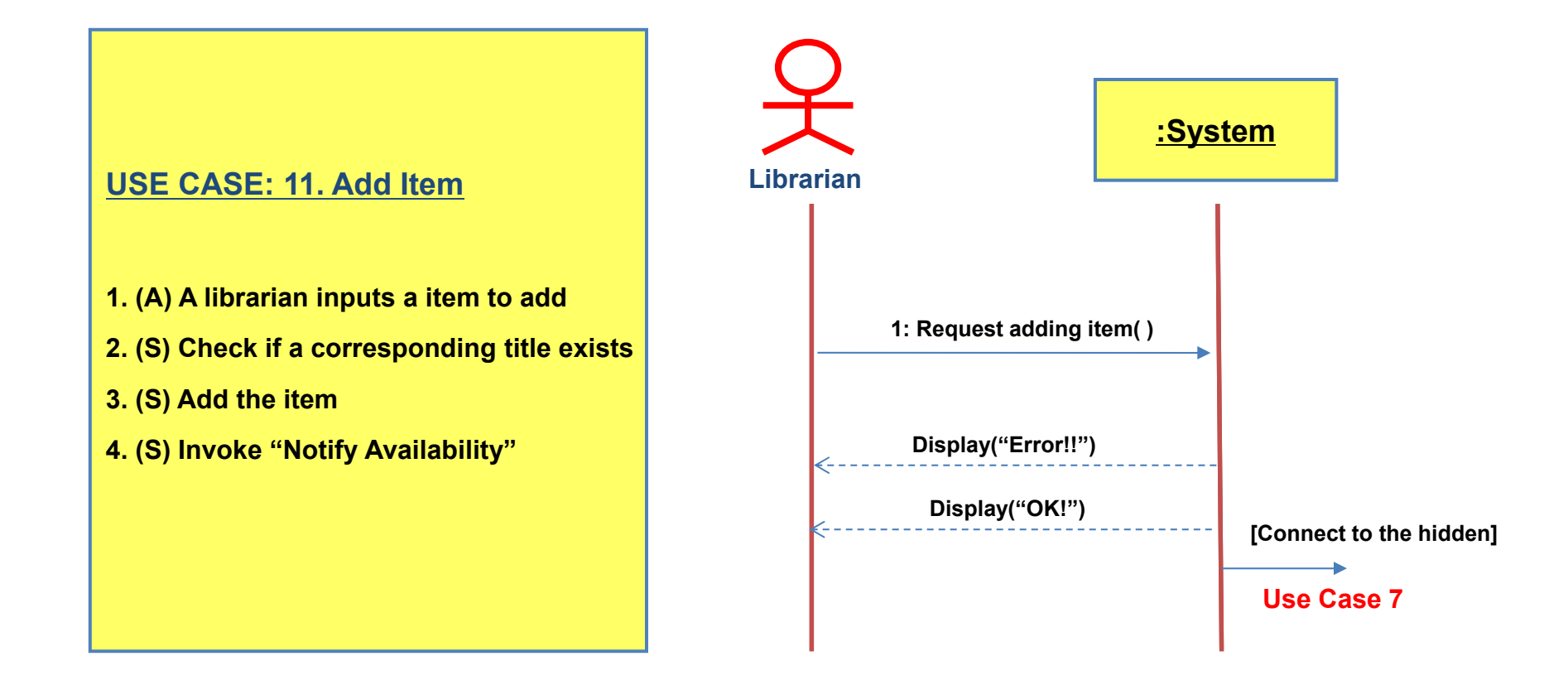

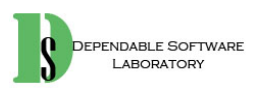

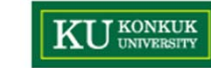

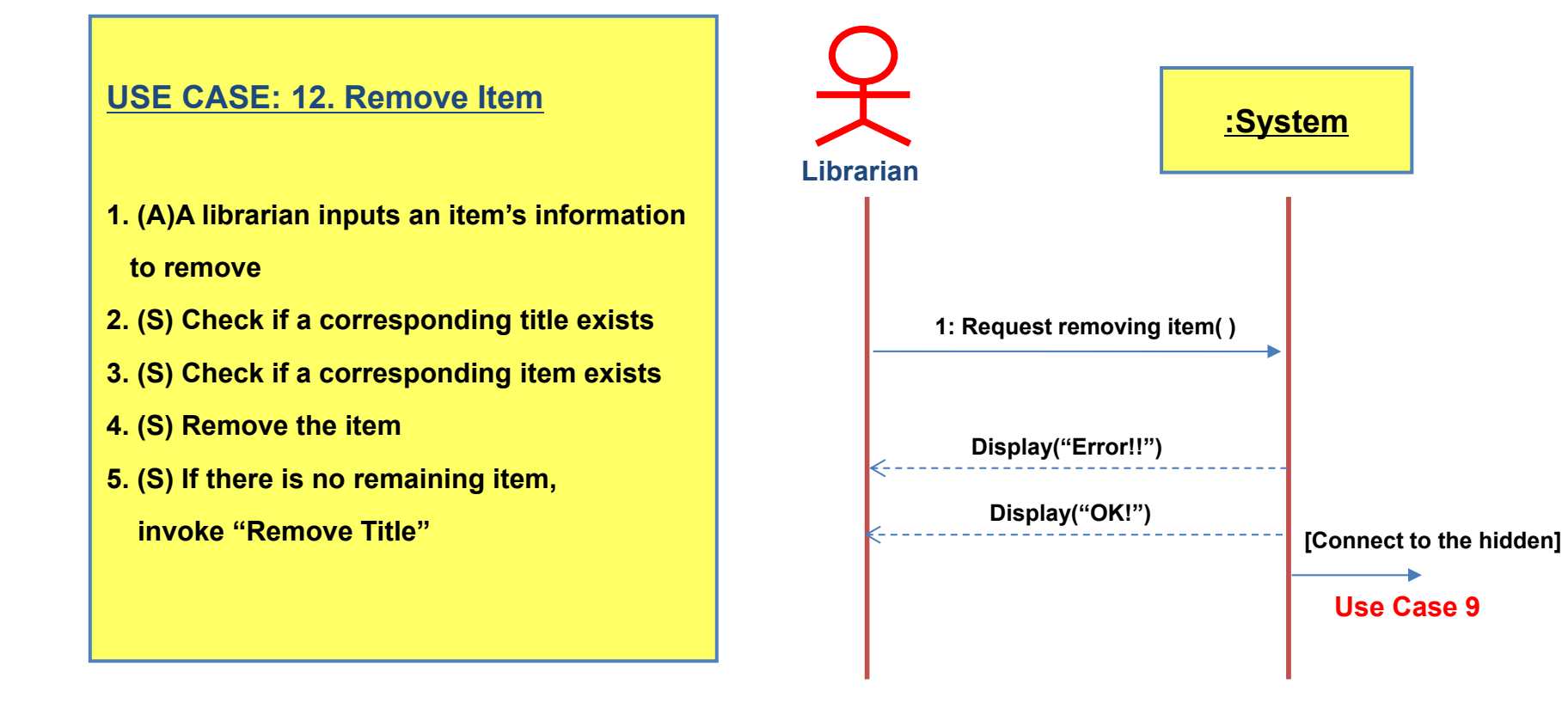

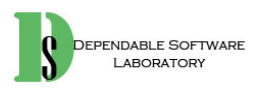

- **1. (A) A librarian inputs an item's information to update**
- **2. (S) Check if a corresponding title exists**
- **3. (S) Check if a corresponding item exists**
- **4. (S) Update the item's information**

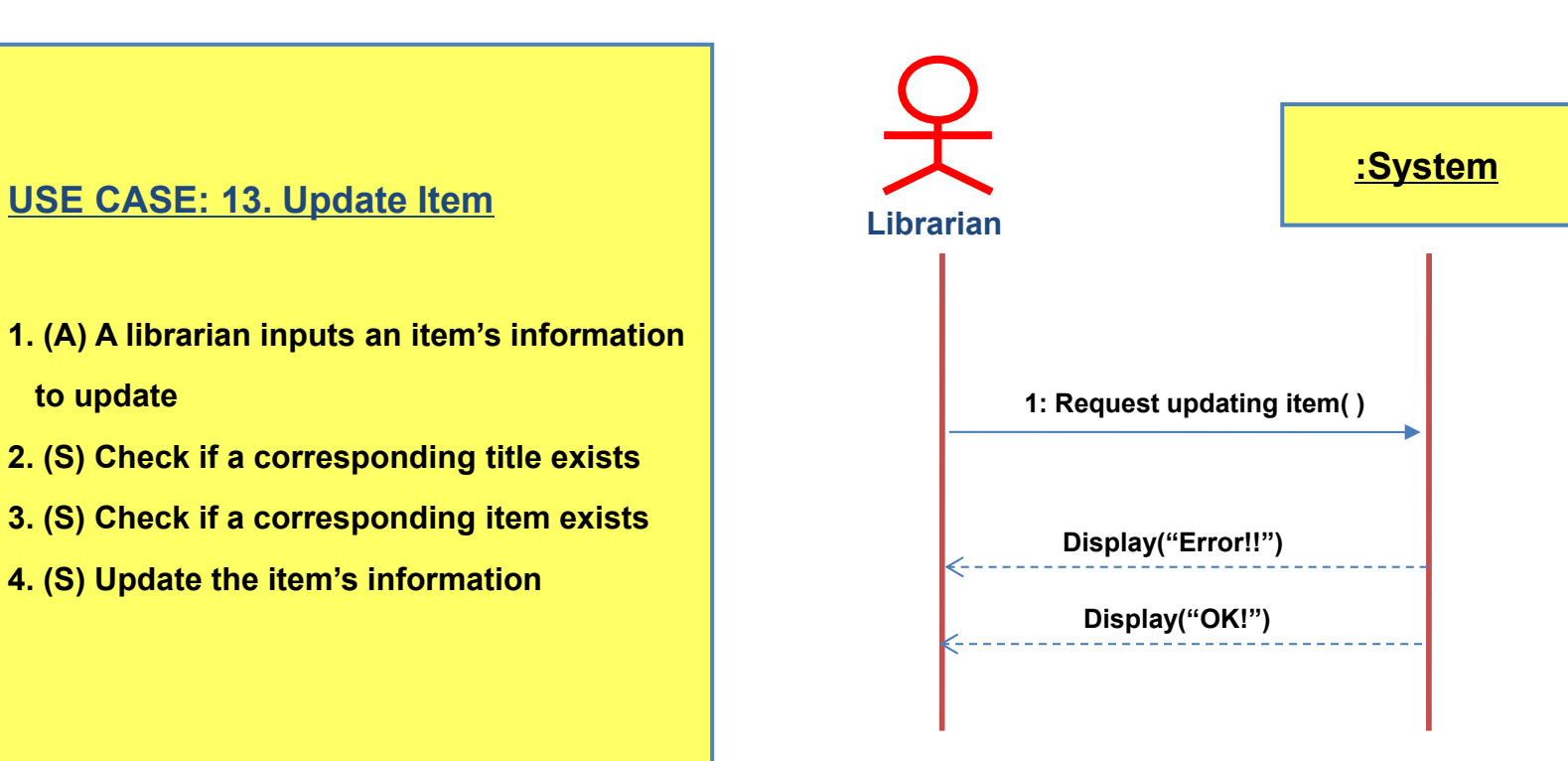

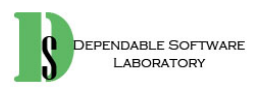

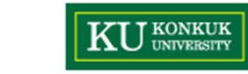

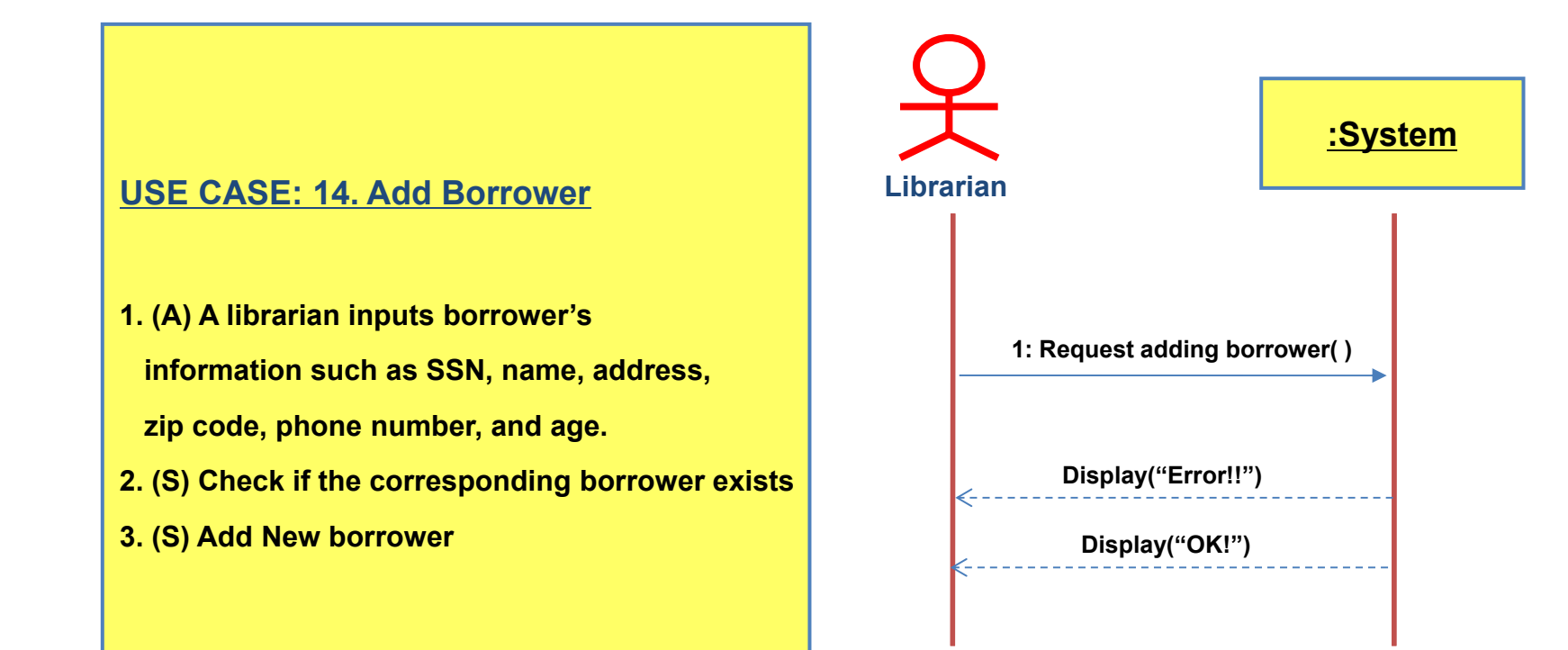

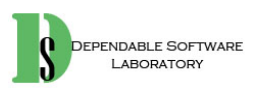

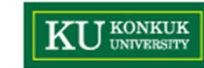

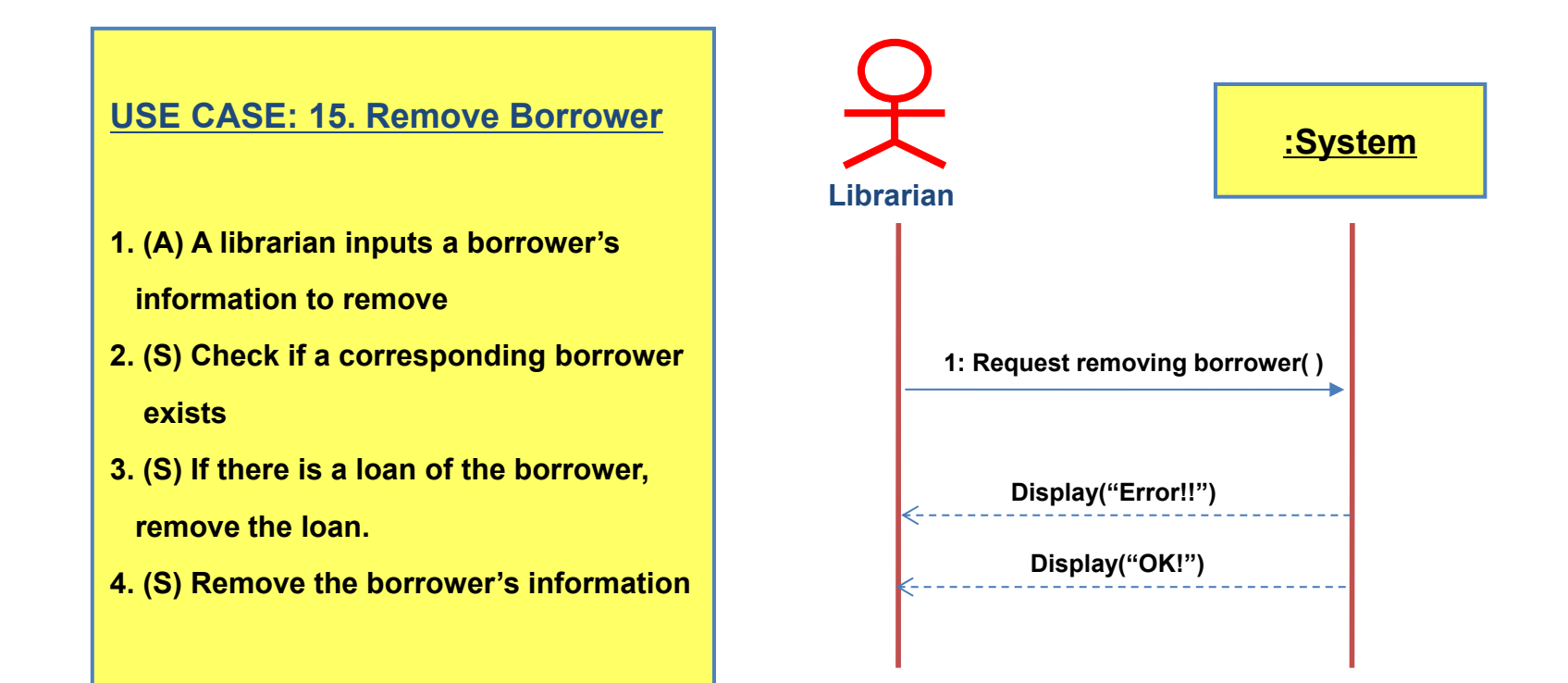

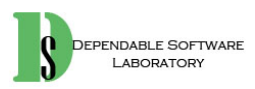

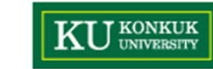

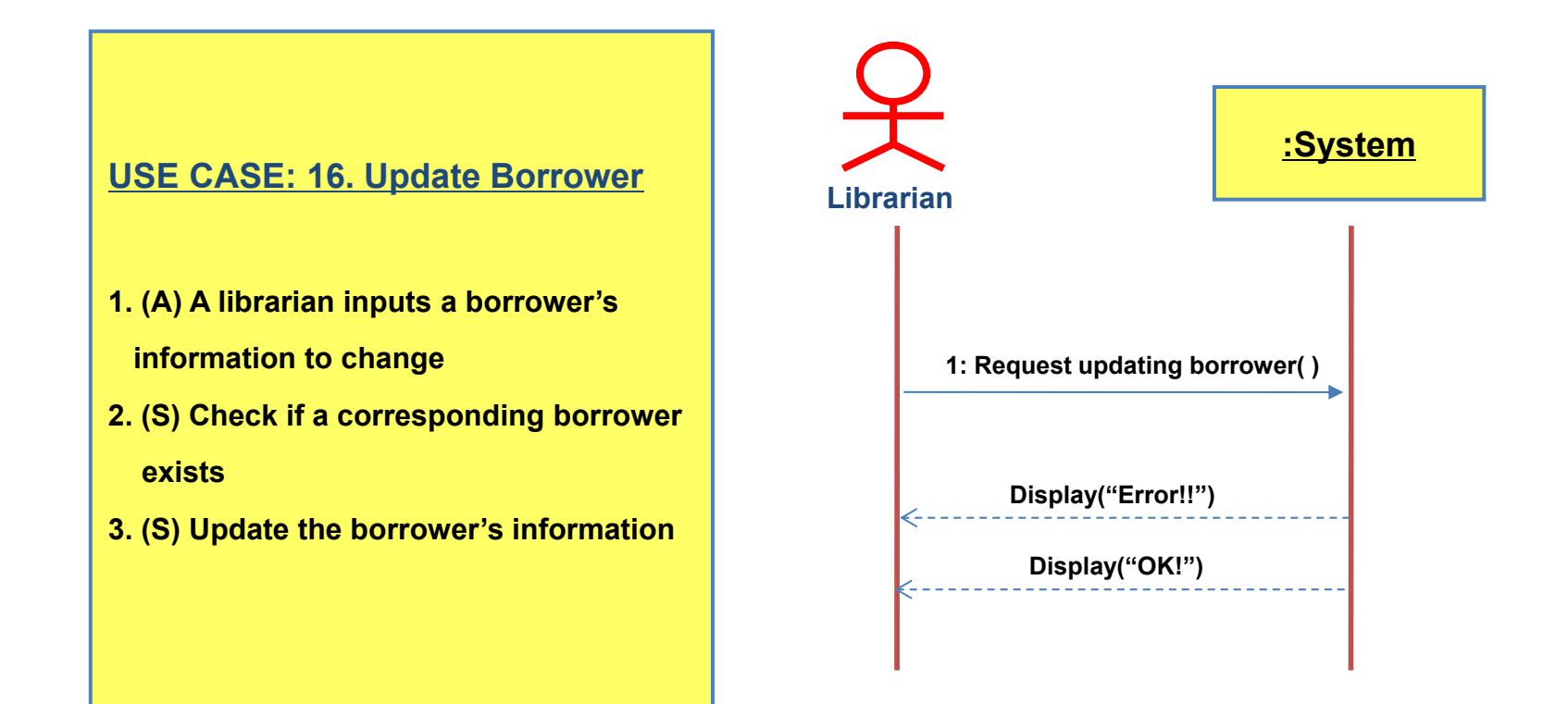

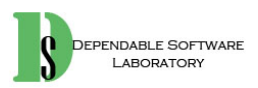

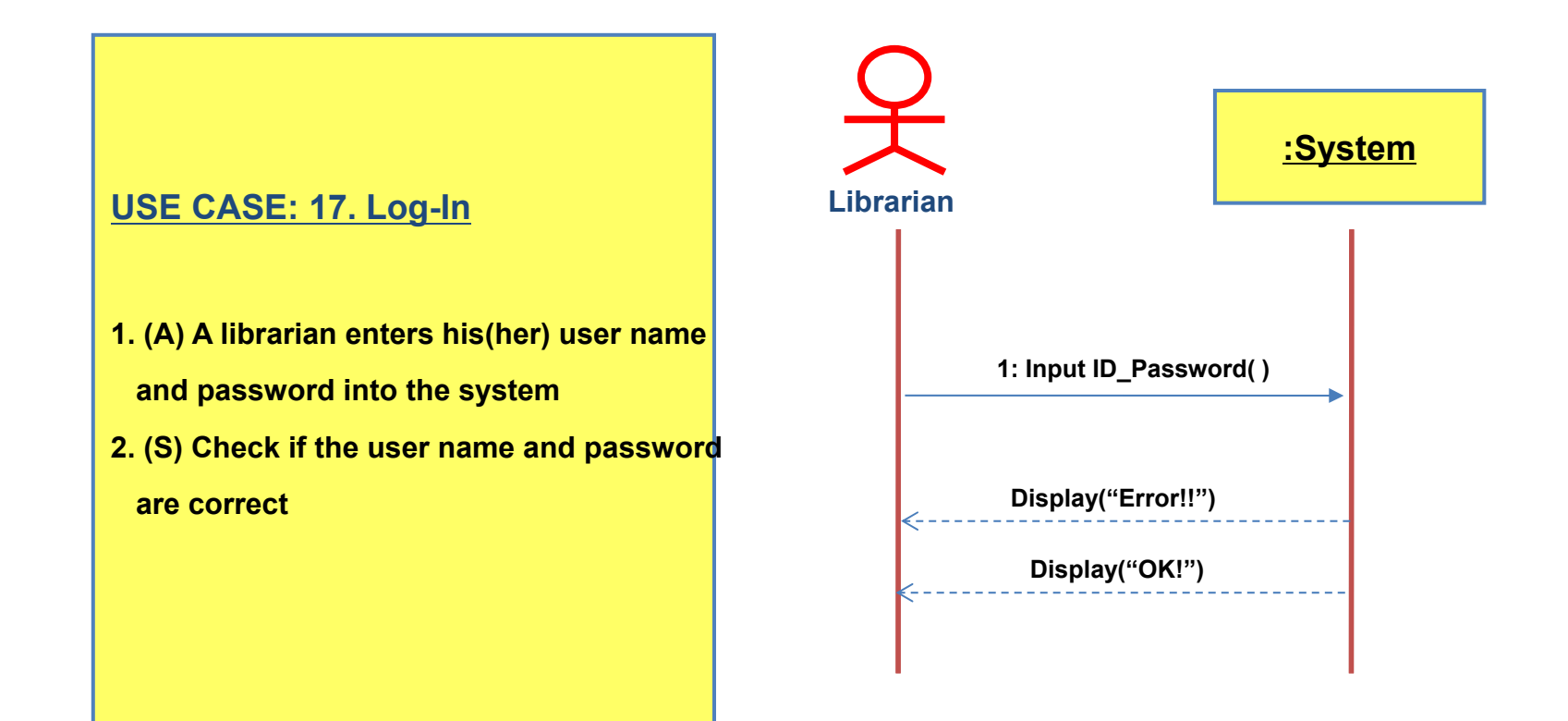

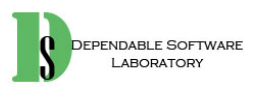

### **KU** UNIVERSITY **Activity 2033. Define System Sequence Diagrams**

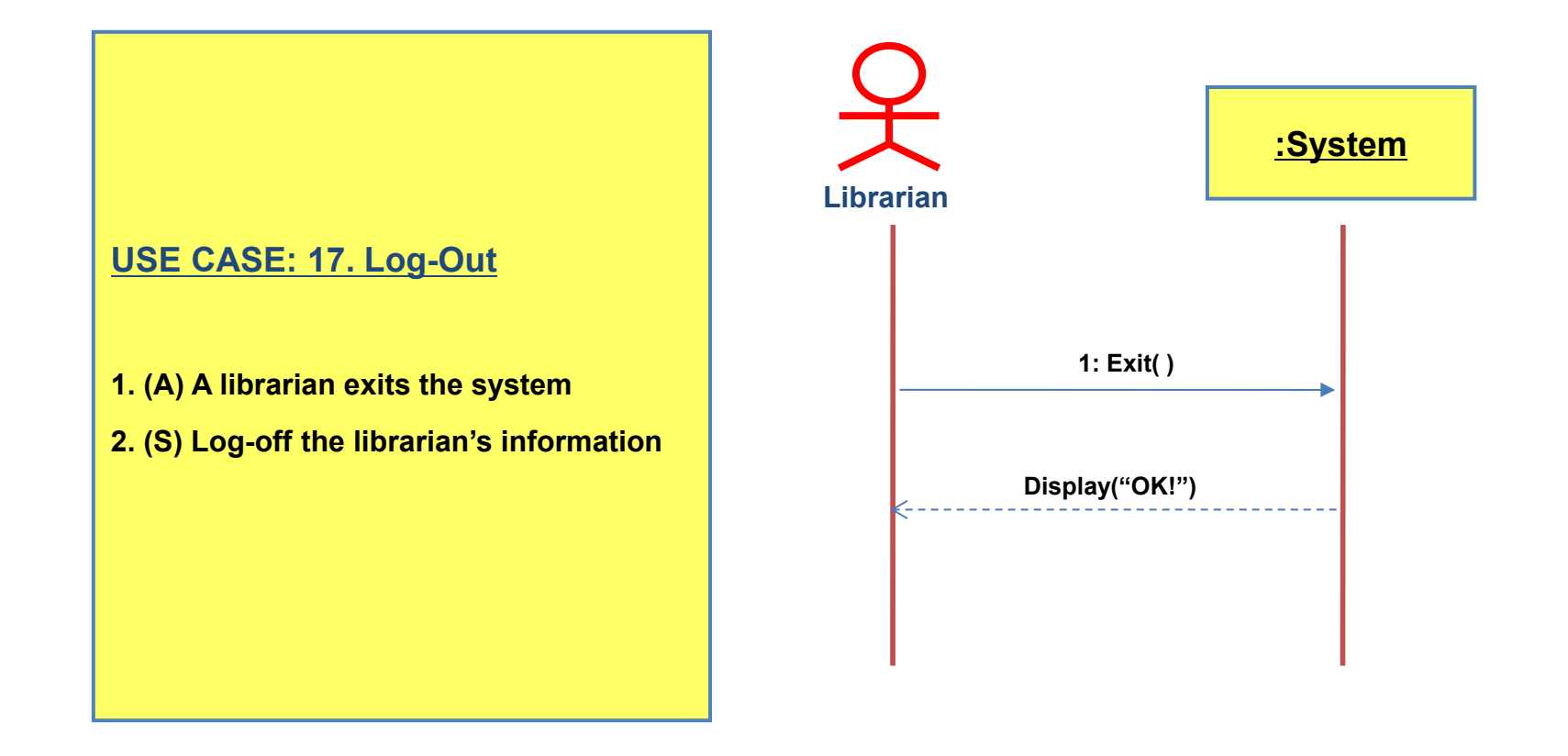

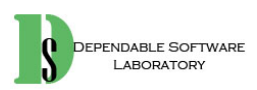

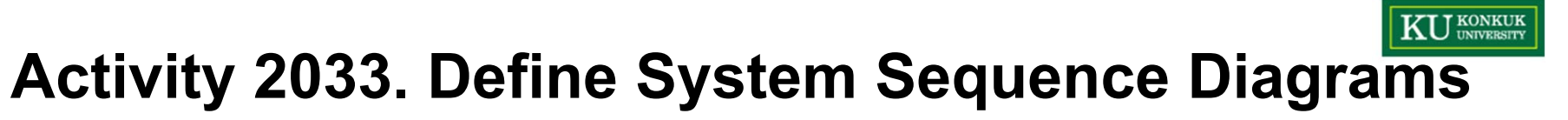

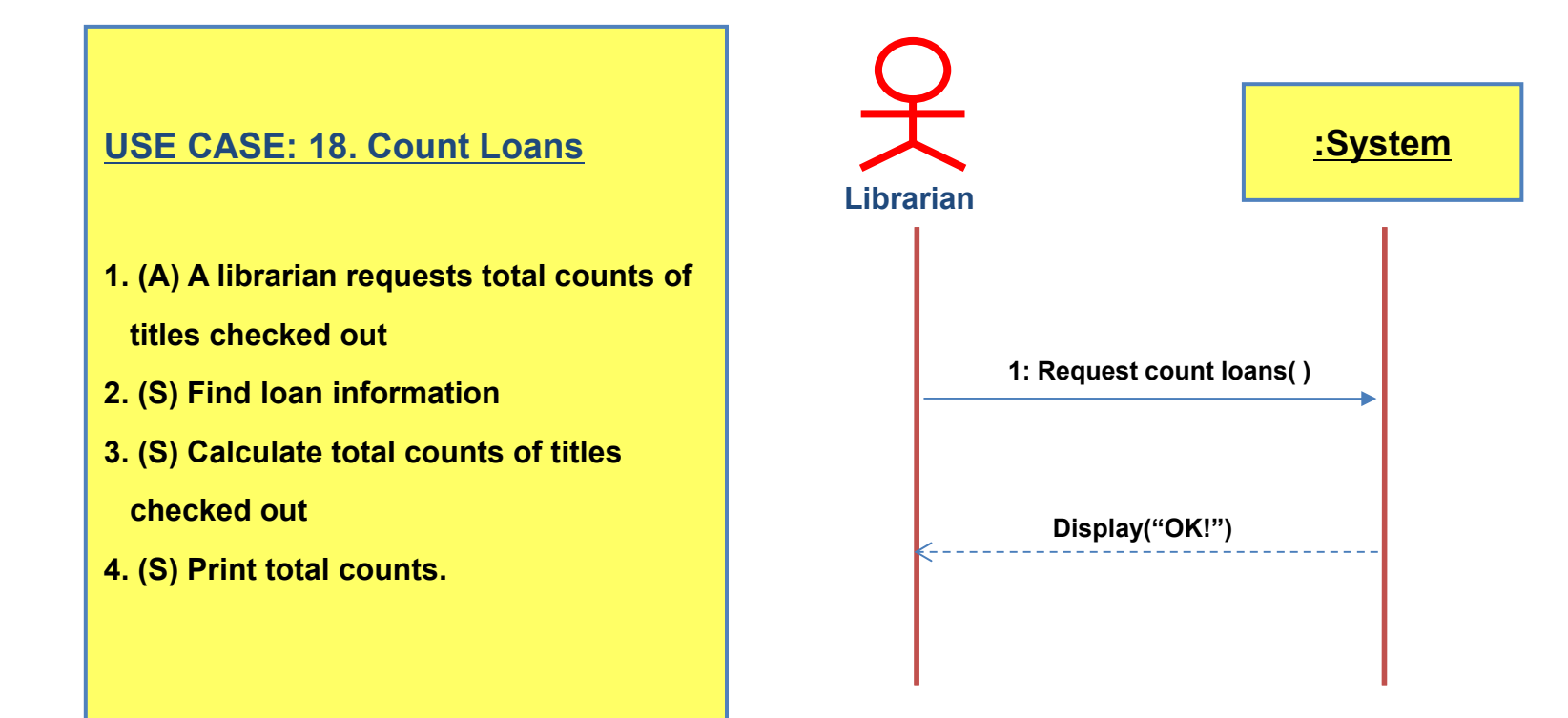

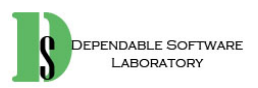

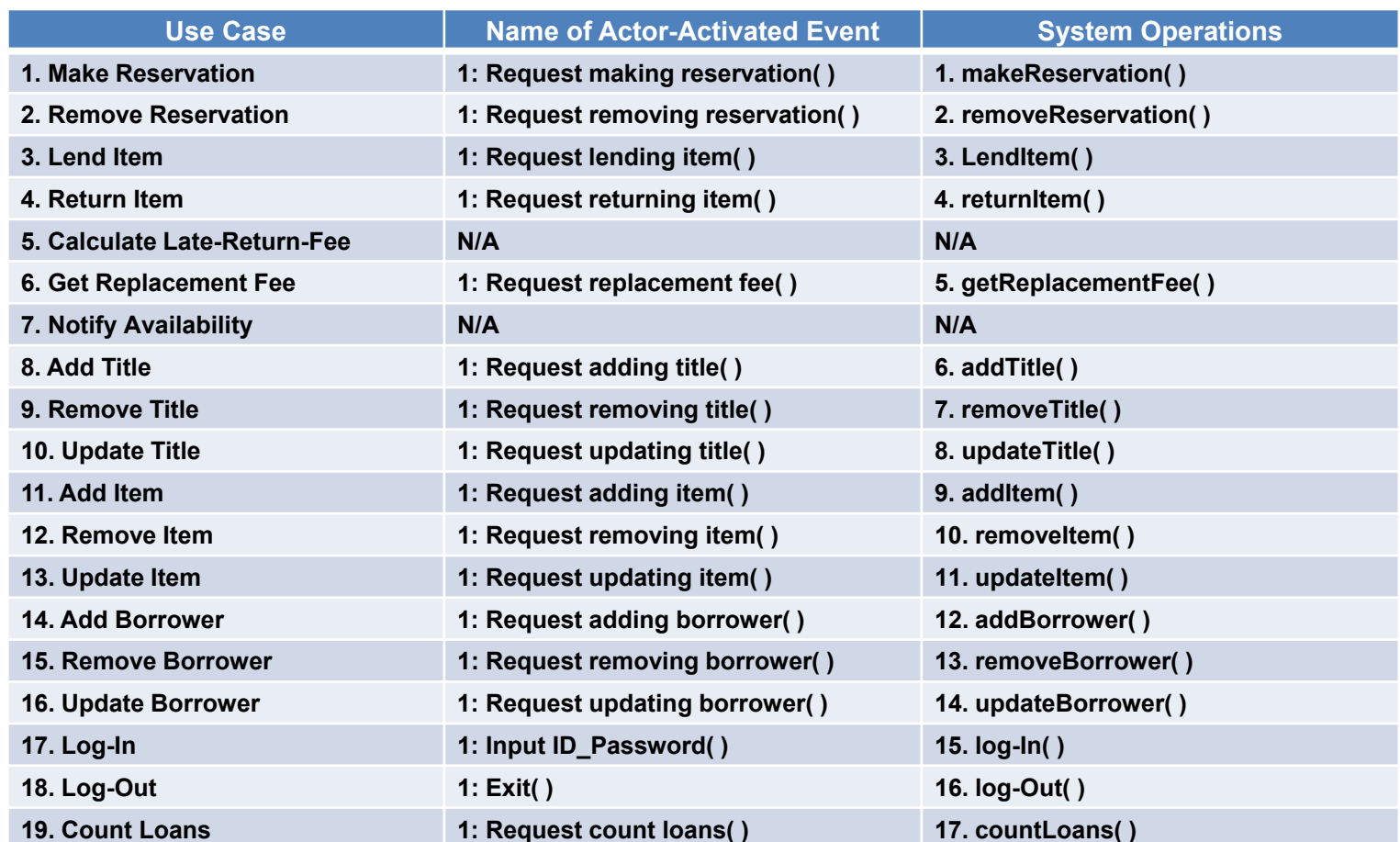

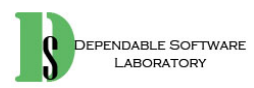

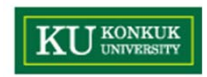

# **Activity 2034. Refine Glossary**

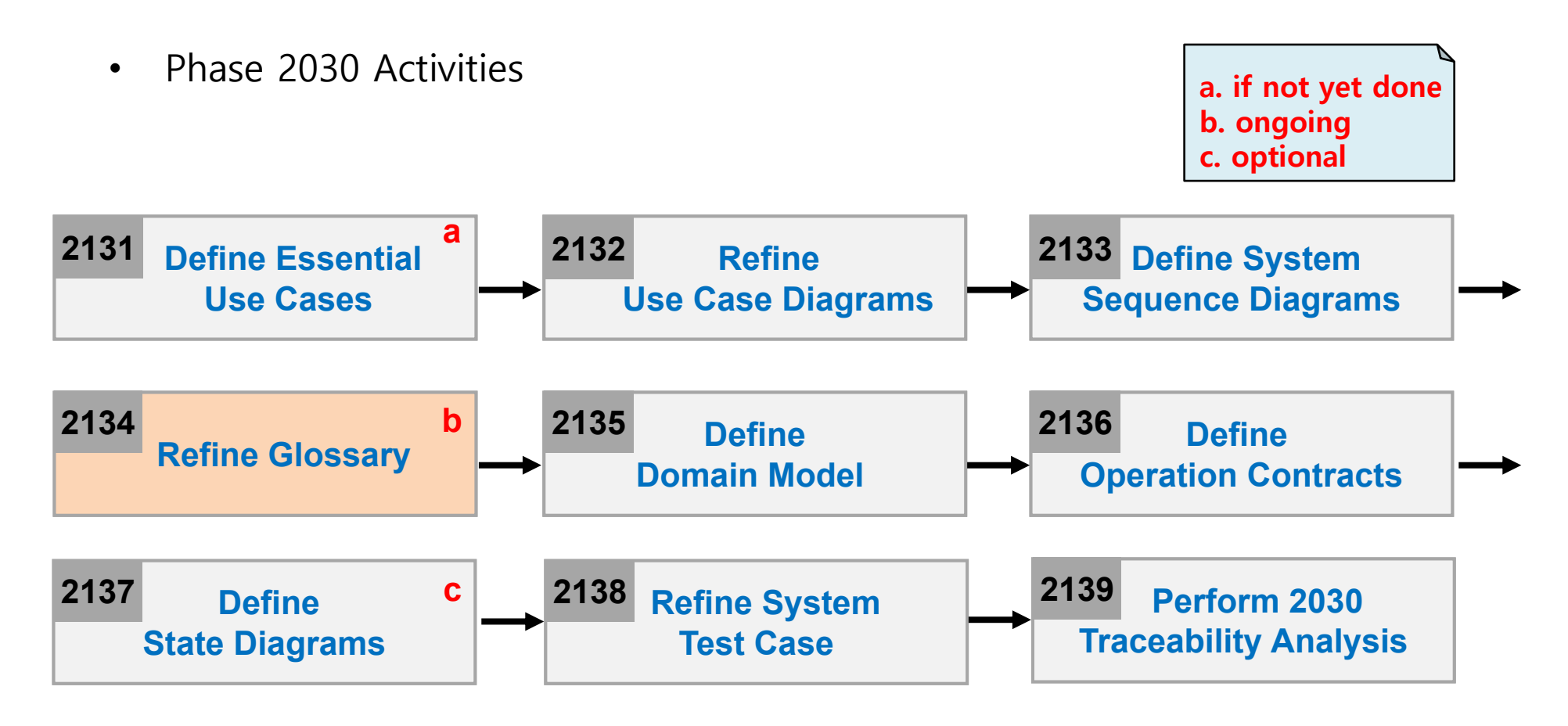

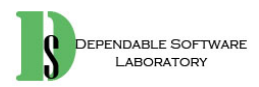

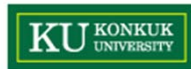

## **Activity 2034. Refine Glossary**

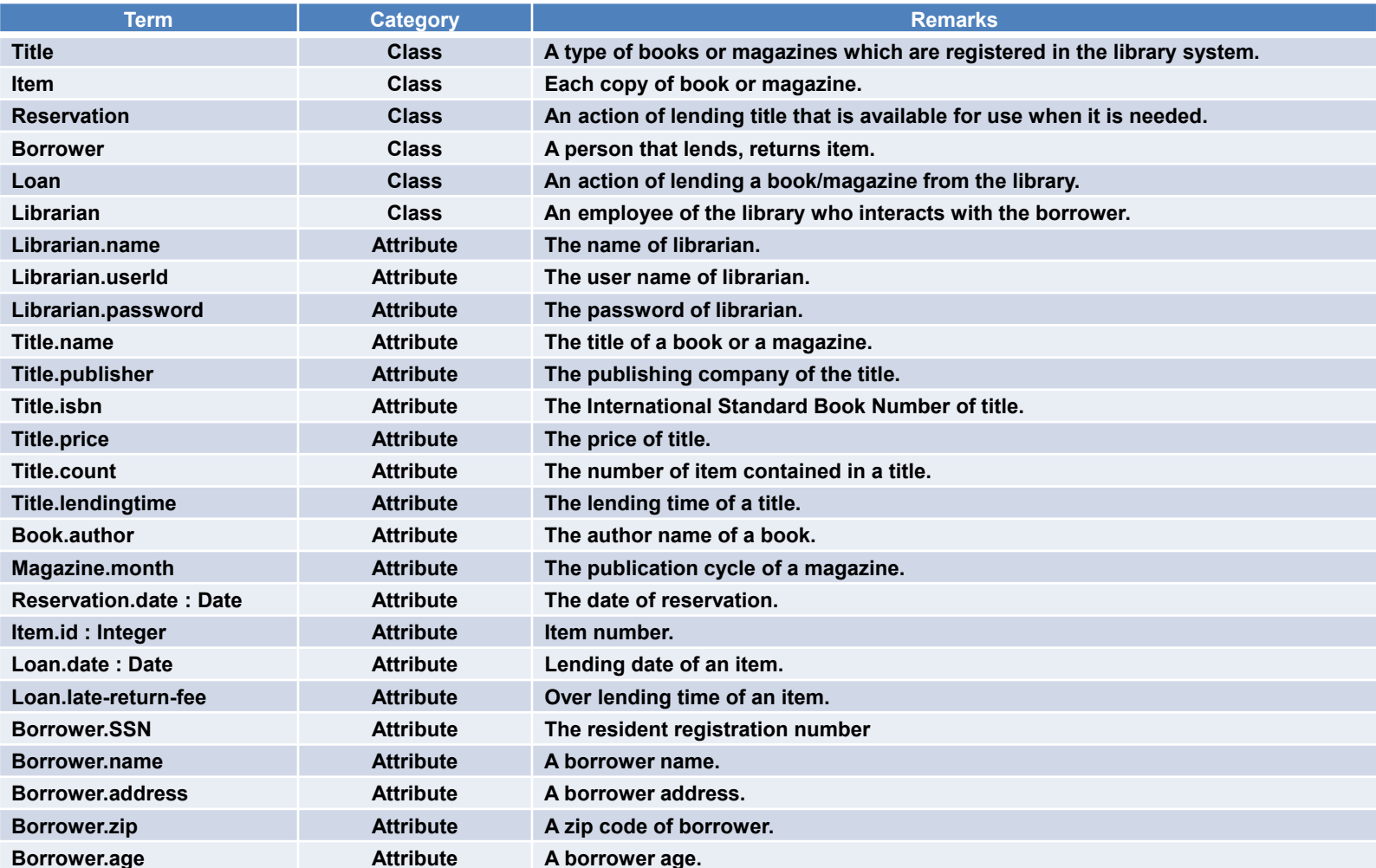

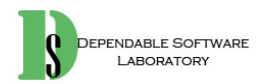

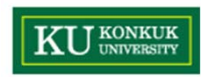

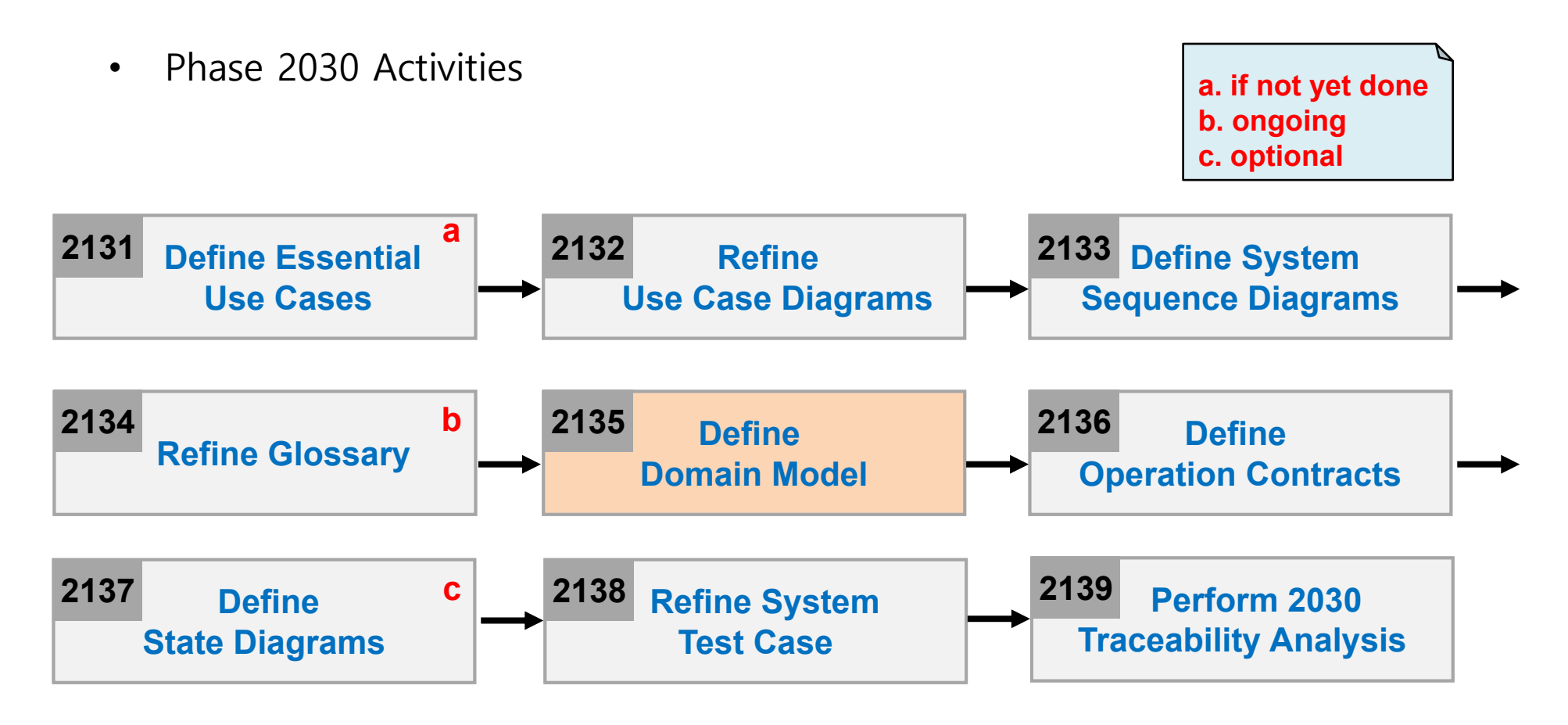

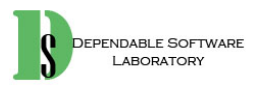

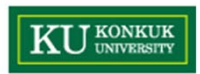

- $\bullet$  Step 1. List concepts
	- Guideline 2

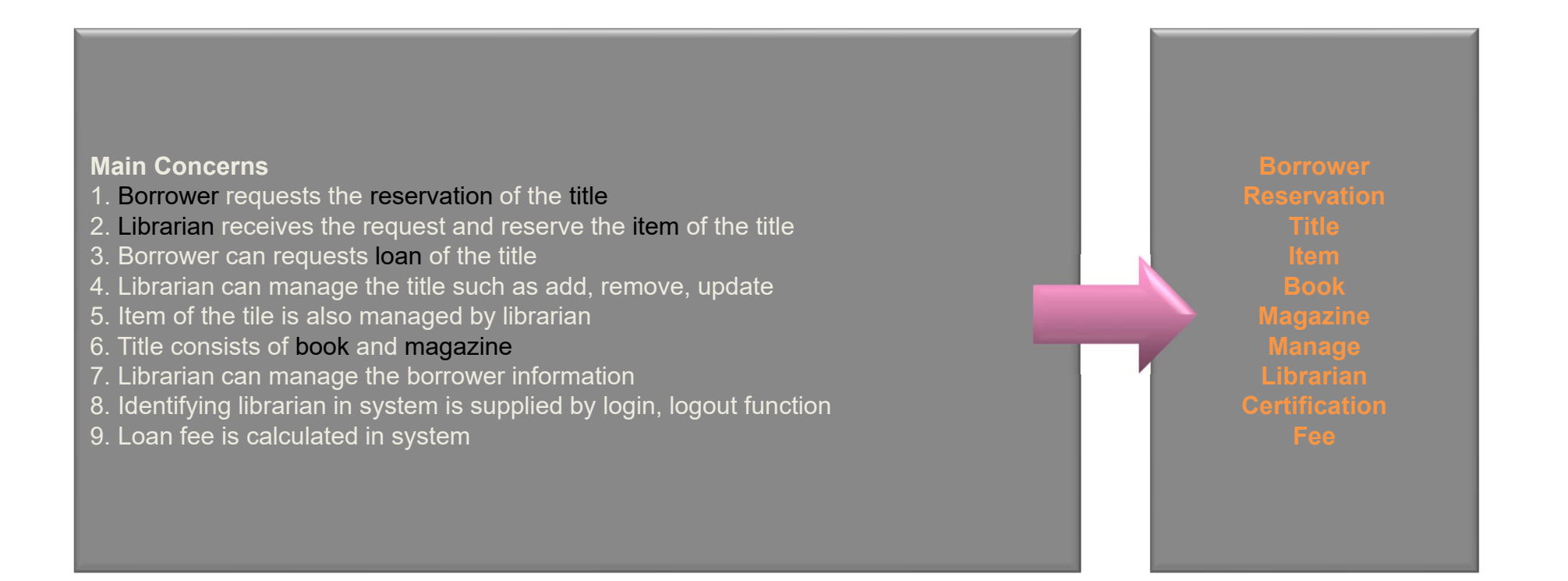

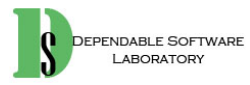

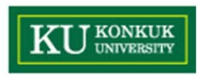

- $\bullet$  Step 2. Assign class names into concepts
	- Title
	- Librarian
	- Book
	- Magazine
	- Loan
	- Reservation
	- Borrower
	- Item

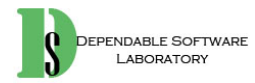

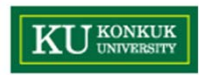

 $\bullet$ Step 3. Identify associations according to association categories

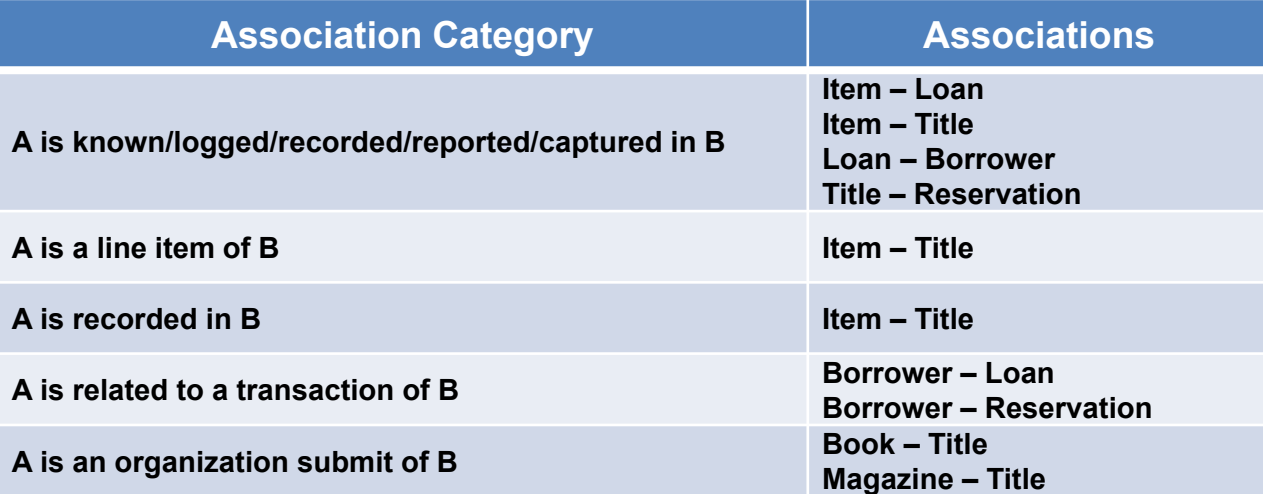

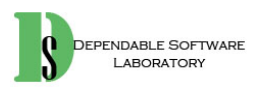

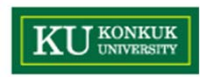

 $\bullet$ Step 4. Assign priorities into identified associations

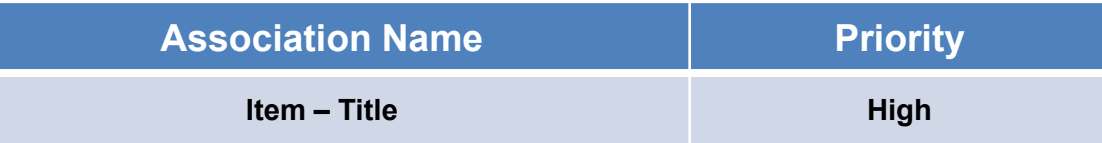

- $\bullet$  Step 5. Assign names into associations
	- Item *Copy-of* Title
	- Item *Refer-to* Loan
	- Loan *Has* Borrower
	- Borrower *Has* Reservation
	- –Title *May-be-reserved-in* Reservation
	- –Borrower *Has* Item

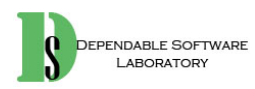

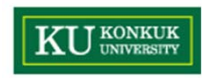

 $\bullet$ Step 6. Add multiplicity into the ends of an associations

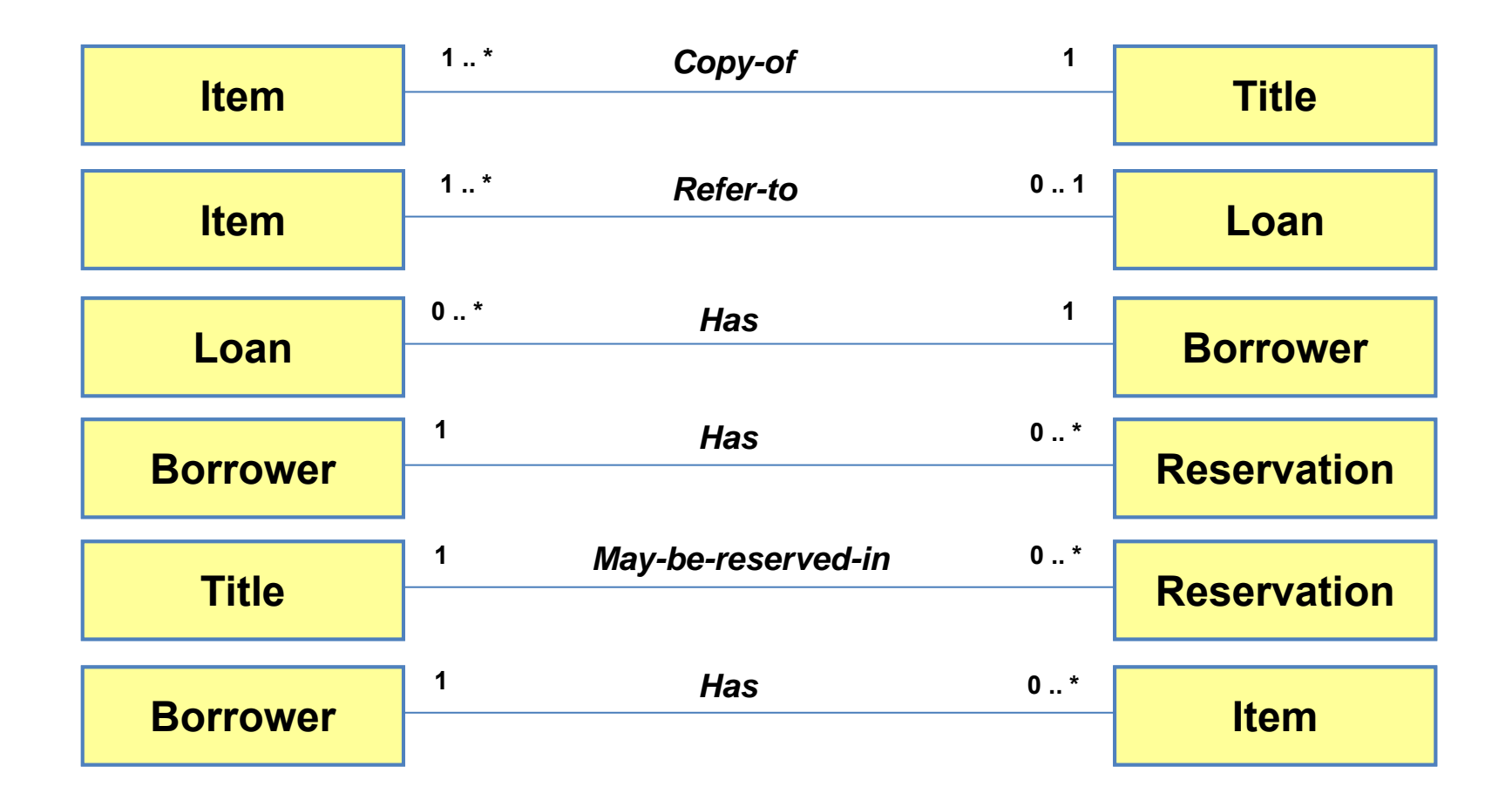

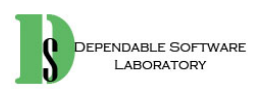

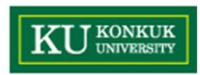

 $\bullet$ Step 7. Identify attributes by reading

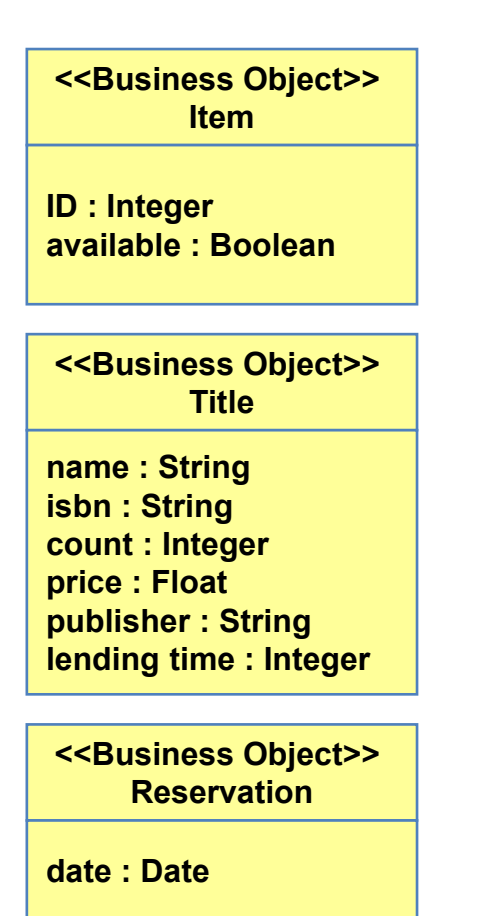

**<<Business Object>> Book**

**author: String**

**<<Business Object>> Loan**

**date: Datelate-return-fee : Integer**

**<<Business Object>> Librarian**

**name : String userID : String password : string**

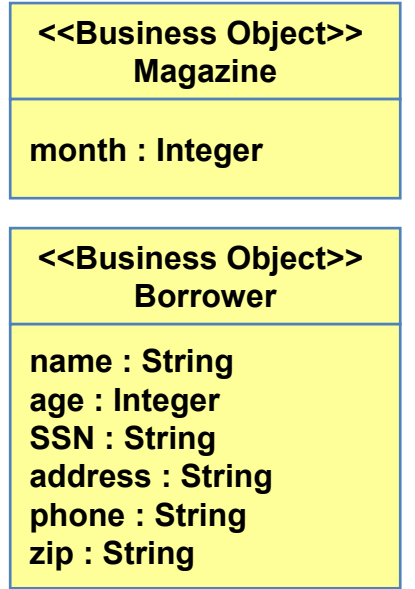

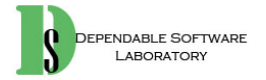

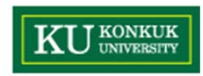

•Step 8. Draw them in a conceptual class diagram

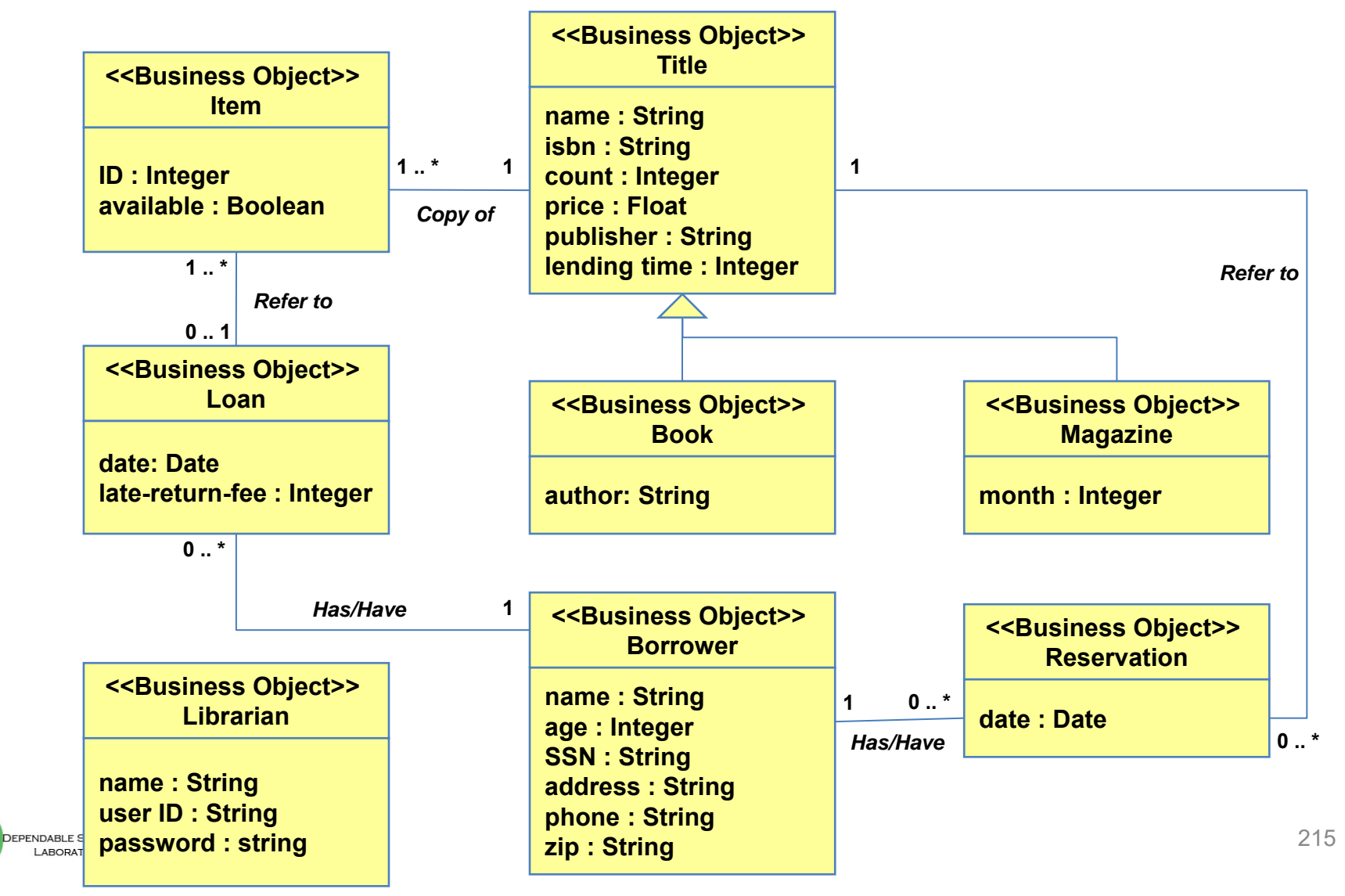

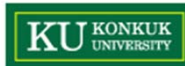

# **Activity 2036. Define Operation Contracts**

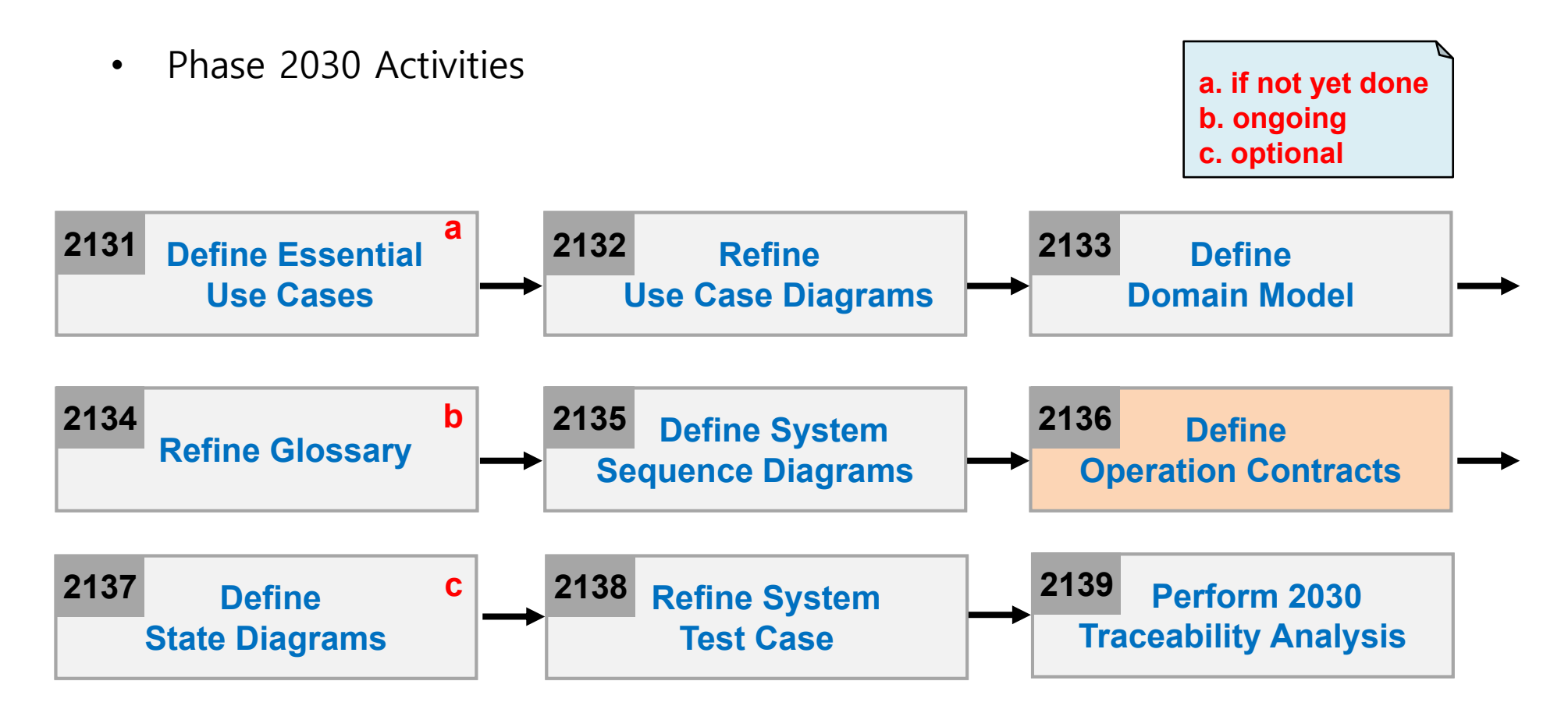

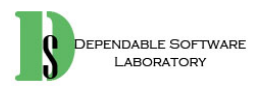
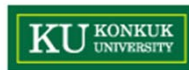

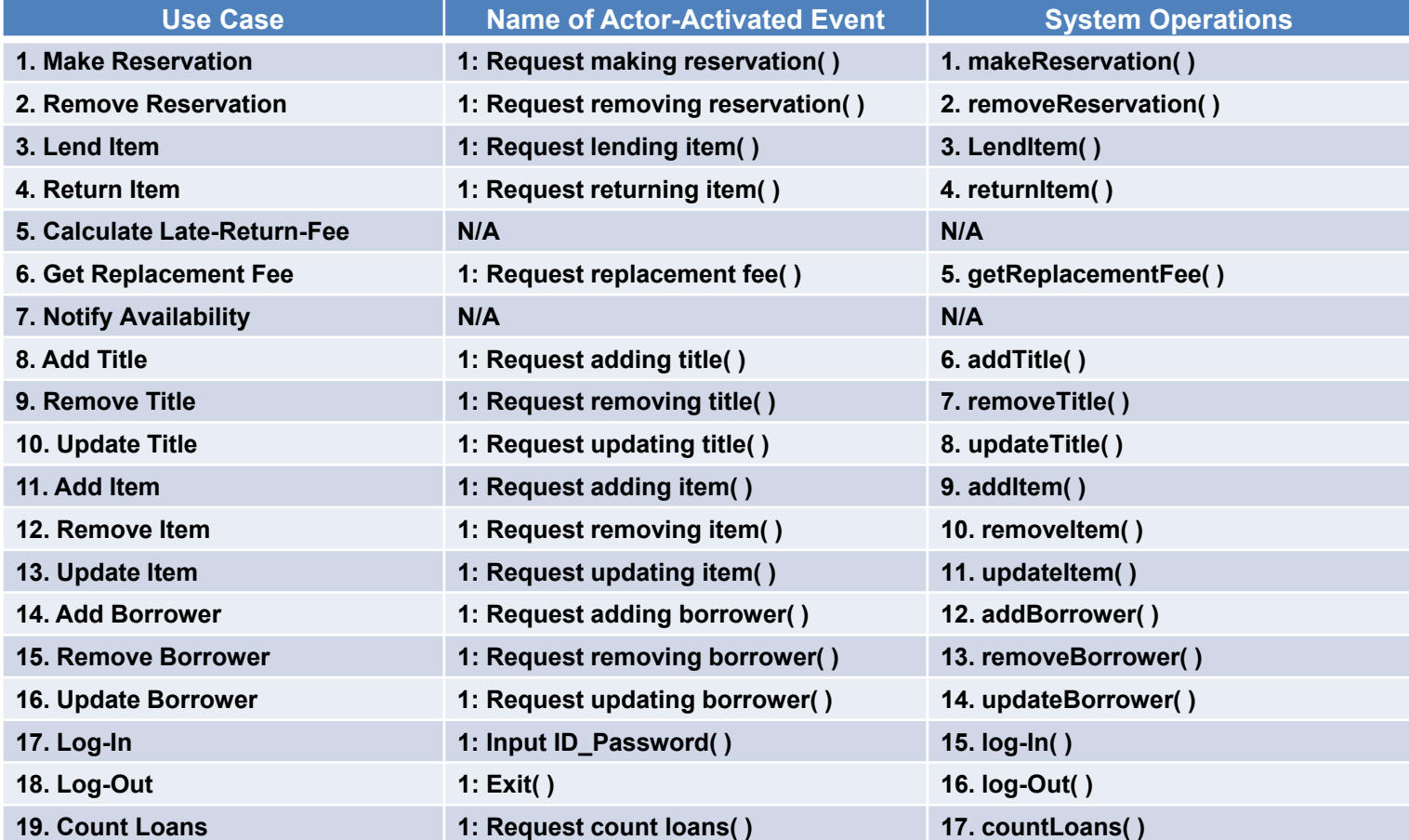

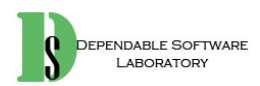

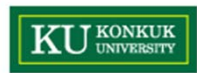

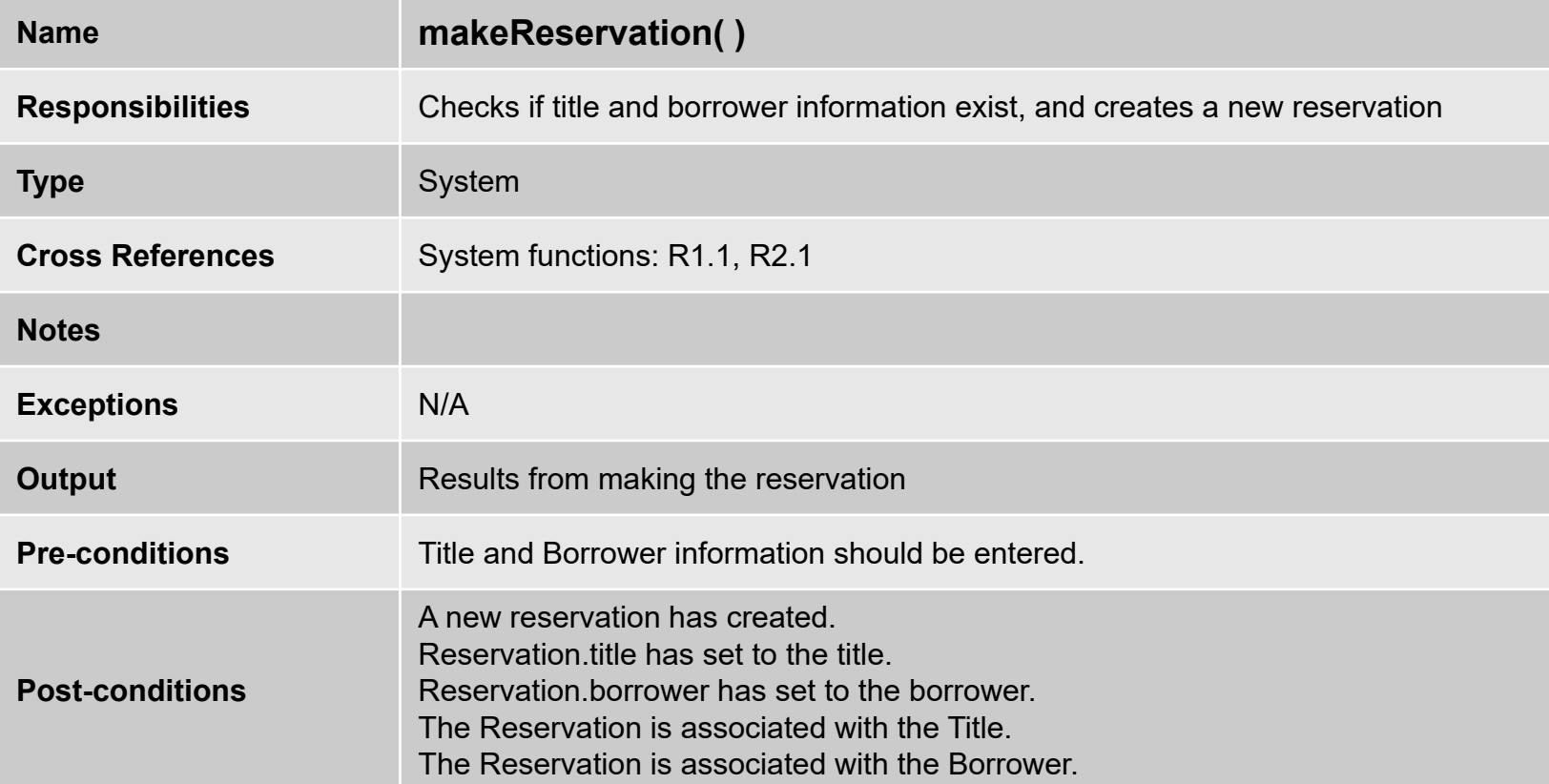

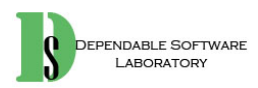

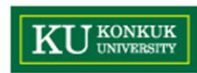

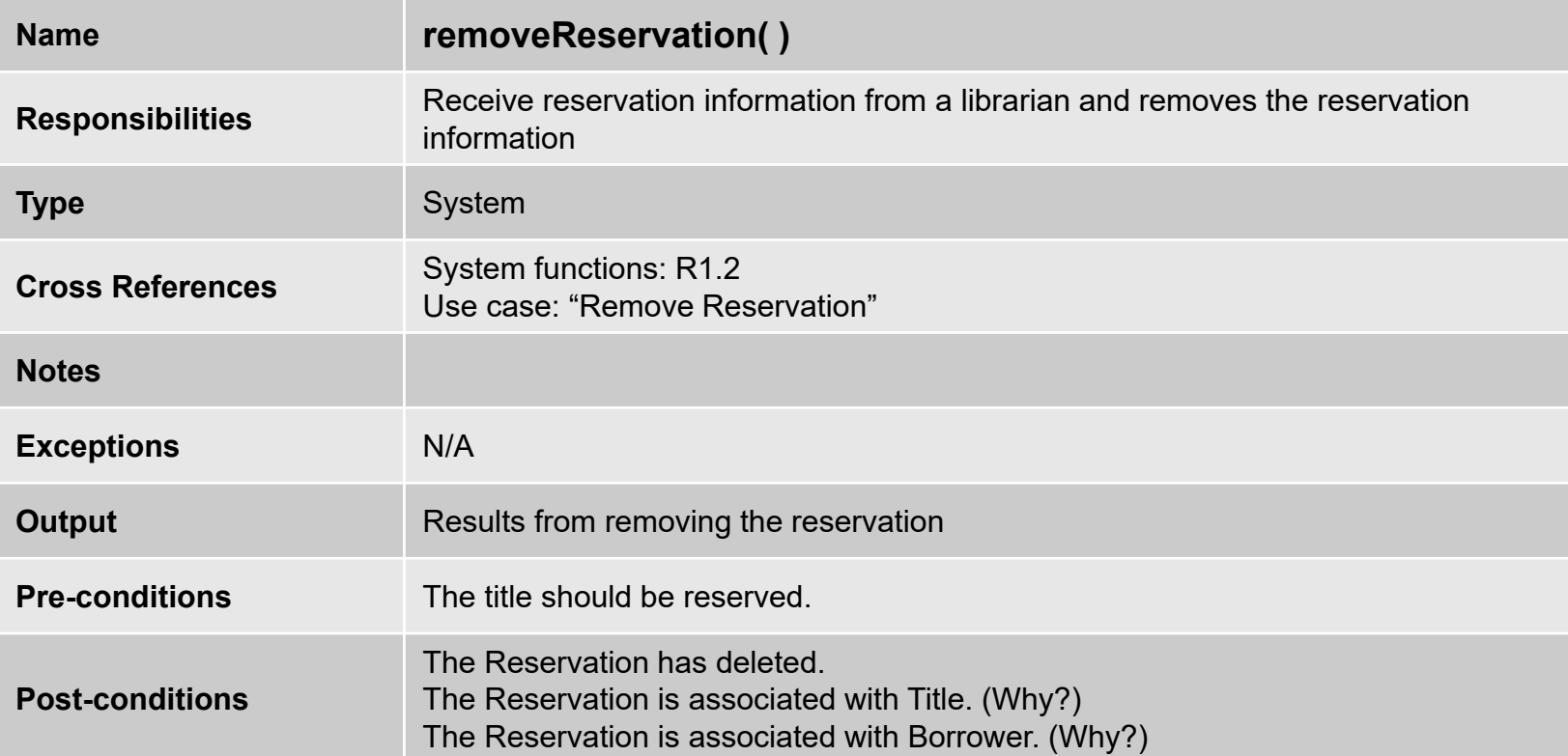

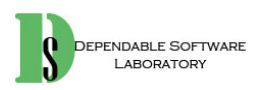

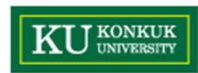

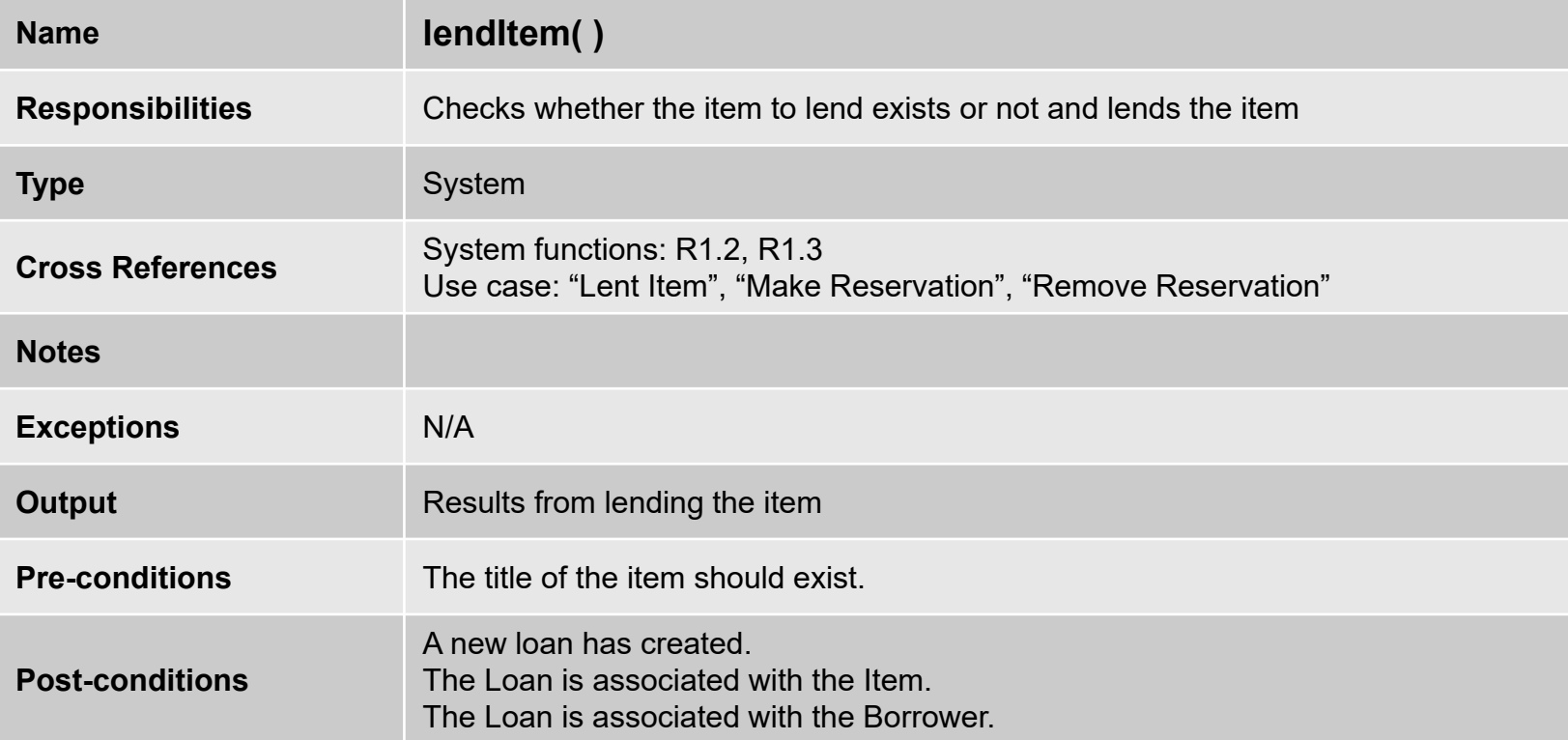

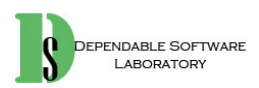

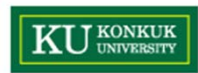

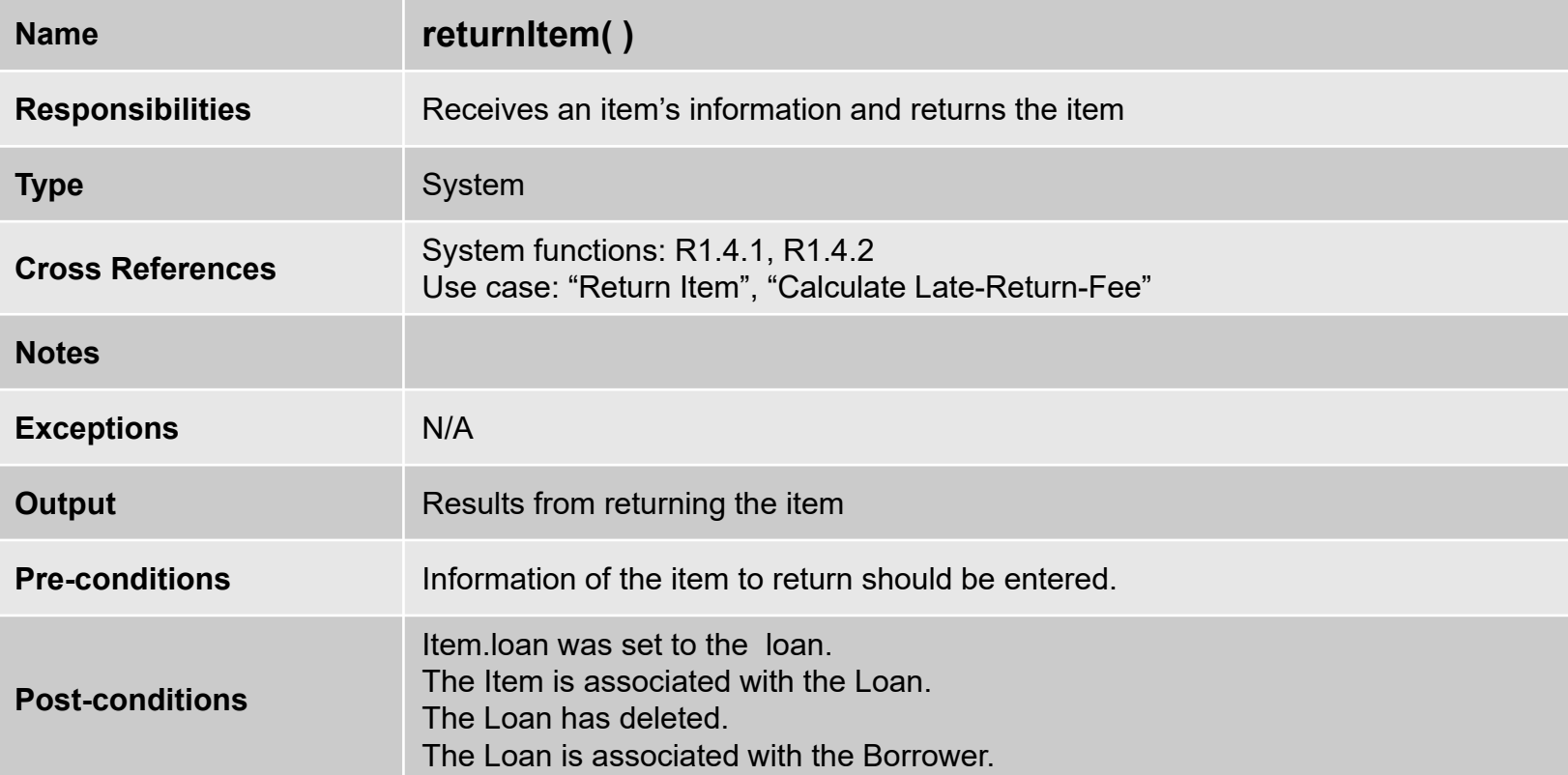

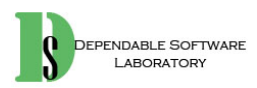

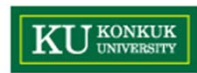

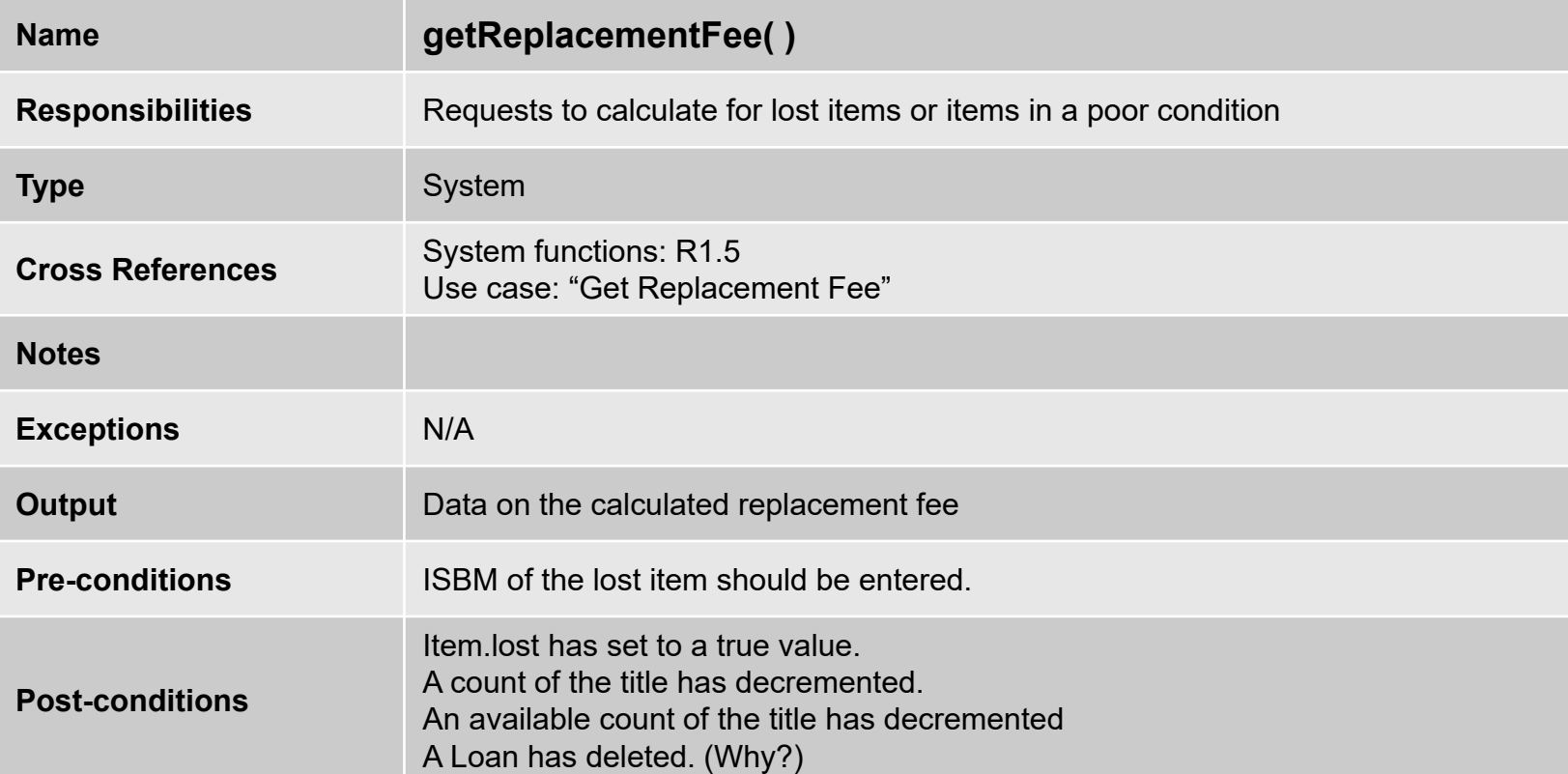

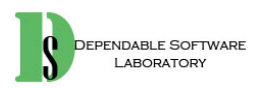

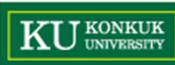

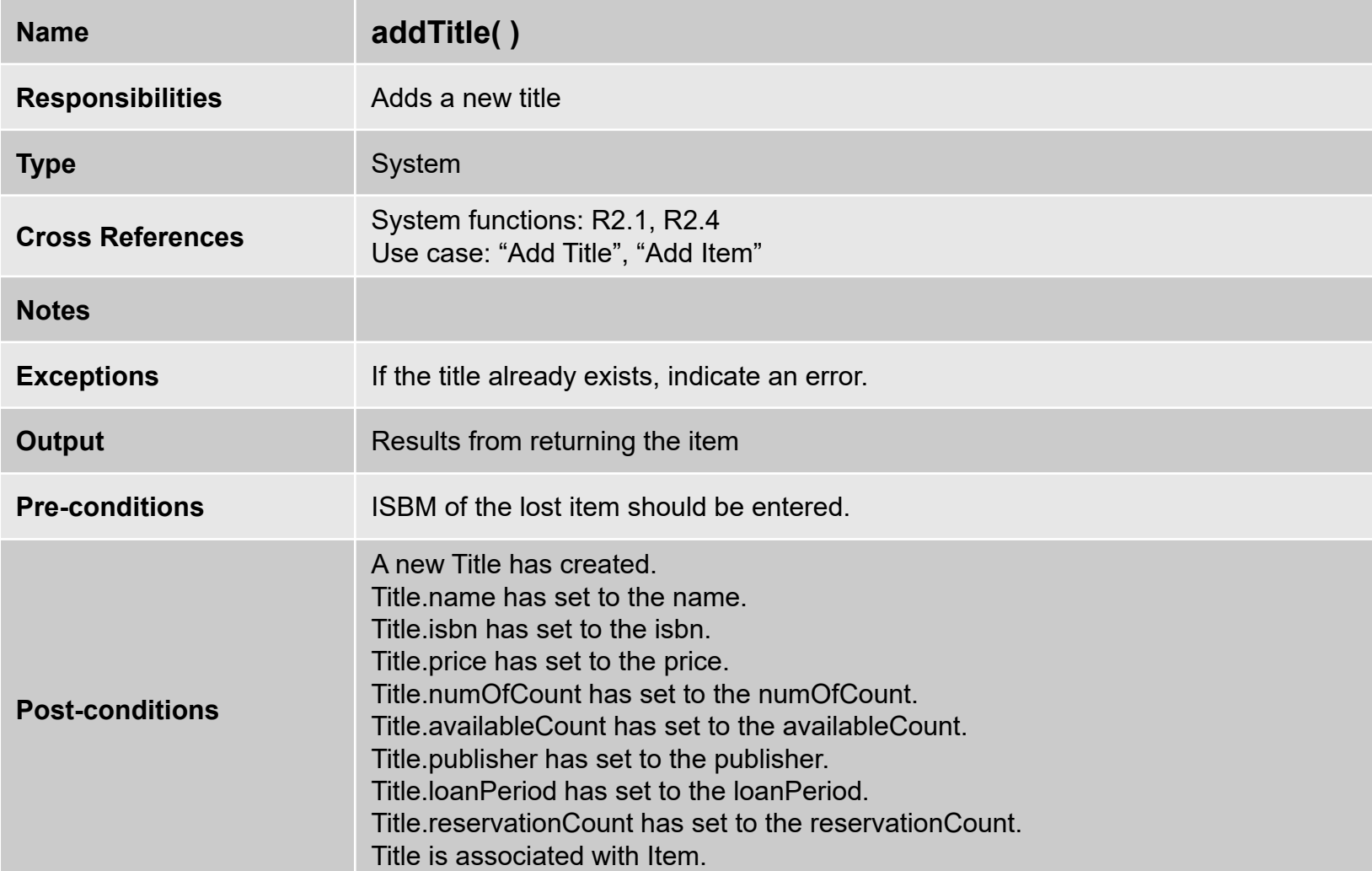

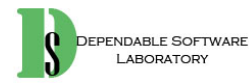

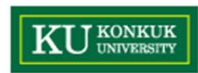

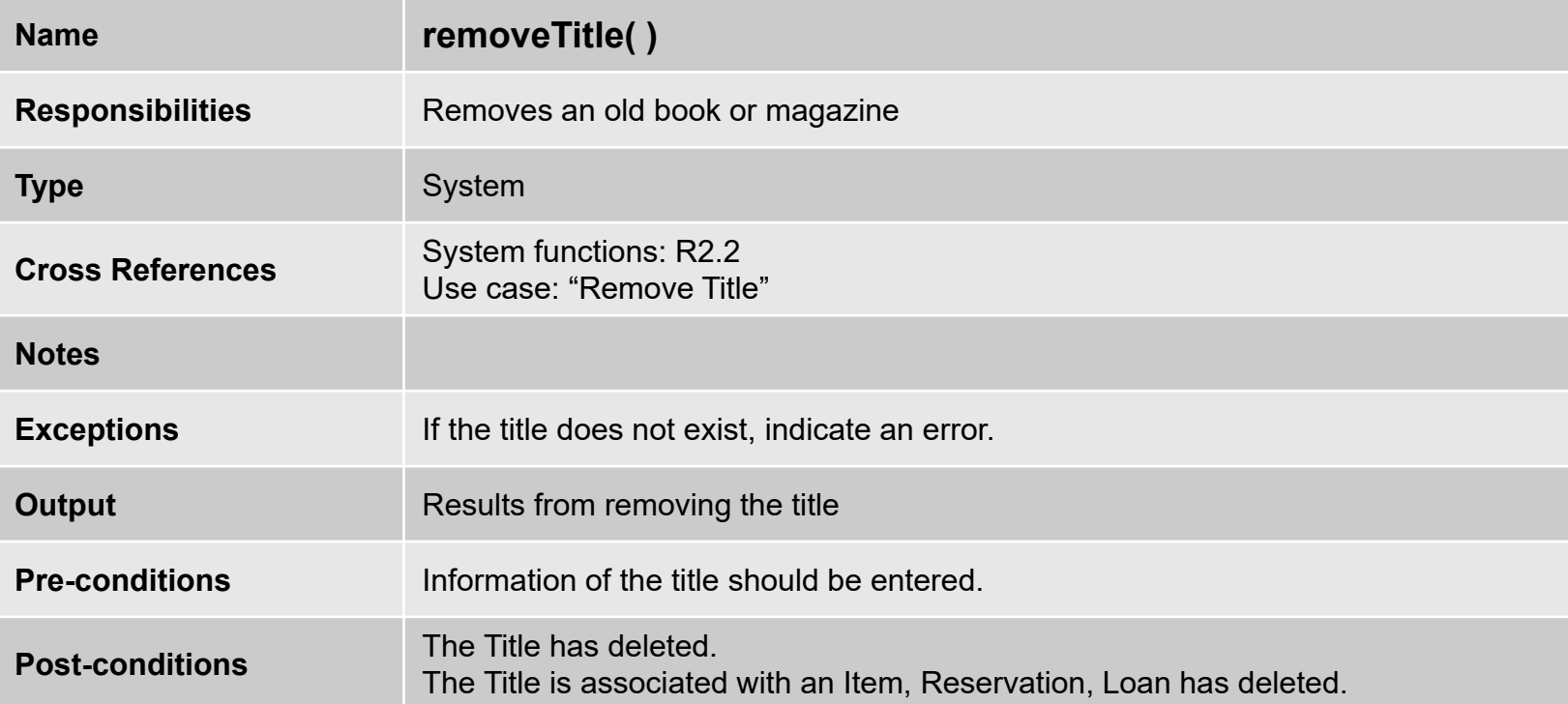

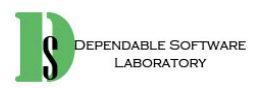

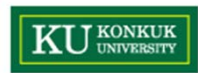

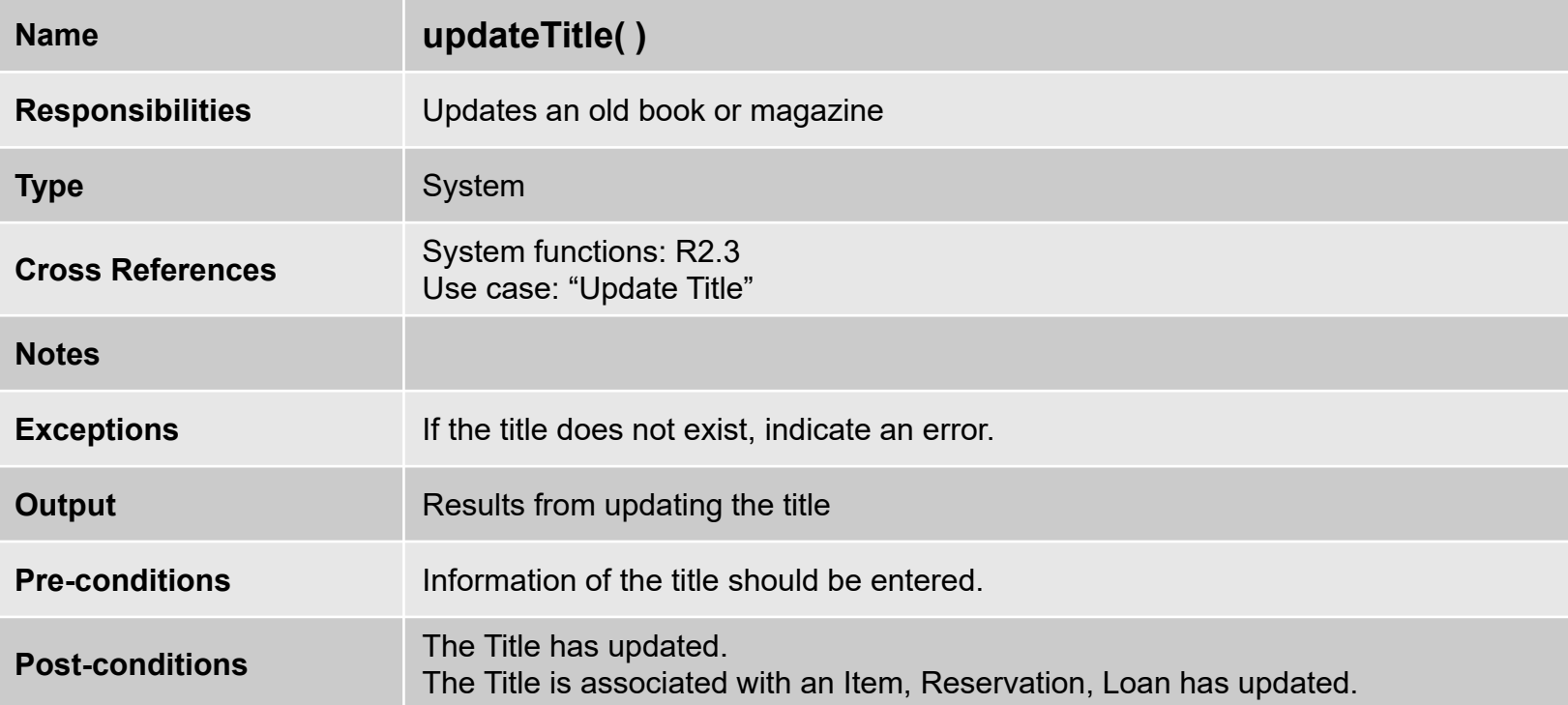

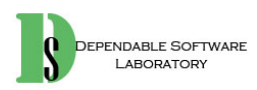

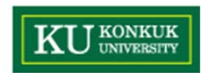

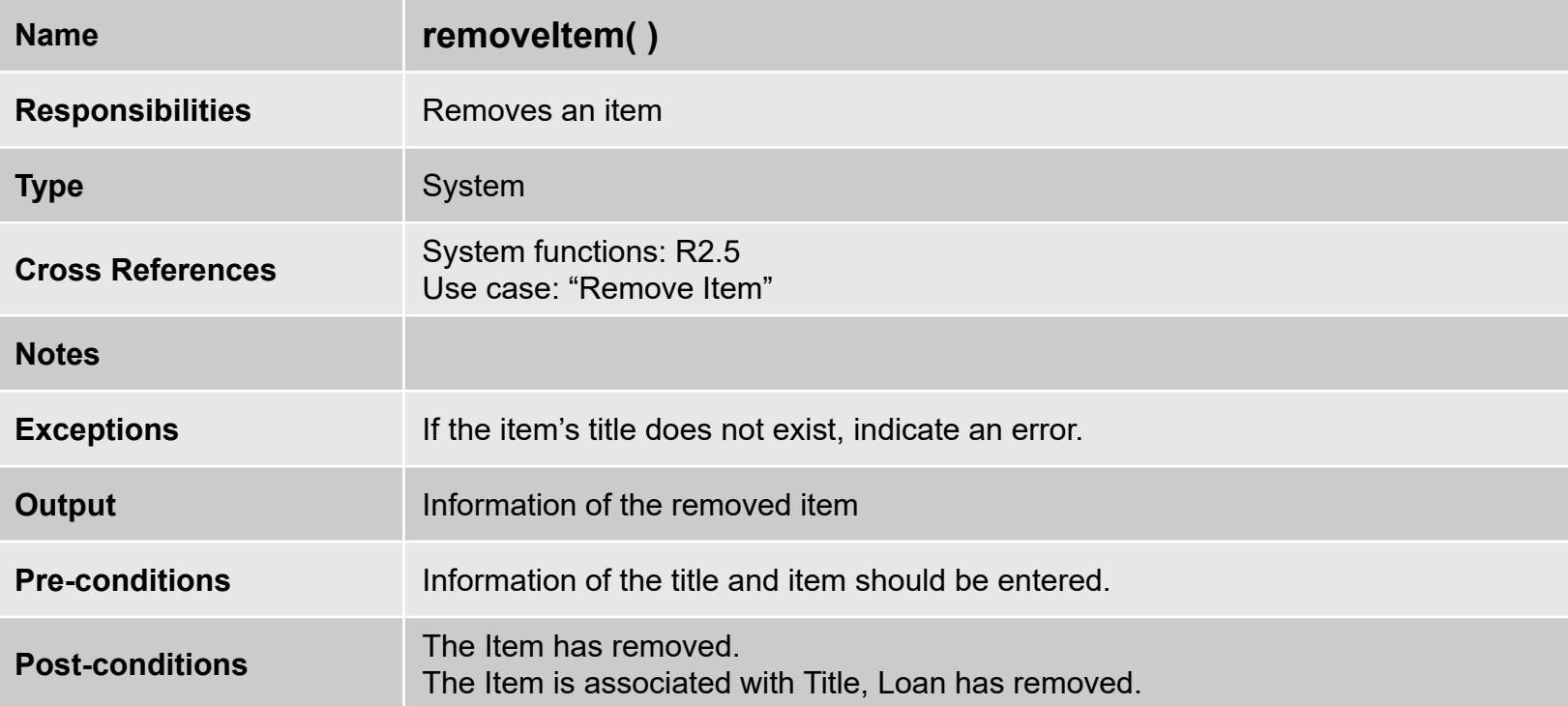

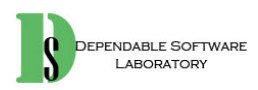

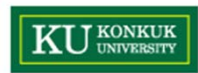

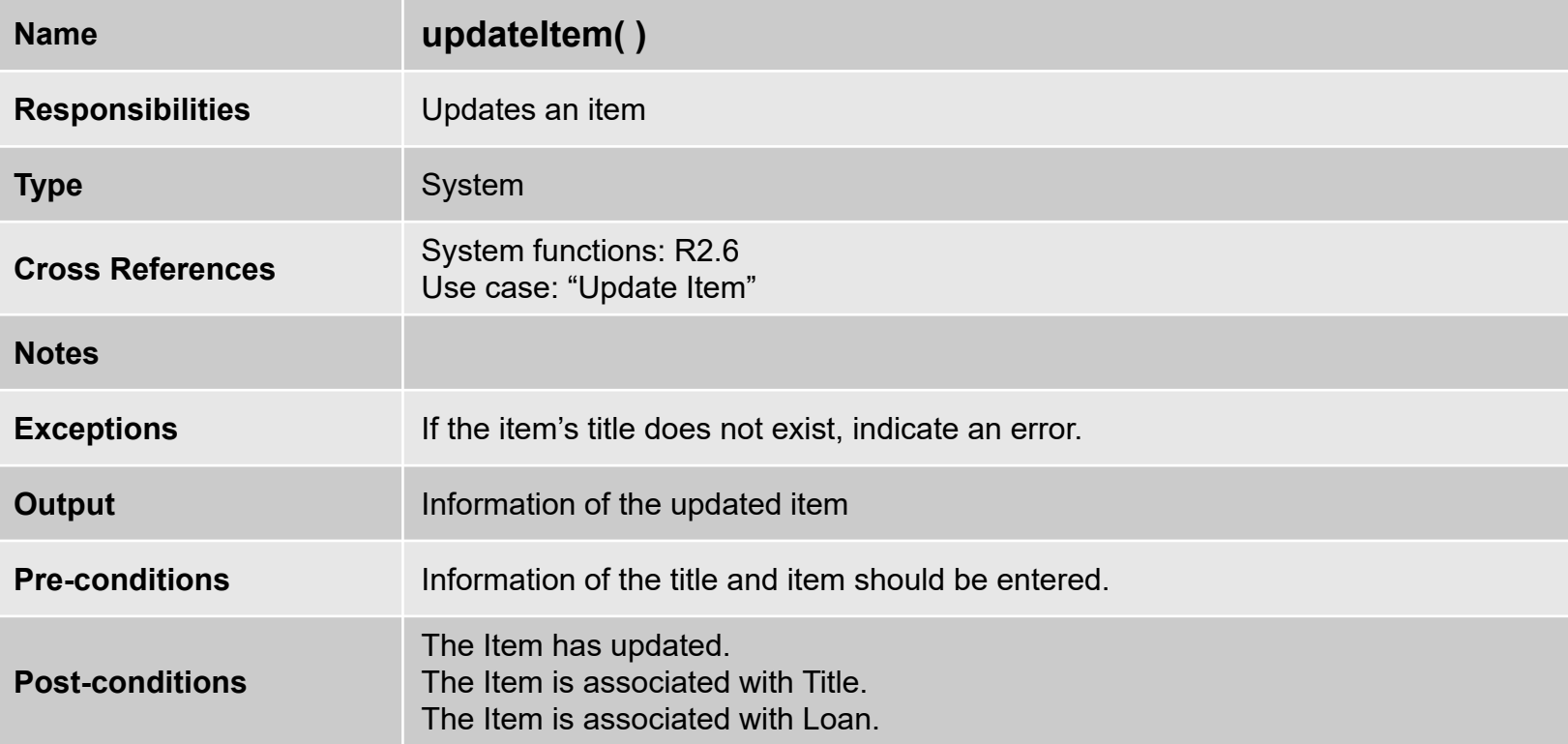

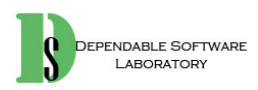

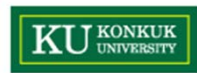

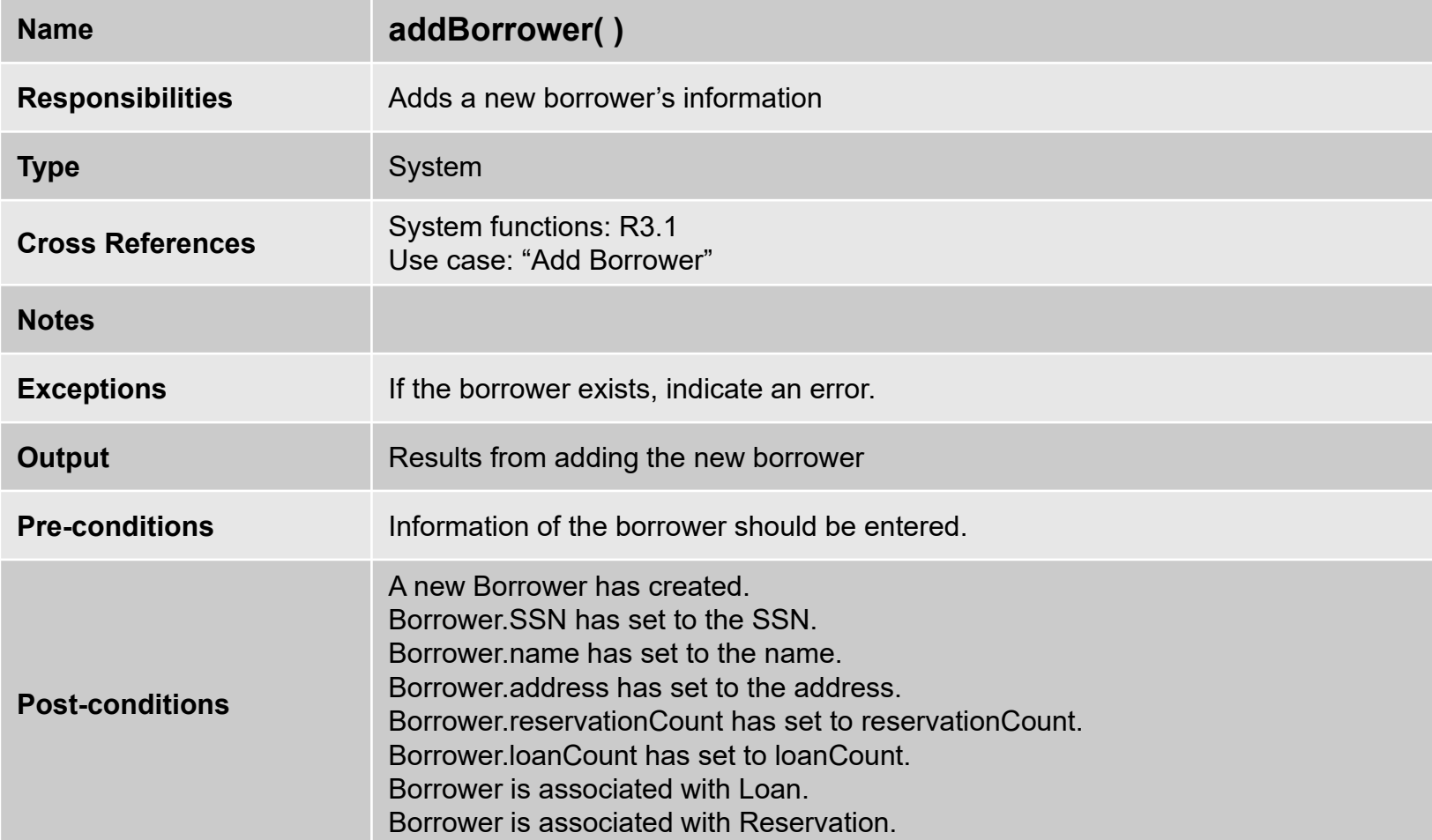

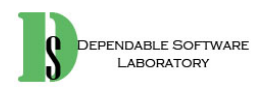

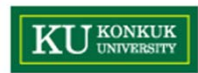

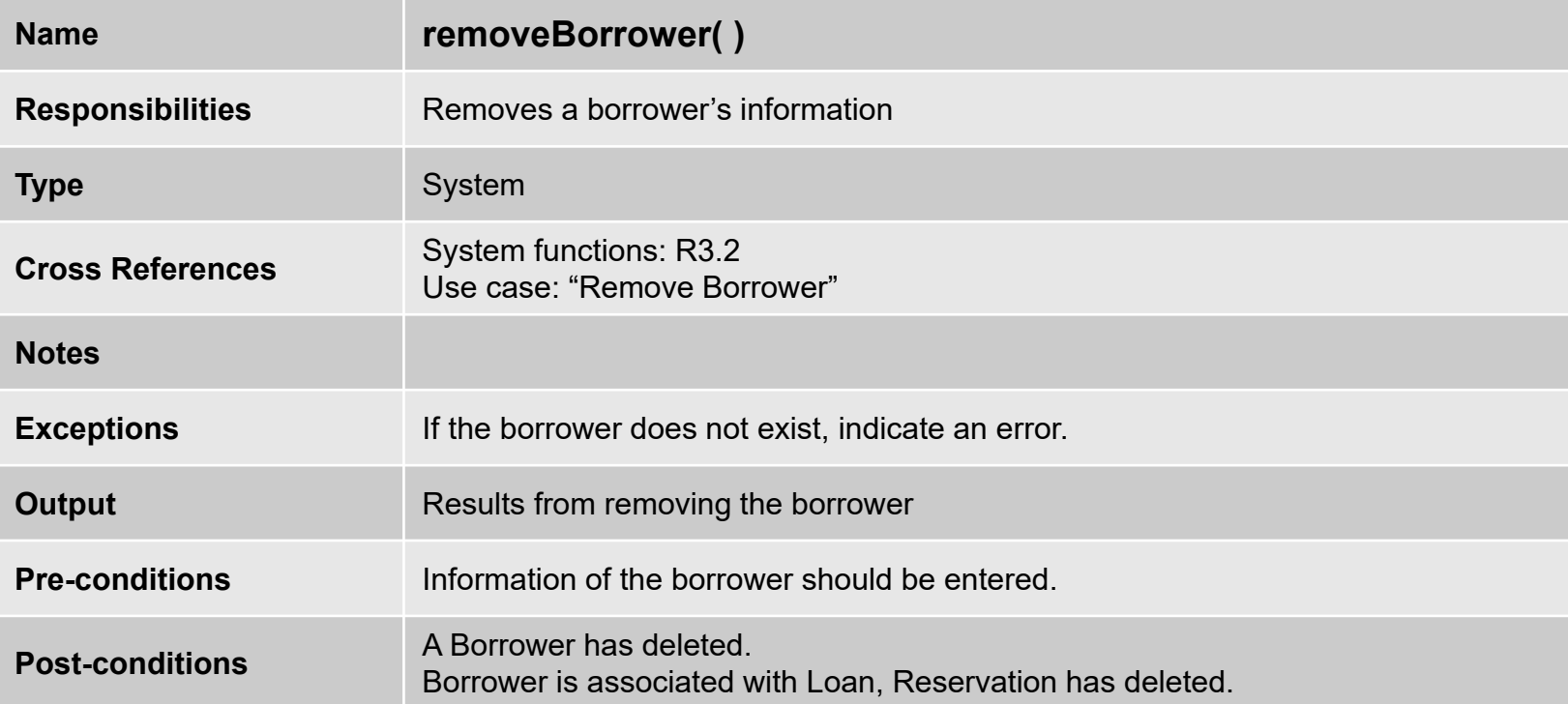

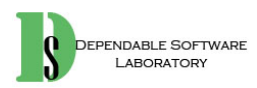

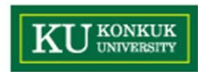

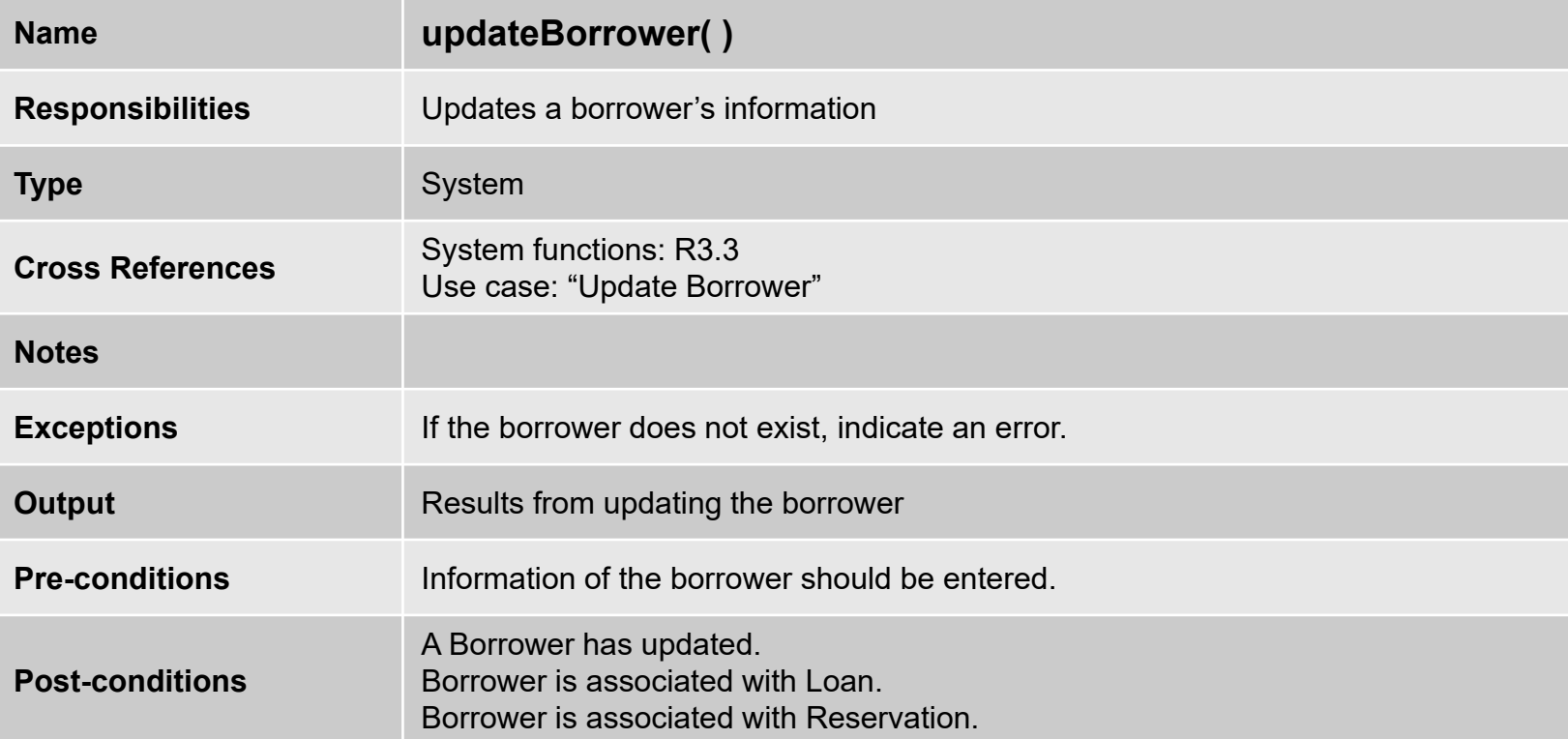

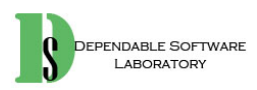

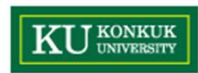

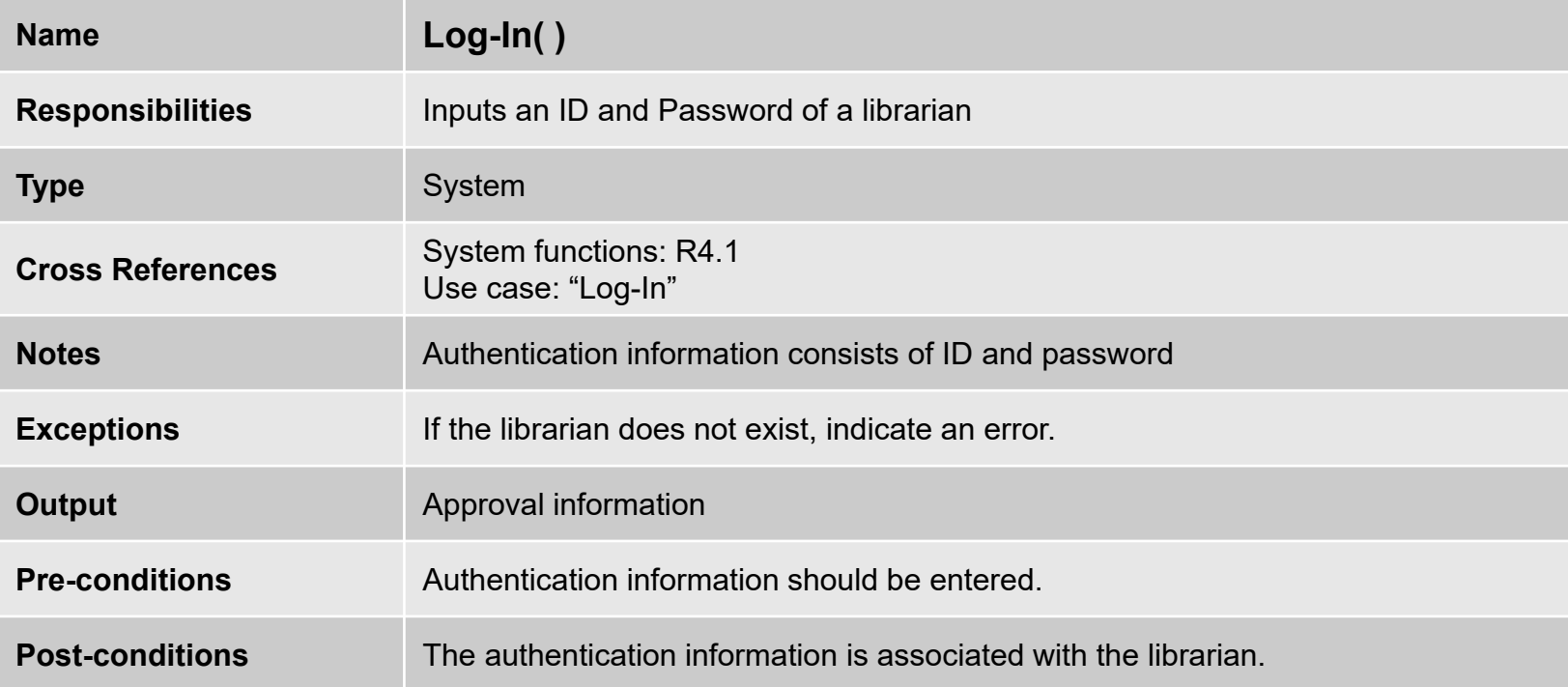

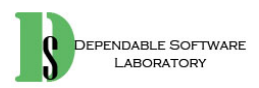

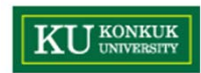

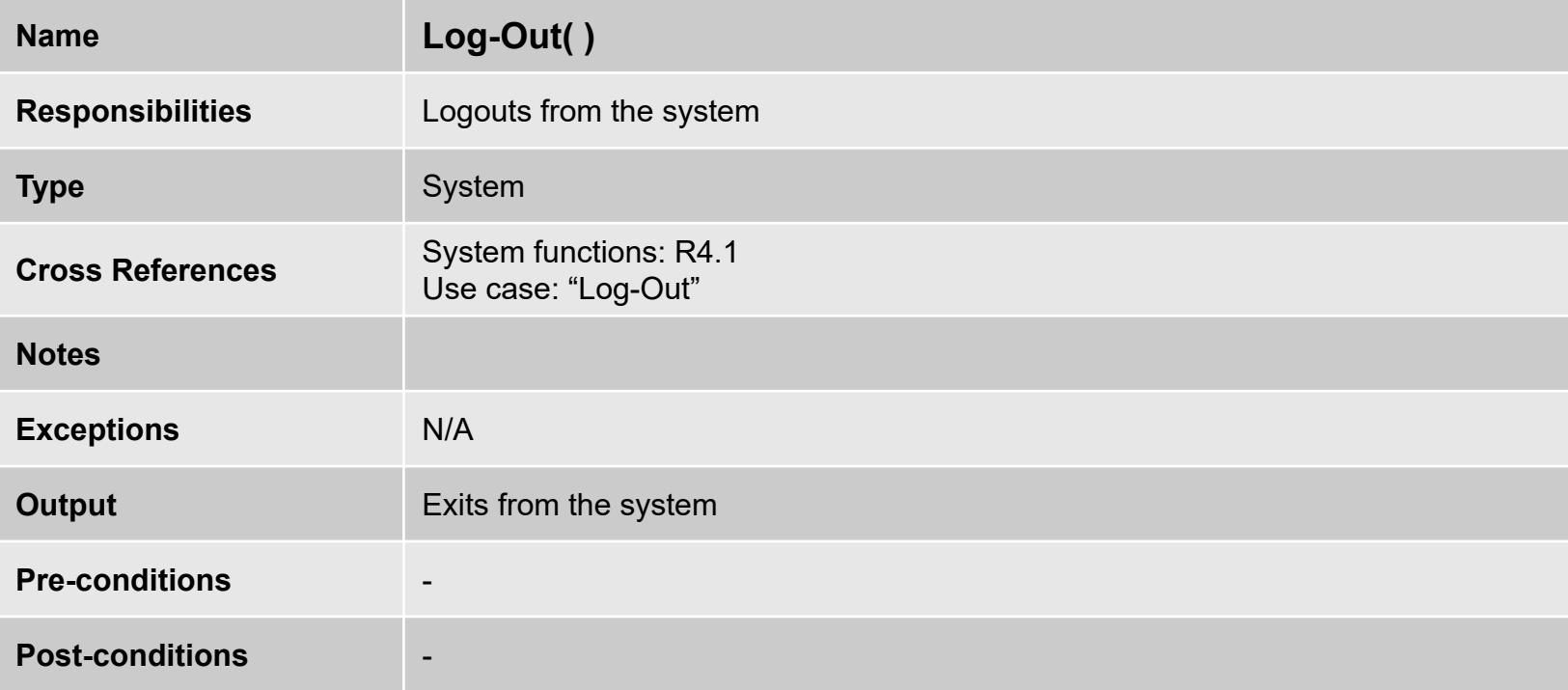

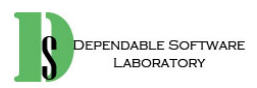

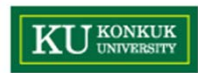

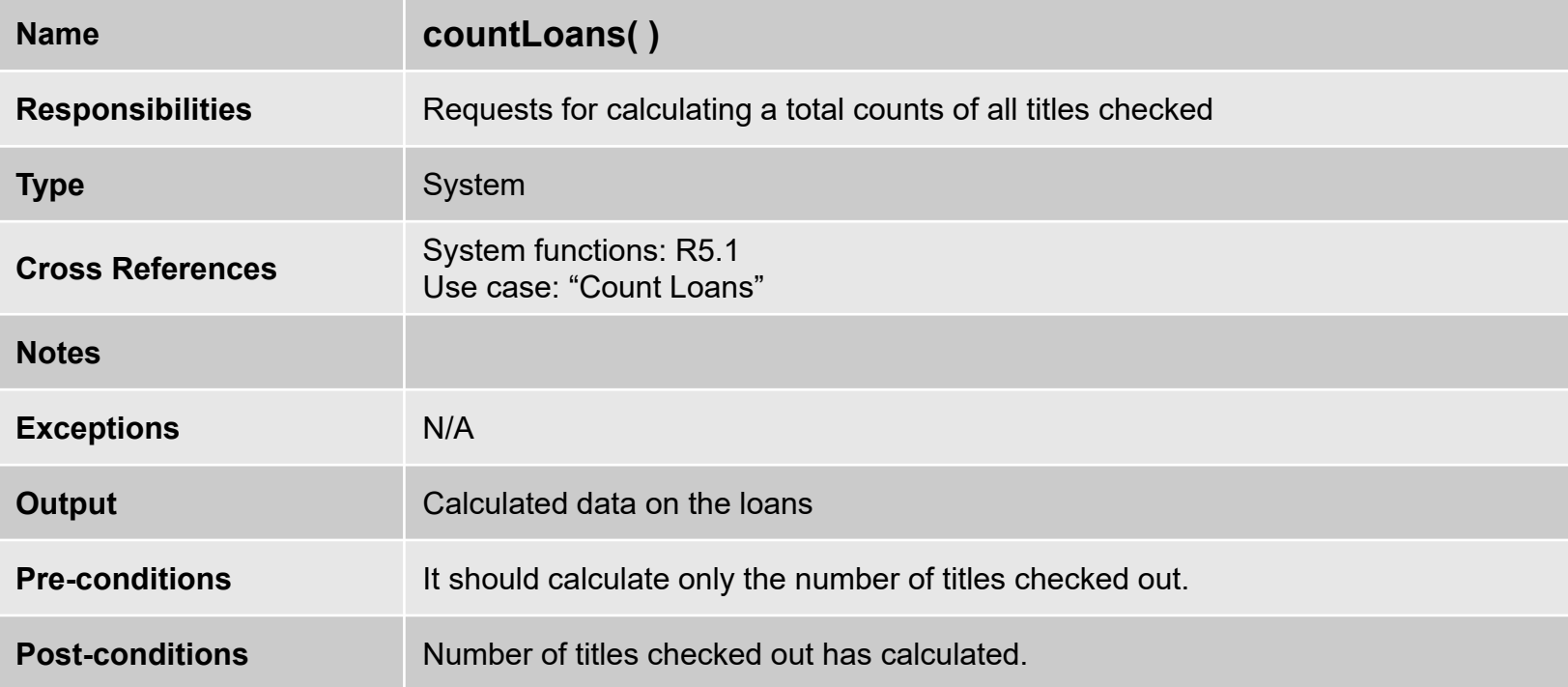

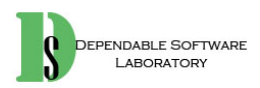

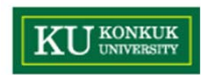

#### **Activity 2037. Define State Diagrams**

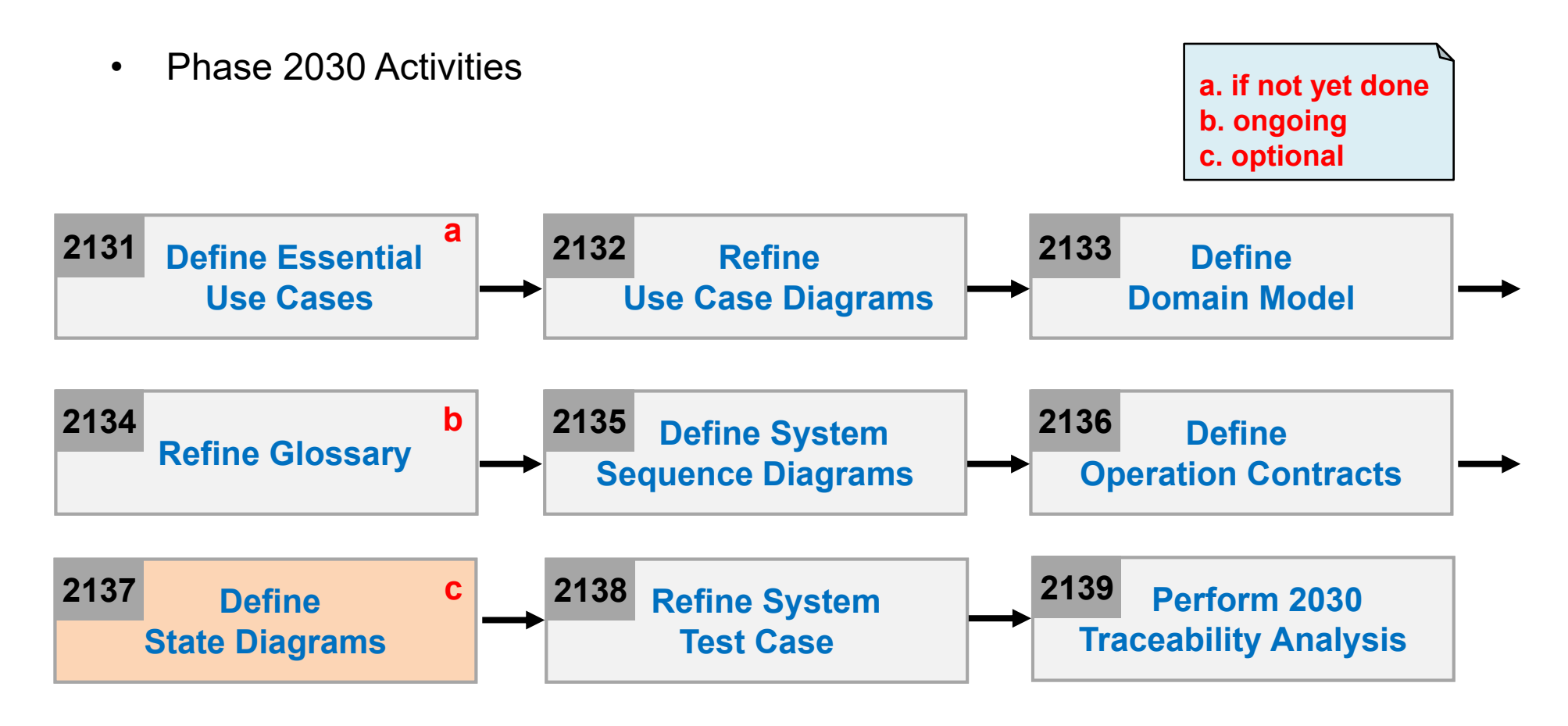

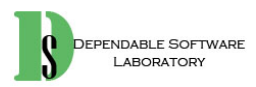

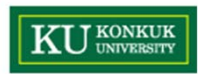

#### **Activity 2037. Define State Diagrams**

•State Diagram for Use case

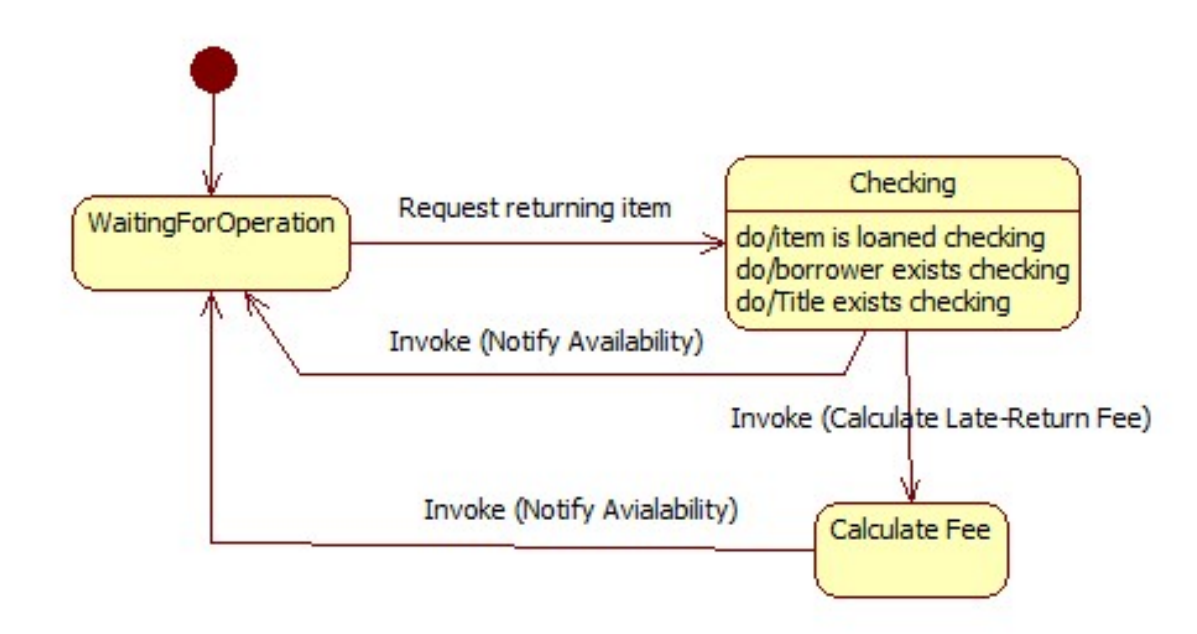

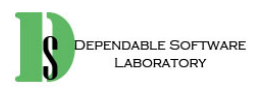

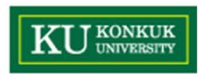

#### **Activity 2037. Define State Diagrams**

•State Diagram for Domain Model

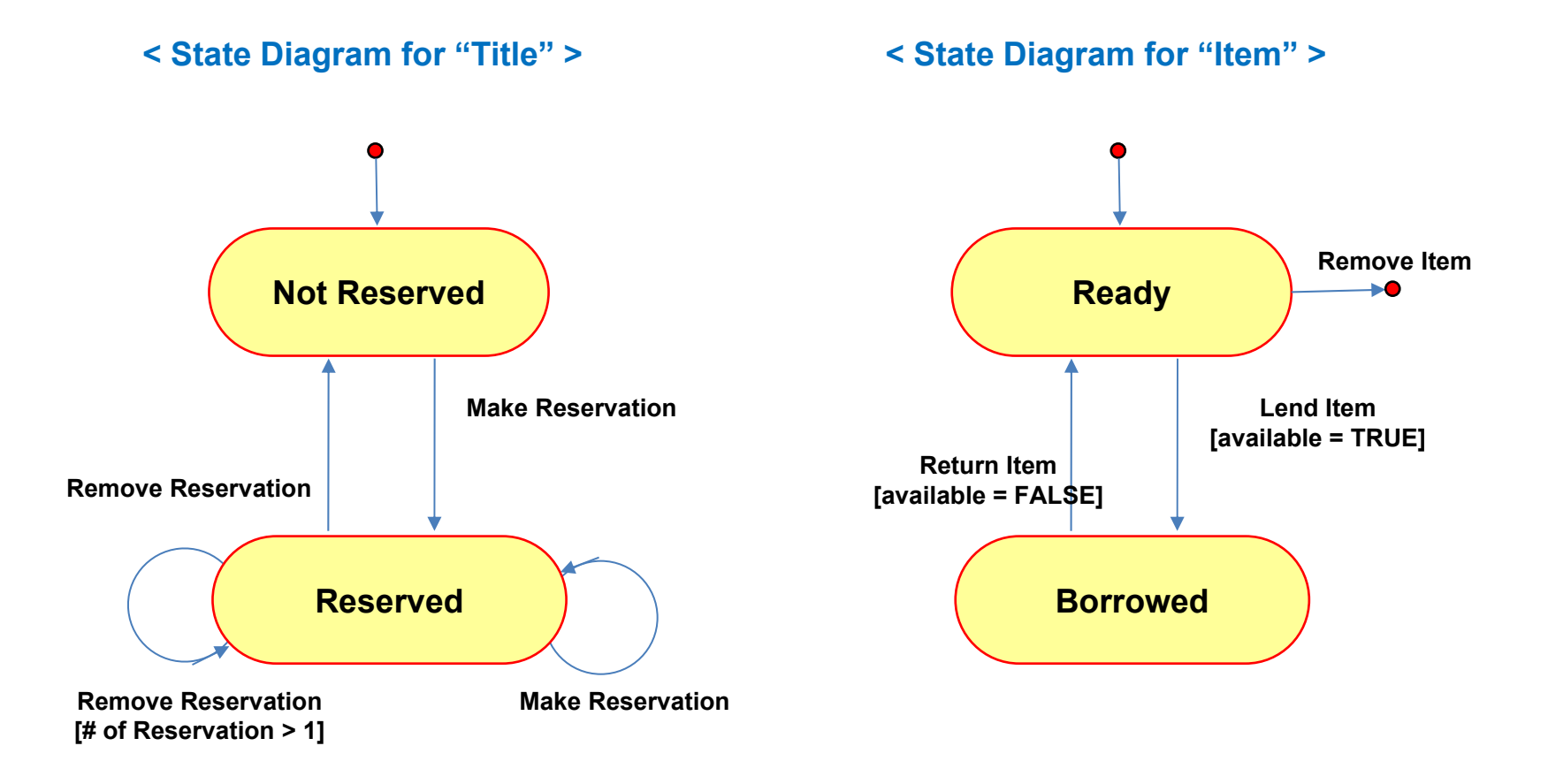

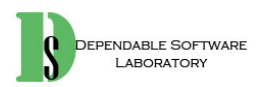

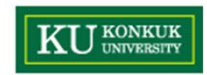

#### **Activity 2038. Refine System Test Case**

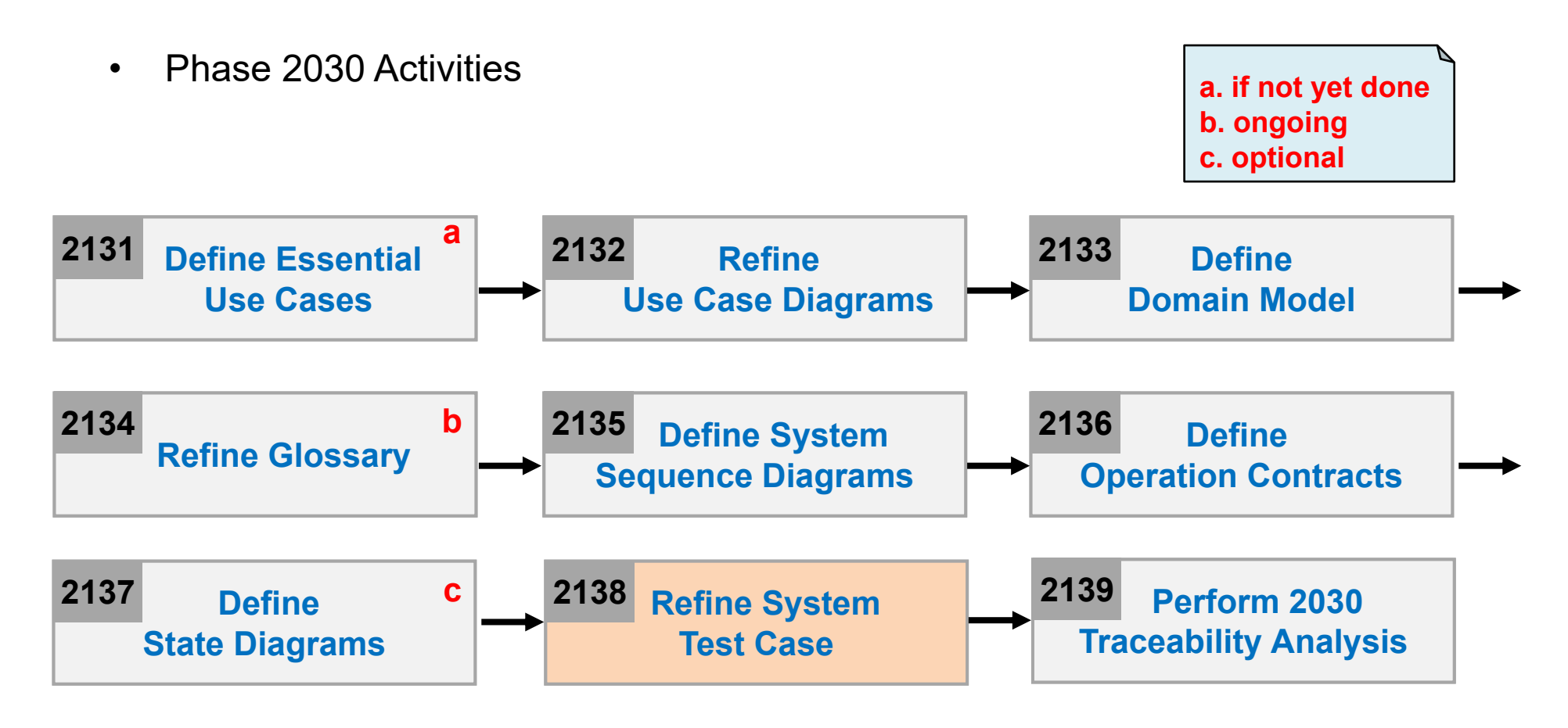

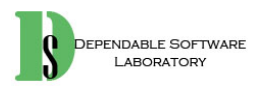

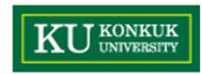

#### **Phase 2038. Refine System Test Case**

• Step 1. Identify important requirements

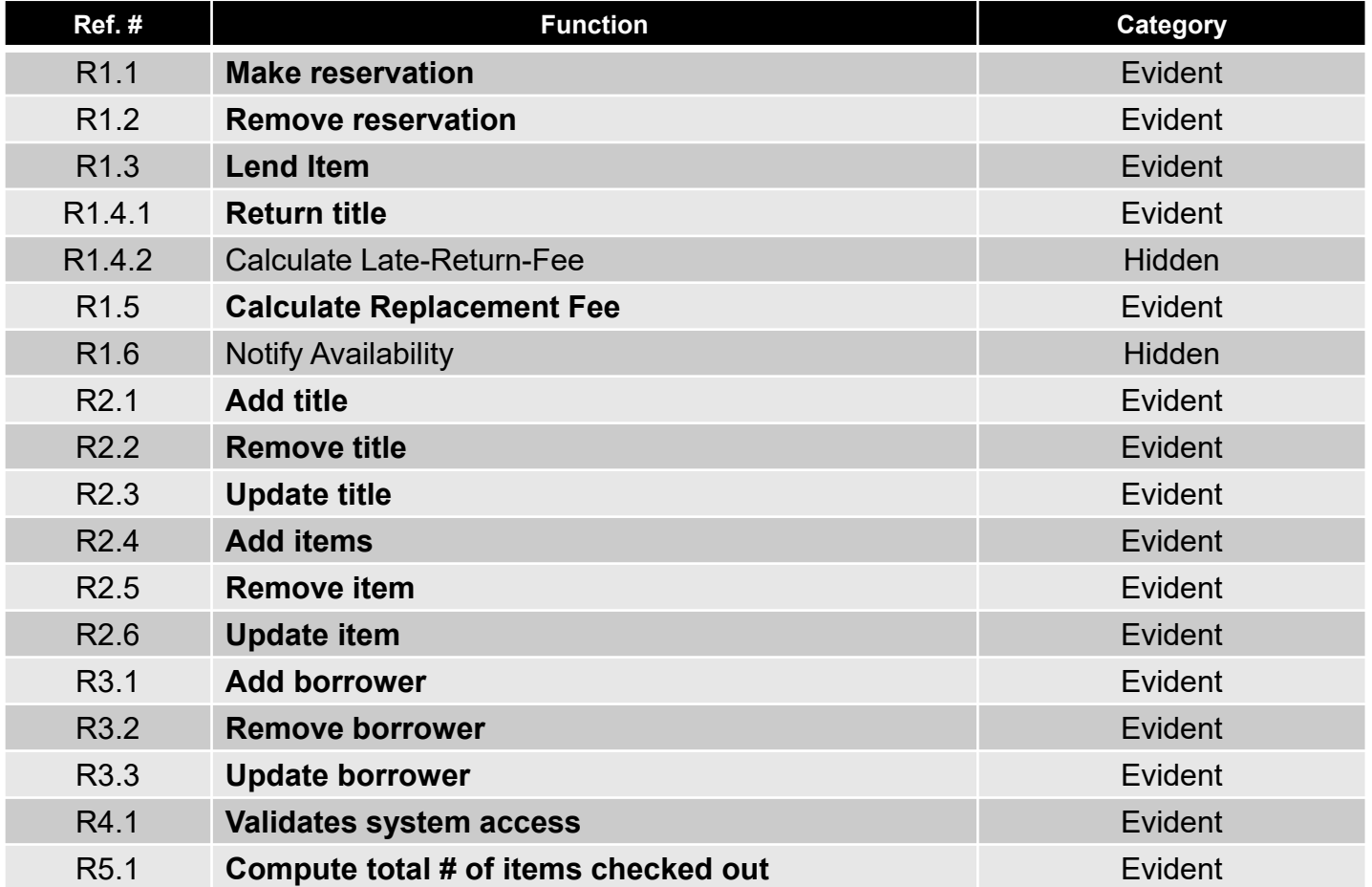

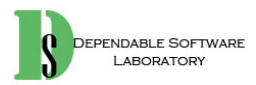

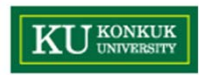

# **Activity 2038. Refine System Test Case**

- $\bullet$  Step 2. Develop system test cases with various system testing techniques
	- First, brute force testing

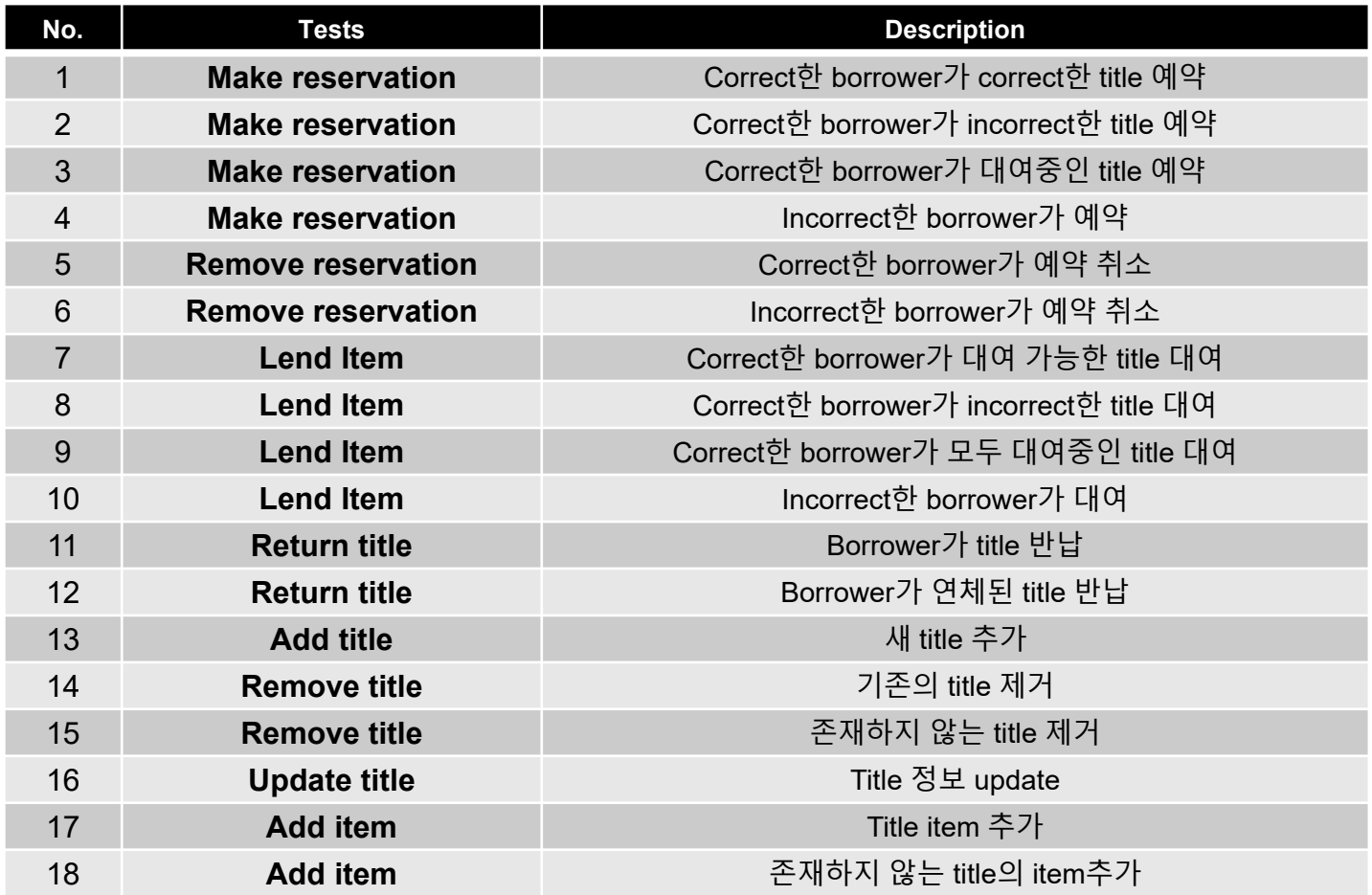

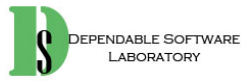

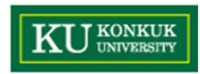

## **Activity 2038. Refine System Test Case**

- $\bullet$  Step 2. Develop system test cases with various system testing techniques
	- First, brute force testing

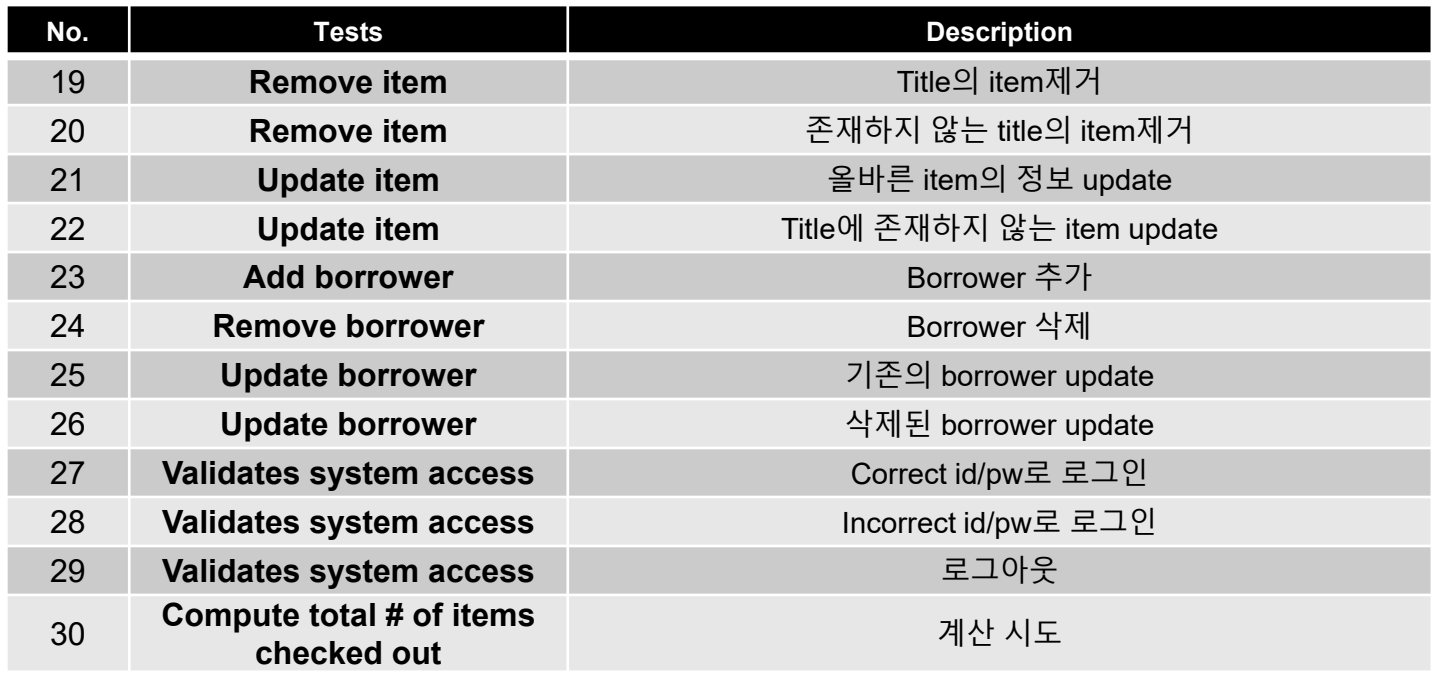

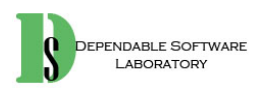

#### **KU KONKUK Activity 2039. Perform 2030 Traceability Analysis**

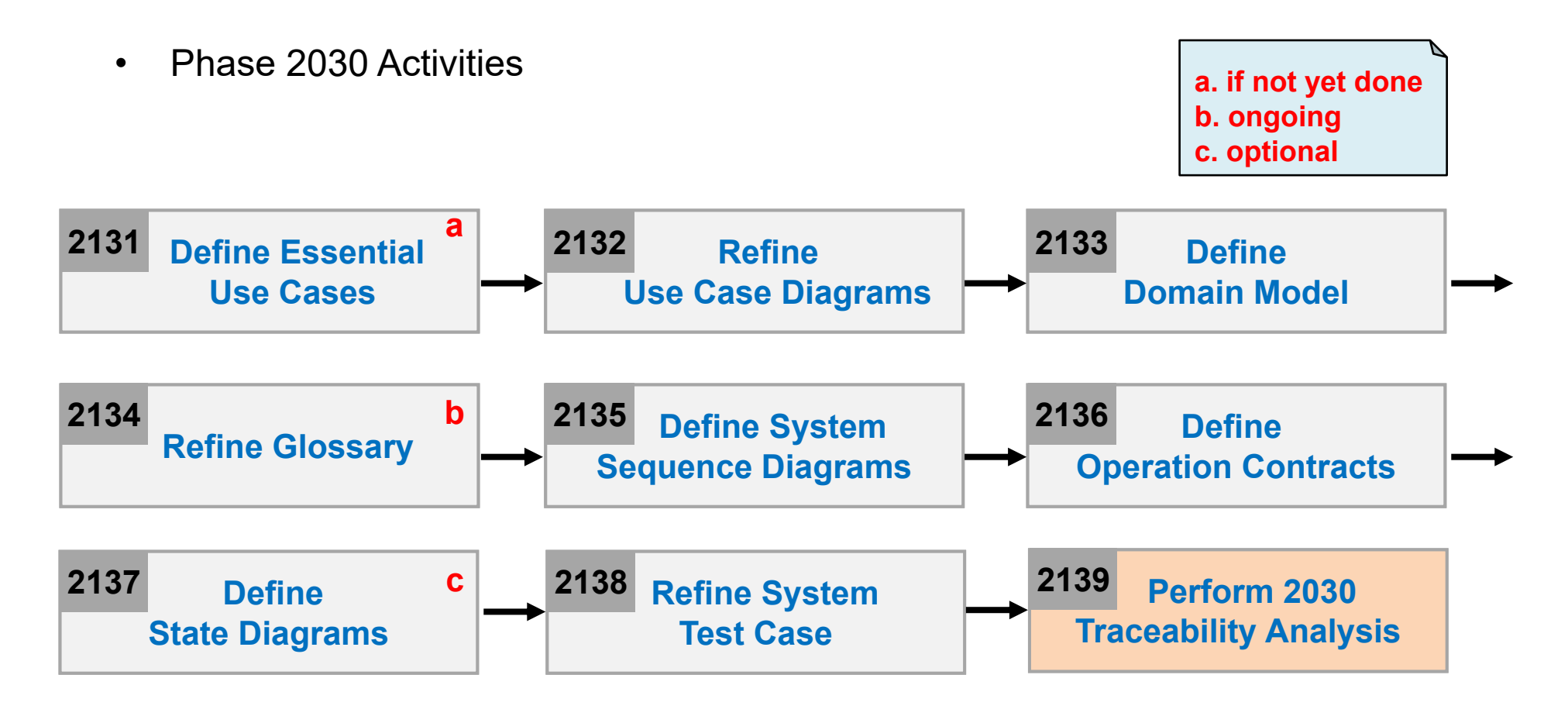

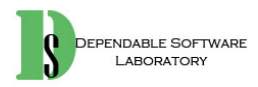

#### **KU UNIVERSITY Activity 2039. Perform 2030 Traceability Analysis**

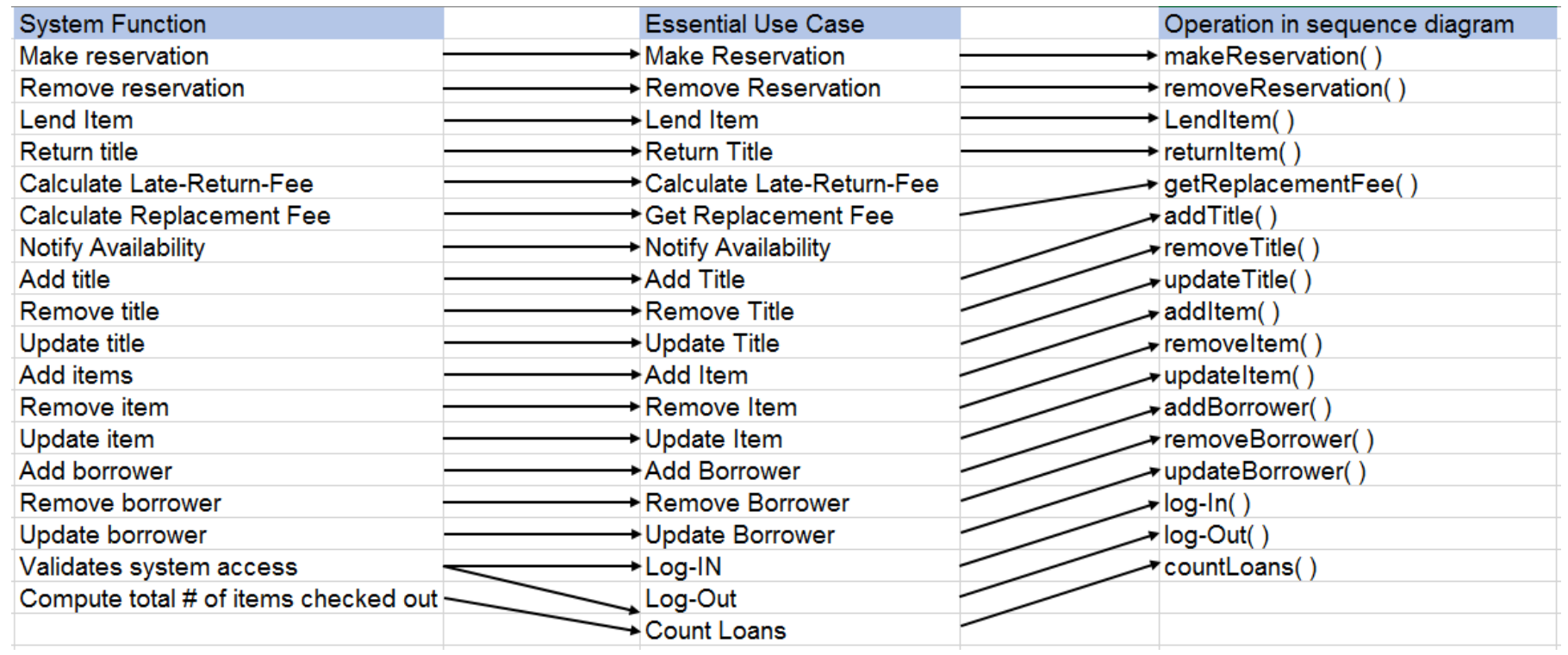

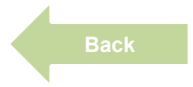

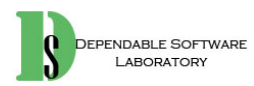

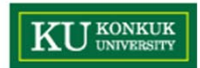

#### **Phase 2040. Design**

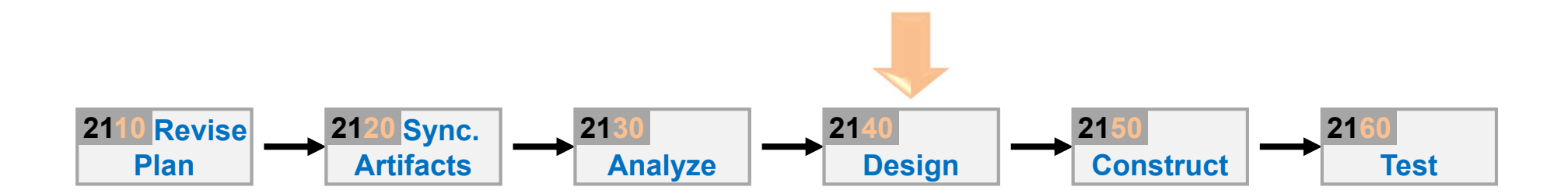

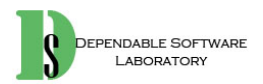

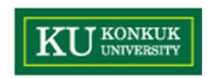

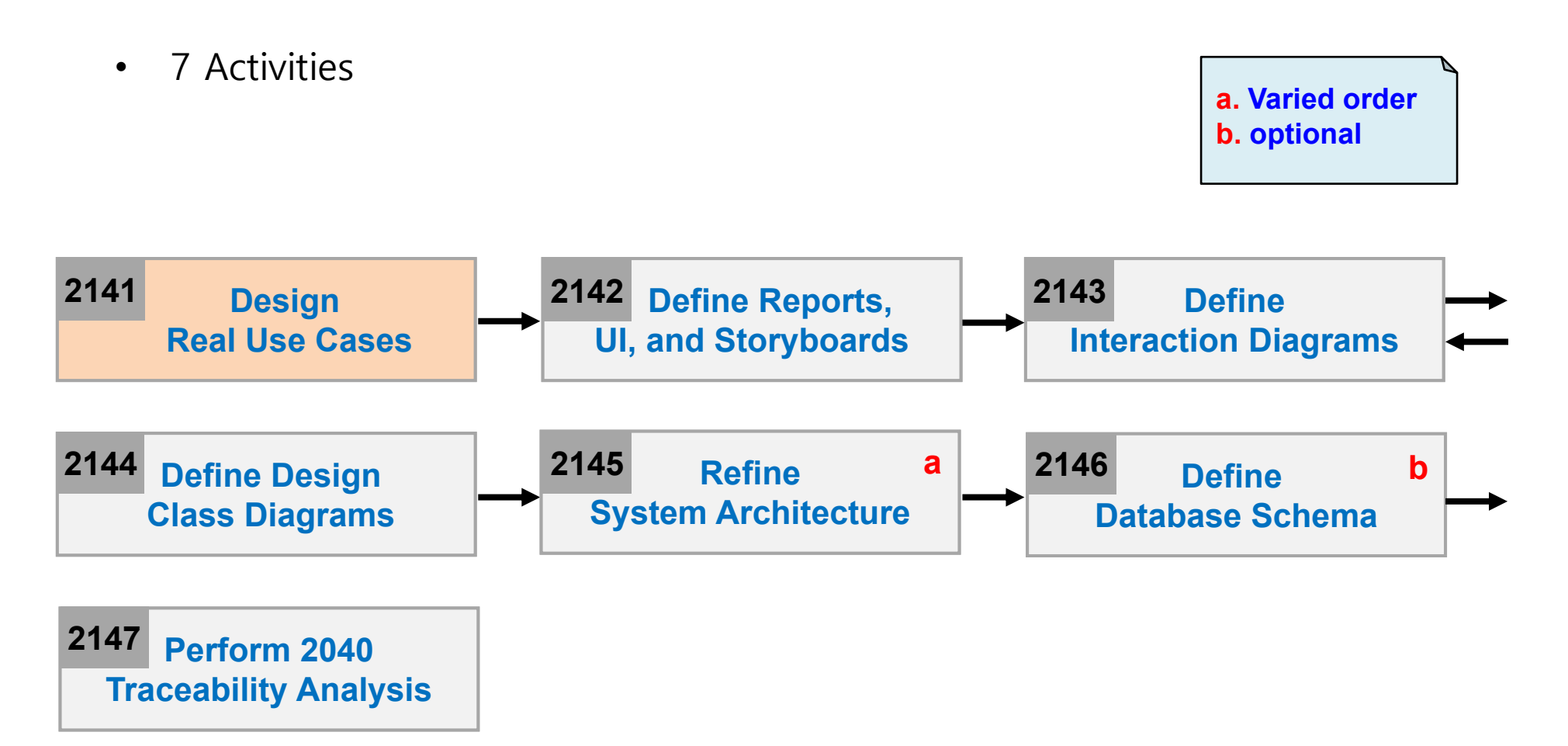

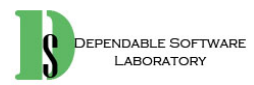

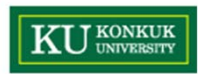

•Make Reservation

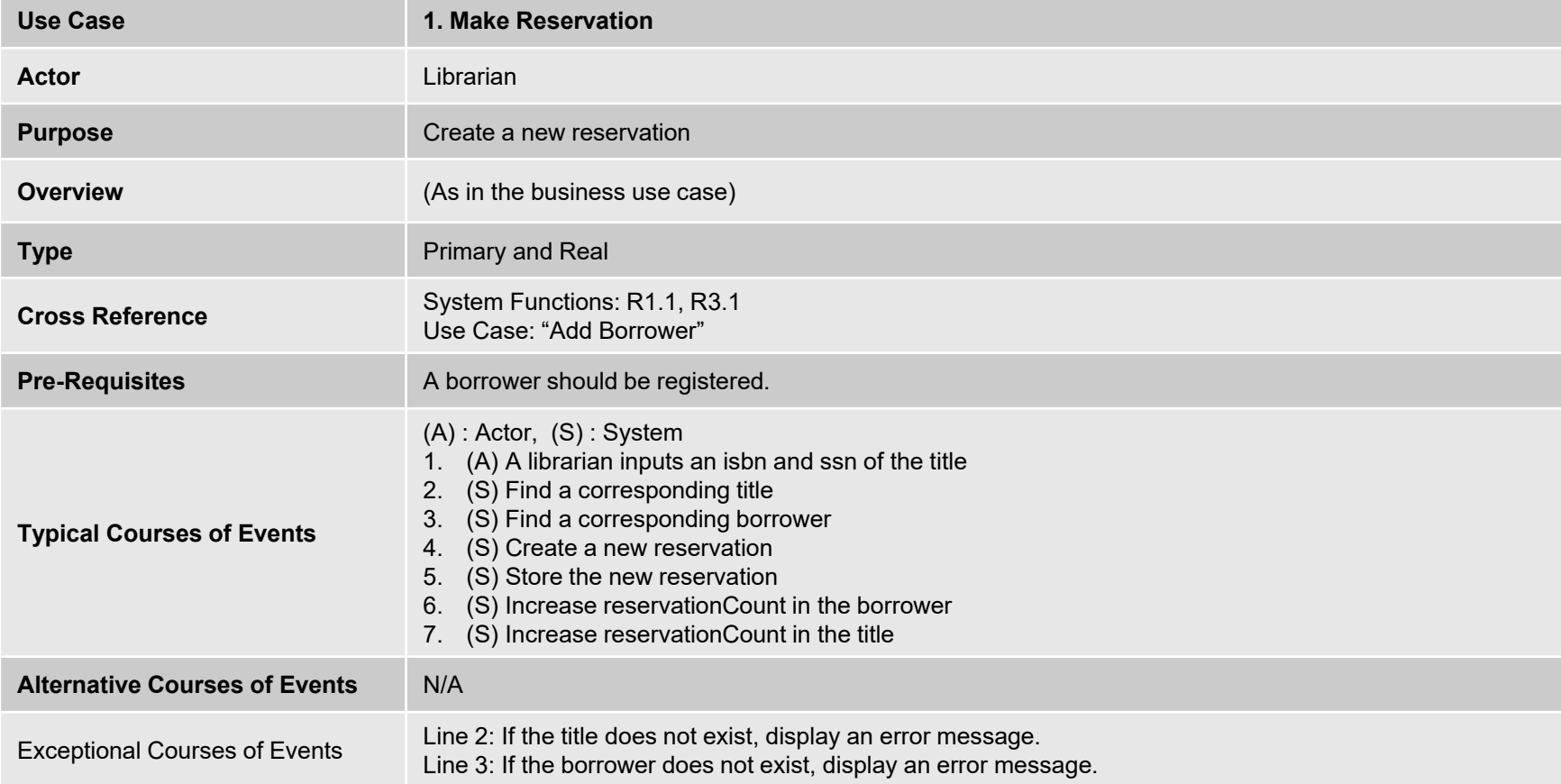

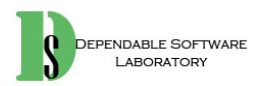

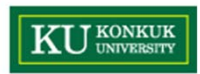

•Remove Reservation

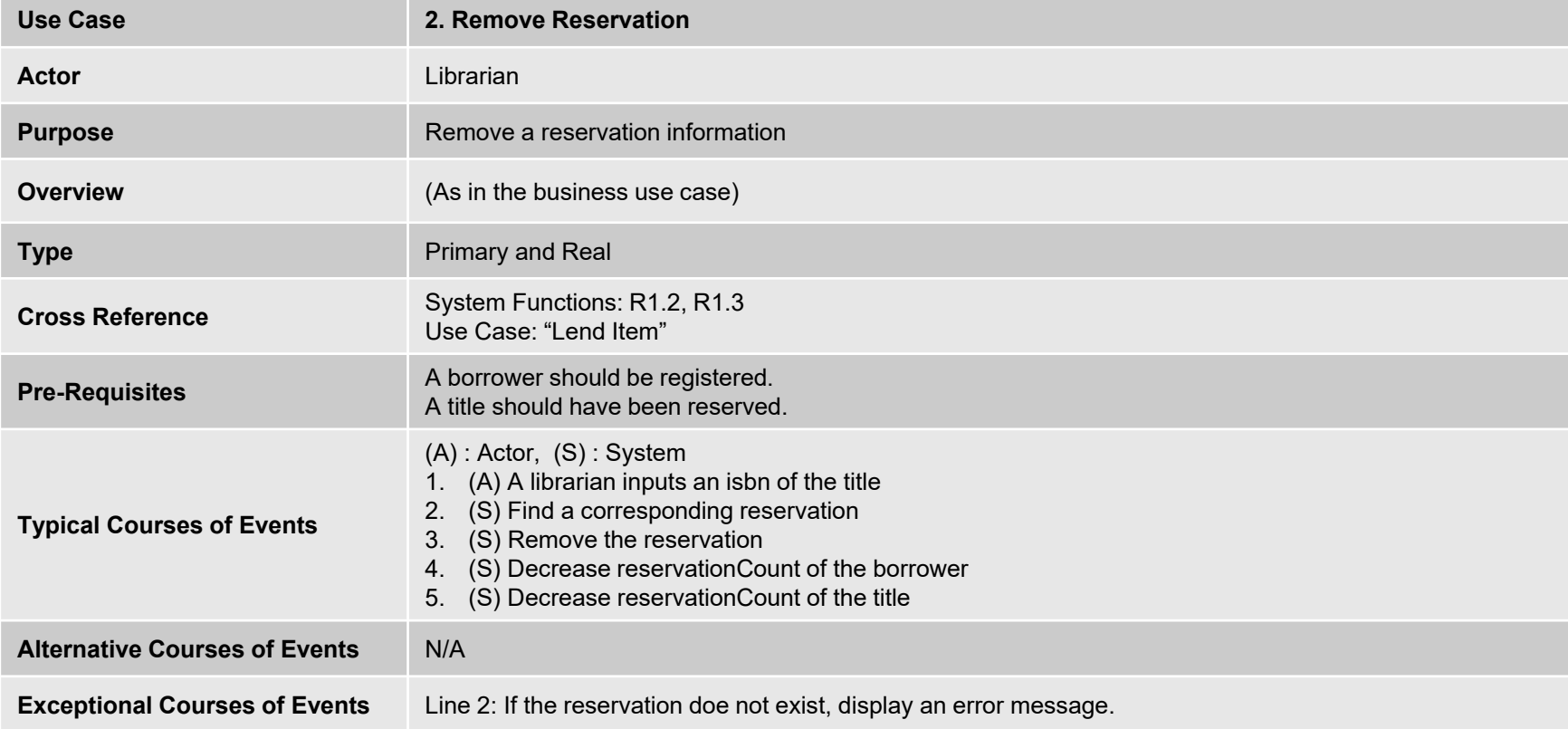

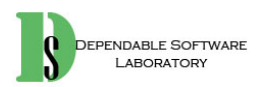

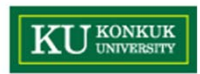

• Lend Item

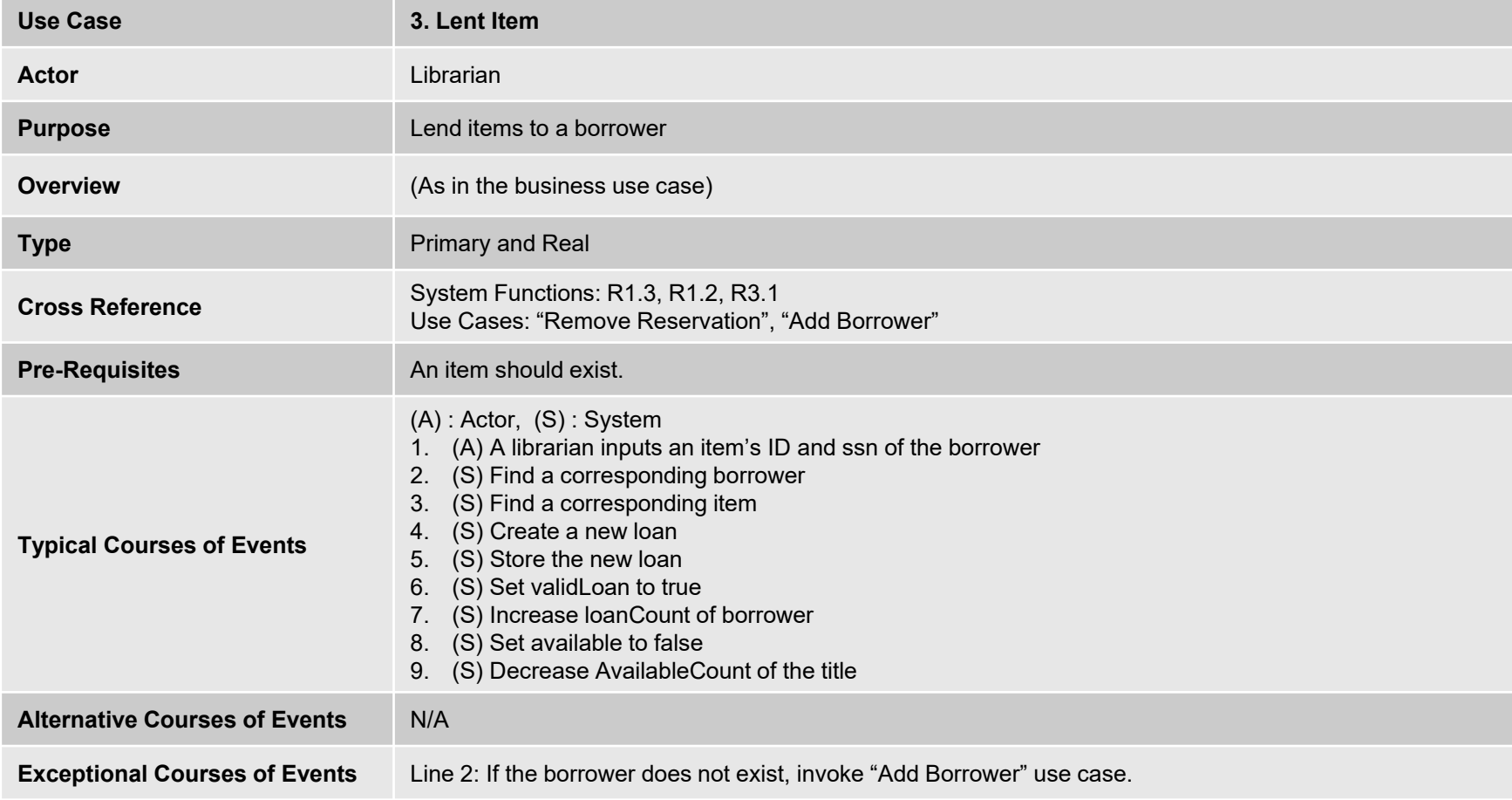

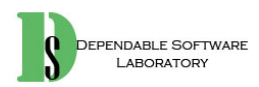

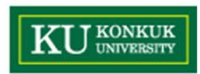

•Return Item

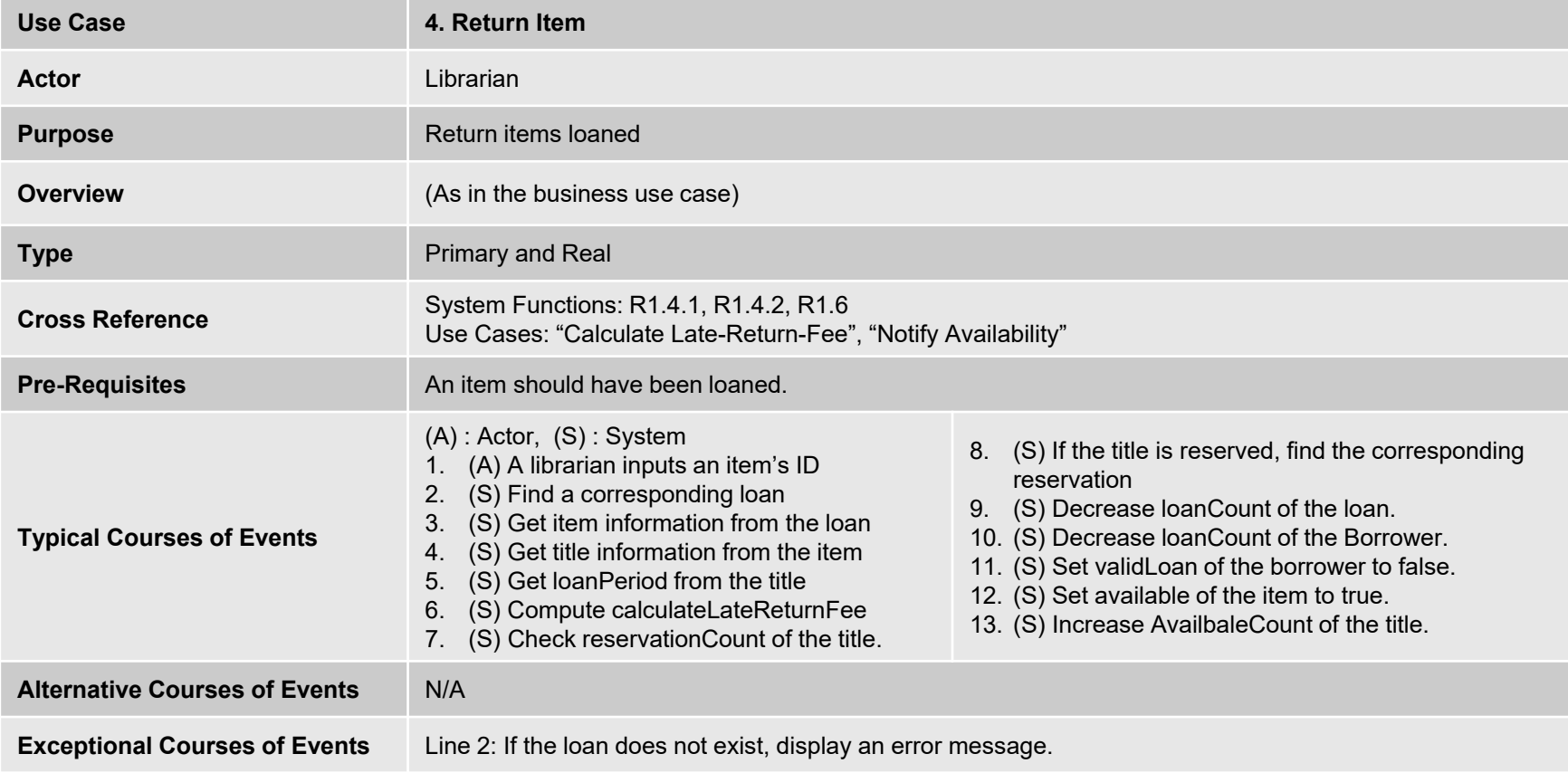

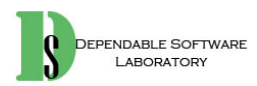

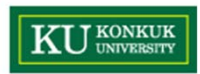

#### $\bullet$ Calculate Late-Return-Fee

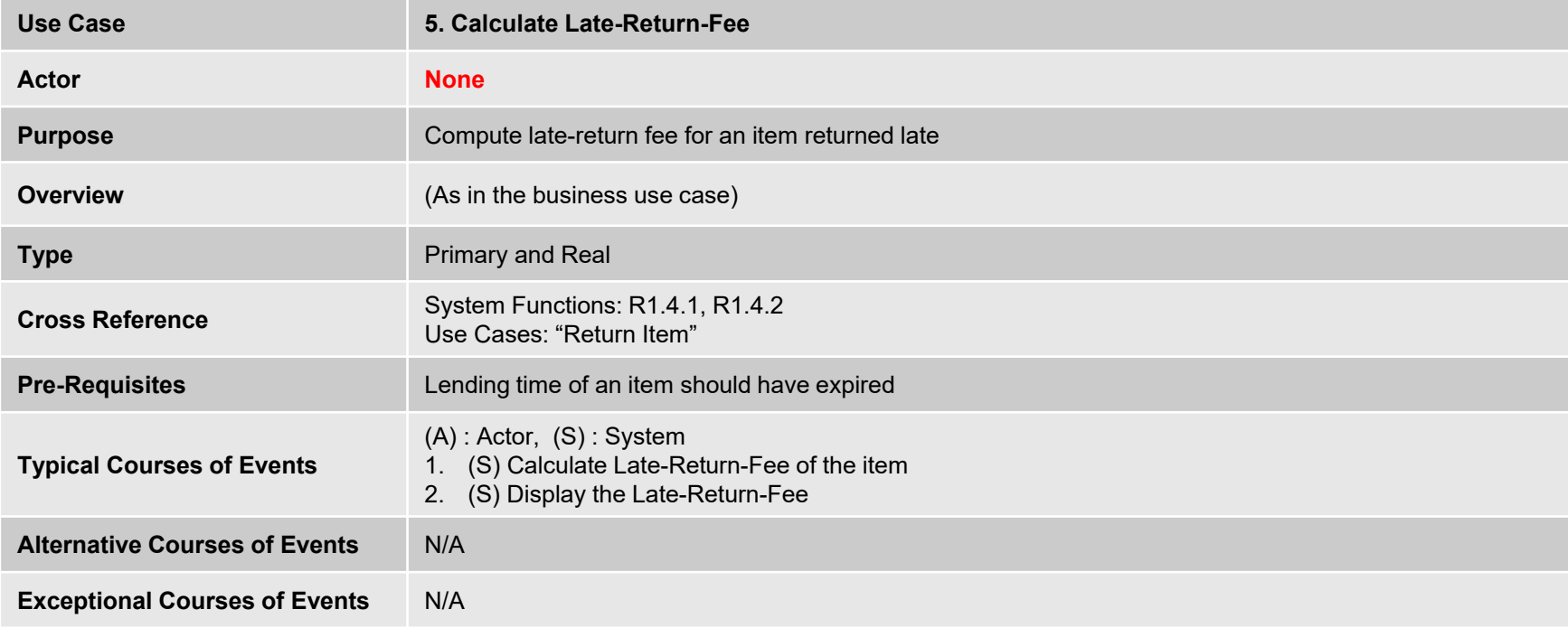

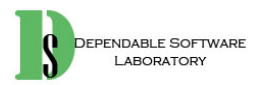

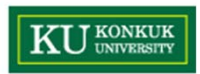

 $\bullet$ Get Replacement-Fee

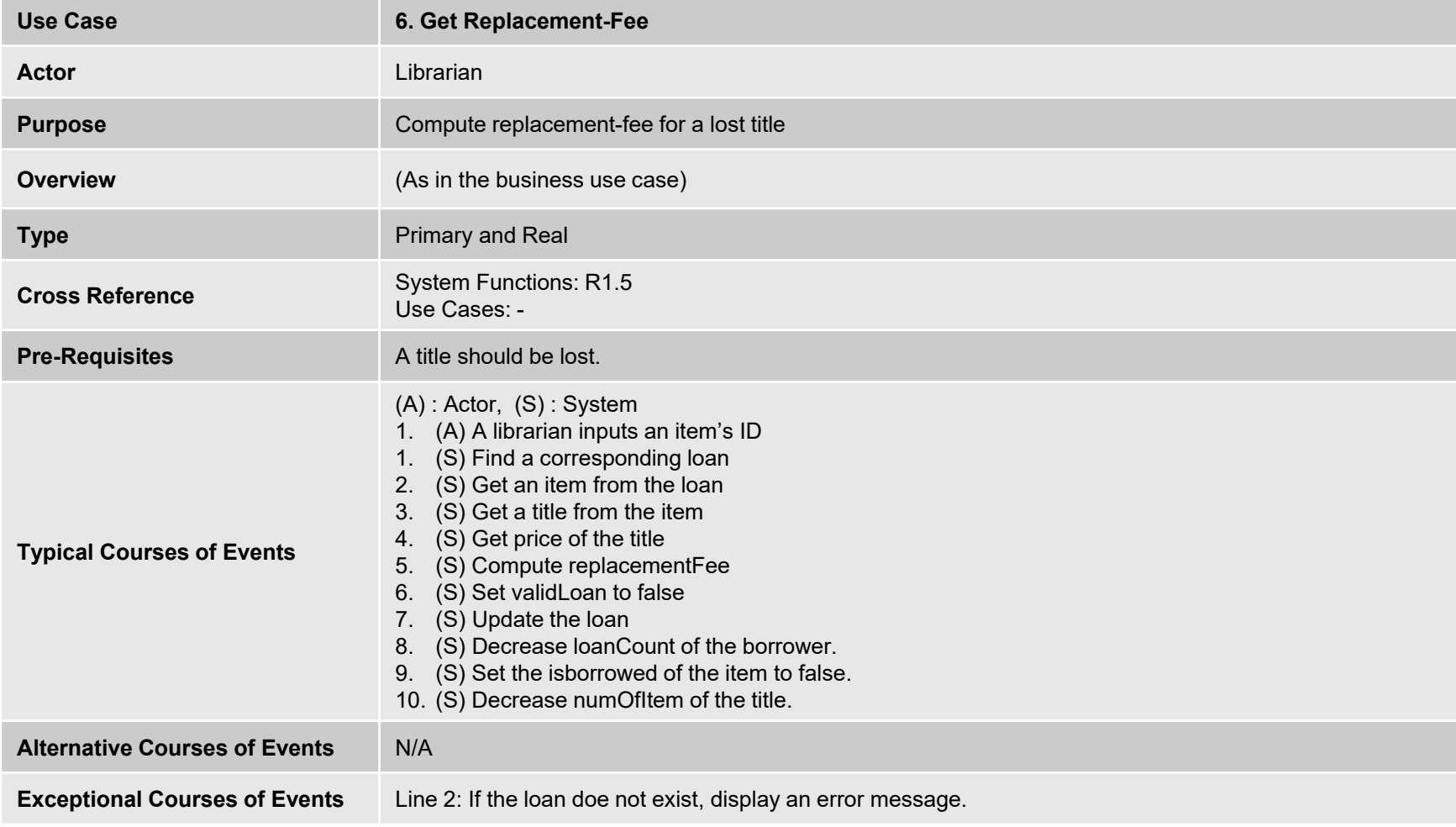

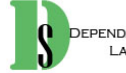

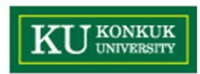

 $\bullet$ Notify Availability

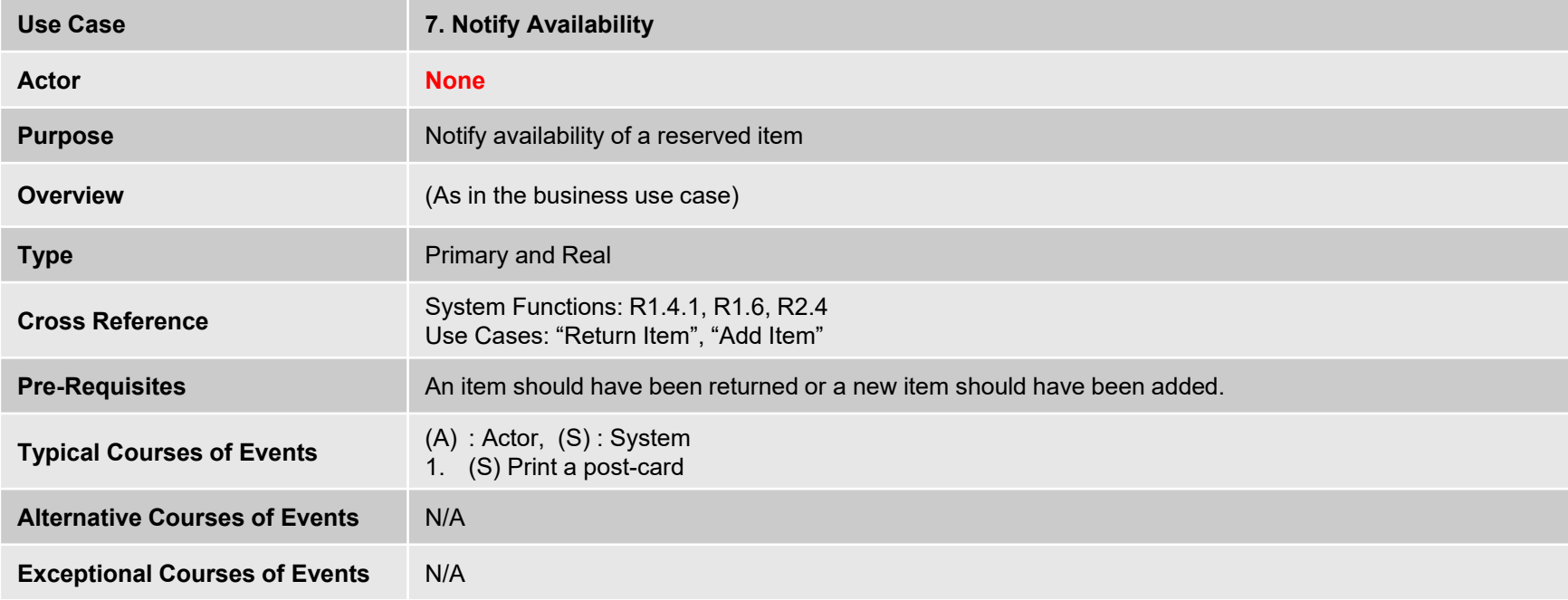

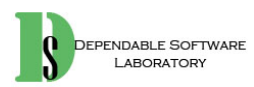

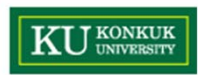

• Add Title

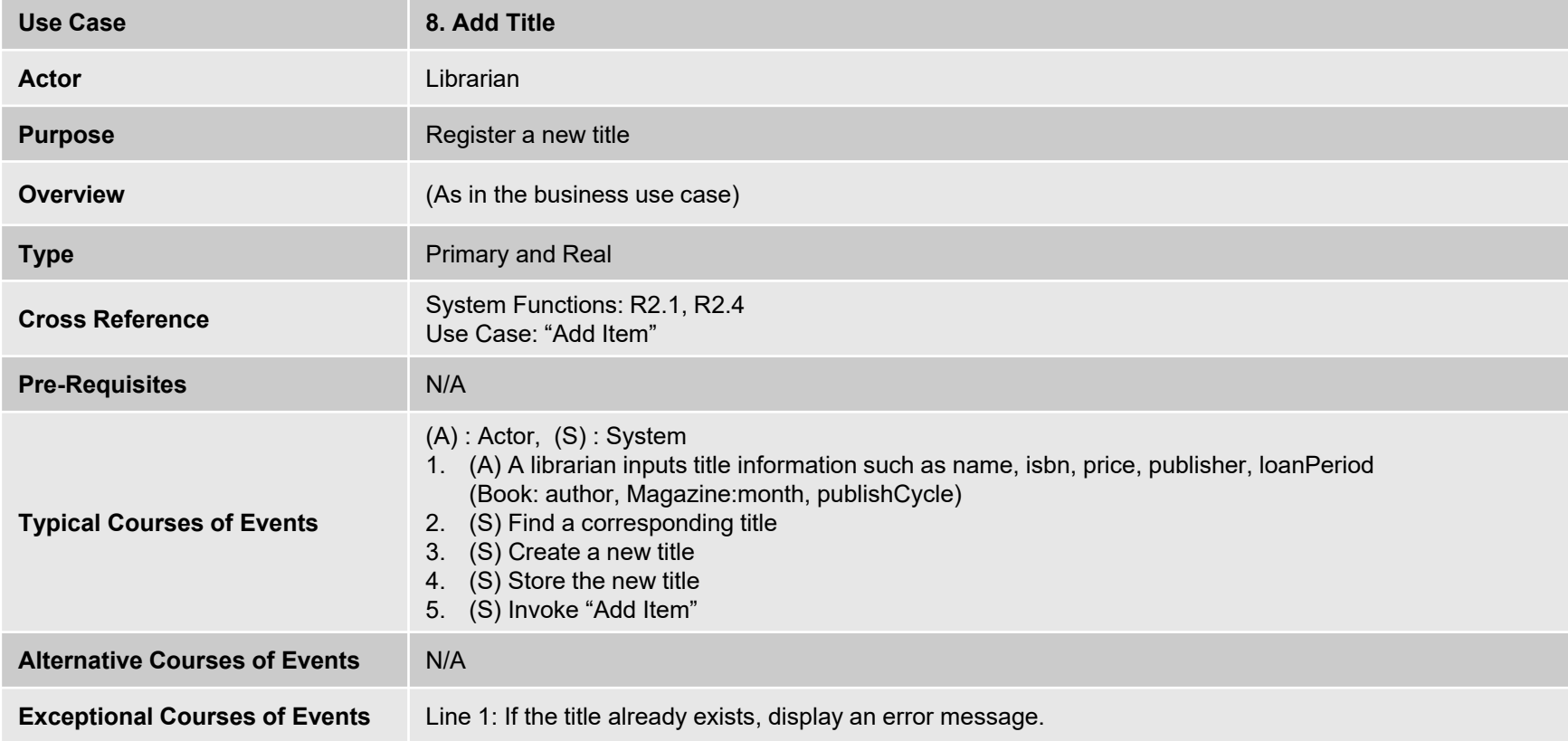

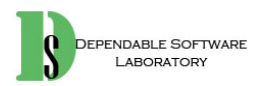
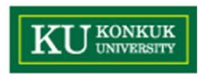

 $\bullet$ Remove Title

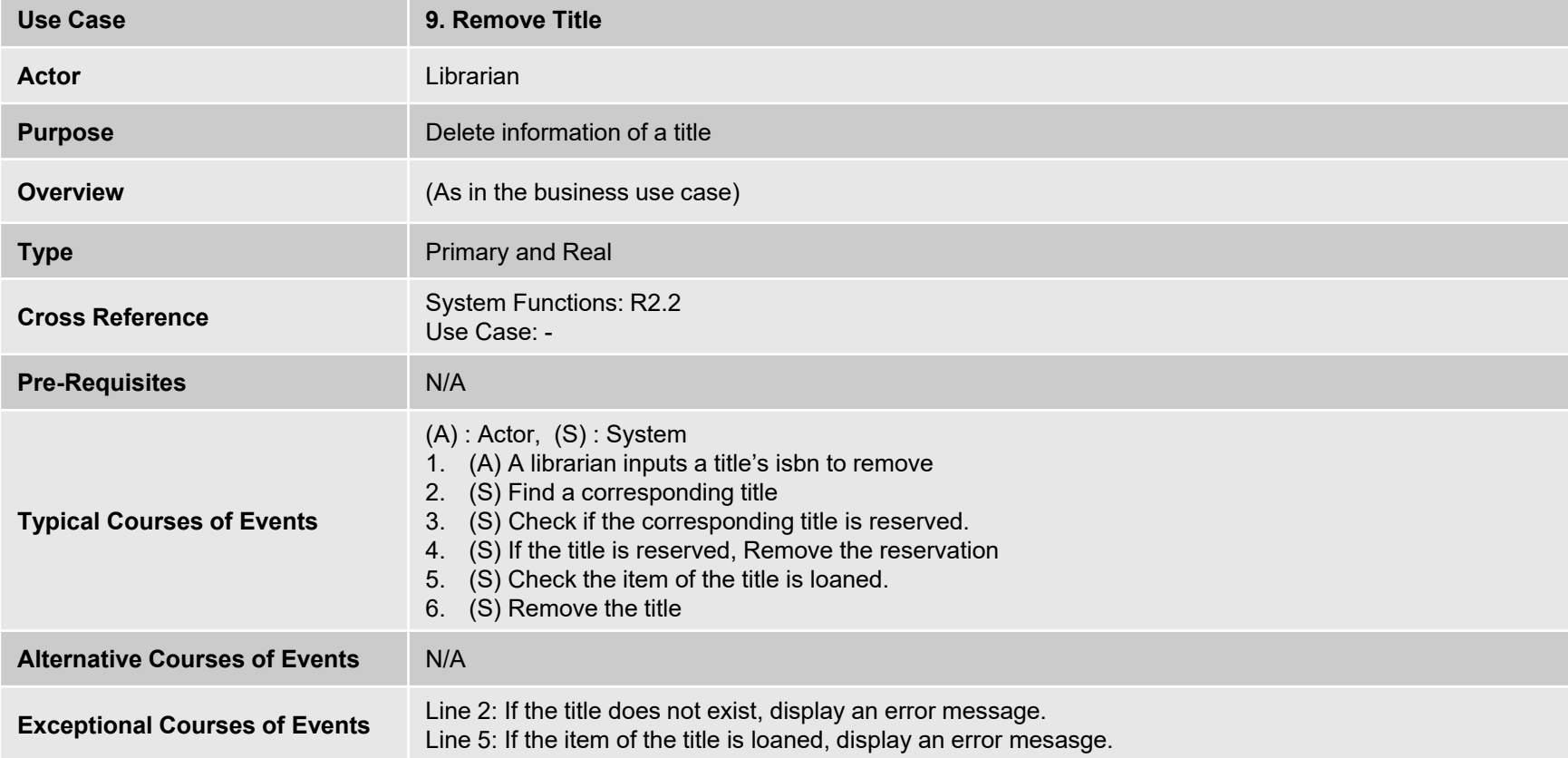

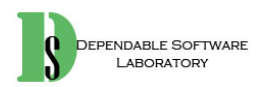

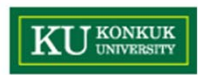

 $\bullet$ Update Title

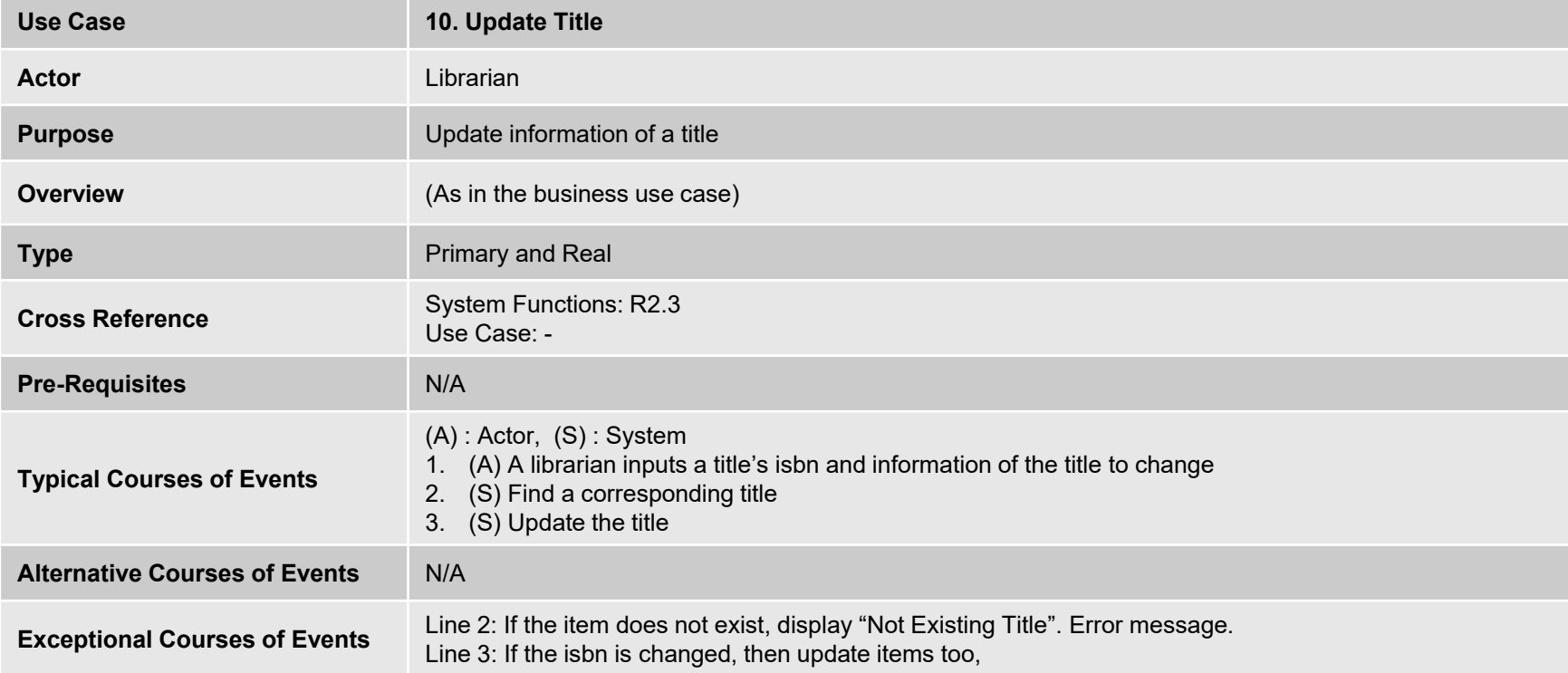

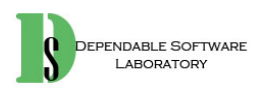

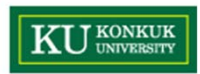

• Add Item

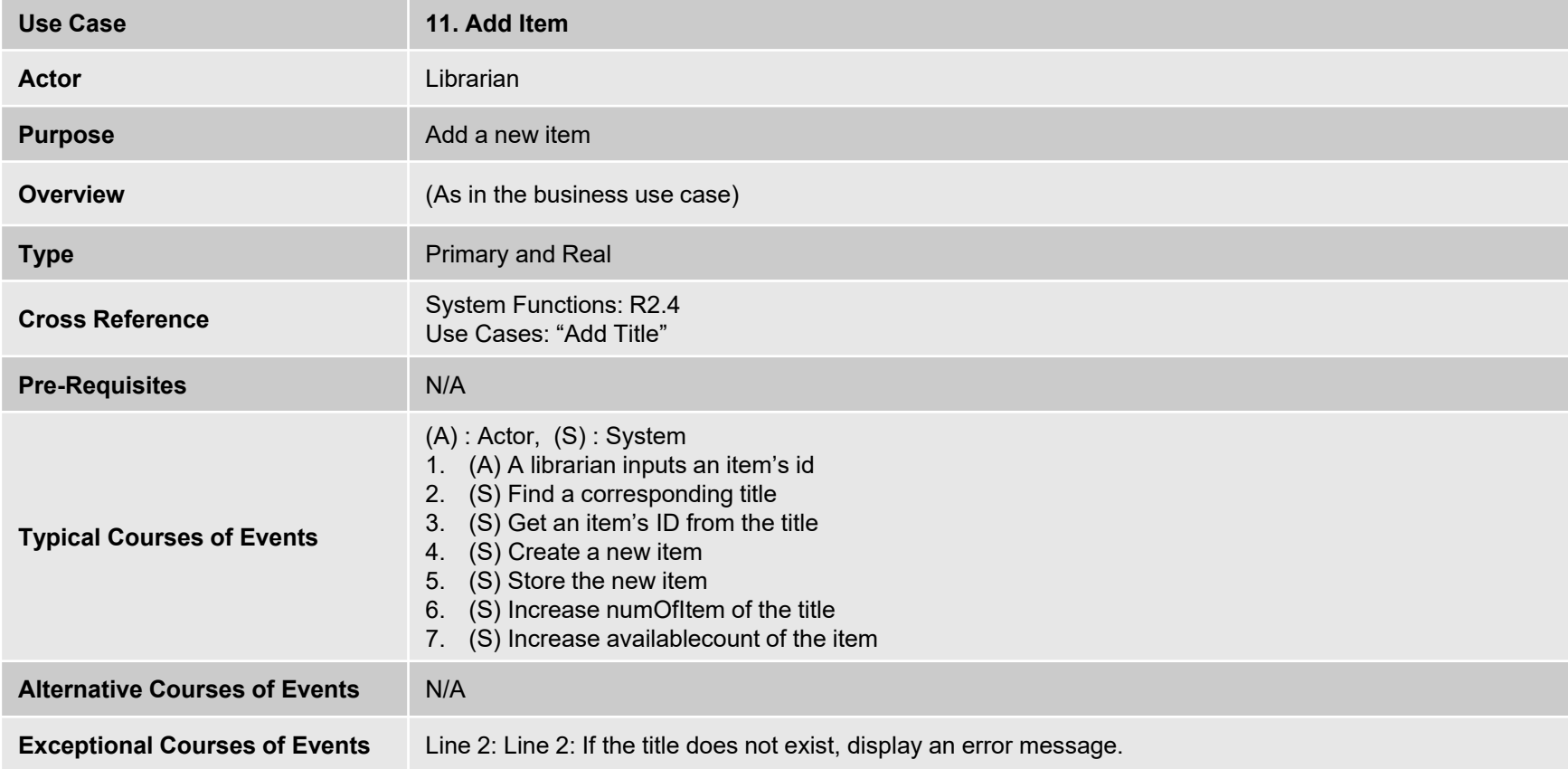

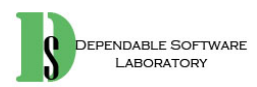

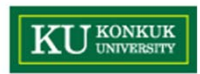

 $\bullet$ Remove Item

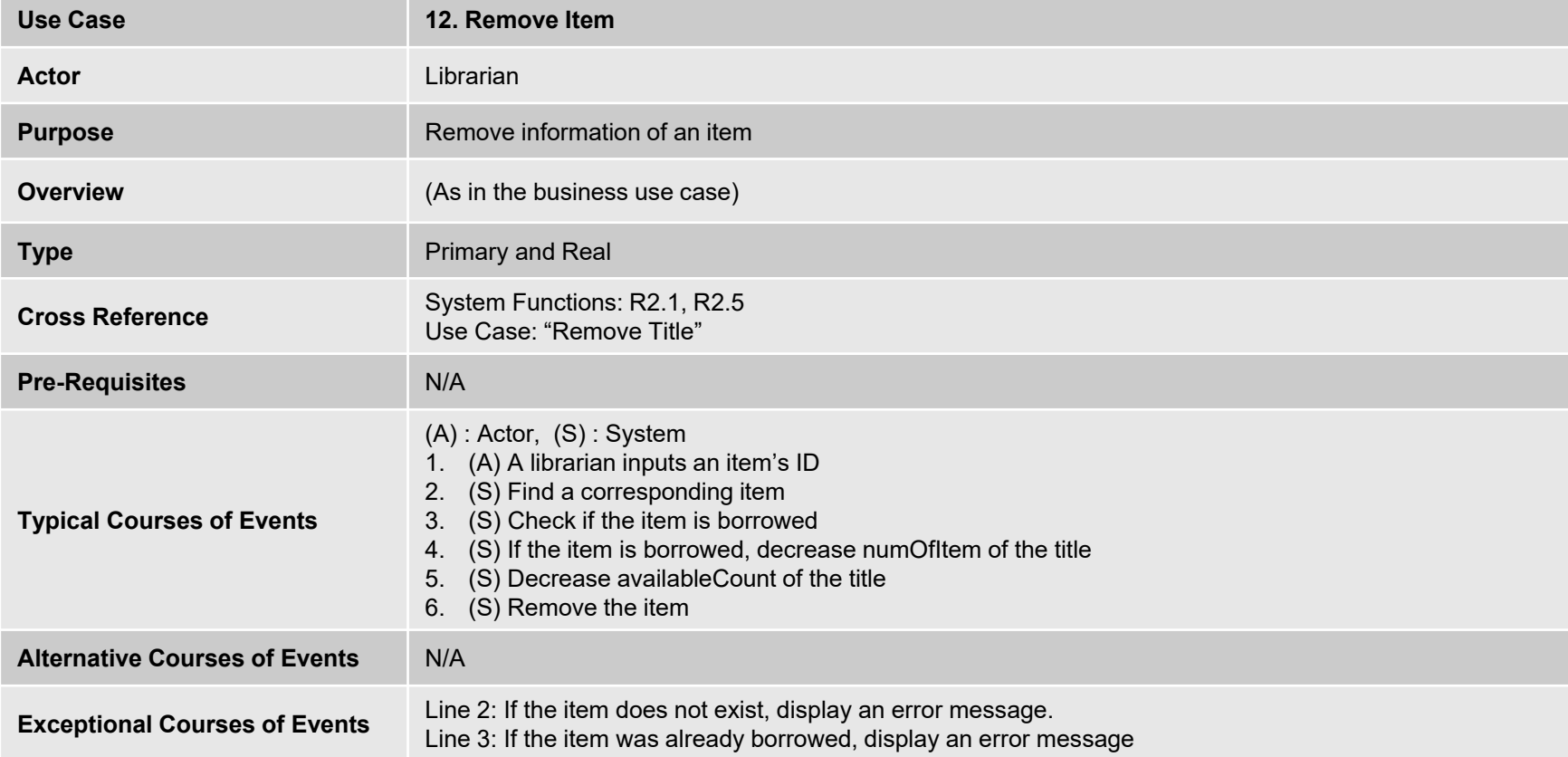

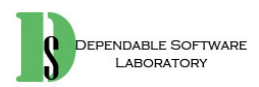

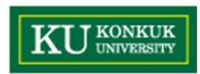

 $\bullet$ Update Item

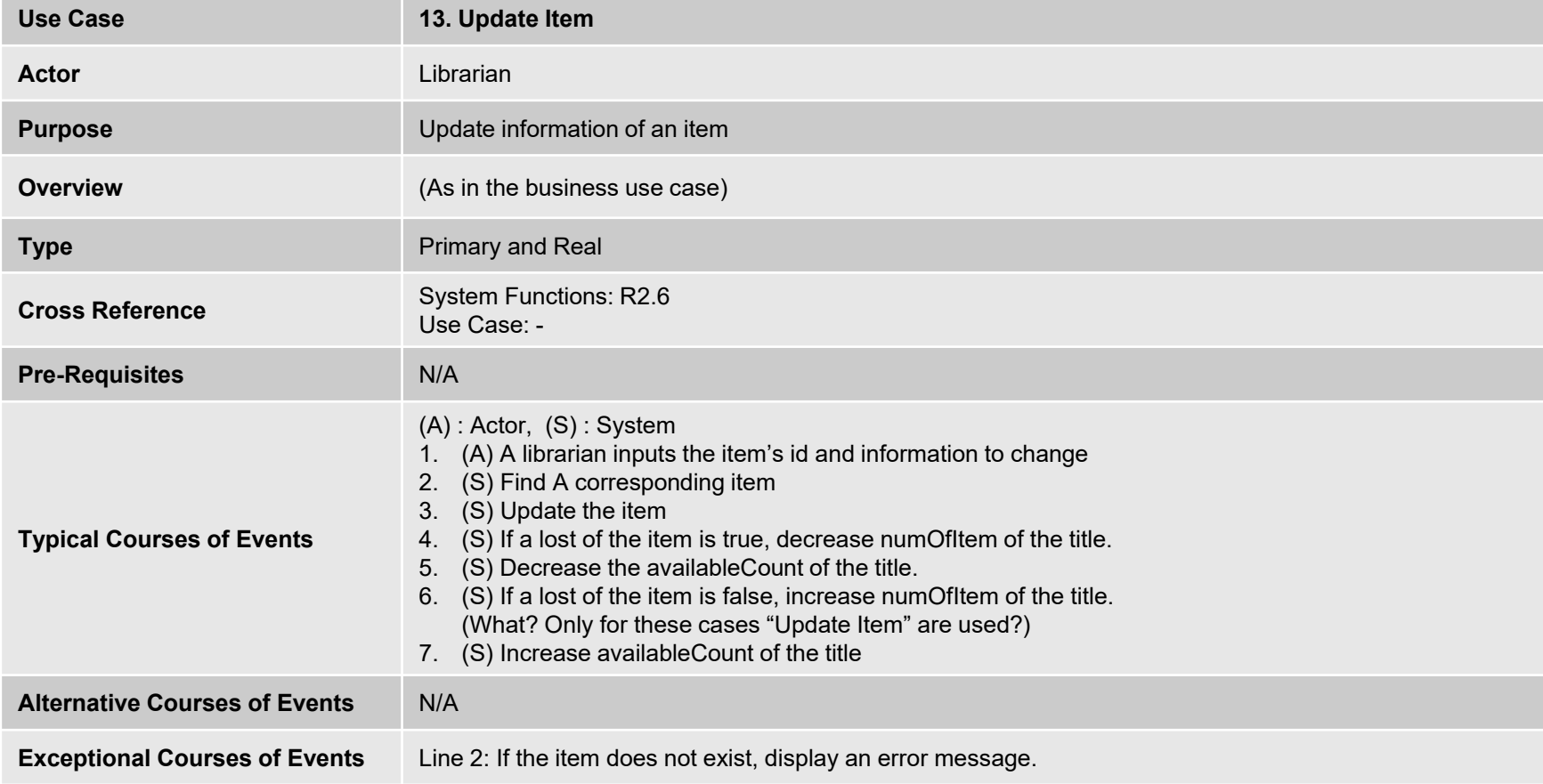

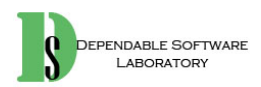

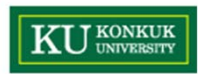

•Add Borrower

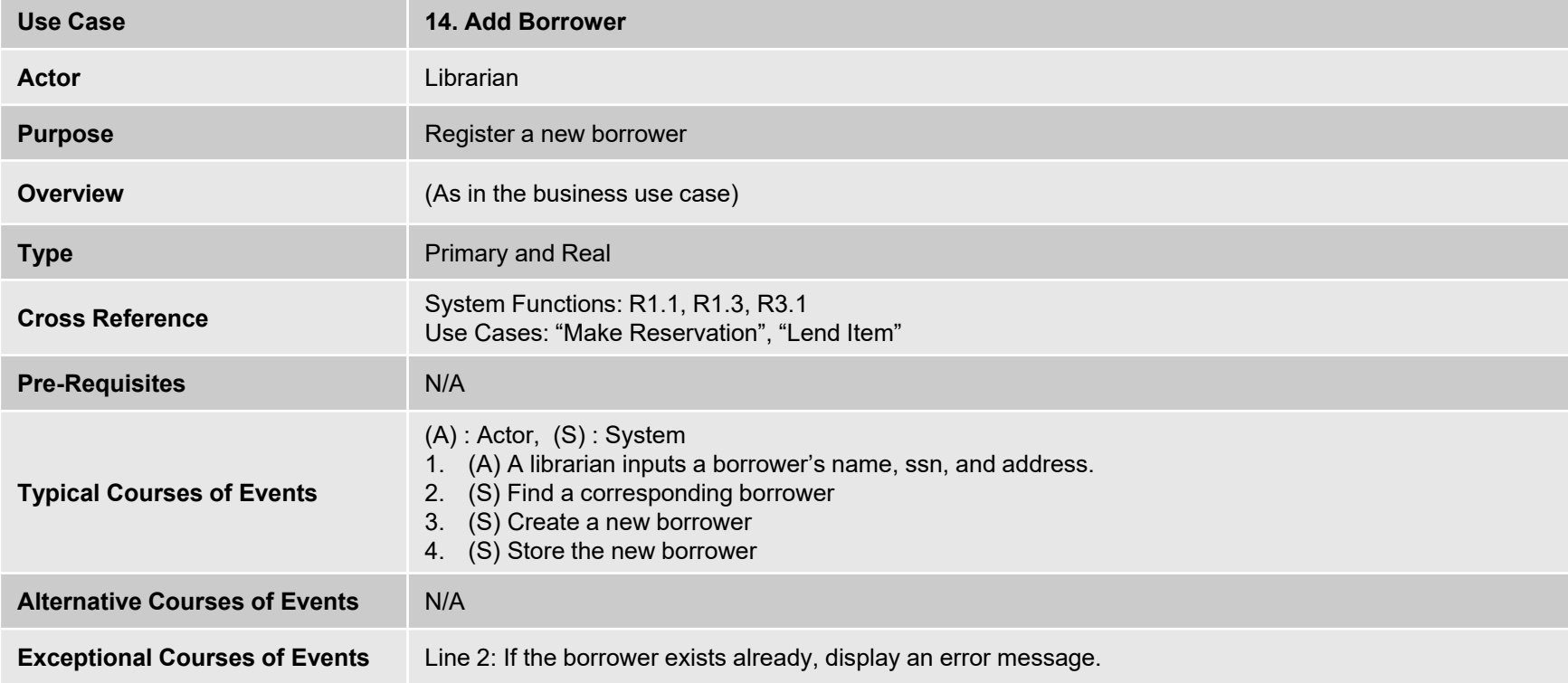

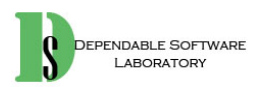

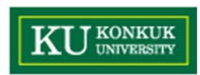

 $\bullet$ Remove Borrower

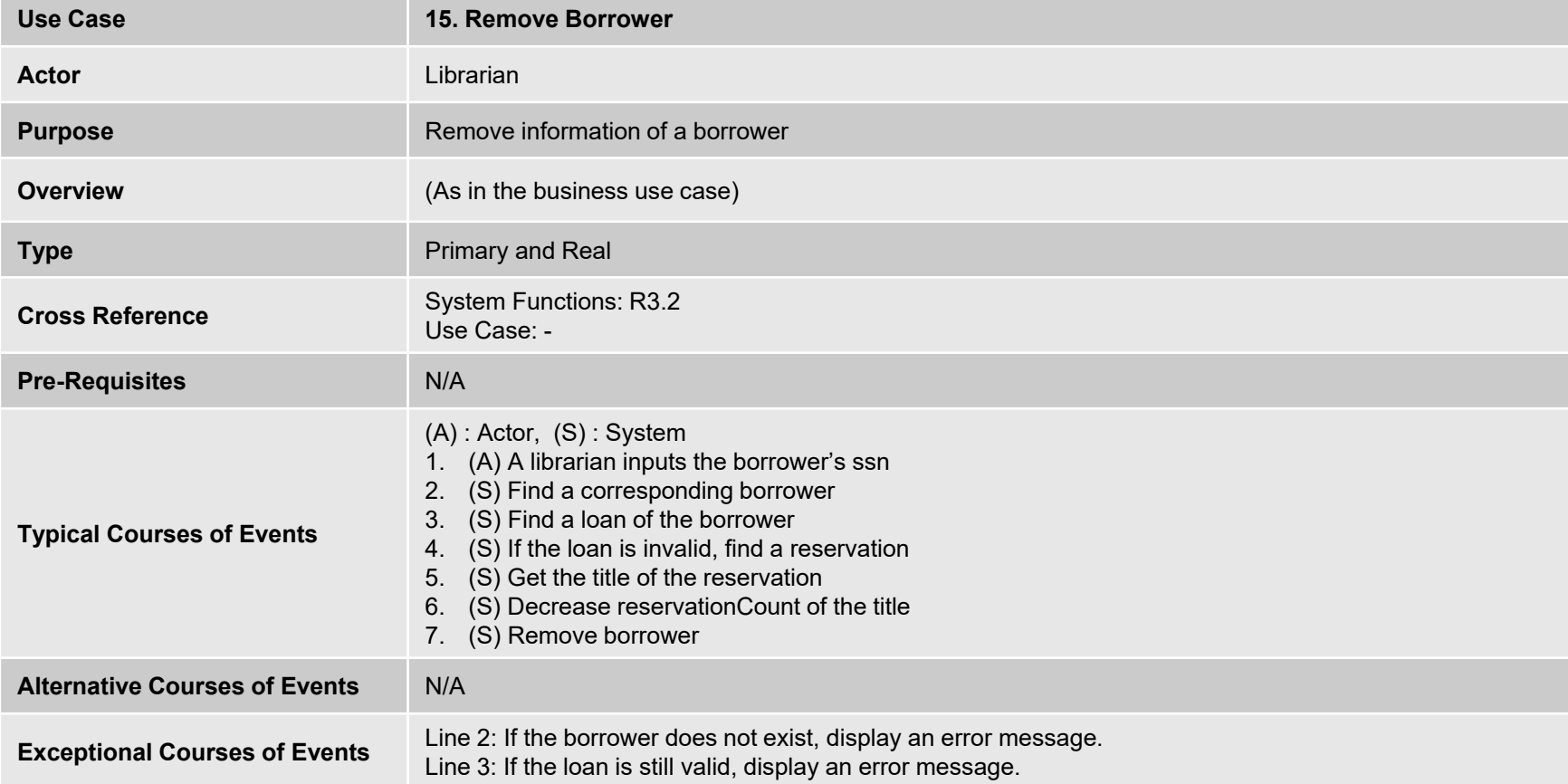

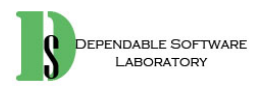

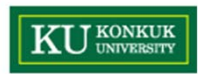

 $\bullet$ Update Borrower

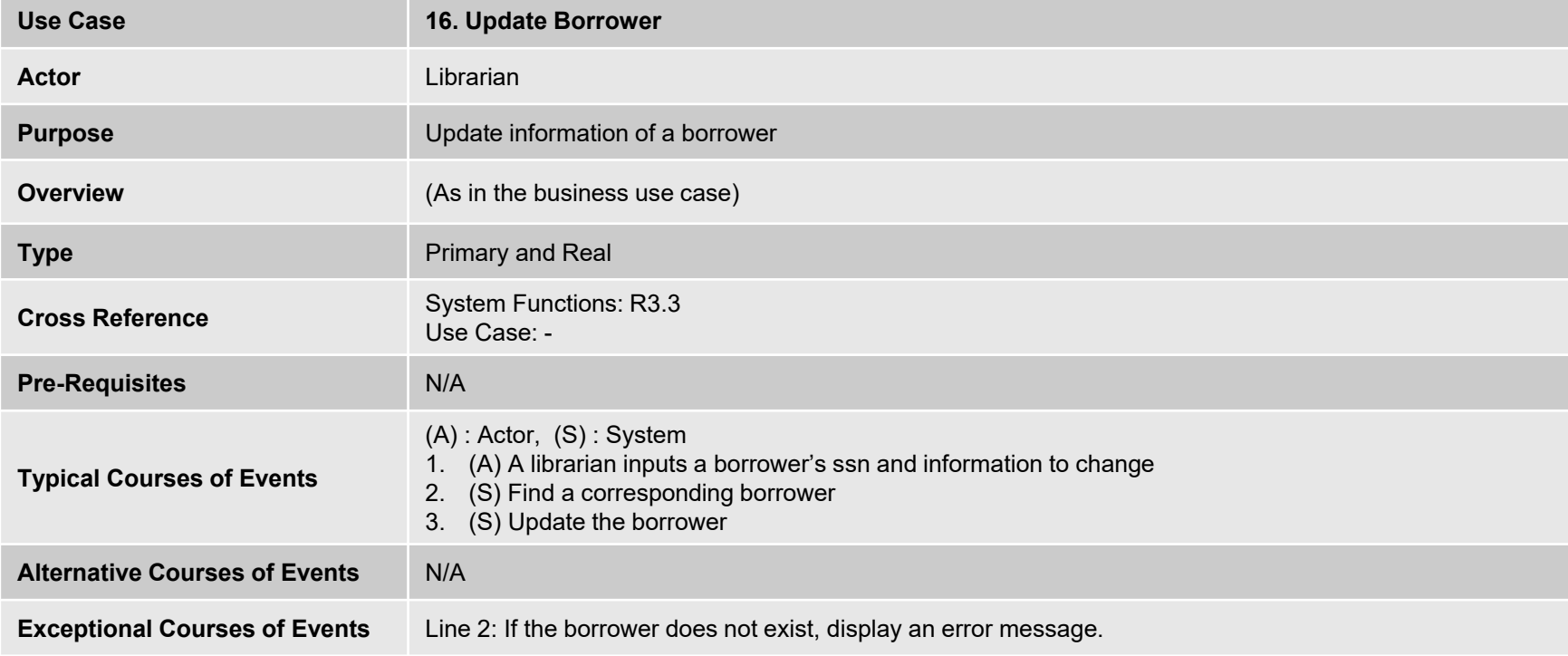

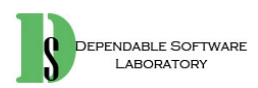

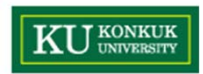

•Log-In

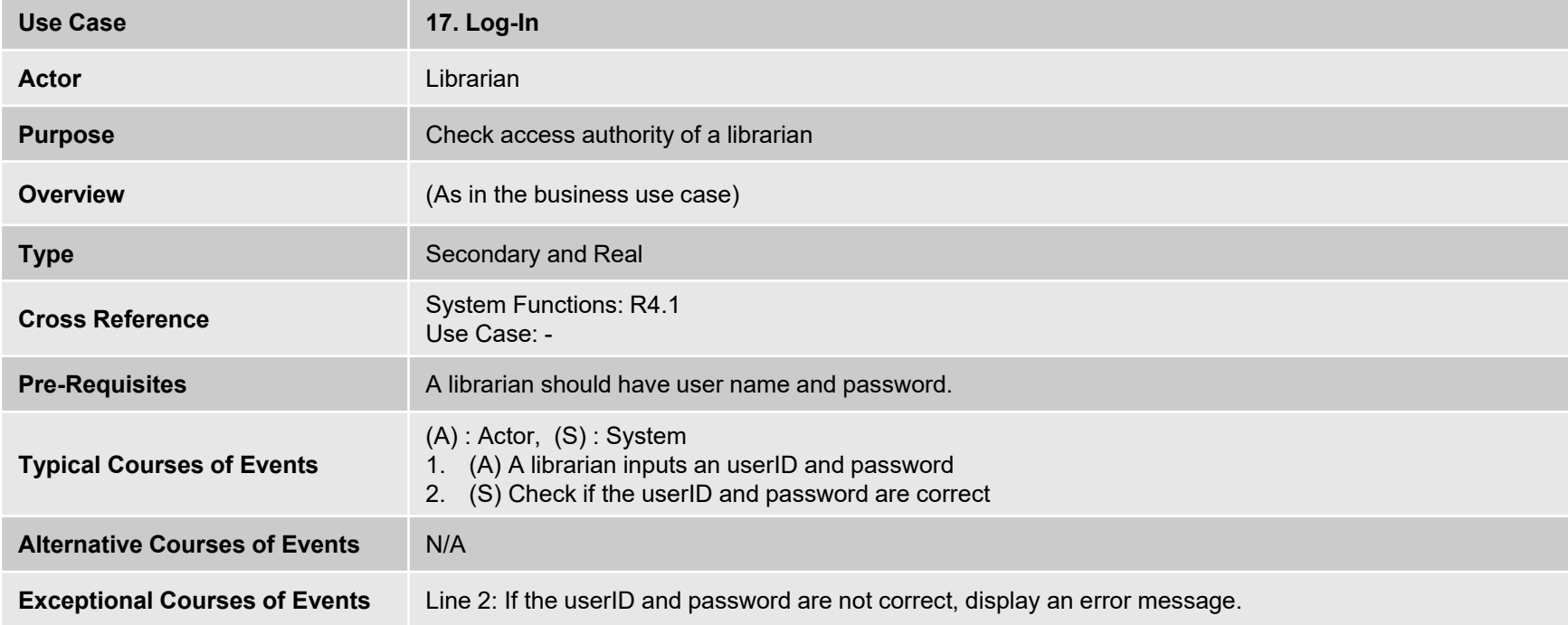

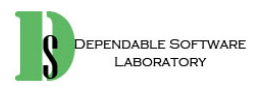

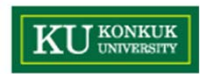

 $\bullet$ Log-Out

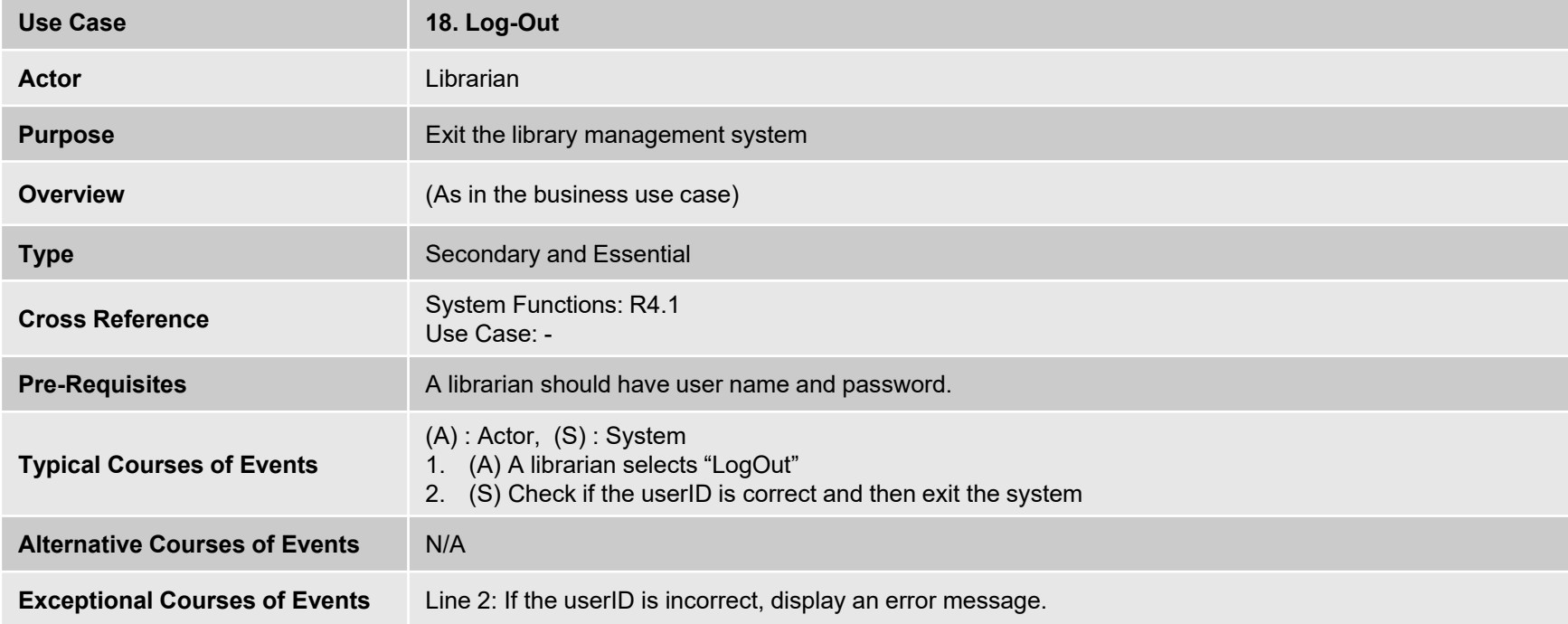

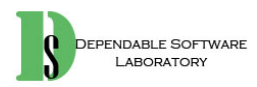

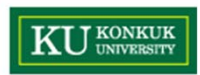

•Count Loans

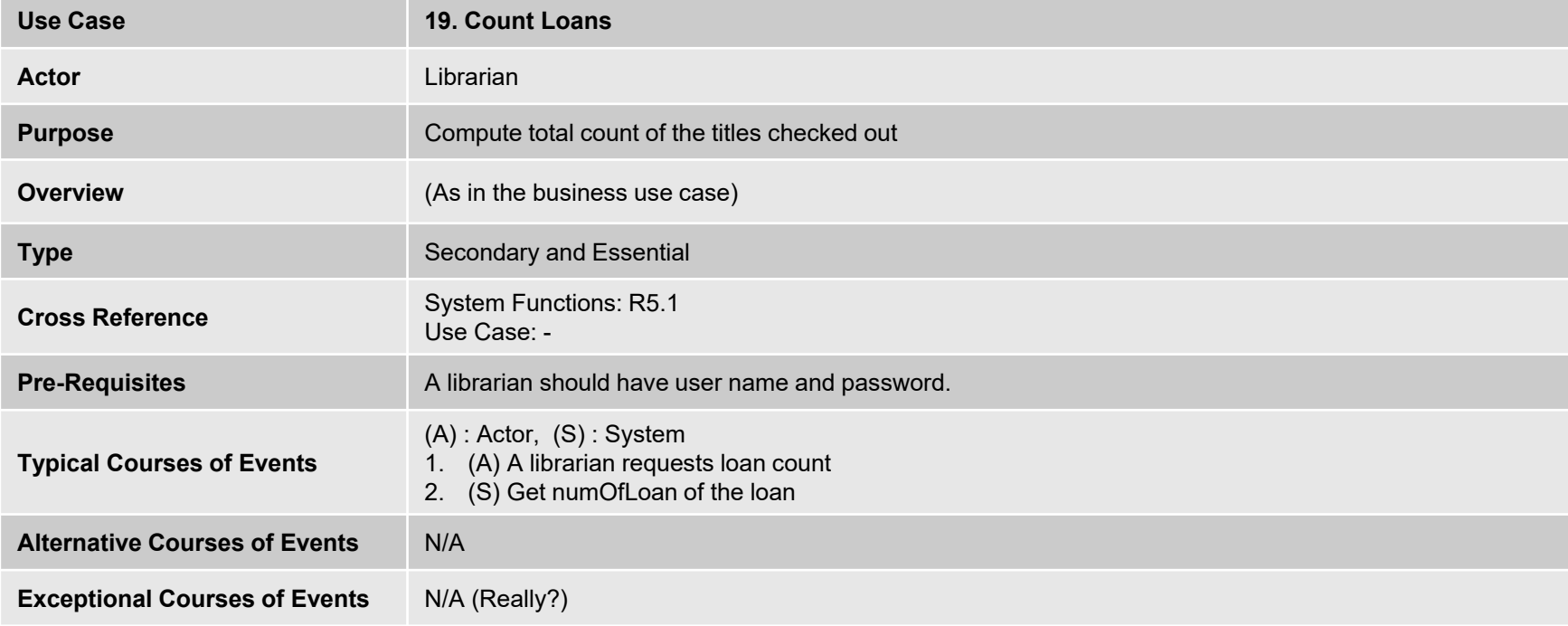

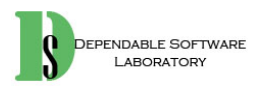

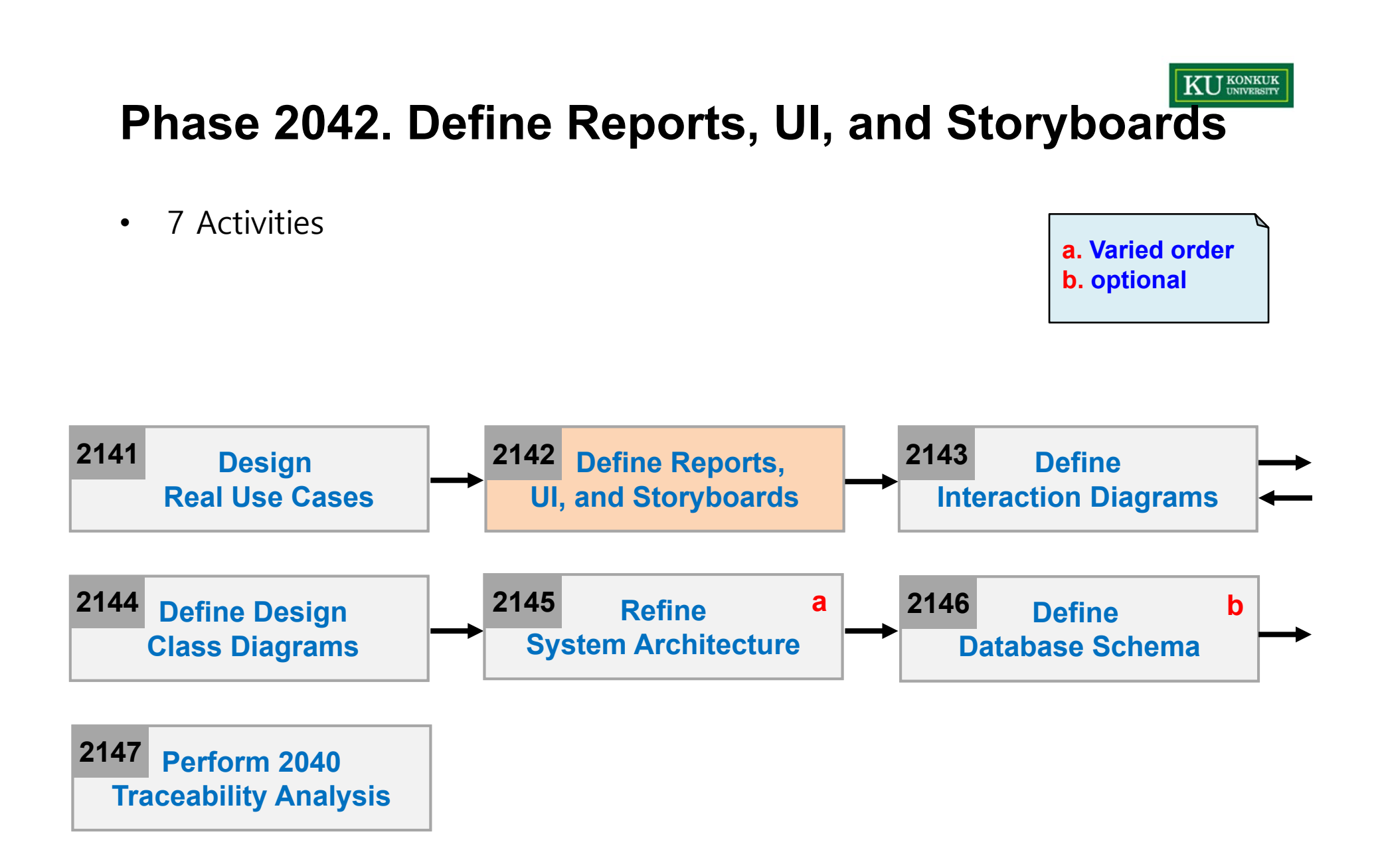

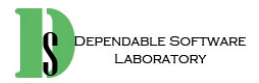

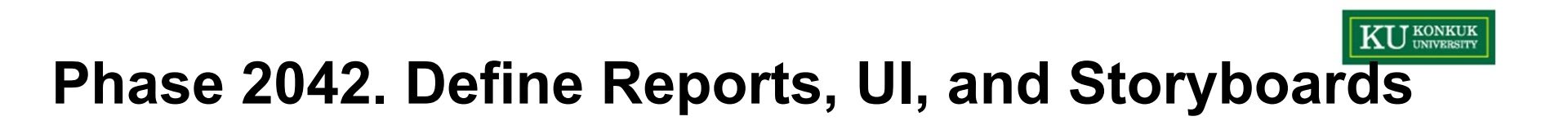

•Make Reservation

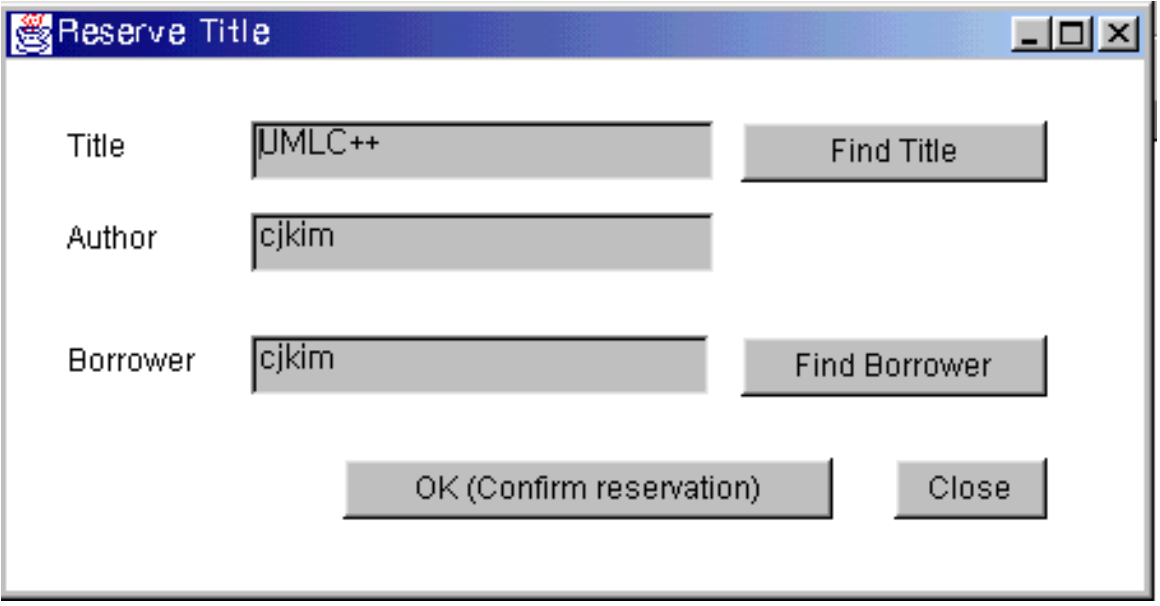

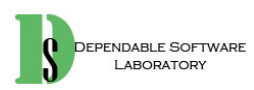

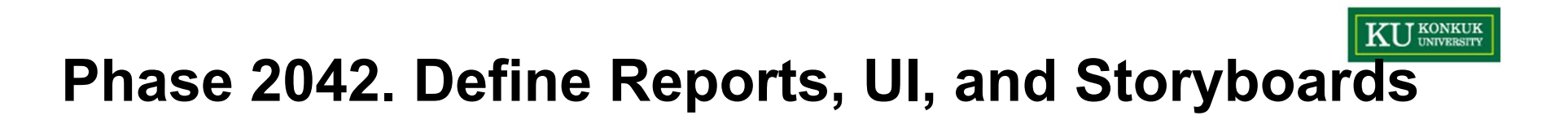

•Lent Item

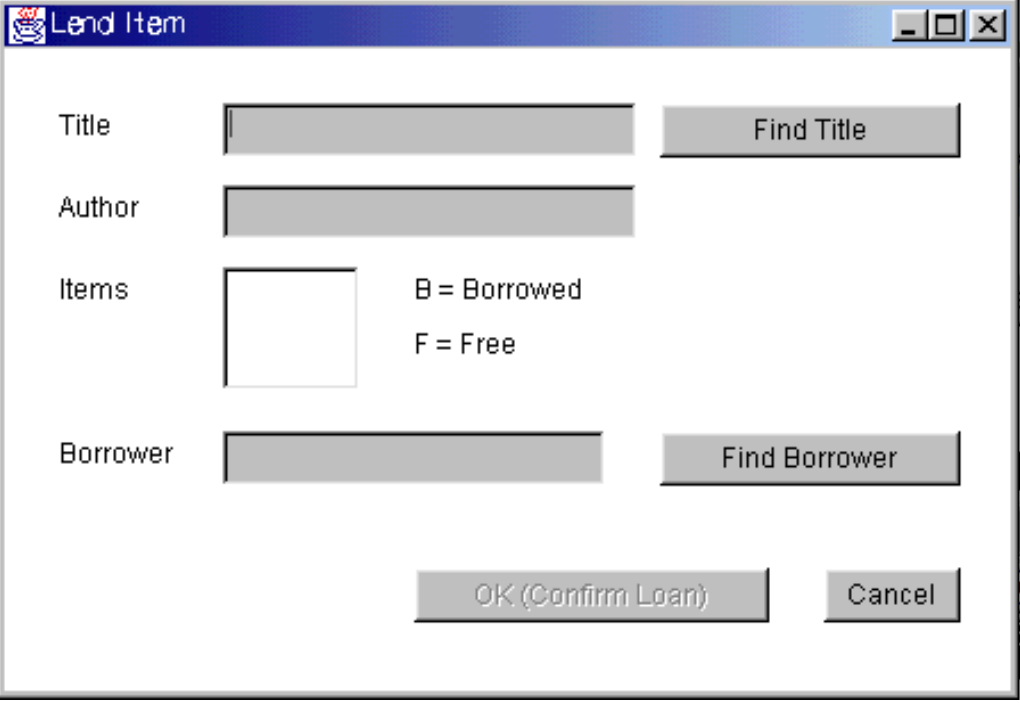

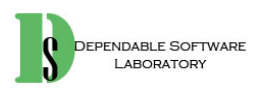

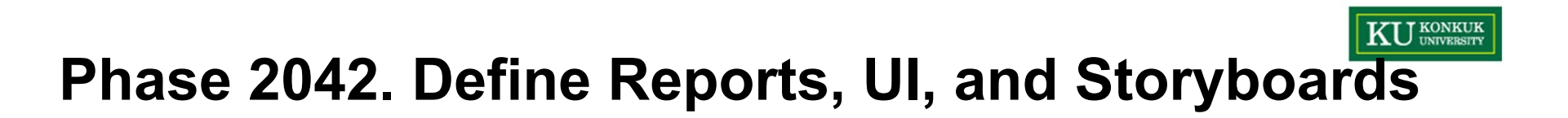

 $\bullet$ Count Loans

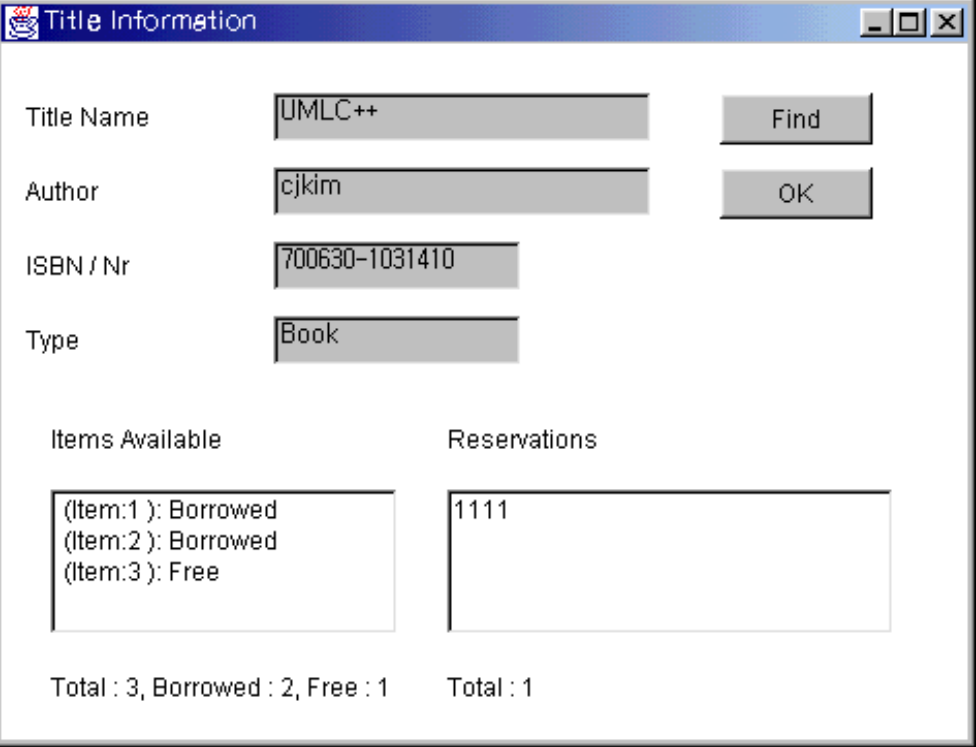

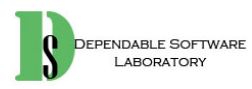

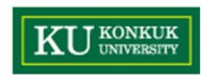

## **Phase 2043. Define Interaction Diagrams**

•7 Activities

**a. Varied orderb. optional**

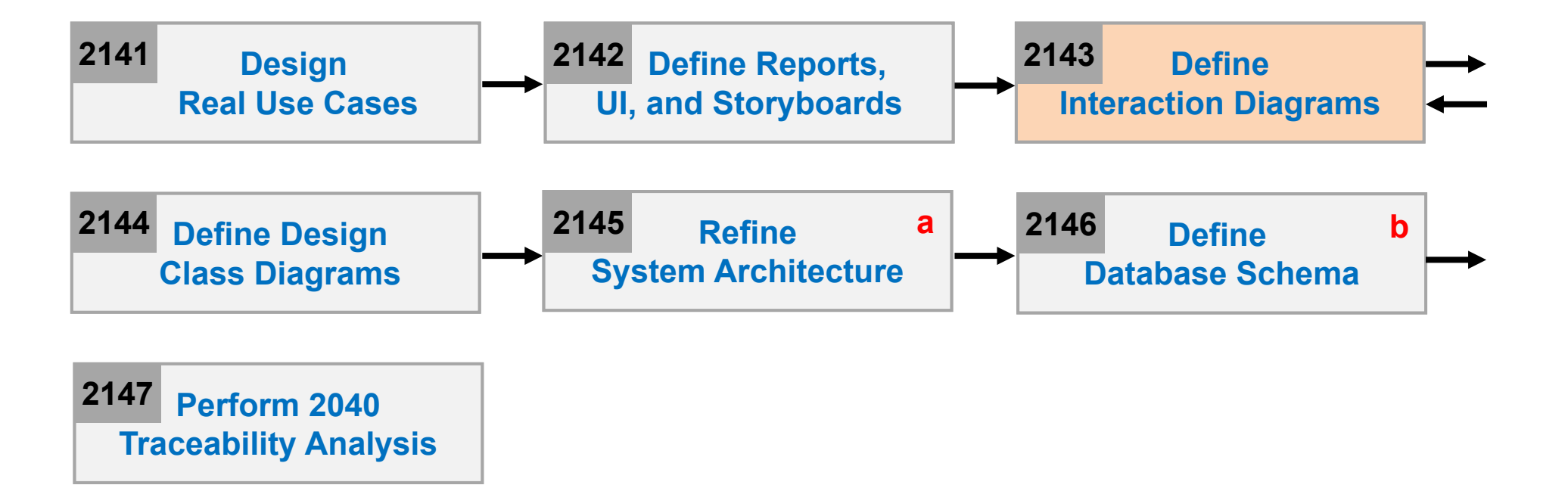

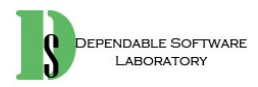

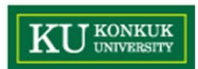

#### 1. Make Reservation

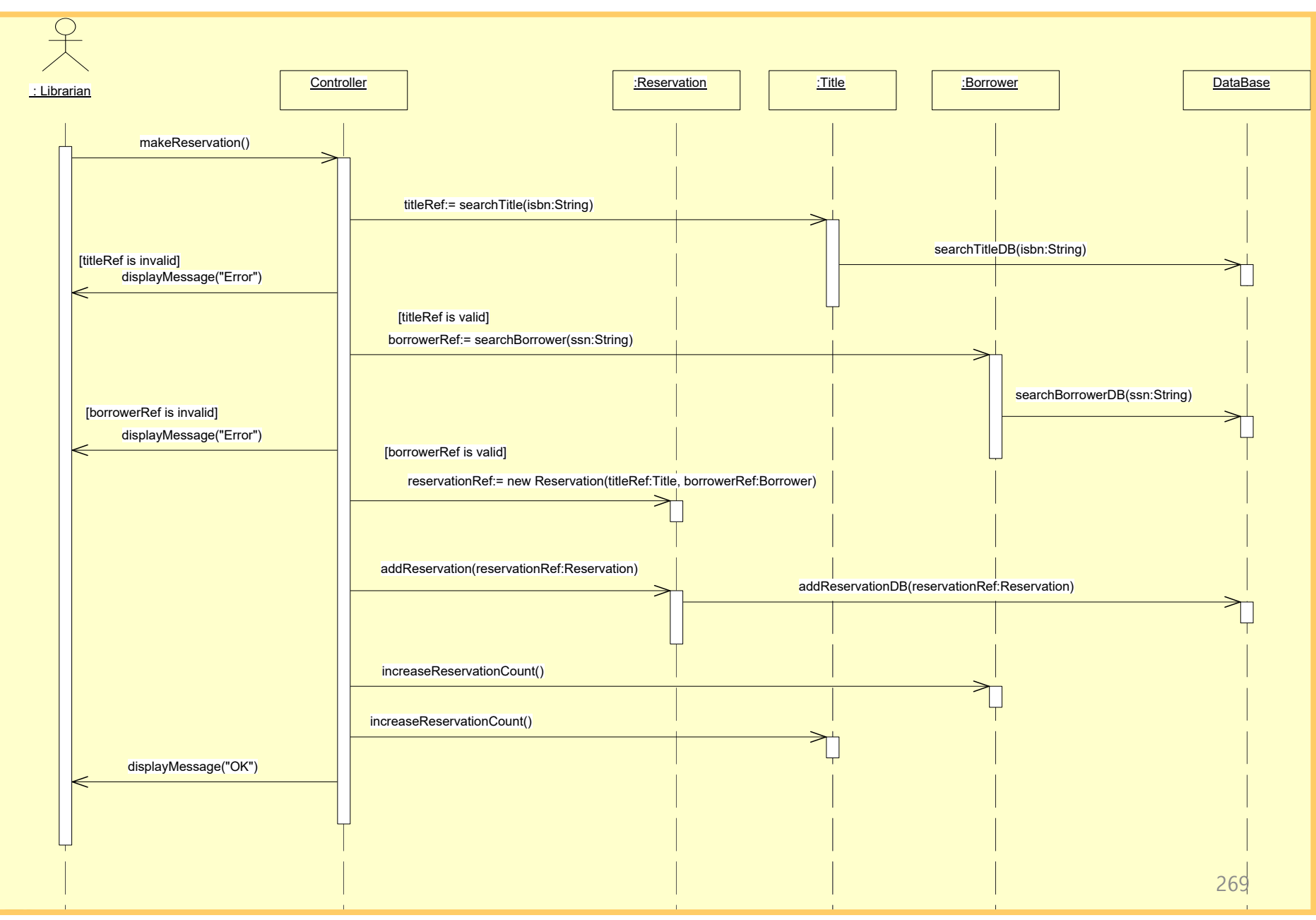

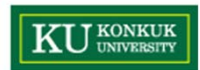

### 2. Remove Reservation

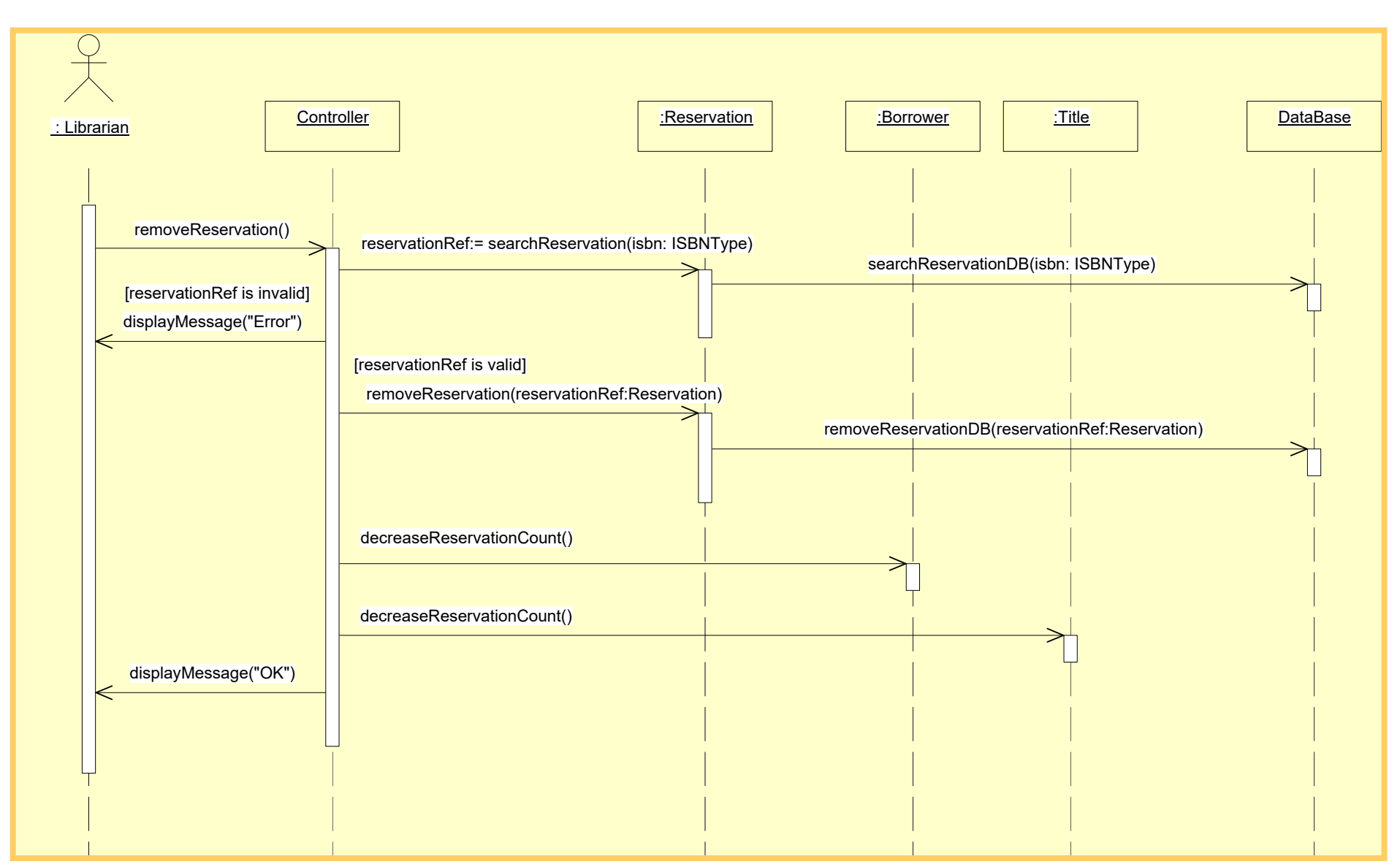

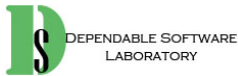

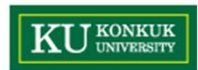

### 3. Lend Item

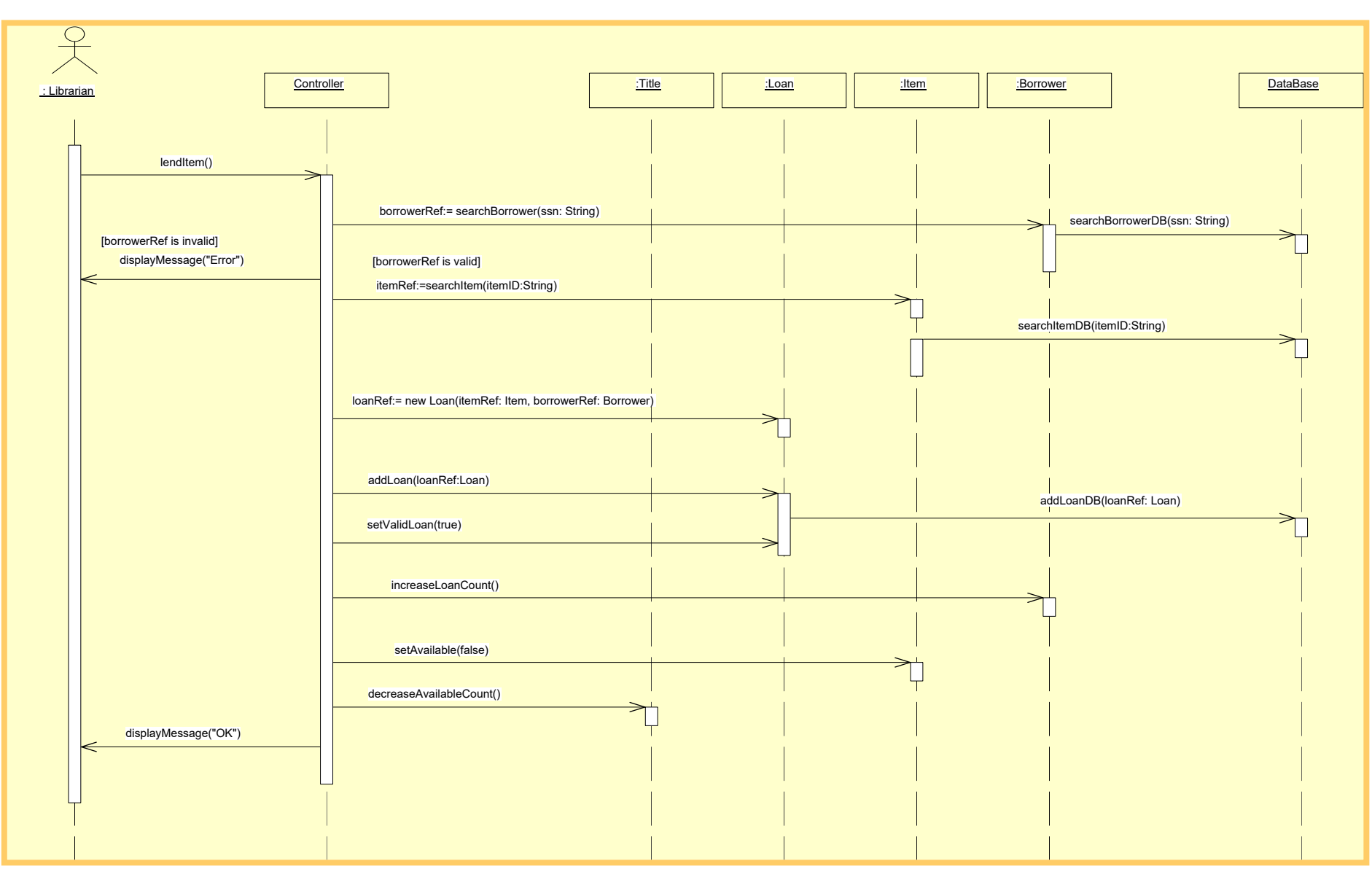

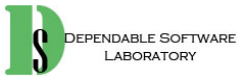

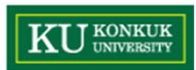

### 4. Return Item

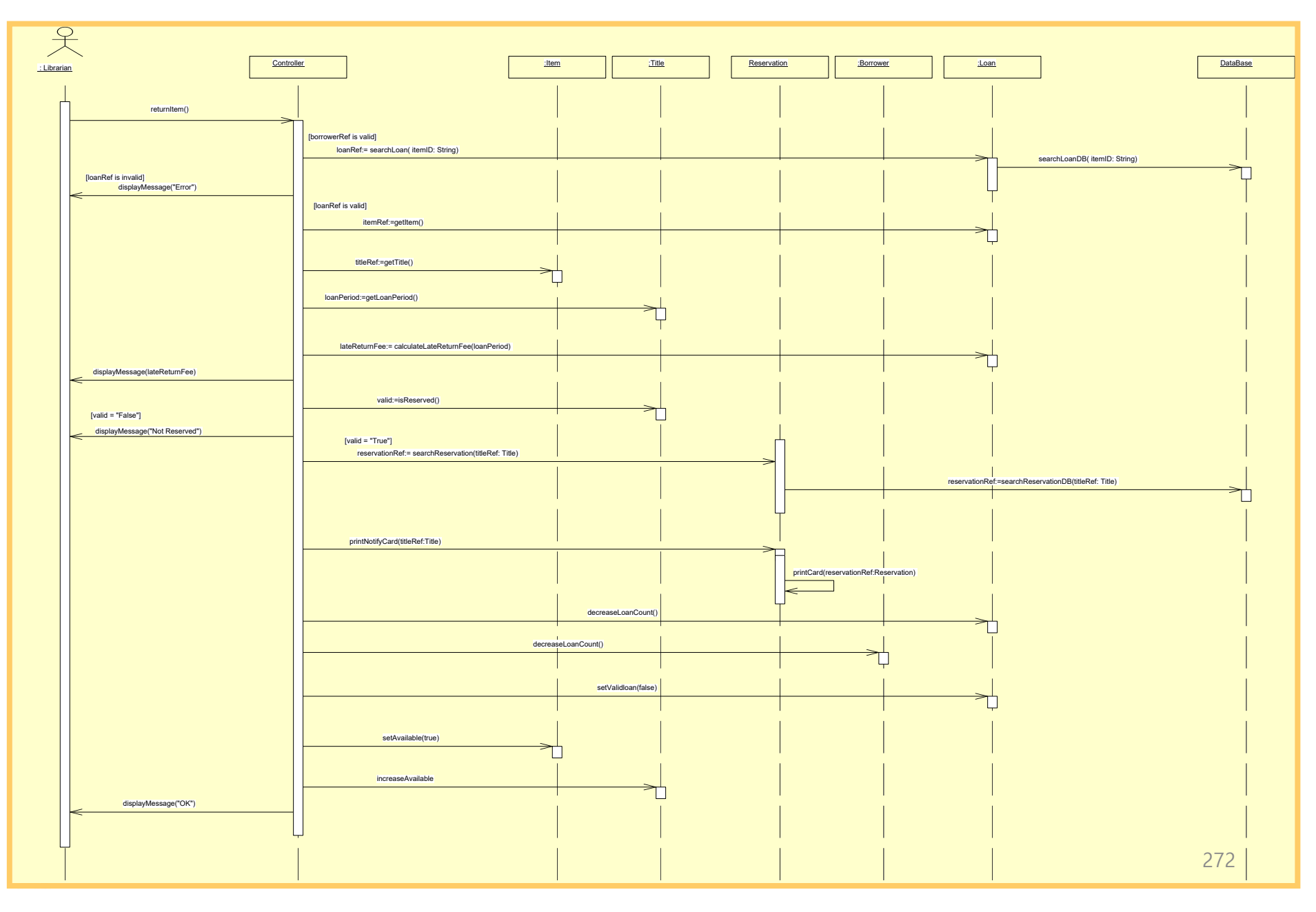

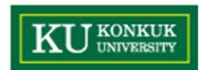

### 6. Get Replacement-Fee

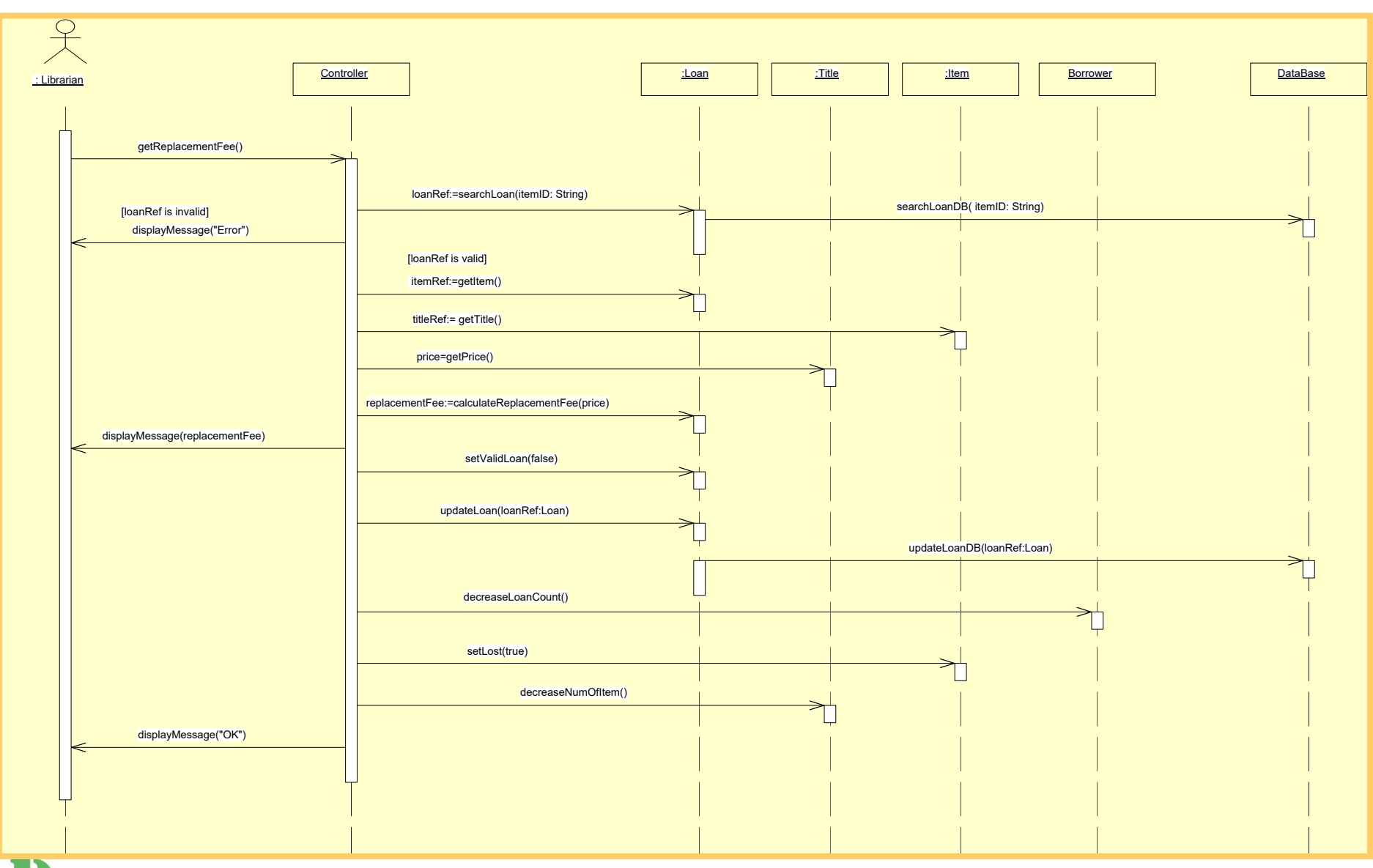

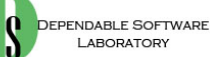

### 8. Add Title

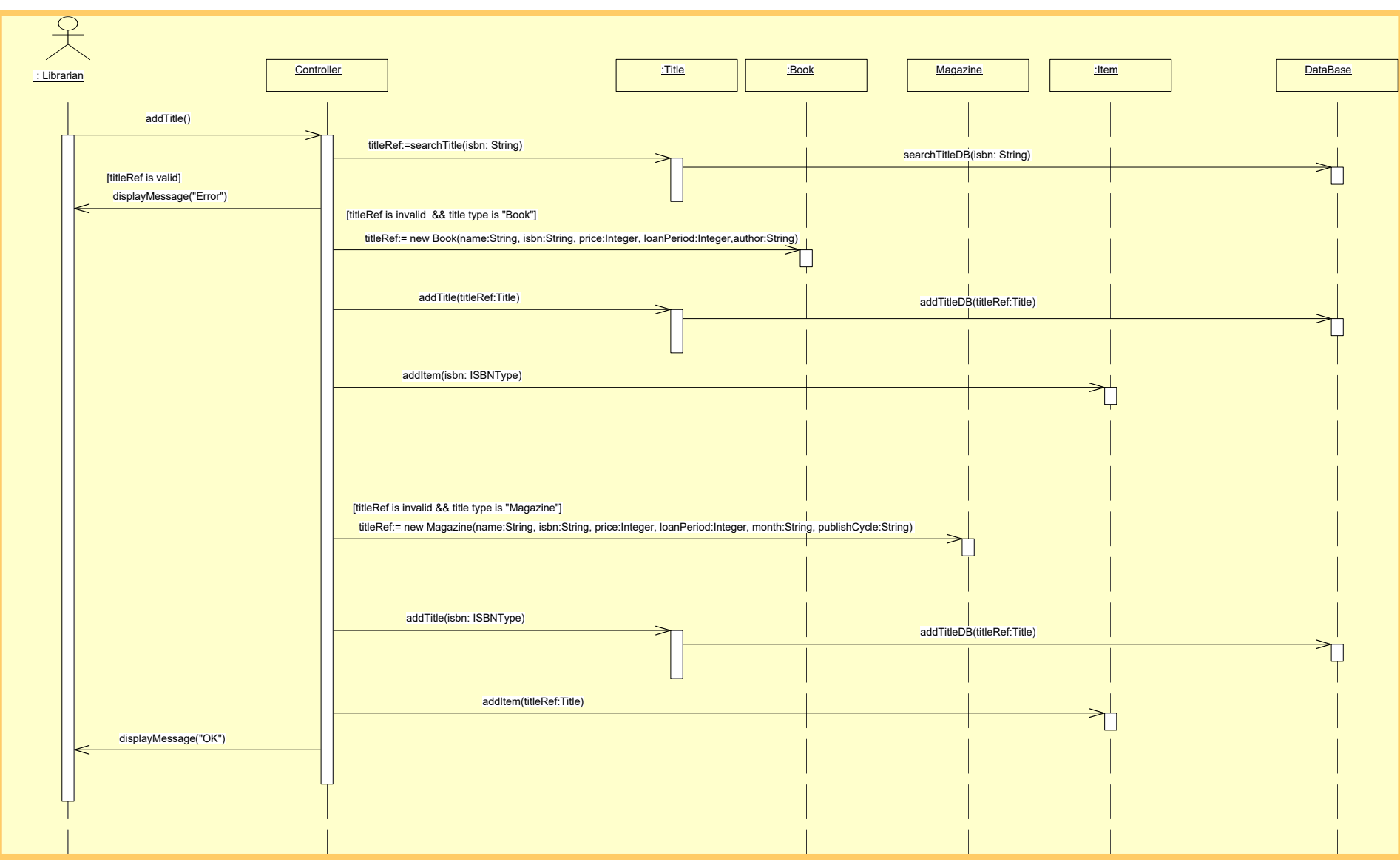

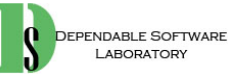

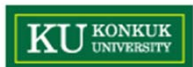

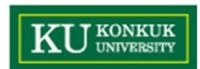

#### 9. Remove Title

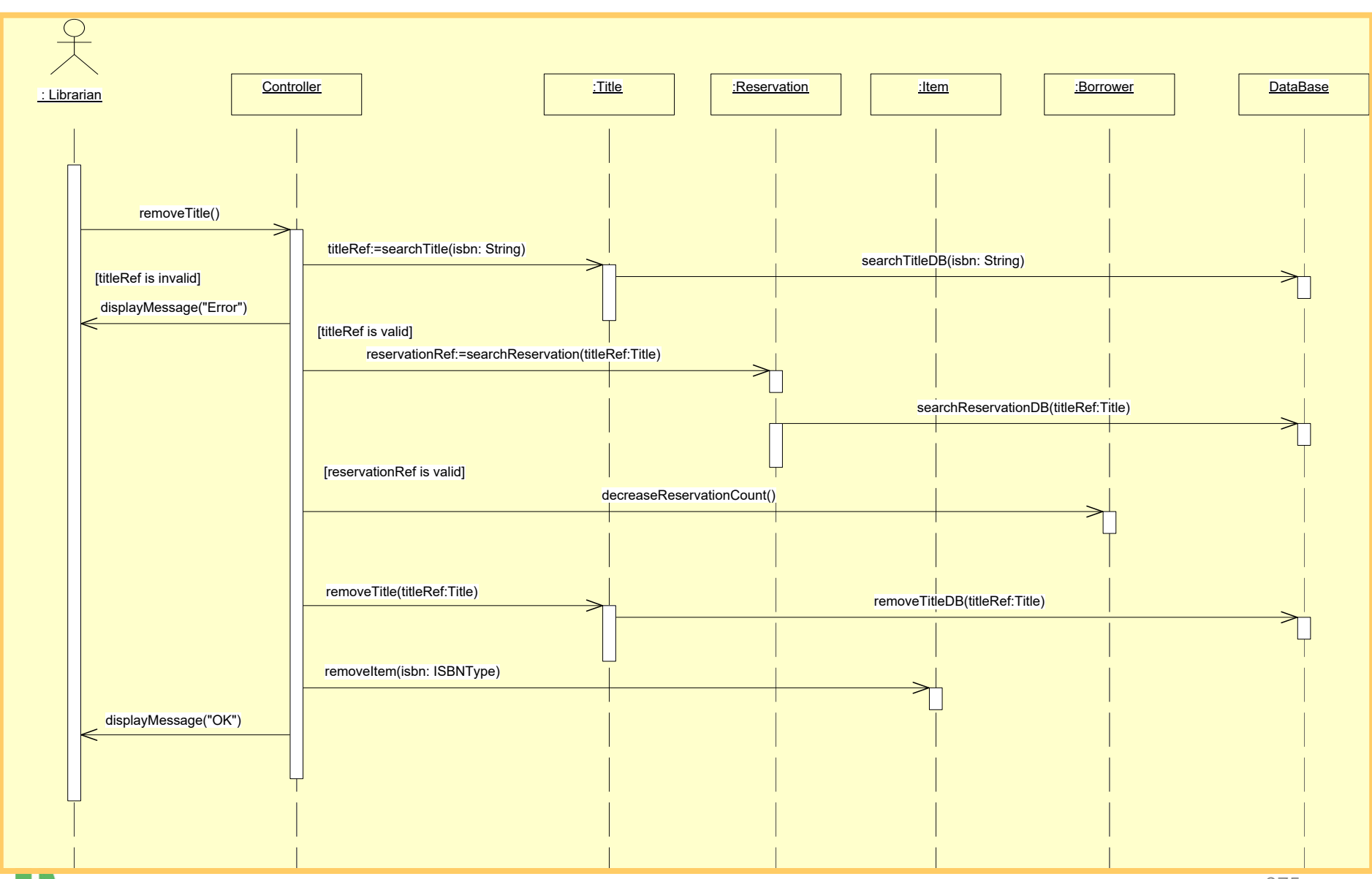

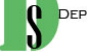

### 10. Update Title

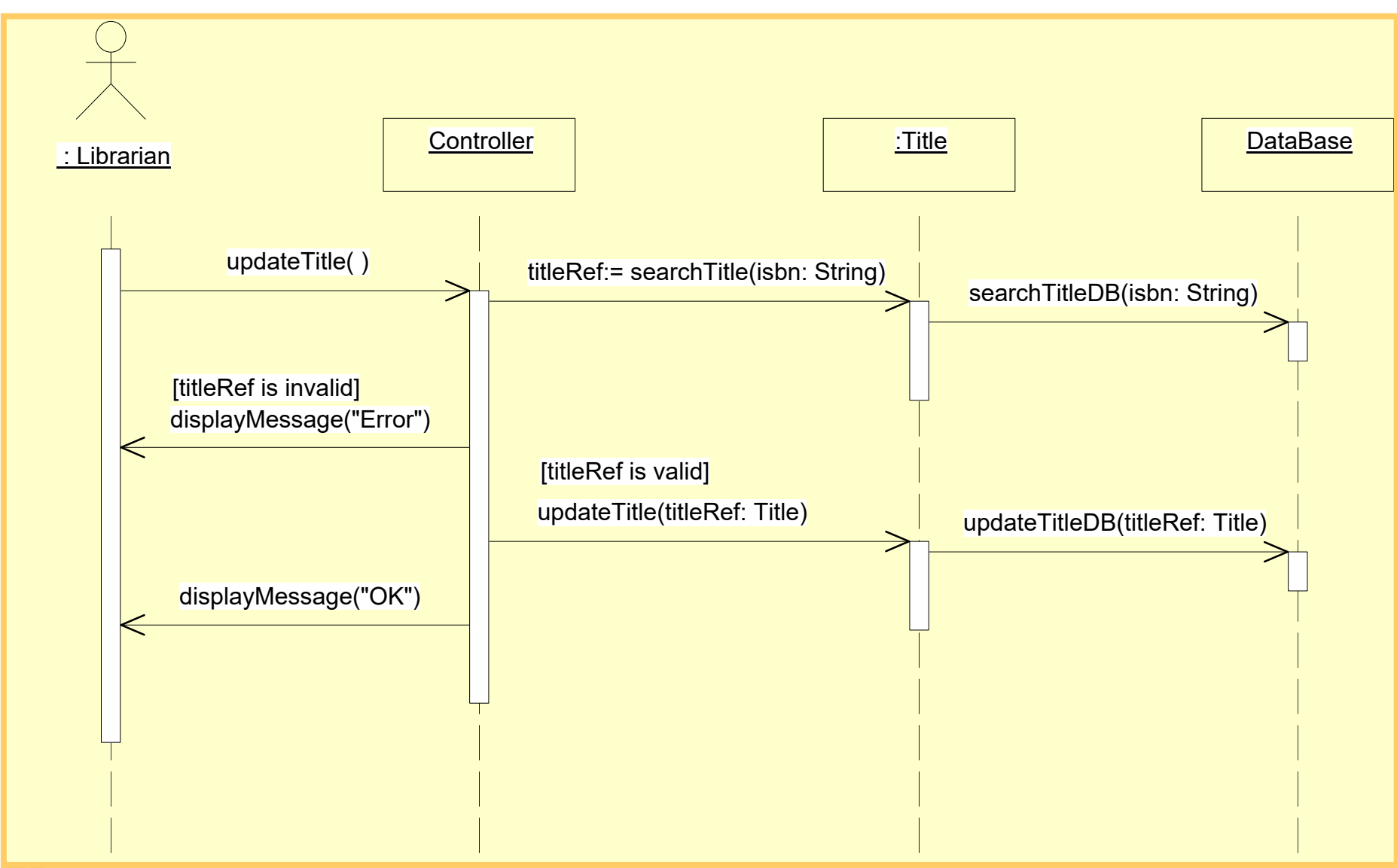

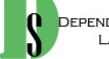

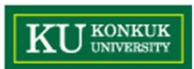

### 11. Add Item

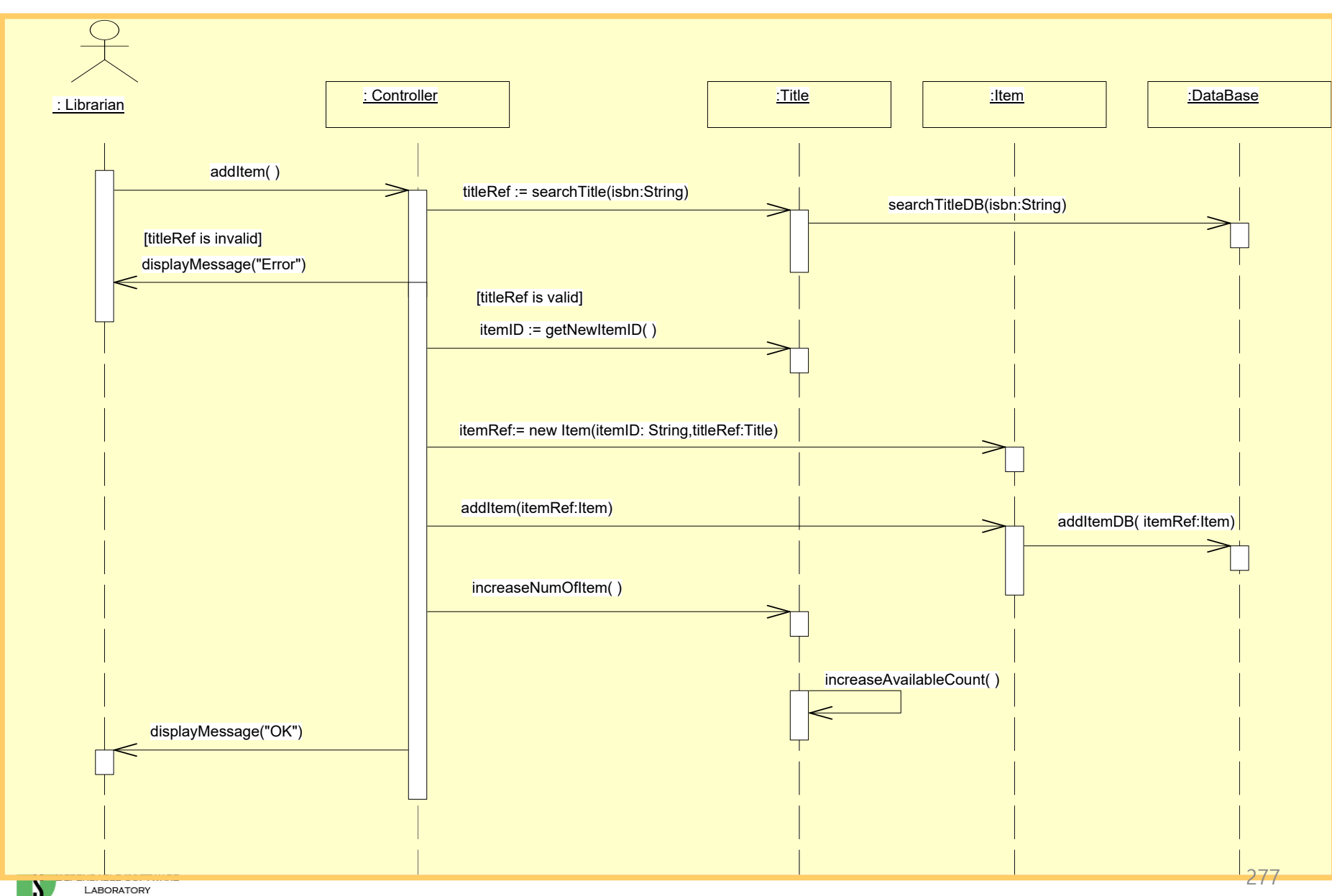

**KU UNIVERSITY** 

'N.

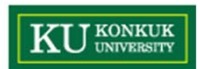

### 12. Remove Item

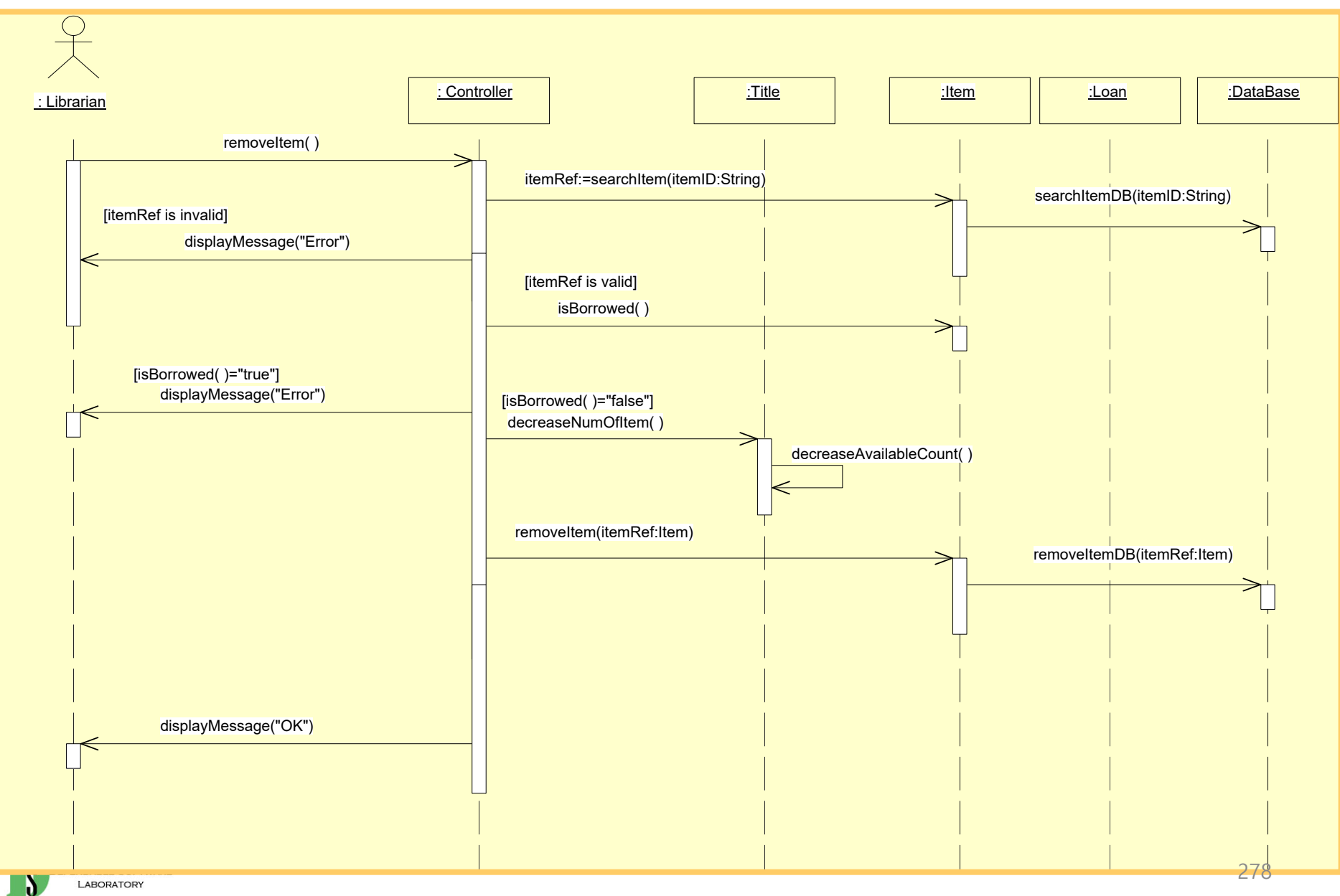

LABORATORY

### 12. Update Item

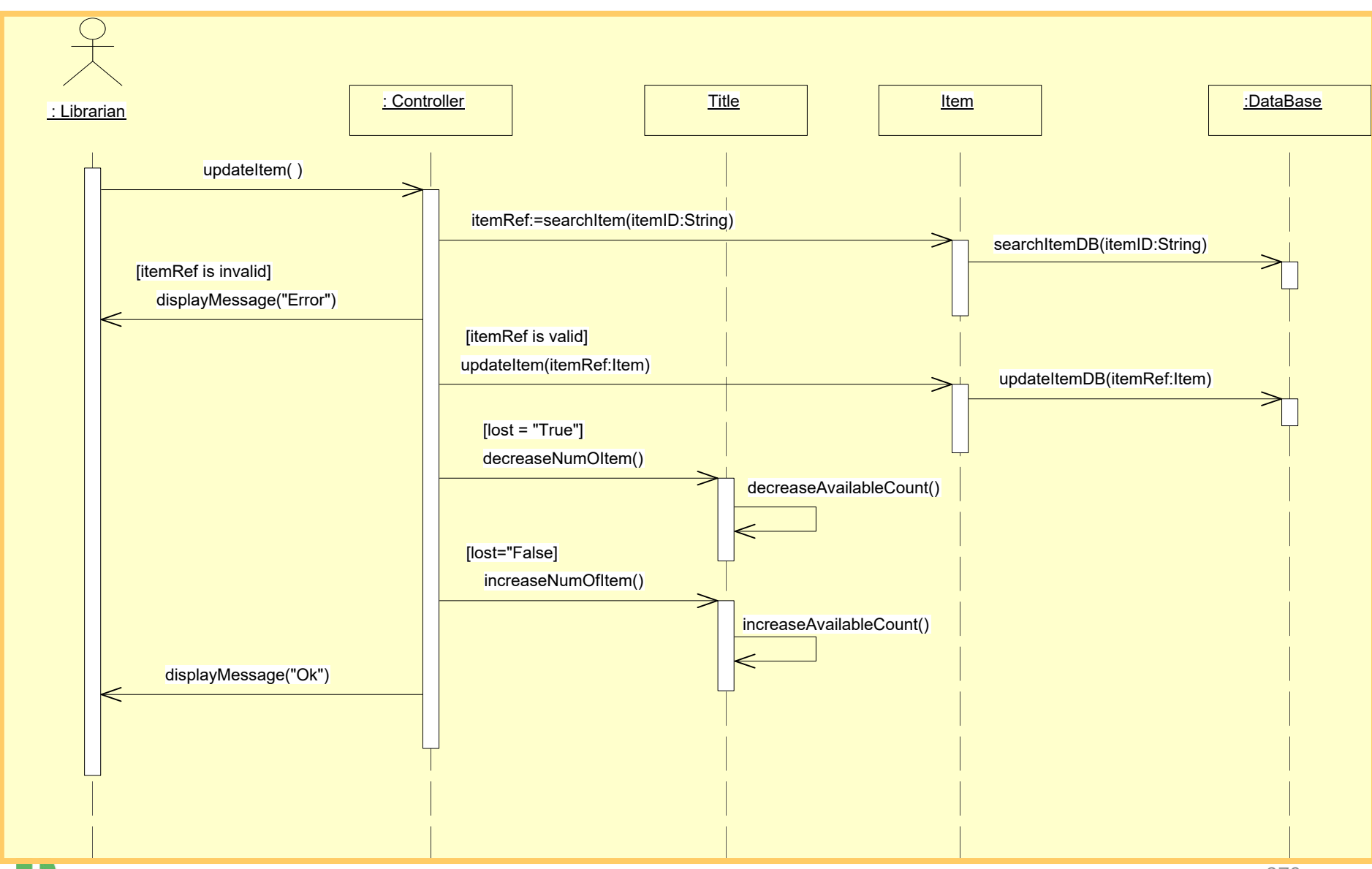

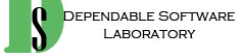

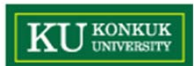

### 14. Add Borrower

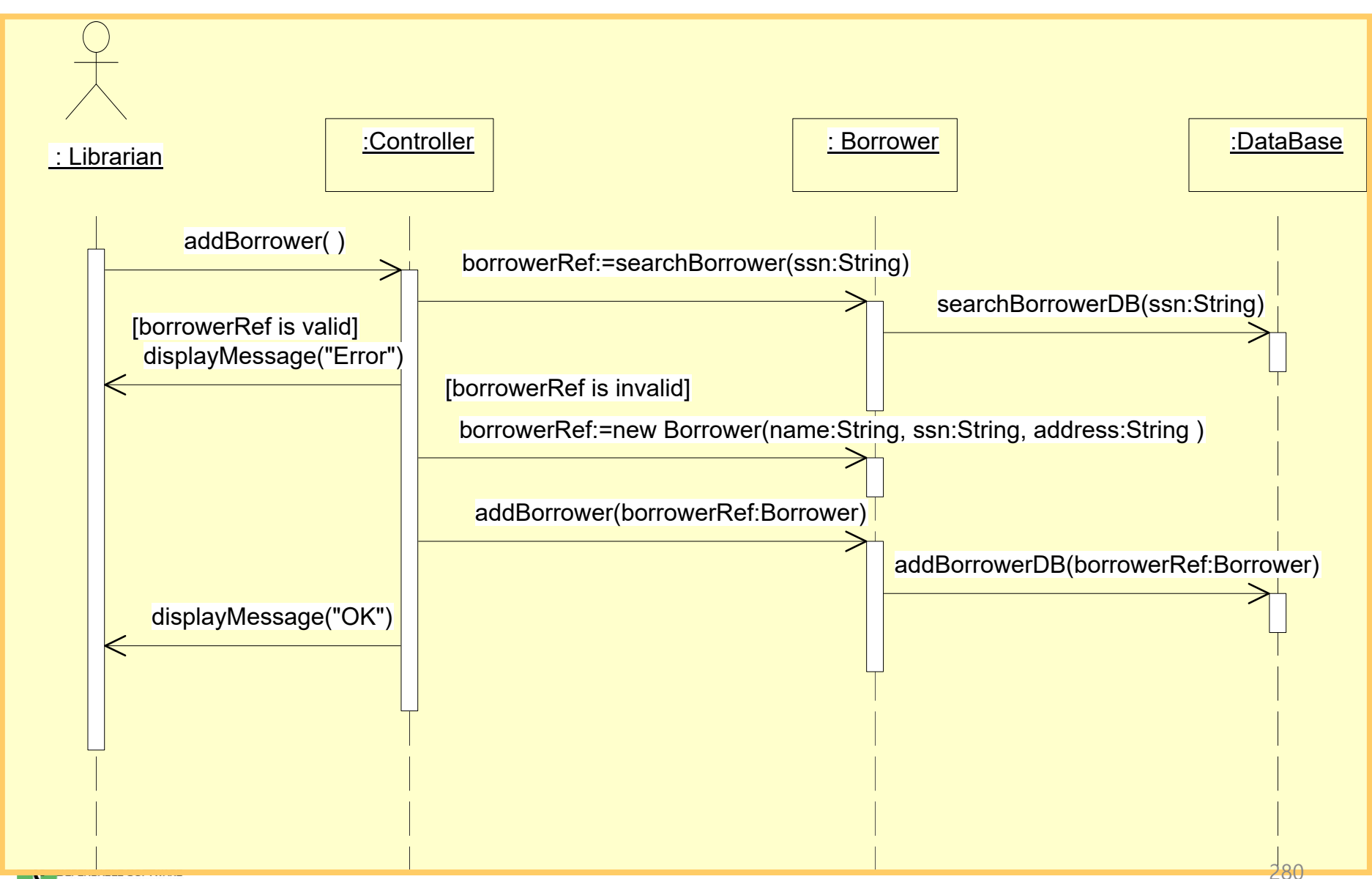

**KU** KONKUK

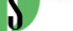

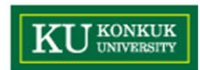

### 15. Remove Borrower

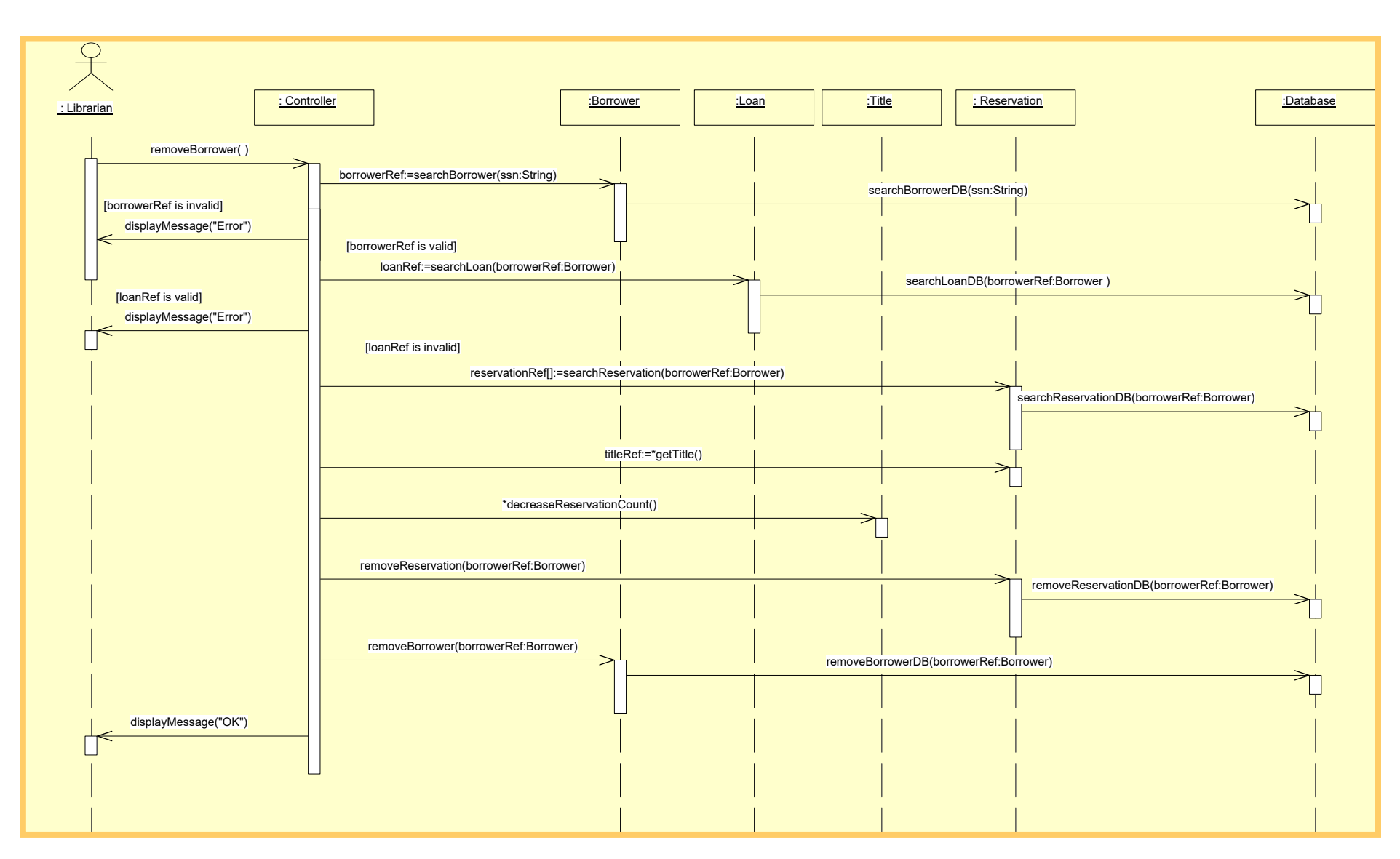

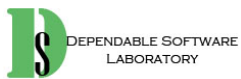

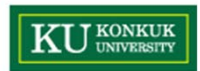

### 16. Update Borrower

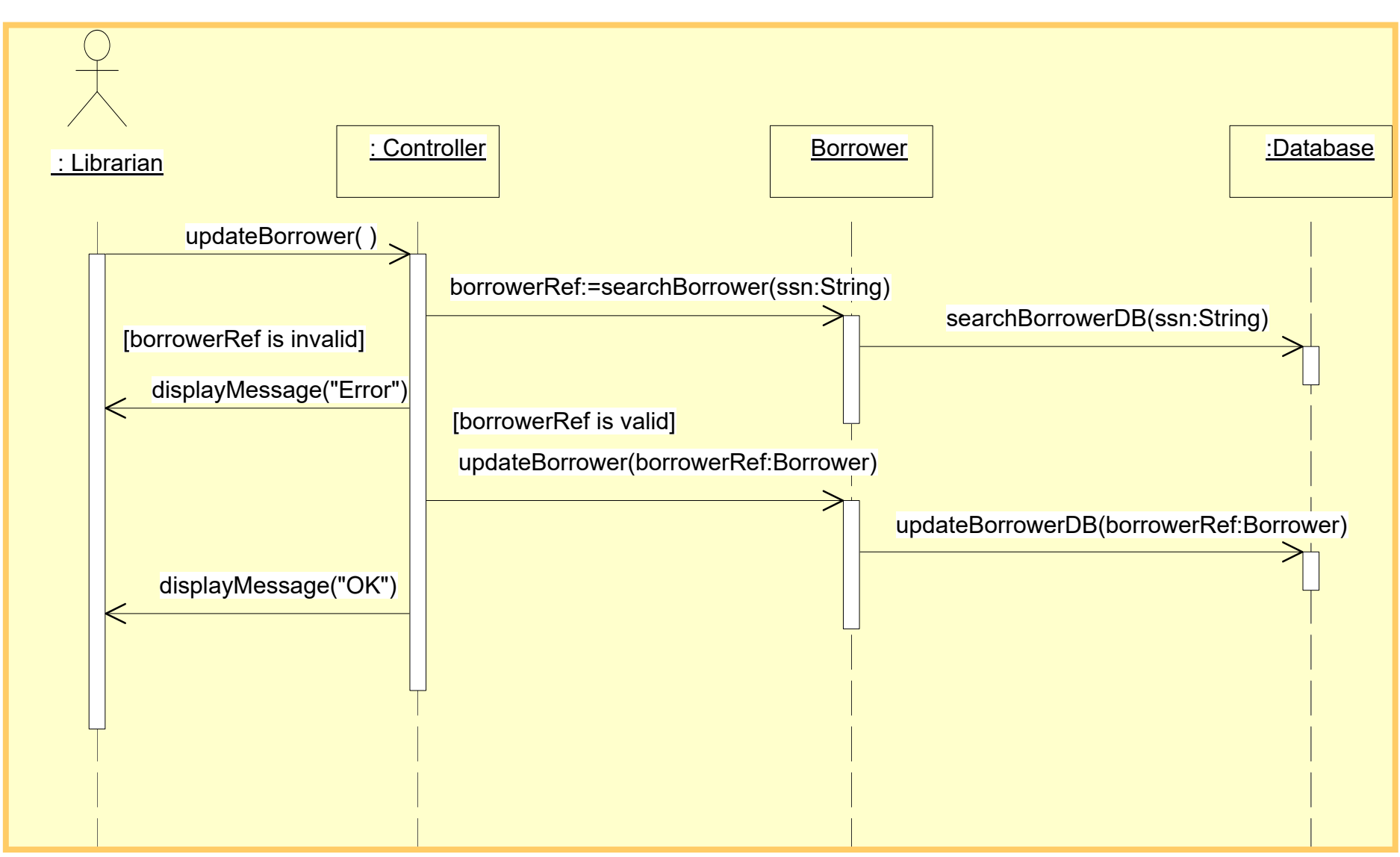

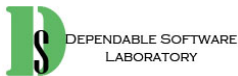

17. Log-In

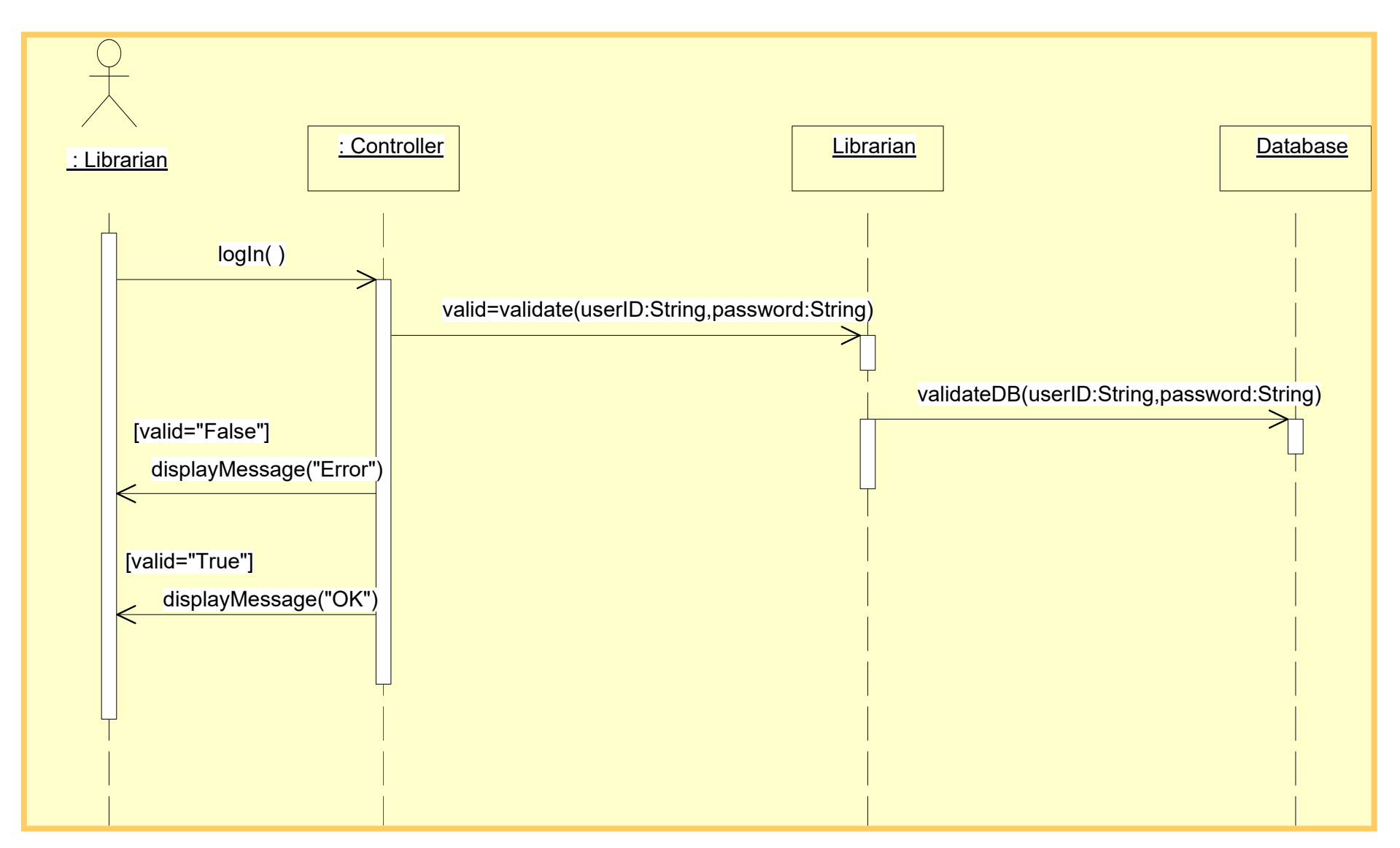

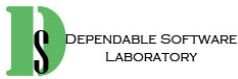

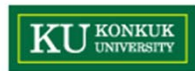

### 18. Log-Out

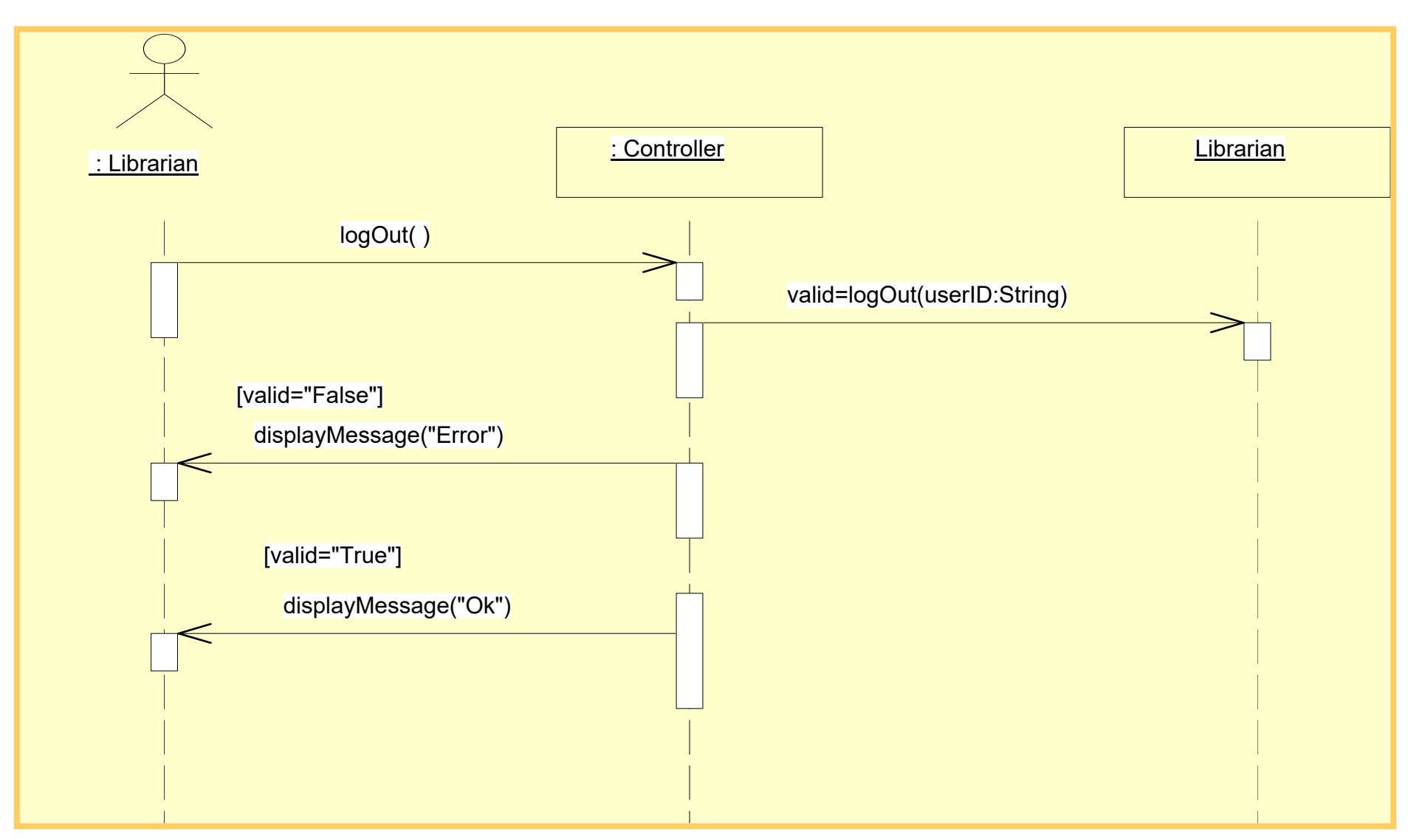

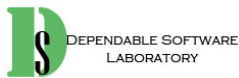

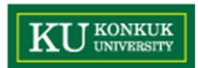

### 19. Count Loans

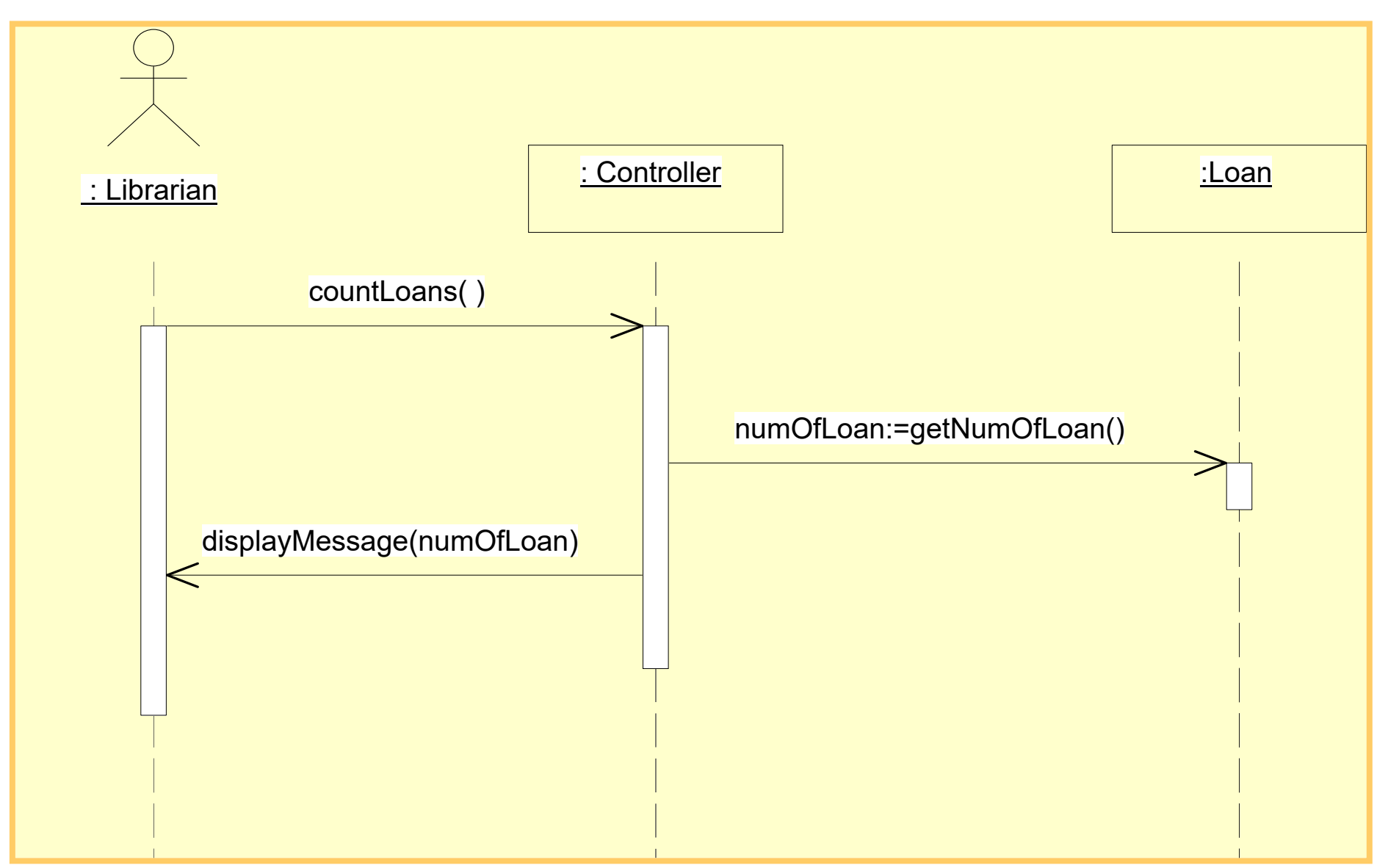

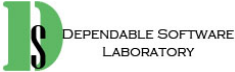

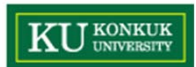

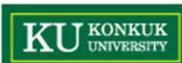

# **Phase 2044. Define Design Class Diagram**

•7 Activities

**a. Varied orderb. optional**

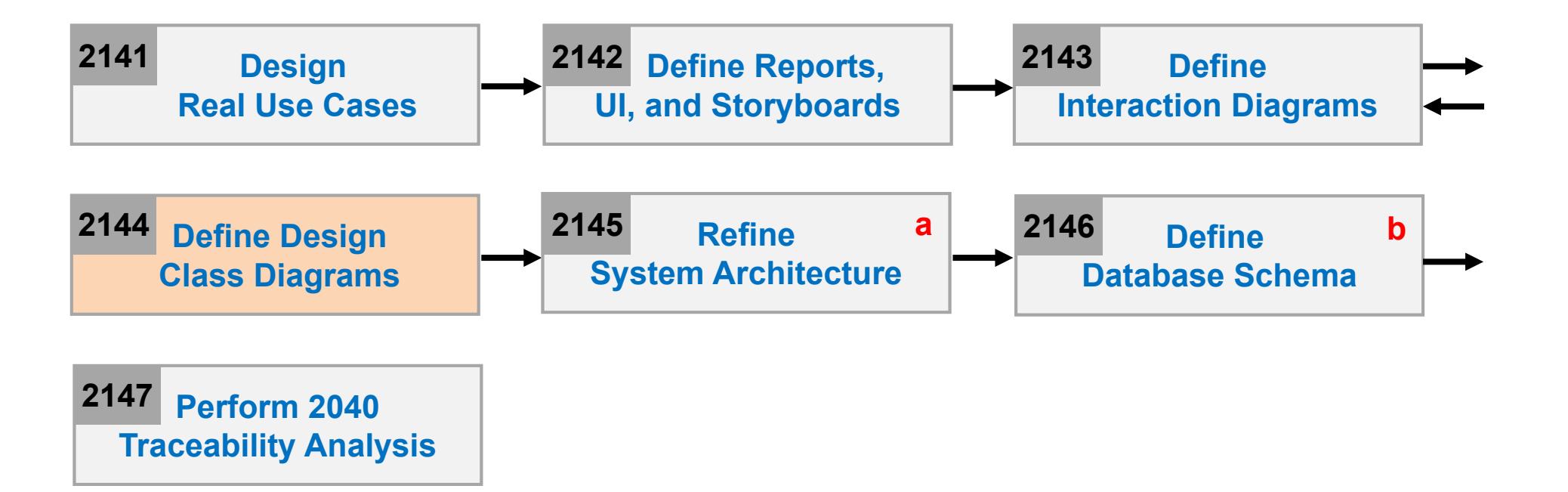

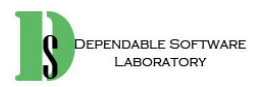

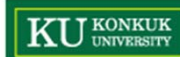

## **Phase 2044. Define Design Class Diagram**

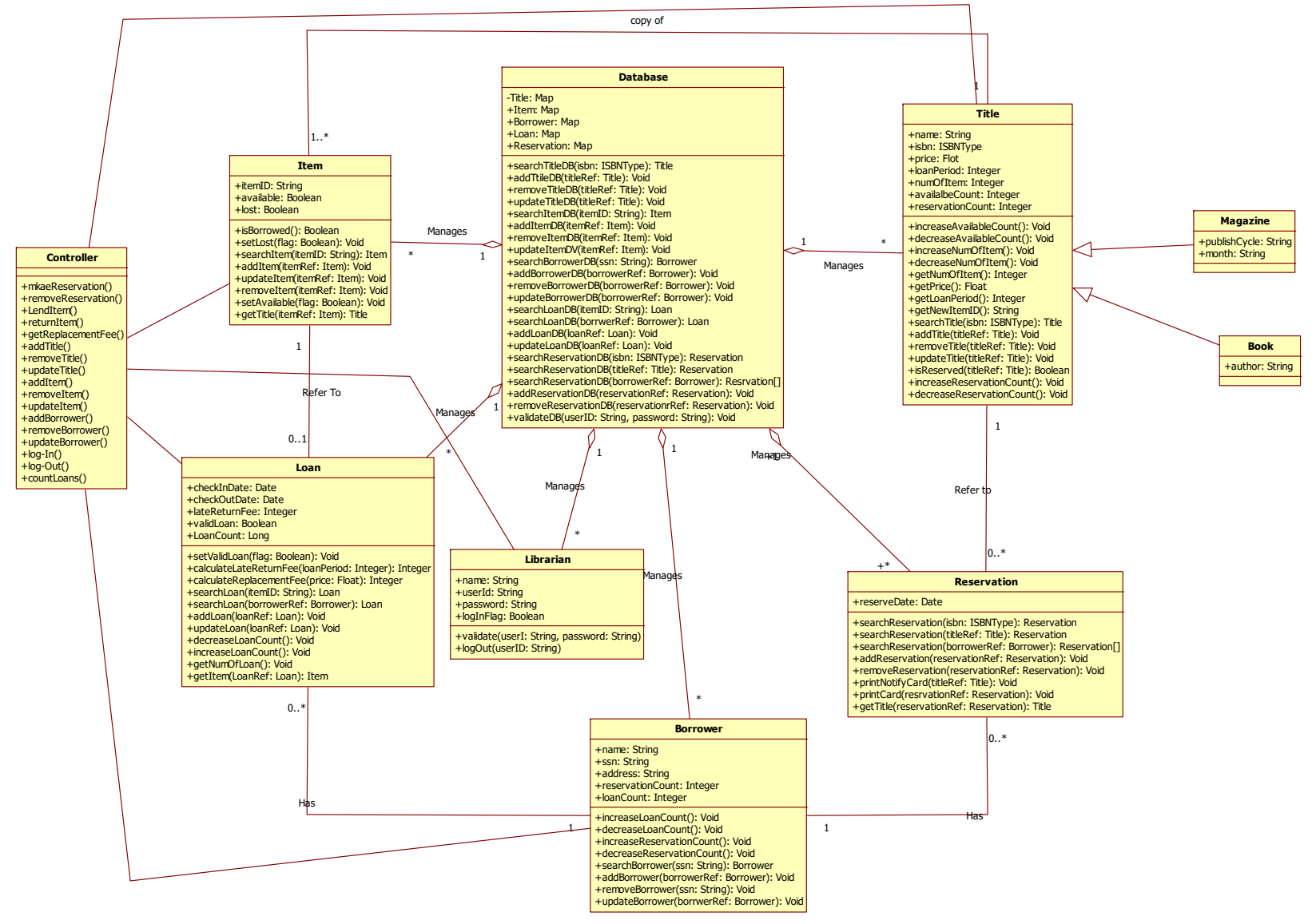

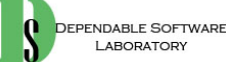

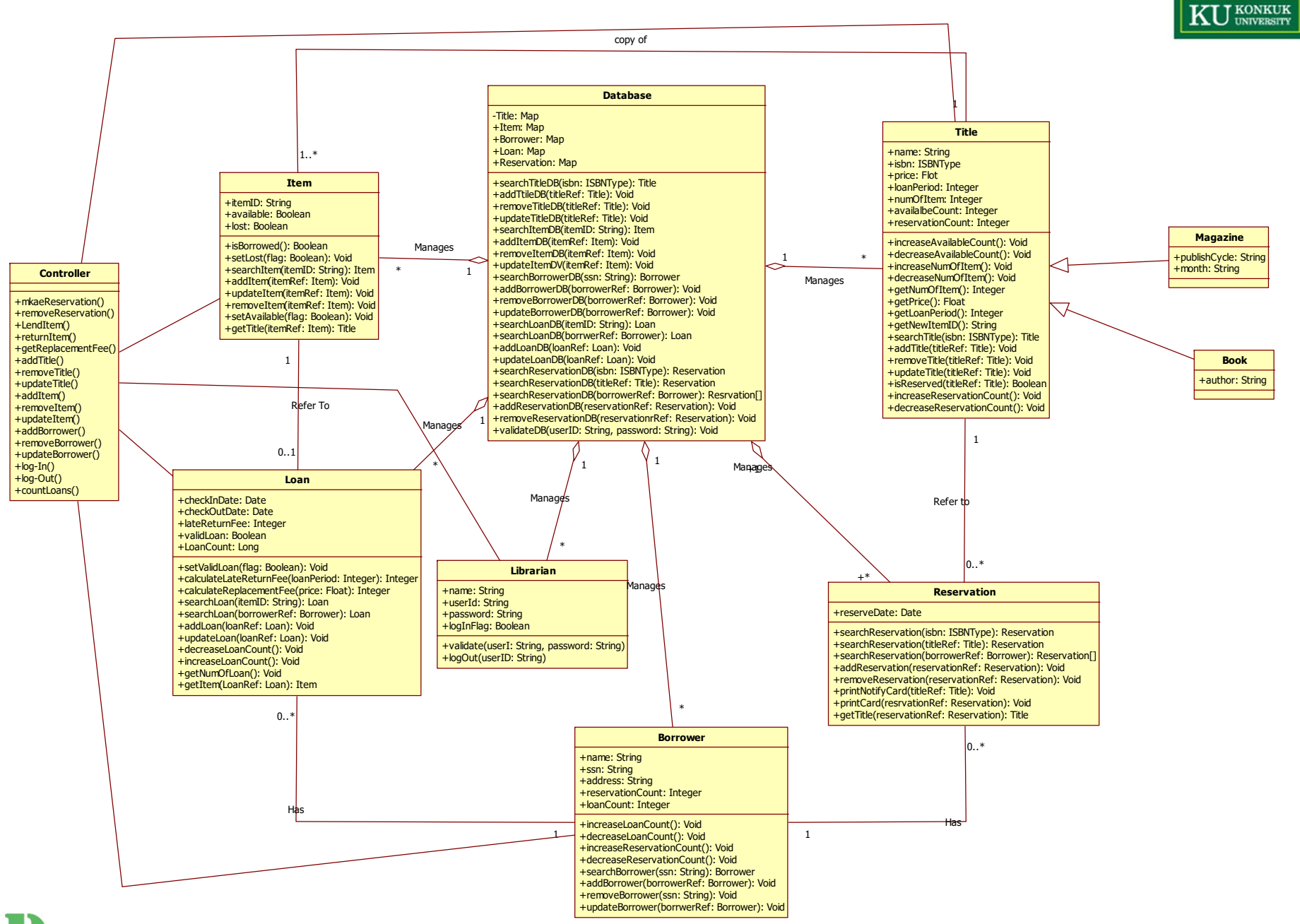

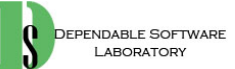
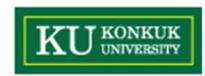

# **Phase 2045. Refine System Architecture**

•7 Activities

**a. Varied orderb. optional**

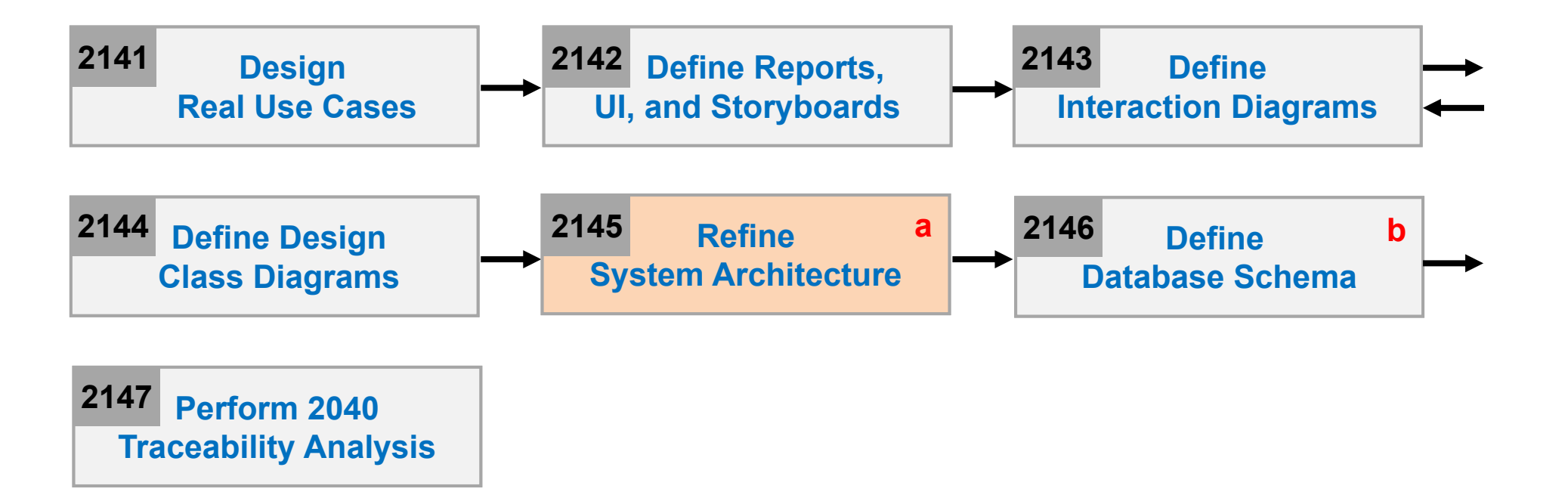

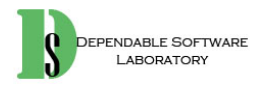

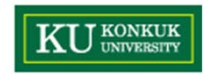

#### **Phase 2045. Refine System Architecture**

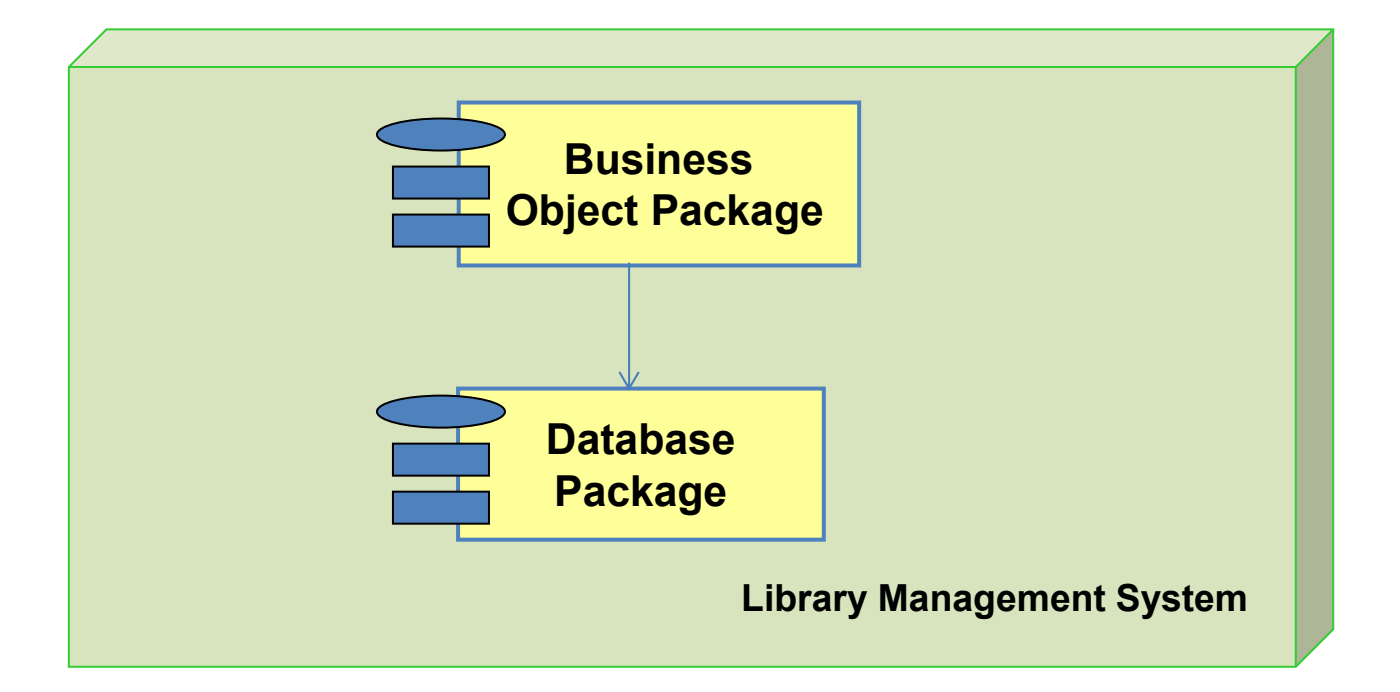

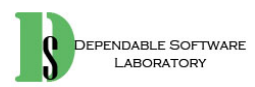

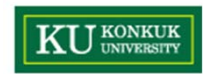

# **Phase 2045. Refine System Architecture**

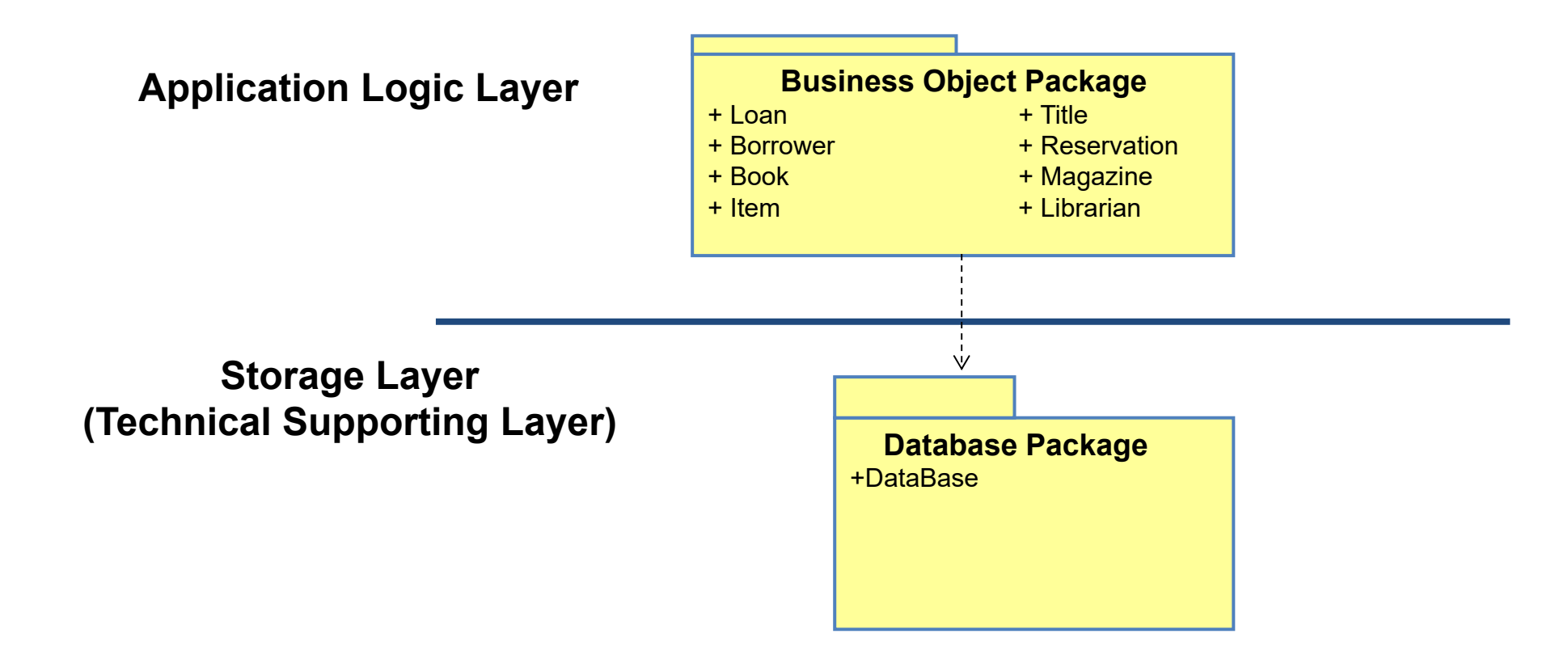

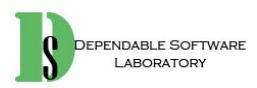

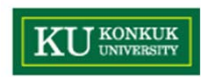

# **Phase 2046 Define Database Schema**

•7 Activities

**a. Varied orderb. optional**

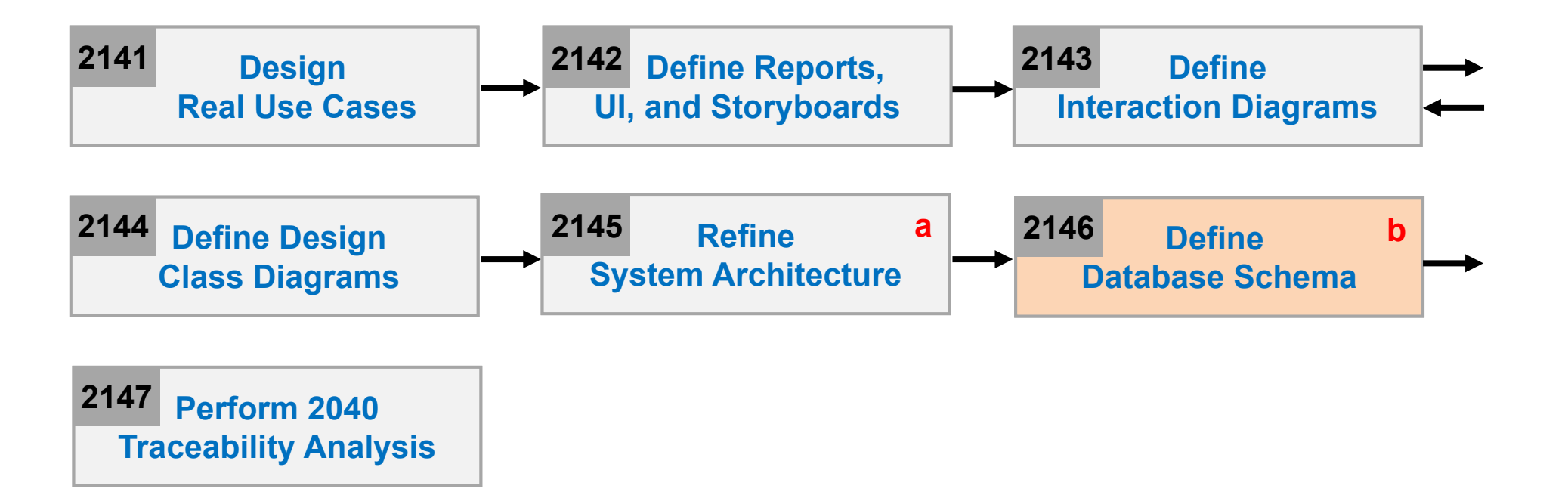

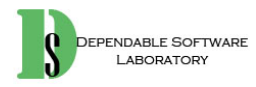

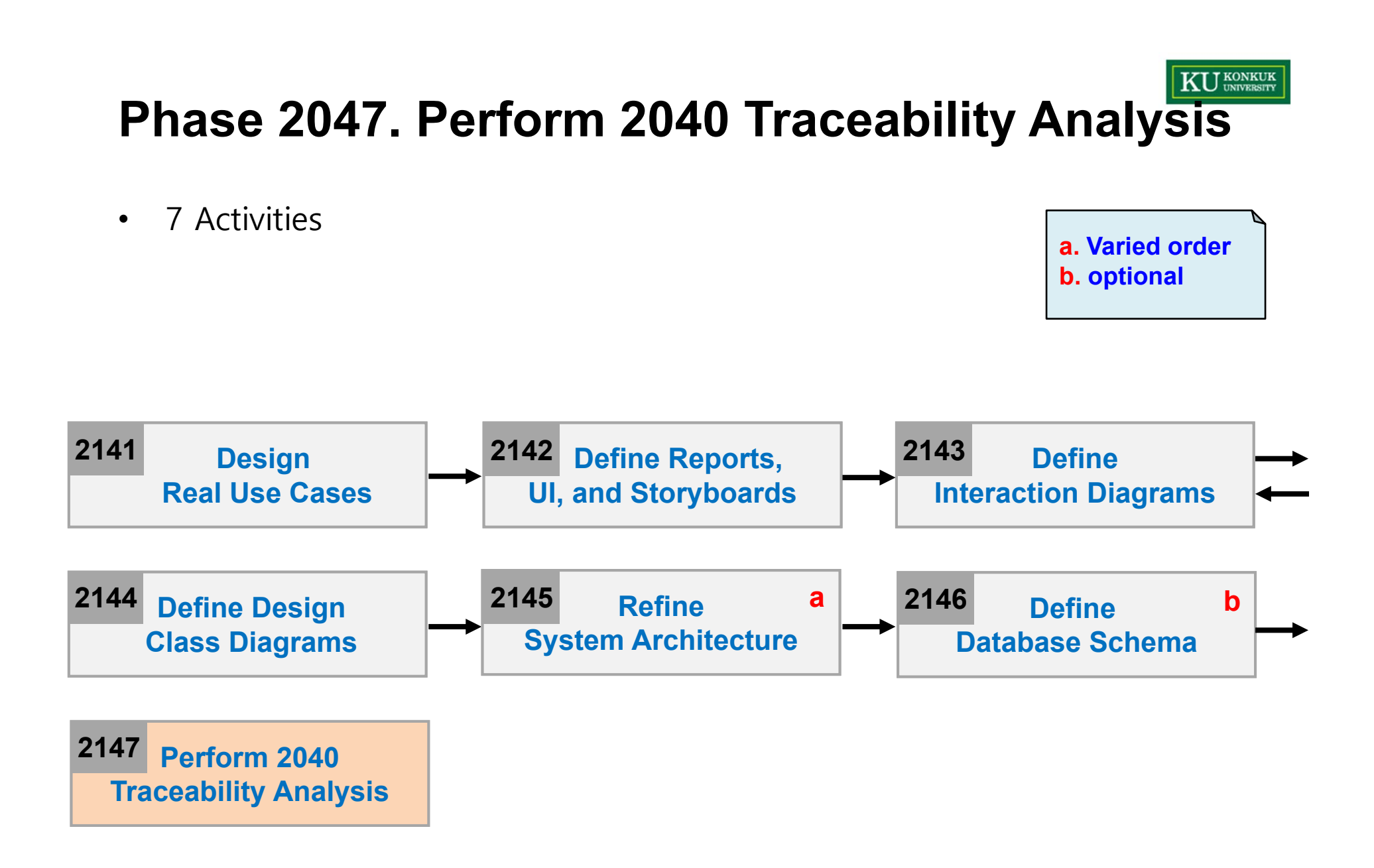

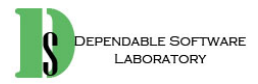

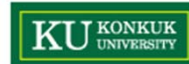

#### **Phase 2047. Perform 2040 Traceability Analysis**

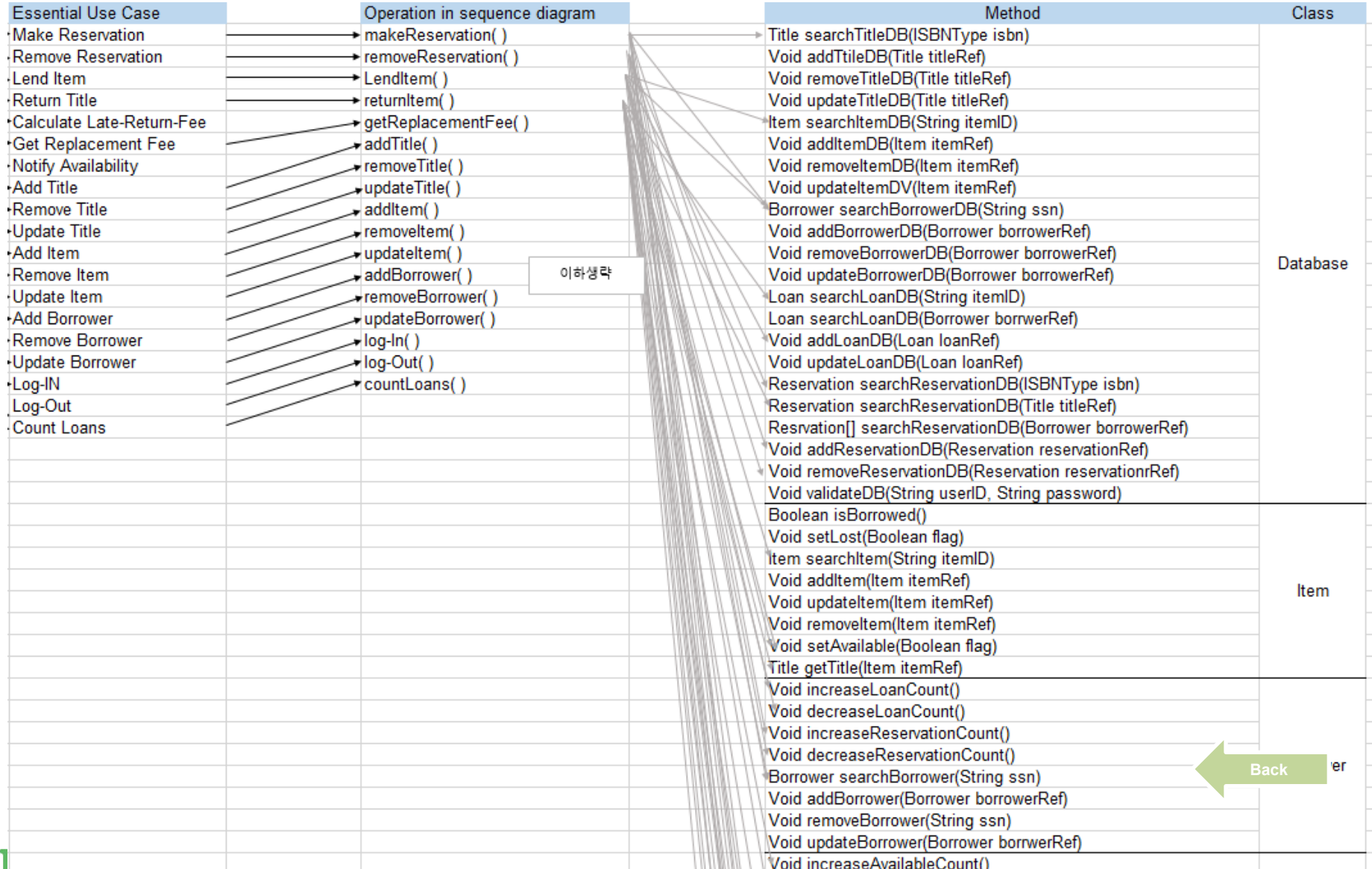

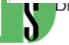

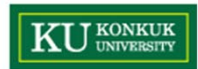

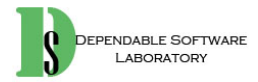